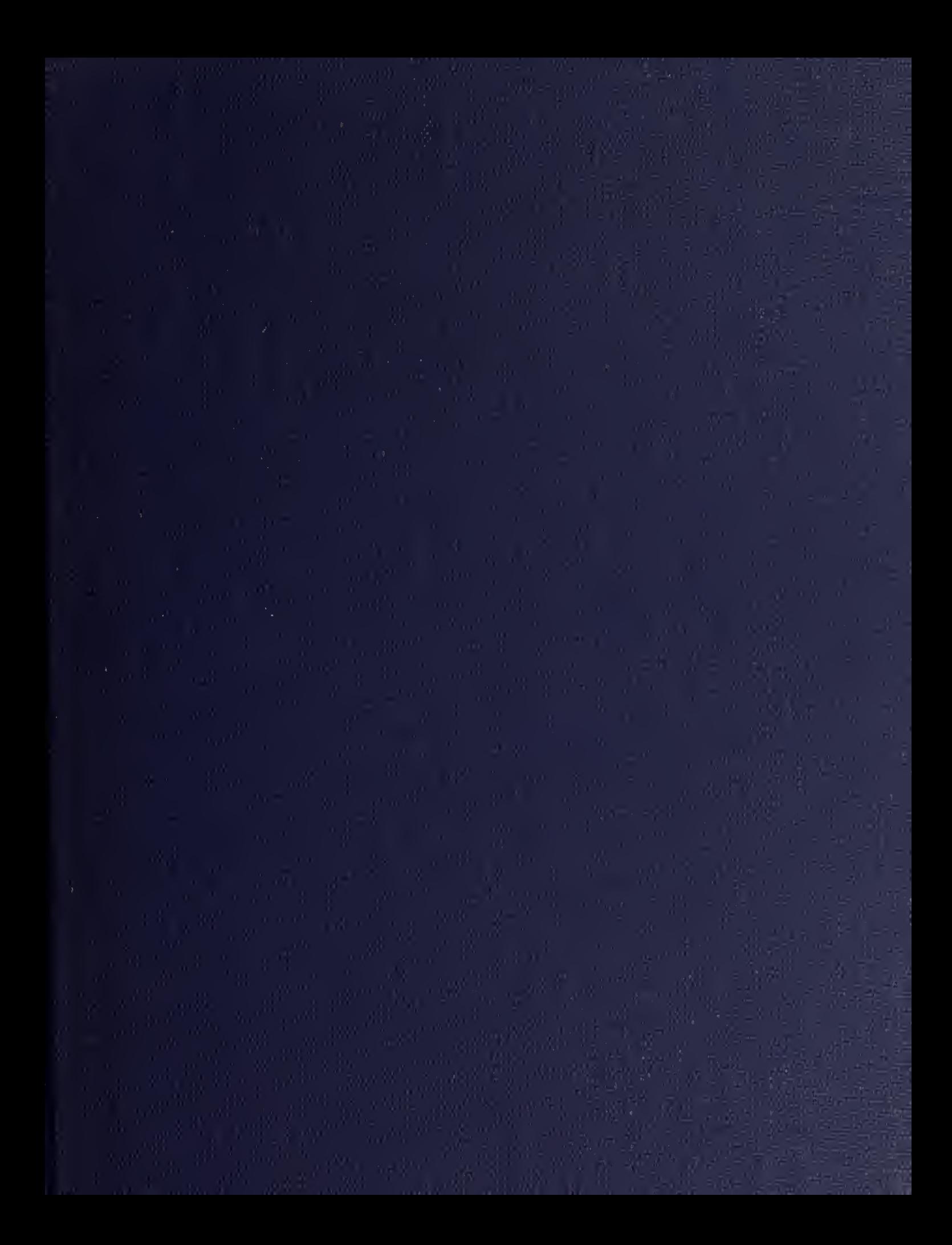

LIBRARY, NAVAL POSTGRADU**ATE SCH**OOL<br>MONTEREY, CA 93940

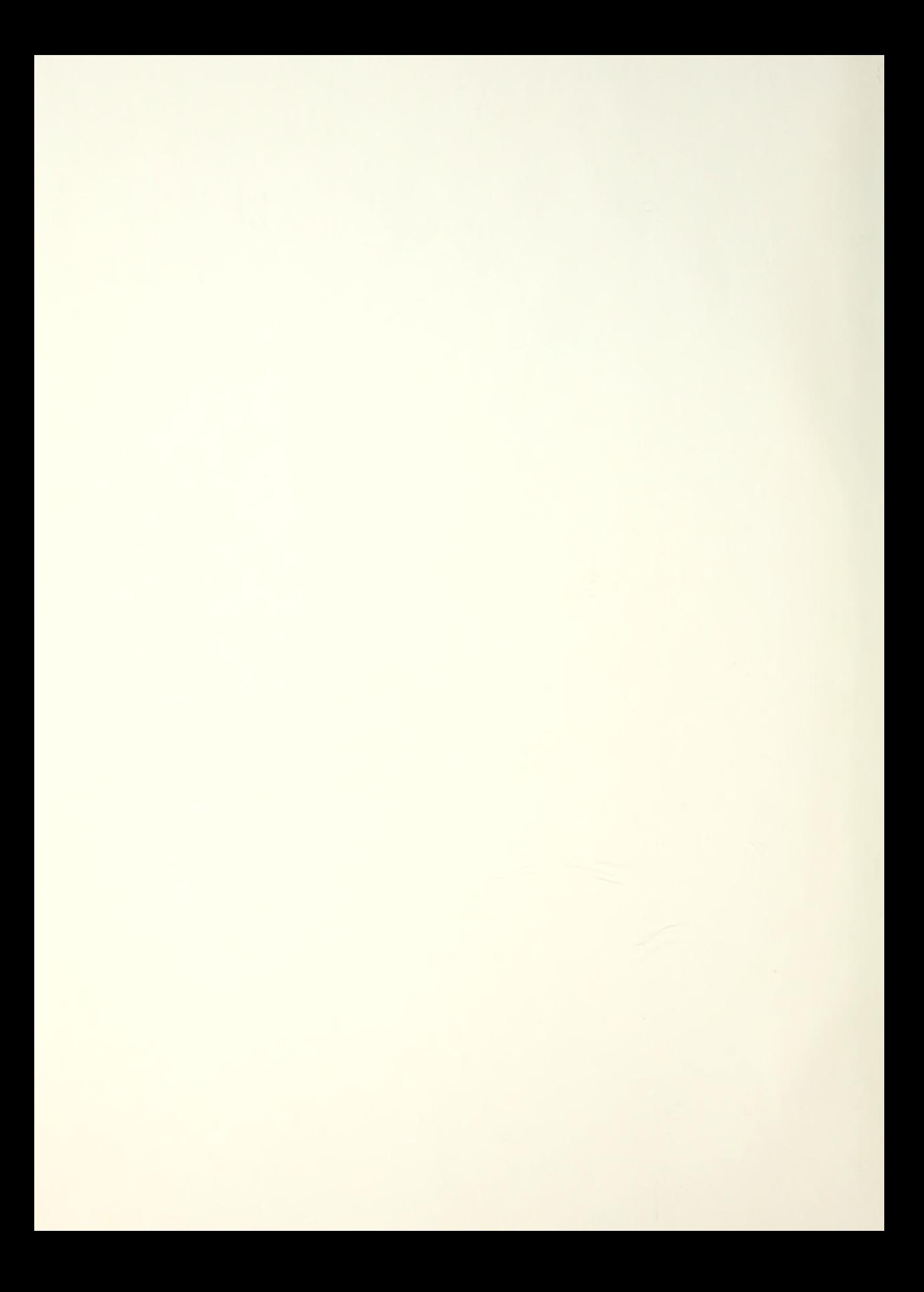

## NAVAL POSTGRADUATE SCHOOL Monterey, California

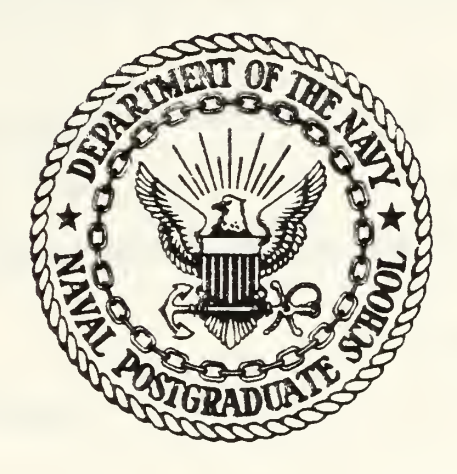

# THESIS

THE INTEL 432/670 and ADA PERFORMANCE BENCHMARKS

by

David James Applegate

and

Robert Abbott Coates

December 19 82

Thesis Advisor: U.R. Kodres

120778/

Approved for public release; distribution unlimited

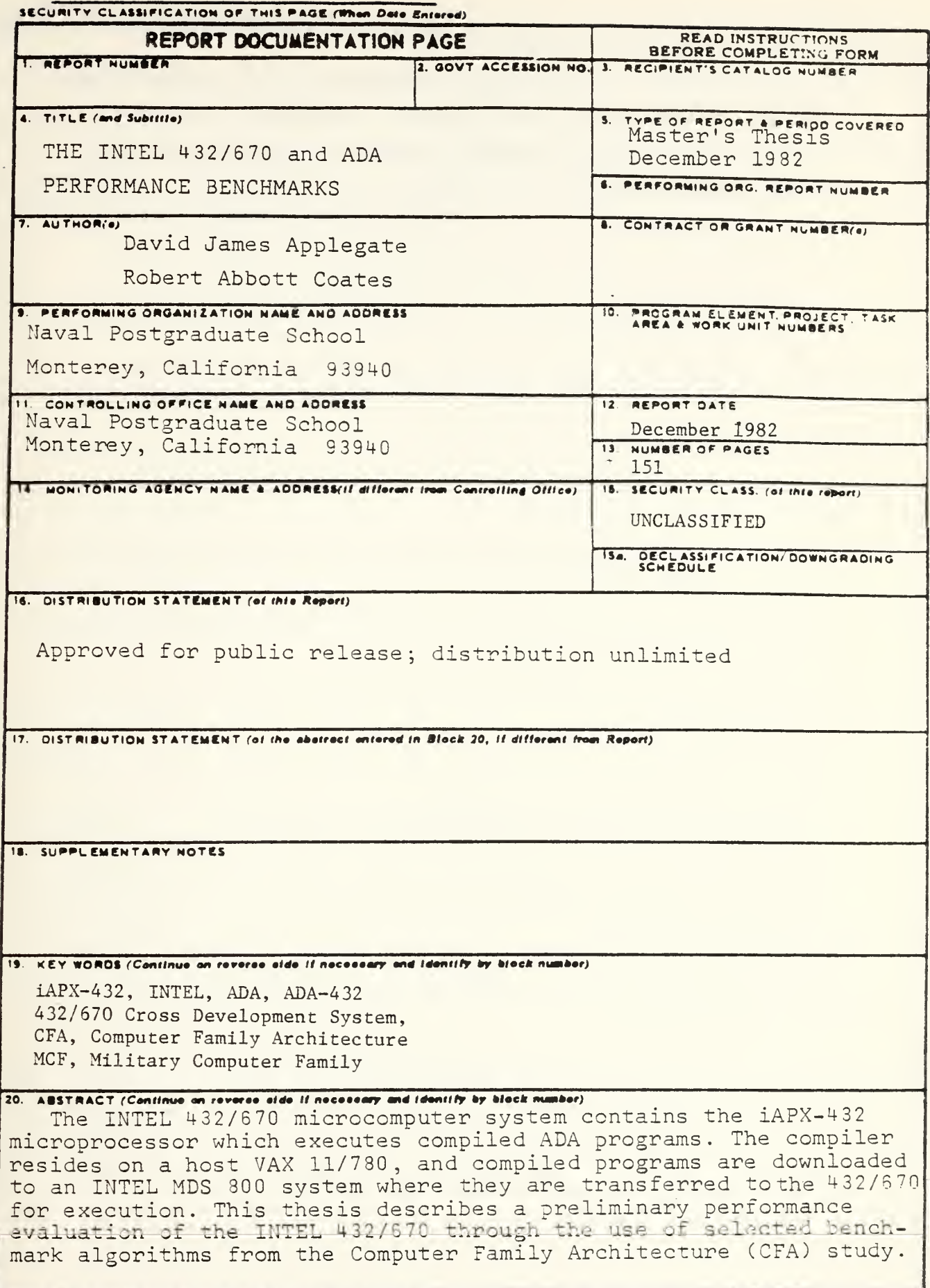

 $\mathbf{1}$ 

DD . FORM 73 1473 EDITION OF THOV 65 IS OBSOLETE S/N 0102-014-6601 |

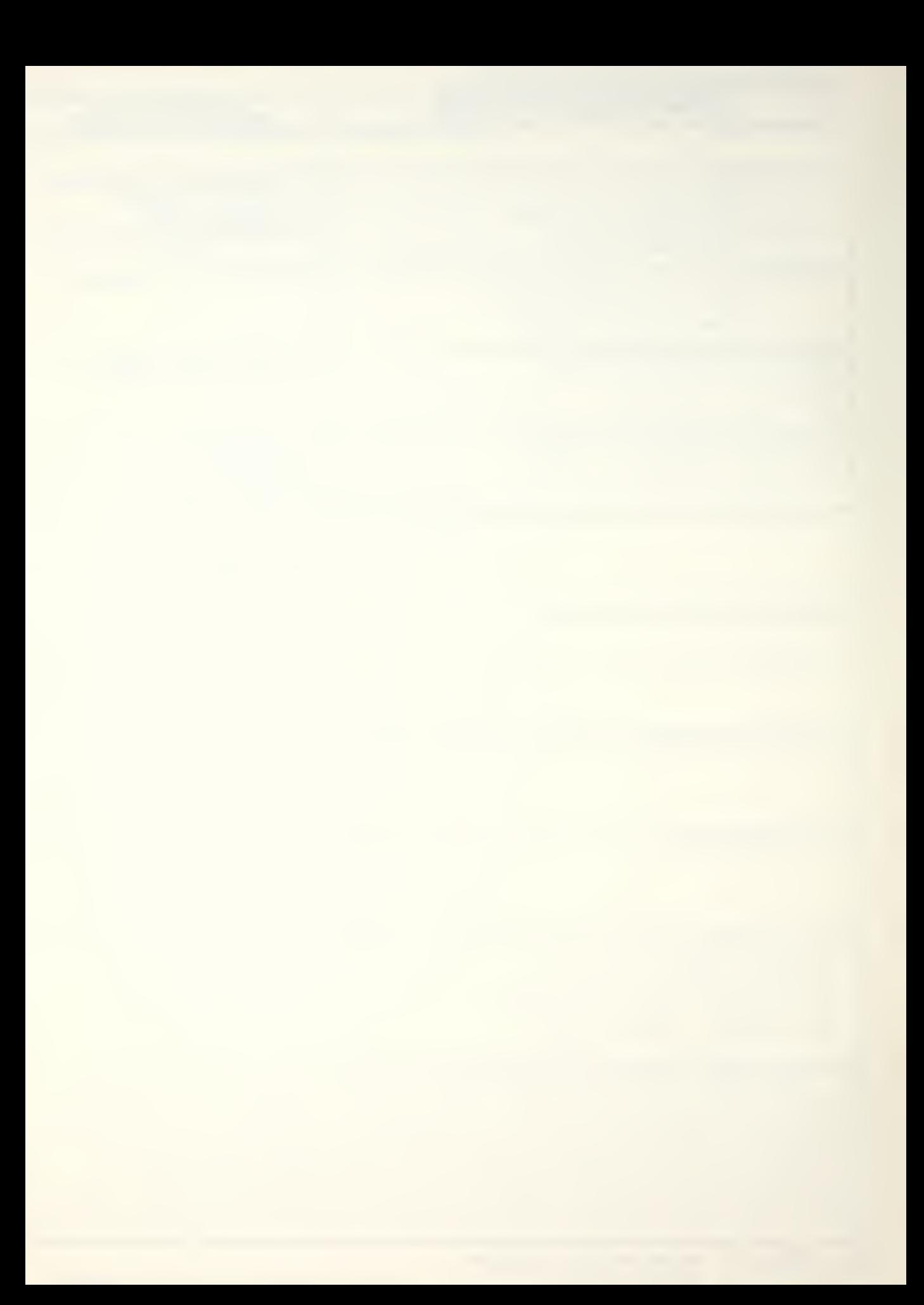

### SOCUMEY CLASSIFICATION OF THIS PAGEIMMON DAIS ENTOINE

A description of the hardware components of both the MDS 800 and 432/670 is provided, including the modifications made to the operating system to allow compatibility with existing hardware. Additionally, the benchmark program source code and a user's manual are appended.

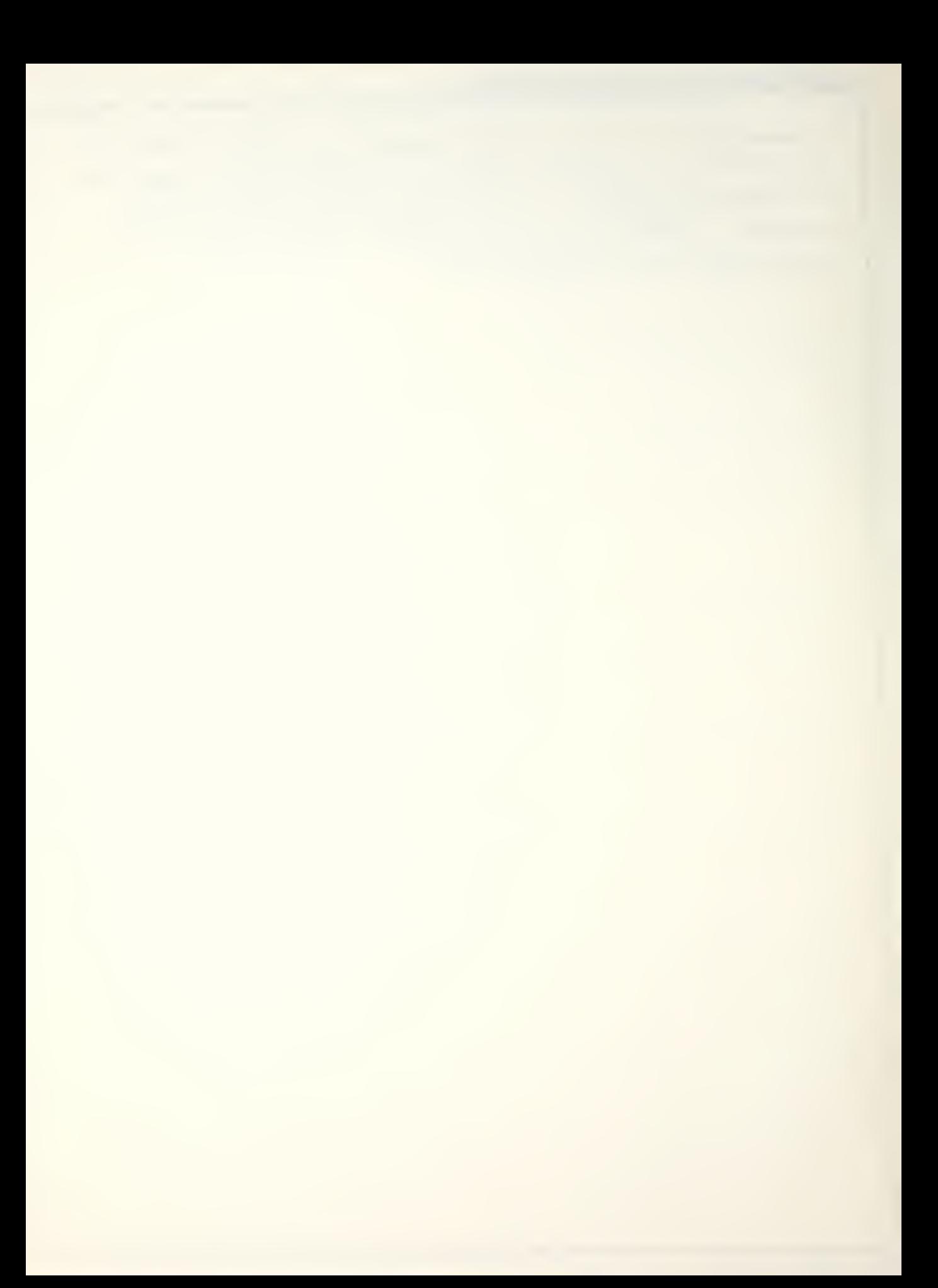

Approved for public release, distribution unlimited.

The INTEL 432/670 and ADA Performance Benchmarks

by

David Aoplegate Lieutenant, United States Navy B.A., St. Cloud State University, 1975

Robert Coates Captain, United States Marine Corps 3.S., University of Idaho, 1976

Submitted in partial fulfillment of the reauirements for the degree of

MASTER OF SCIENCE IN COMPUTER SCIENCE

from the

NAVAL POSTGRADUATE SCHOOL December 1992

Theois  $A623$ <br>c.l

 $\mathcal{L}_{\mathcal{L}}$ 

#### ABSTRACT

The INTEL 432/670 microcomputer system contains the 1APX-432 microprocessor which executes compiled ADA programs. The compiler resides on a host VAX 11/780, and compiled Droarams are downloaded to an INTEL MDS 800 system where they are transferred to the 432/670 for execution. This thesis describes a preliminary performance evaluation of the INTEL 432/670 through the use of selected benchmark algorithms from the Computer Family Architecture (CFA) study. <sup>A</sup> description of the hardware components of both the MDS 800 and 432/670 is orovided, Including the modifications made to the operating system to allow compatibility with existing hardware. Additionally, the benchmark program source code and a user's manual are appended.

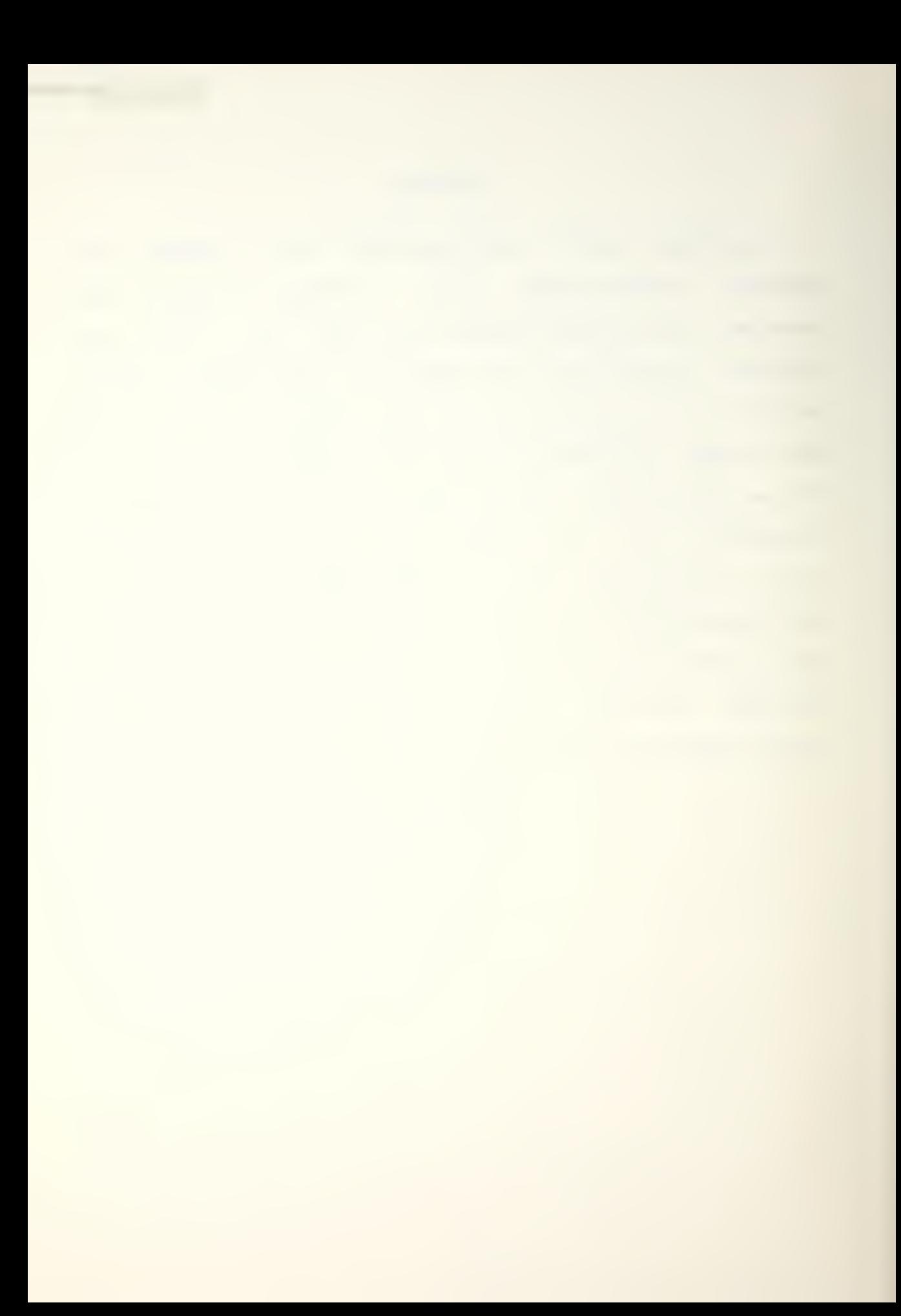

### TABLE OF CONTENTS

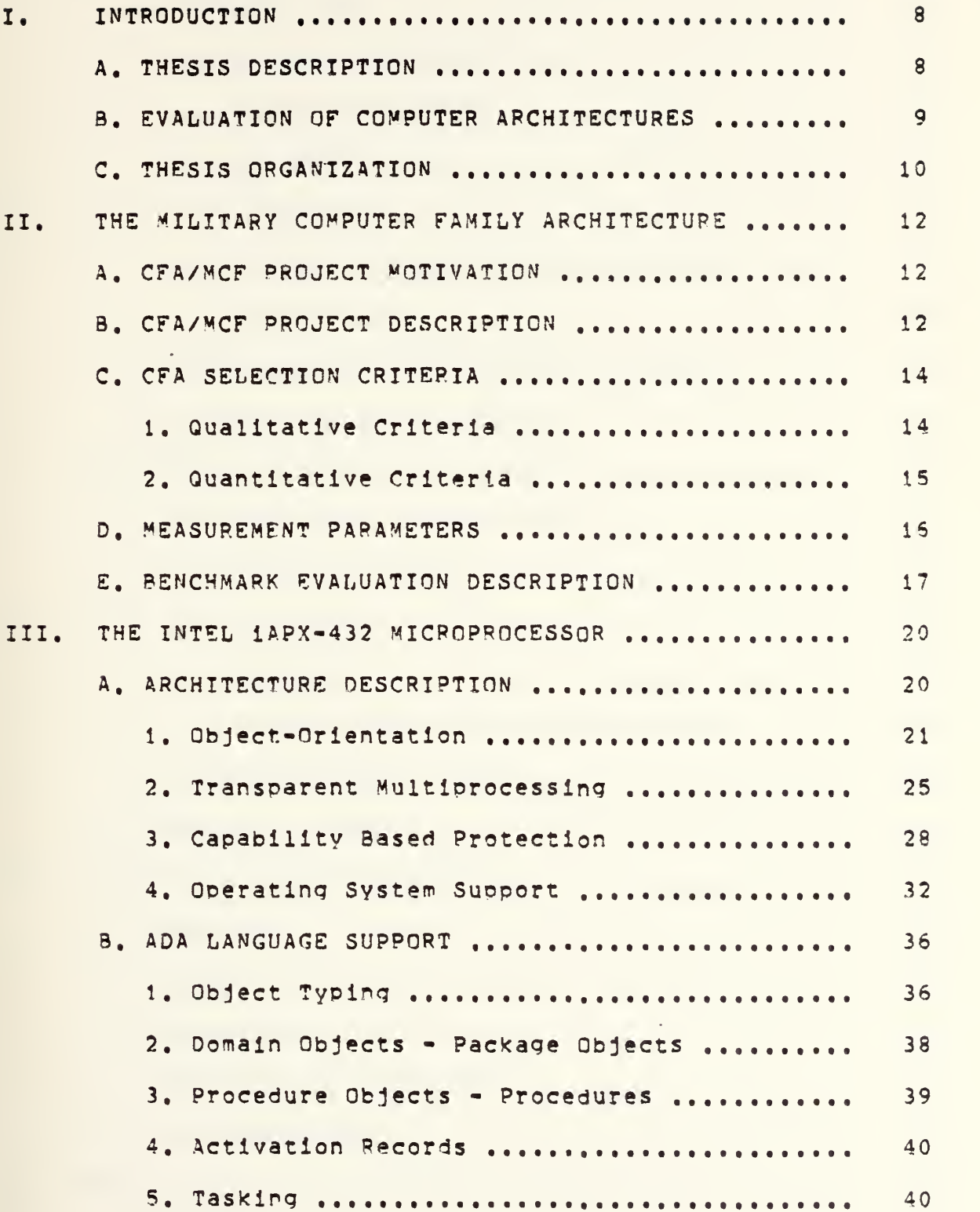

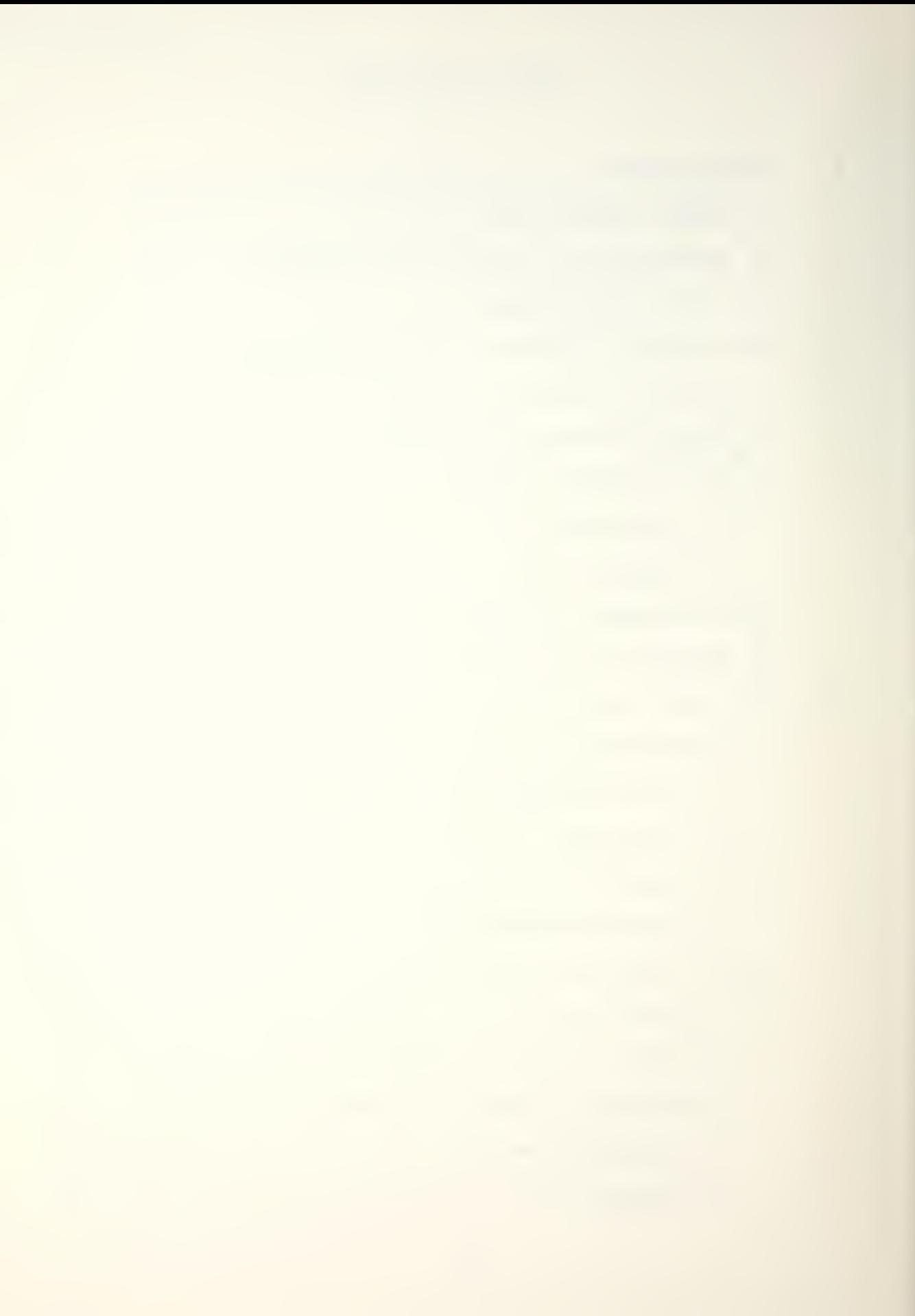

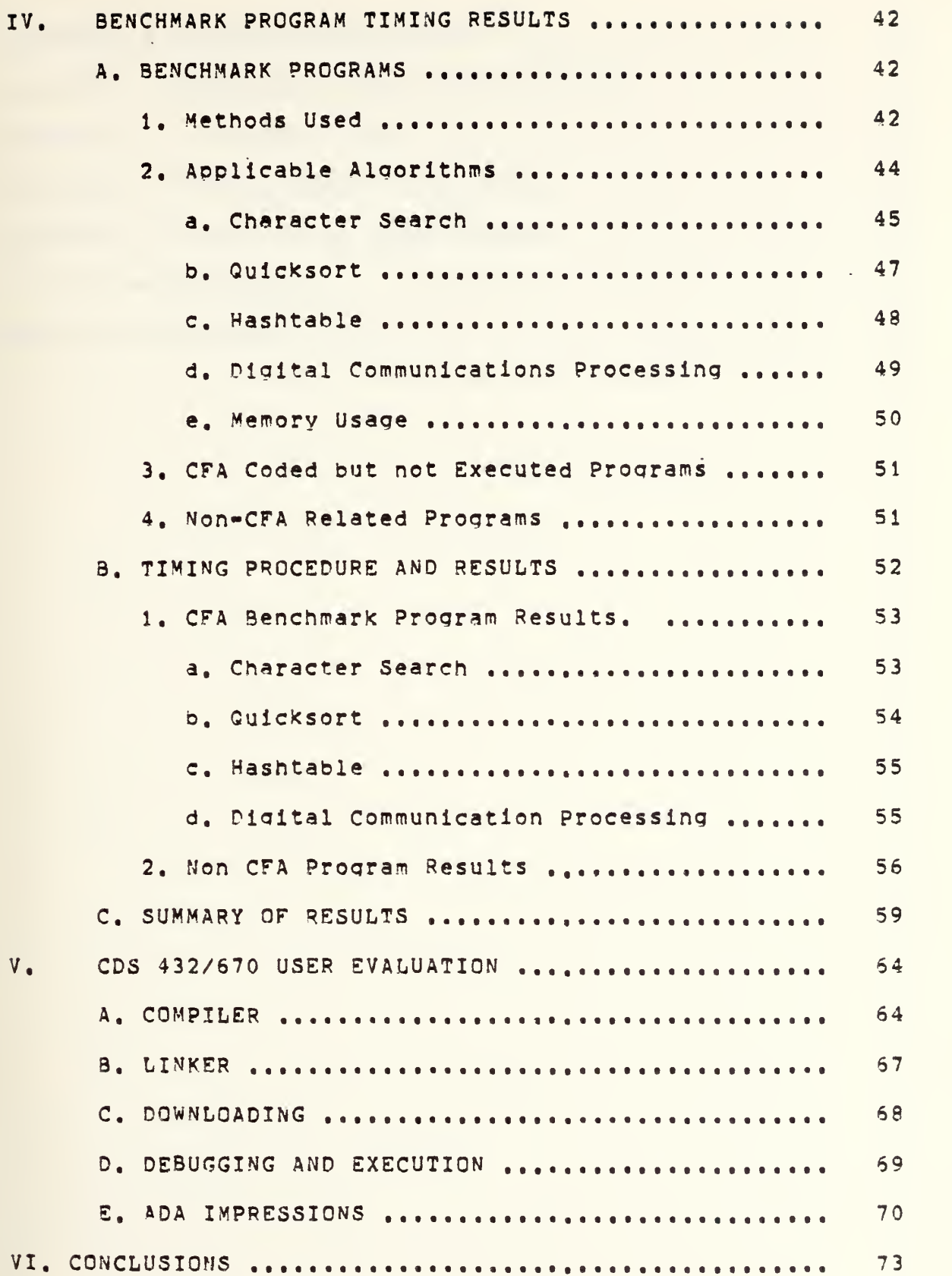

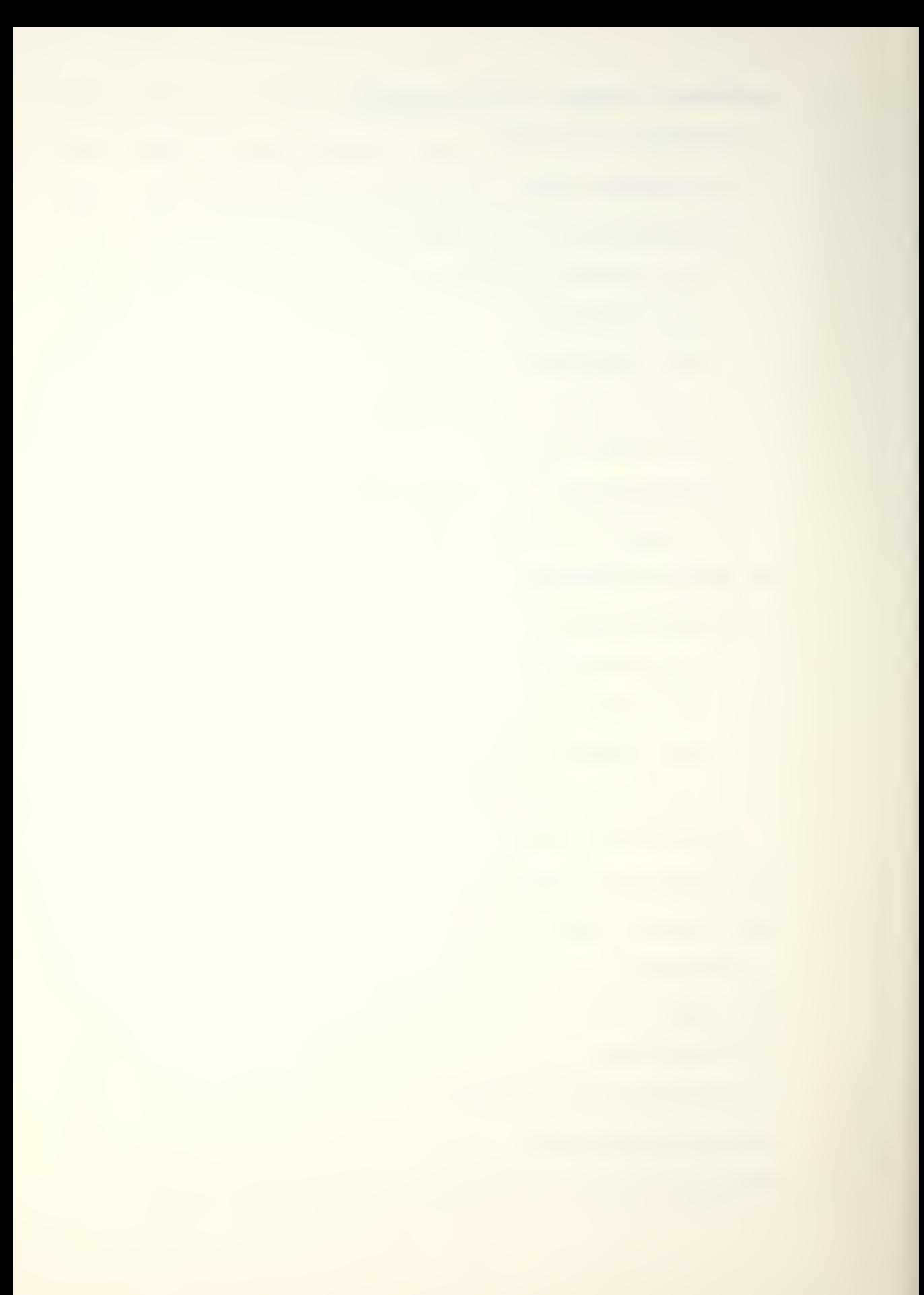

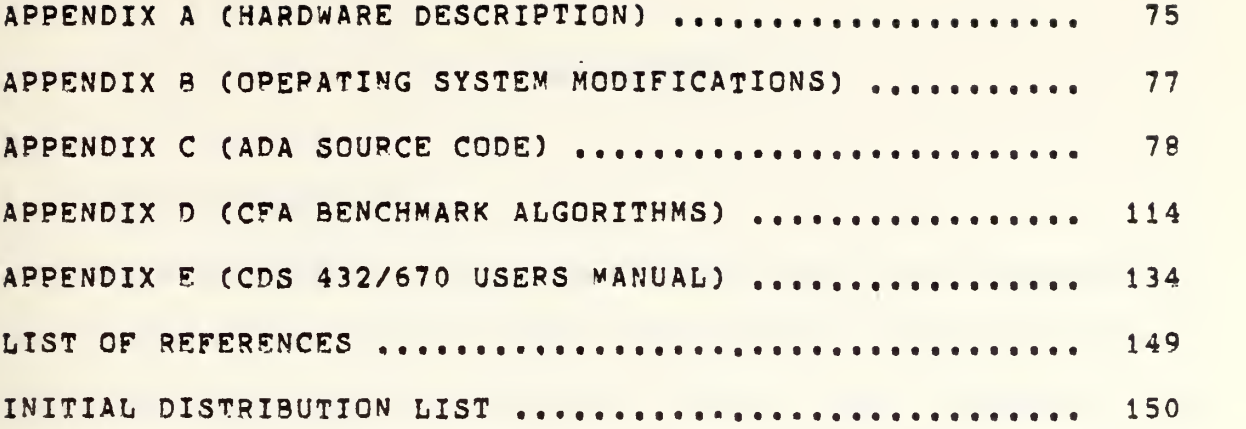

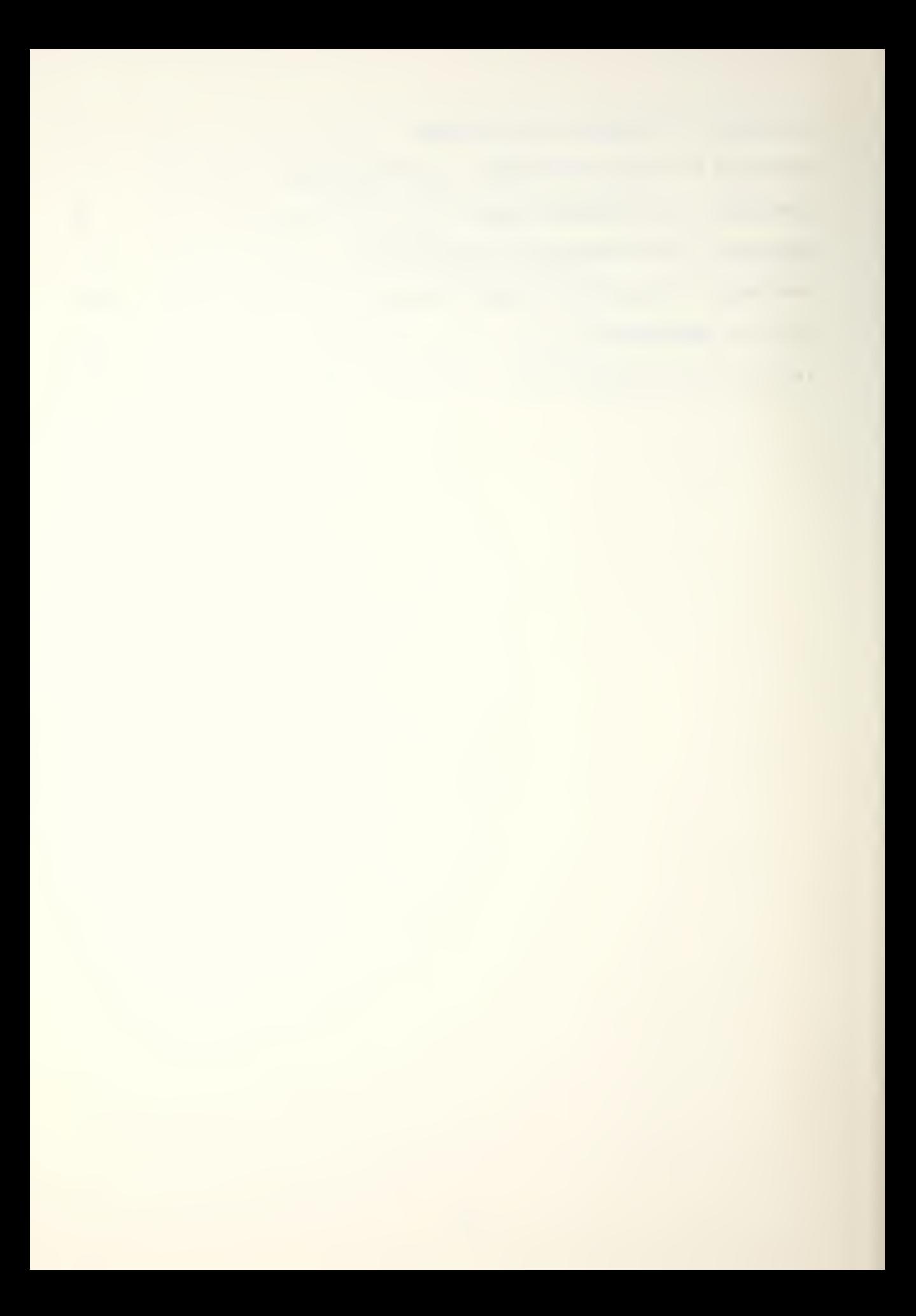

#### I. INTRODUCTION

#### A. THESIS DESCRIPTION

The development of new engineering tools is accompanied by the perceived need to find applications for those tools. Microprocessors are no exception. When a new computer is introduced it is important to Know what, if any, significant benefits can be realized through its use. Things to consider in evaluating a microorocessor include several guantltative items, such as, instruction execution speed, memory capacity, and overall performance. Less tangible, but equally important qualities of multiprocessor support, user protection, and ease of programming also need to be measured. The introduction of the INTEL iAPX-432 in 1981 represented a radical change from traditional computer architectures. Previous advances in integrated circuits have primarily focused on larger memory, and faster execution. The iAPX-432 has addressed these issues, but has also tacKled manv of the problems found in software engineering.

This thesis involved the setup and evaluation of a modified INTEL 432/670 cross development system to measure the overall oerformance of the programming language ADA executing on <sup>a</sup> comoanion vehicle, the INTEL iAPX-432

 $\overline{a}$ 

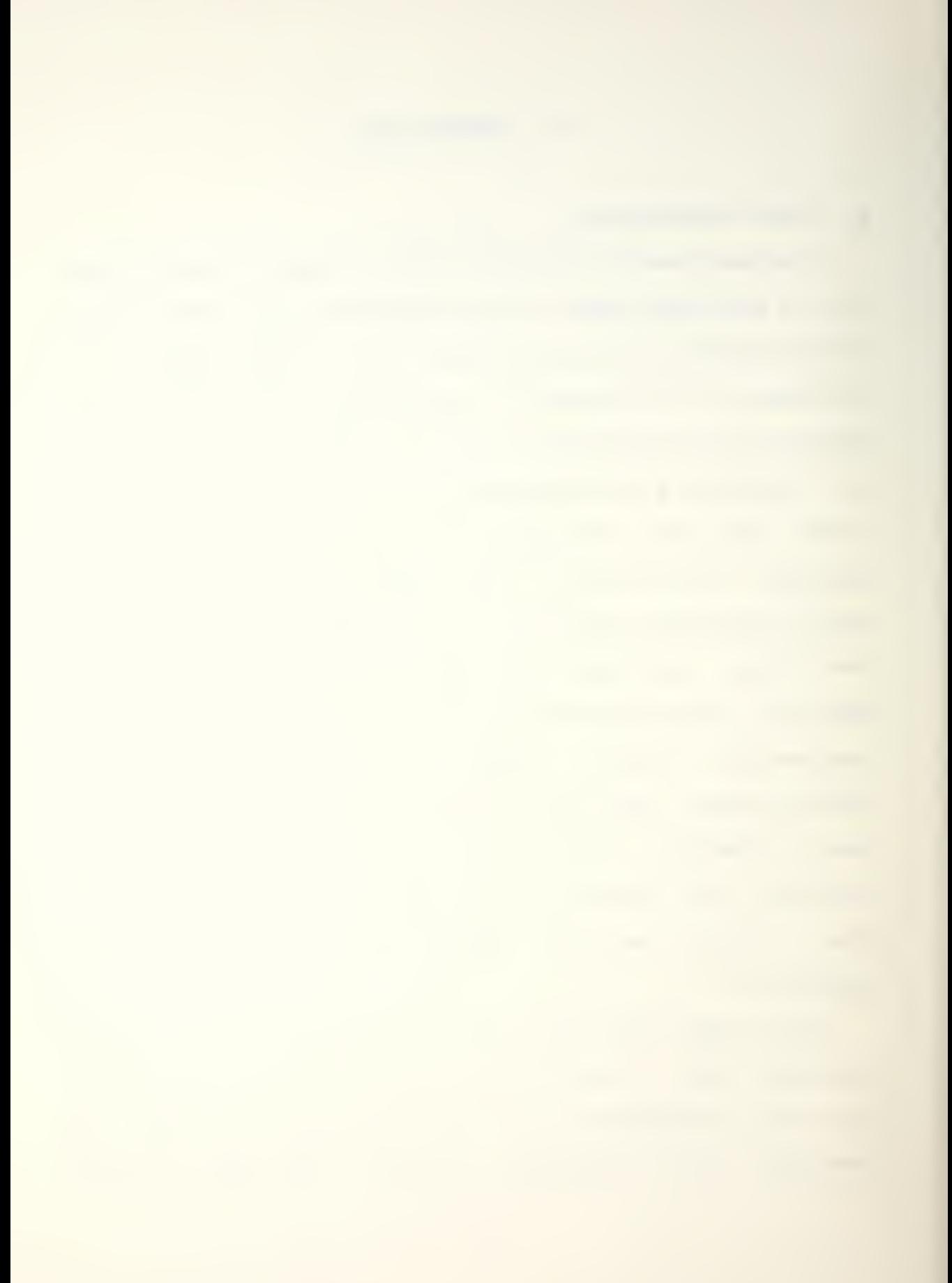

microprocessor. The motivation for this investigation was straightforward. Since the Department of Defense has spent considerable time and effort in developing the ADA language it would be interesting to observe how the language performs on <sup>a</sup> processor that was designed with identical goals. It is not often that a language and processor are develooed in parallel. More importantly, the INTEL iAPX-432's unique architecture directly supports many of the important ADA lanquage features. Such as:

1. Access protection for packages,

2. Automatic maintenance of activation record stacks,

3. Multiprocessor support for multitasking.

This support may Drovide for less expensive, easier to maintain software, <sup>a</sup> common objective of both hardware and software designers.

#### B. EVALUATION OF COMPUTER ARCHITECTURES

Evaluation of computer architectures and computer languages has traditionally been an investigative orocess directed toward a soecific apolication. This study involved the general puroose aDolicability of the lanauage and the processor. The choice of measurement methods used followed an earlier effort performed by the Computer Family Architecture committee in 1976 concerning general purpose computer apDlication evaluations. In particular, some of the

 $\overline{Q}$ 

benchmark programs used by the committee were coded in ADA and then executed and timed on the lAPx-432. Although no provisions have been made to eliminate the effects of compiler efficiency, or inefficiency, the results should give an indication of the execution speed available to the end user. This method of testing was chosen since the processor is designed to be programmed in <sup>a</sup> high level lanouage (ADA). No assembler is under development or planned for by the manufacturer. Therefore, if the language and processor are to be used as designed, then the performance needs to be evaluated in a working environment. That is, programmers programming in ADA and compiled code executing on the processor,

#### C, THESIS ORGANIZATION

This thesis is composed of six chapters and five appendices. Chapter II is a brief discussion of the work done by the Computer Family Architecture committee (CFA) and it's applicability to this investigation. Chapter III is an introduction to some of the uninue architectural aspects of the iAPX-432 and how these new features support the language ADA. The benchmark program descriptions and timing results are in Chapter IV, Included in that chapter is a description of the oarameters passed and the calling conventions used, An attempt has been made to aive an impartial evaluation of the CDs 432/670 system in Chapter v. Finally, in Chapter vi

10

the reader will find what basic conclusions have been drawn about the iAPX-432 and the CDS 432/670 system as <sup>a</sup> result of this study. The appendices are filled with the material necessary to repeat any of the results obtained in Chapter IV, They include a description of the hardware and operating svstem modifications performed and a listing of all the ADA source code. As a convenient reference the algorithms used by the CFA are Drovided in Appendix D. <sup>A</sup> users manual is included in Appendix E to allow a new user to quickly become familiar with the system.

 $\sigma$ 

and the contract of the

#### II. THE MILITARY COMPUTER FAMILY ARCHITECTURE

The Military Computer Family Architecture (MCF) refers to the architecture standard defined in a study done by the Computer Family Architecture committee (CFA) between October of 1975 and August of 1976, The initial study concluded that the PDP-11 best met the criteria for a military computer family standard. Since that time another CFA related study by Dietz[1] suggested several improvements in the algorithms used to evaluate architectures. An overview of the CFA project follows.

#### A. . CFA/MCF PROJECT MOTIVATION

The CFA/MCF oroject was <sup>a</sup> joint' ARMY/NAVY effort to develop <sup>a</sup> method of comparing computer architectures for use on a general class of applications. The enormous sums of money that the Department of Defense was spending on data processing promoted the investiaation into the possibility of definino a standard computer architecture. Decreasing the life cycle costs of computer systems plaved a major role in the committees selection criteria,

#### B. CFA/MCF PROJECT DESCRIPTION

One of the first items the CFA examined was the reason for skyrocketing data Drocessing costs. The answers they

12

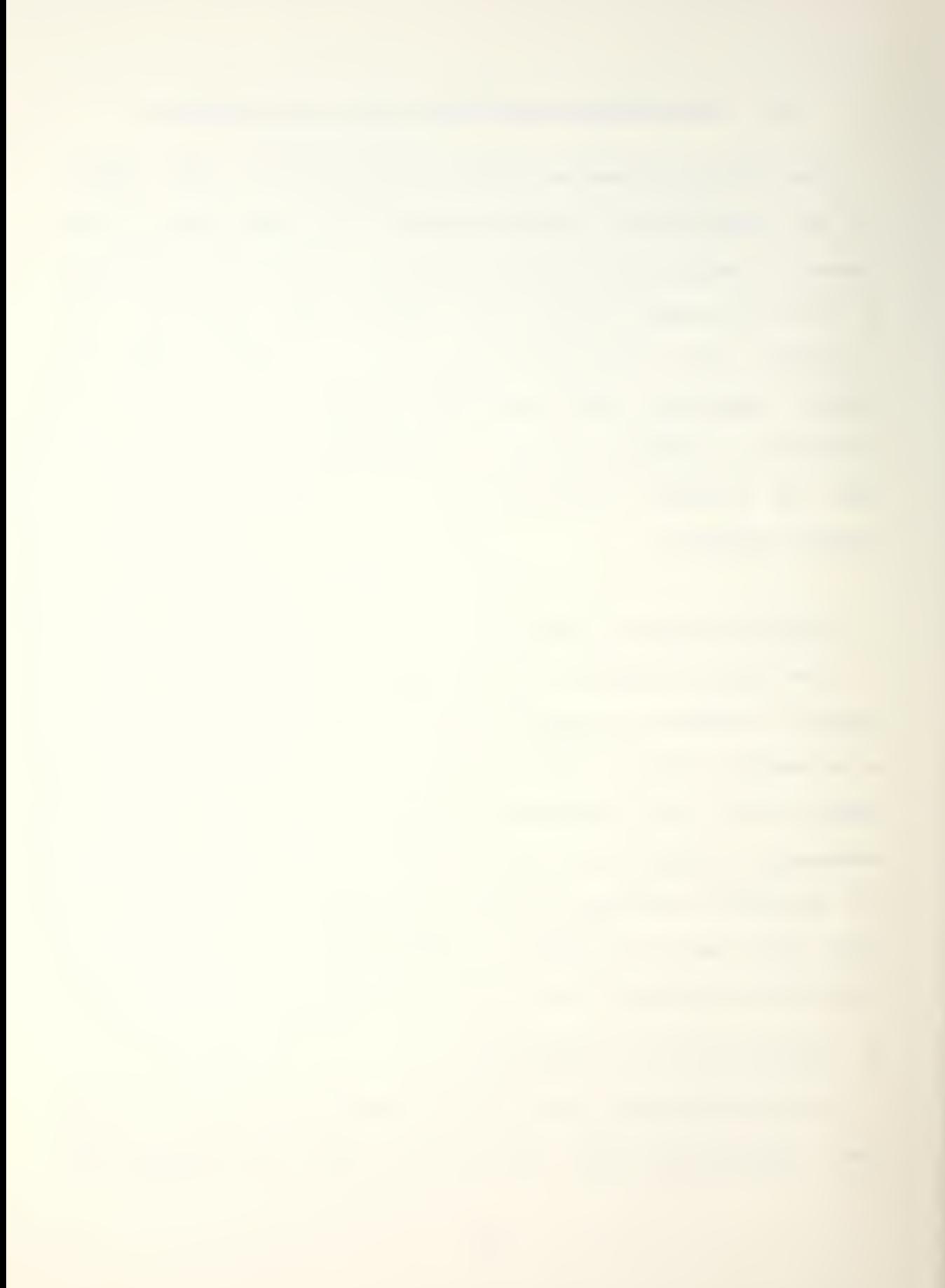

obtained were not too surprising. That is, computer selections often are based on local schedules, funding, and profit considerations with little regard for the impact these decisions have on long term hardware/software logistics costs. Consequently, incompatible military systems are contributing to the problems of development and maintenance of software. Although <sup>a</sup> formal movement in standardizing <sup>a</sup> language was underway (ADA), there was no method for standardizing an architecture. It was with this mandate that the CFA committee pursued the evaluation of several available computer architectures, with the goal of selecting a standard.

<sup>A</sup> standard architecture does not mean specific numbers of registers, accumulators etc., but rather the structure of the machine that a programmer needs to Know to write his programs. For example, if the architecture standard reauires stack relative addressing, then any machine having that instruction (and the other reauired instructions!) can be programmed by <sup>a</sup> given programmer without his having any Knowledge of how the instruction is implemented. The proarammer Knows there's <sup>a</sup> stack and a stack relative address instruction; the hardware implementation is transparent to him. In this fashion, any two computers havino the standard architecture can run the same software. The advantage realized is that new hardware with faster,

13

more efficient physical characteristics, can run the same software with little or no modification.

C. CFA SELECTION CRITERIA

The CFA committee initiated the selection process by specifying nine absolute qualitative criteria and several quantitative criteria that they felt an architecture must satisfy to meet the needs of a military computer system.

1. Qualitative Criteria

The nine qualitative criteria were;

- 1. Virtual Memory : The architecture must support <sup>a</sup> virtual address to physical address translation mechanism.
- 2. Protection : The capability must exist to add new experimental programs without endangering the liable operation of existing programs. Architectures with orivileged modes of operation generally meet this criteria.
- 3. Floating Point Ocerations : The explicit supoort of floating point data types with more than 10 decimal digits of significance.
- 4. Interrupts and Traps : The capability to write a trap handler to respond to anv trap condition with the program resuming operation of the program. Additionally, the architecture needs to be canable of resuming execution following any interrupt.
- 5. Subsettabillty : Some of the components of the architecture must be able to be factored out of the full architecture,
- 6. Multiprocessing : Suoport of communication and synchronization of multiple processors,
- 7. I/O Controllability : <sup>A</sup> processor must have the ability to exercise absolute control over any I/O processor.

- 8, Extensibility : Some method needs to exist to add new instructions to the architecture consistent with existing formats,
- 9. Read Only Code ! It must be possible to execute programs from read only memory.

These nine criteria were definitely subjective in nature but did provide a qood initial screening for any standard architecture candidate. Although the study was done before the introduction of the INTEL 1APX-432, most of the criteria are met or exceeded by the 1APX-432 with the exception of the interrupt capability. The iAPX-432 has no hardware interrupt, however, it is designed to ooerate with an attached processor which does have an interrupt capability.

2. Quantitative Criteria

The quantitative criteria judaed by the CFA committee included the following items :

- 1. Virtual address space.
- 2. Physical address snace.
- 3. Fraction of address space unassigned,
- 4. Size of the central processor state (amount of CPU information stored on interrupts).
- 5. Usaqe base (number of units in operation).
- 5. I/O initiation (efficiency of periDheral device accessibility) .
- 7, Virtualizability (support of virtual machines).
- 8. Direct instruction addressability.
9. Maximum interrupt latency (time from receipt of interrupt to processing).

D. MEASUREMENT PARAMETERS

The quantitative criteria were evaluated, in part, by the use of twelve benchmark orograms. These programs were hand assembled by several different programmers, and then statistically analyzed for program use of computer soace and time. The measurement parameters used were:

S: Measure of soace, the number of bytes used to represent a test program,

m: Measure of execution time, the number of bytes transferred between primary memory and the processor durina execution of the test program,

R: The number of bytes transferred among internal registers of the processor during execution of the test program.

Although the S,M, and <sup>R</sup> measures are useful in evaluating conventional architectures, they are not readily applied to the INTEL iAPX-432, In fact, the microprocessor's manufacturer has stated that there is no intention of supplying an assembler, nor is one under development. This would make the measurement of <sup>S</sup> and <sup>M</sup> difficult and the measurement of <sup>R</sup> virtually impossible. For this reason, the evaluation of the INTEL iAPX-432 was primarily based on the execution timing of selected benchmark programs.

## E, BENCHMARK EVALUATION DESCRIPTION

The original CFA committee developed twelve benchmark programs to evaluate the selected criteria, A brief description of the programs follows with a complete algorithmic description In Appendix D,

- 1. T/O Kernel, four priority level Interrupts.
- 2. I/O Kernel, FIFO Drocessinq.
- 3. I/O device handler.
- 4, Large fast Fourier transform of a large vector,
- 5. Character search.
- 6. Sit test? set, or reset,
- 7, Runge-Kutta Integration,
- 8, Linked list insertion.
- 9. Quicksort,
- 10, ASCII to floating point conversion,
- 11, Boolean matrix transpose,
- 12, Virtual memory space exchange.

These programs tested many of the items considered to be of value by the CFA committee, however, a later study by Oietz C13 determined that the number and tyoes of test proqrams should be expanded. The proposed set of benchmark oroorams consisted of sixteen programs oraenized into four groups as follows:

# A, Interrupts and traps,

- 1, Terminal Input driver.
- 2, Message buffering and transmission,
- 3, Multiple priority interrupt handler,
- 4, Virtual memory exchange.

# B, Miscellaneous,

- 5, Scale vector display.
- 5, Array manipulation-LU decomposition.
- 7. Target tracKing.
- 3. Digital communications processing.

## C, Address manipulation,

- 9. Hash table search.
- 10. Linked list insertion.
- 11. Presort.
- 12. Autocorrelate.

D, Character and bit manipulation.

- 13. Character search.
- 14. Soolean matrix transDose.
- 15. Record unpackina,
- 16. Vector to scan line conversion.

<sup>A</sup> complete algorithmic description of these benchmark proorams can also be found in Appendix D,

These sixteen algorithms were thought to more rigorously test specific features of the computer family architecture standard. None of the above benchmark programs are

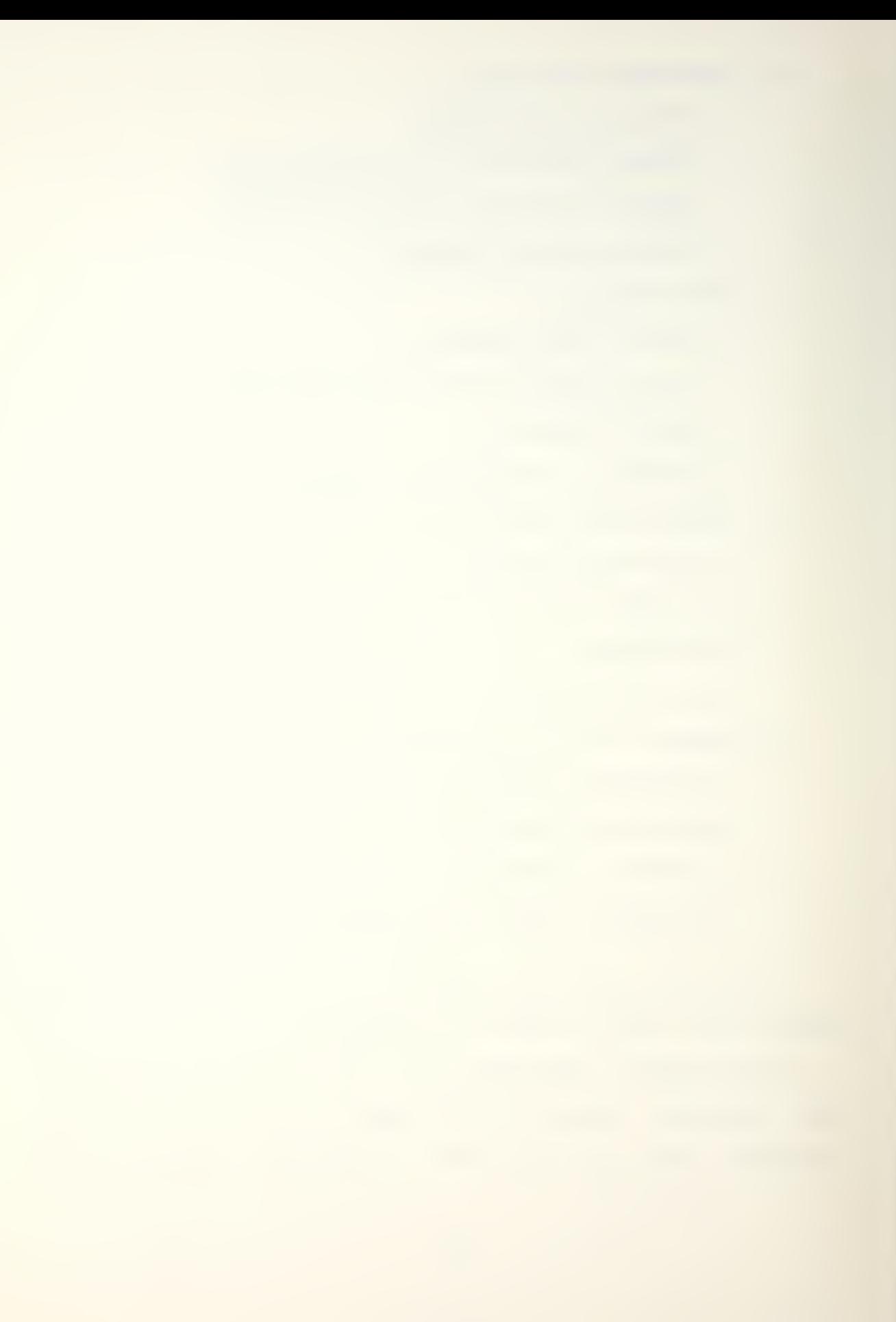

necessarily firm algorithms that must be adhered to. However, they do provide some guidance in the type of tasks that must be performed by a computer in order for it to fulfill the minimum requirements of an architectural standard. In the original evaluation the PDP-11 was selected as the best candidate architecture for the military computer family. Since that time several major advances in both hardware and software have occurred. The unique architecture of the INTEL iAPX-432 provides a different test platform for the execution of the benchmark proqrams. Those programs which were supported by the current INTEL ADA-432 compiler were coded, executed, and timed. The results are summarized in Charter IV of this thesis.

#### III. THE INTEL 1APX-432 MICROPROCESSOR

A. ARCHITECTURE DESCRIPTION

Computer architectures In the majority of commercial systems available today can be viewed as refined descendants of the often termed Von Neumann computer architecture. <sup>A</sup> Von Neumann comouter architecture usually includes the following properties C23 :

- 1. <sup>A</sup> single, sequentially addressed memory which contains both proqram and data,
- 2. No explicit distinctions between instructions and data. Rather, Instructions and data are distinouished by the operations directed towards them.

In 1981, Intel announced <sup>a</sup> 32-bit VLSI microprocessor incorporating several architectural innovations [33, This announcement stated!

"The Intel IAPX 432 represents a dramatic advance in comouter architecture: It is the first computer whose architecture supports true software transparent, multiprocessor operation; it is the first commercial system to support an object-oriented programming methodology; it is desianed to be programmed entirely in high-level languages; it supports a virtual address space in excess of a trillion bytes; and It supports on the chio itself the proposed IEEE-standard for floatina point arithmetic, <sup>H</sup>

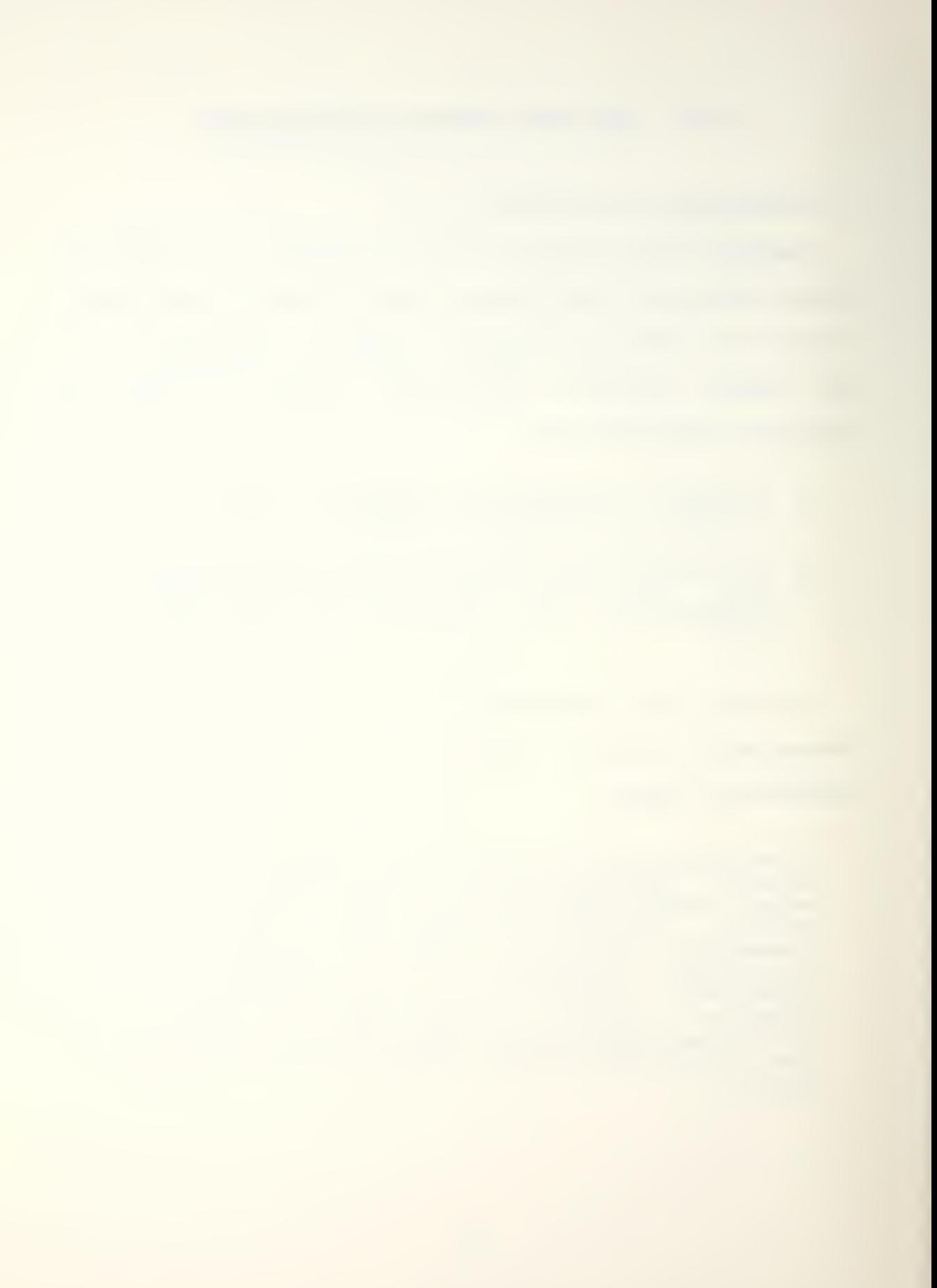

The next few pages will be devoted to orovldlng a brief overview of the following architectural aspects of the iAPX-432:

1. Object-Orientation.

2. Transparent Multiprocessing,

3. Capability-Based Protection.

4. Operating System Support.

### 1. Object-Orientation

what does it mean to be an object-based computer? Unlike the classical Von Neumann architecture described in the introduction, memory is not accessed as a single, contiguous block. Rather, the memory is considered as a collection or set of smaller units called objects, each of which occupies some contiguous amount of memory. Very important and fundamental to this conceot is the object's recognition. This can occur in software, or as in the majority of cases for the 432, in hardware. This recognition enables the object to be typed or classified as to the operators which are allowed to act uoon the particular object. Since the 432 architecture can determine the classification of an object it can prevent incidents such as instructions (e.g. instruction objects) being interpreted as data, and conversely, data (e.g. data objects) being executed as instructions.

At the machine level, objects can be thought of as being segments, a segment being a set of contiguous memory locations which in the 432 case can range from <sup>1</sup> to 65,536 bytes !n length. However, there can be some differences in the 432 case. Specifically, an object can be any one of the following!

1, A single segment.

2, <sup>A</sup> collection of segments.

3, <sup>A</sup> cart of a segment.

This latitude in object abstraction gives compiler designers a powerful base on which to build object oriented compilers (ADA).

Intel has moved the recognition of specific object types into the 432 hardware, as alluded to above, Additionally, certain ooerators on these objects are incorporated directly into hardware, while other operations must be done via software. The net effect of this decision is twofold:

1. Increased reliability of all operations.

2. Increased execution speed of certain functions.

Figure <sup>1</sup> illustrates some typical 1APX-432 hardware recognized objects:

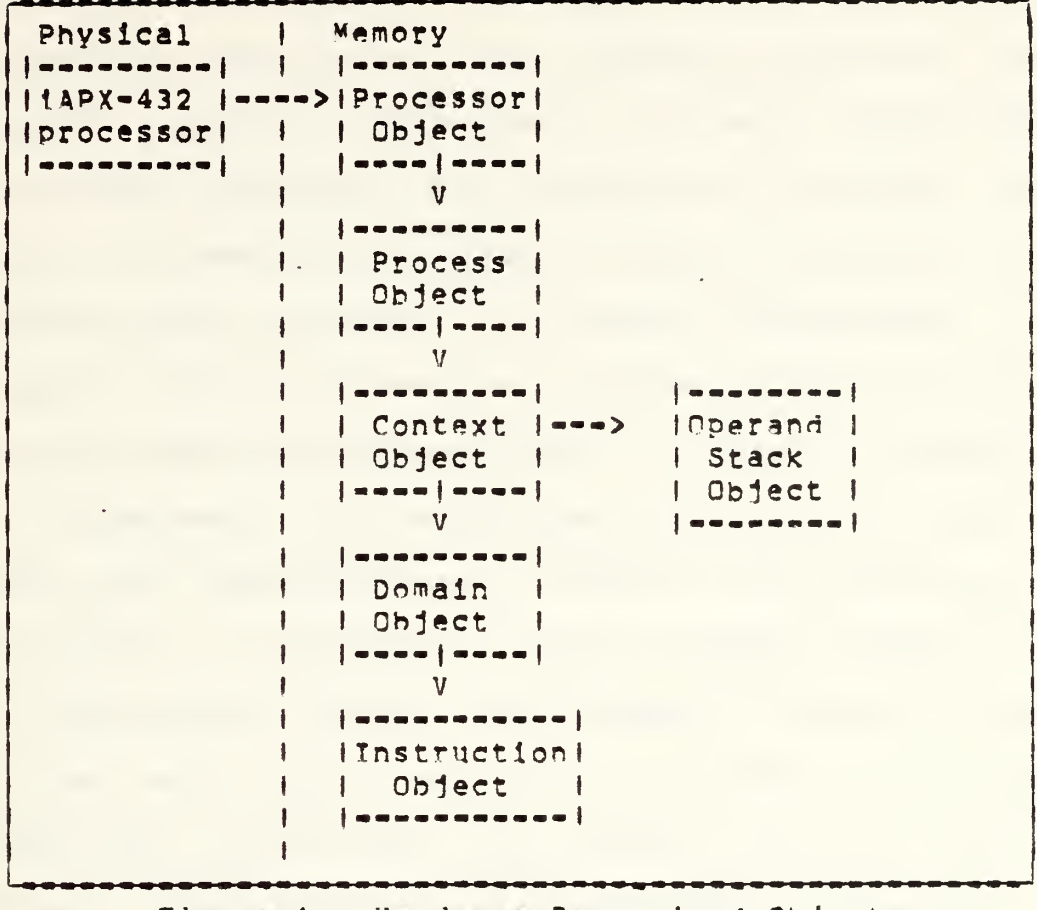

Figure 1, Hardware Recognized Objects

The incorporation of an object-based programming methodology, in the manufacture's own words, "...raises the level of the hardware/software interface", The justification for this statement can be found in the following example.

Early computers had very simple hardware operations. These early machines were not capable of supporting floating-point manipulations directly, If you wanted floating-point operations you had to implement them in

software. With the passage of time and increased technological progress, computer hardware gained functionality. What were once software functions found themselves migrated into hardware, a classic example being floating point operations. This evolution of software into hardware is generally regarded as raising the level of the hardware/software interface in a computer architecture. The 432 carries this progression one step further by placing system management operations, such as process scheduling, memory management, and interprocess communication into the hardware also. Referring back to Figure 1, the importance of such objects as processor object, process ooject, etc. should now take on greater significance. Naturally, more than these basic system objects will be needed to implement the operations listed above. The processor must be able to manipulate these objects in an appropriate way so that what is traditionally done in a series of proaram steos is now accomplished with a single instruction. The net effect of such hardware instructions is to increase processing speeds.

Recalling the example of floating point ooerations, we find that their incorooration into hardware increased their SDeed of operation. Furthermore, soeed and reliability are significantly enhanced when an operation is implemented in hardware. However, the capability based architecture adds a sianificant amount of execution time to each instruction and conseguently the performance of <sup>a</sup> processor is reduced.

The choice of an object-based computer architecture, besides raising the hardware/software interface, integrates ideas that have developed over the last decade in software engineering. These include data abstraction, domain based protection, information hiding, and high-level system functionality. The iAPX 432 is an attempt to bring these notions coherently together in <sup>a</sup> single architecture.

Summarizing, an object can be regarded as possessing the following prooerties:

- 1, <sup>A</sup> data structure that contains information in an organized manner.
- 2. <sup>A</sup> set of basic operations may manipulate an object. The 432 hardware ensures that these are the only operations that can manipulate the data structure,
- 3, An object can be addressed as a single entity.
- 4. An object has a label which specifies the object's type (e.g. Drocessor vs. process).

Lastly, as regards the relationship between segments and oblects, <sup>a</sup> seament refers to the physical structure of data in memory, i.e. where the structure is located. An object refers to the logical structure of data in memory, i.e. how the memory is used,

2. Transparent Multiprocessing

One of the most highly promoted features of the 1APX-432 is its software transparent multiprocessing capabilities, also called "incremental computing cower".

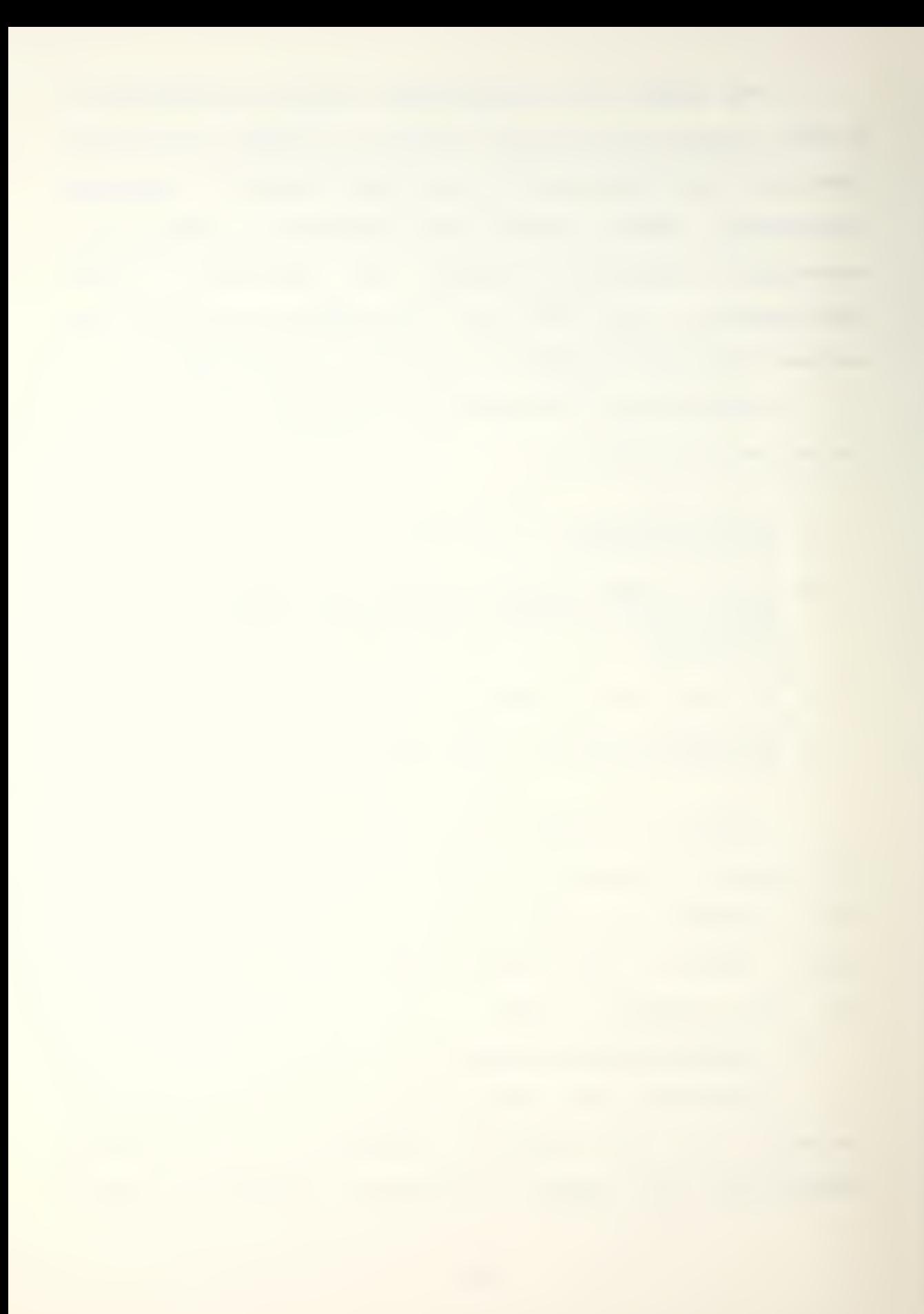

What this means is that the number of physical processors (GDP boards) in the 432/670 system can be changed without any corresponding changes in application software. That is, a user's application program never has to be concerned with the number of physical processors present. The only visible effect of havino more than one physical orocessor is the increase in system throughput. This xind of flexible performance is not usually associated with microcomputers. As applications become more complex and more dynamic, it becomes increasingly difficult to predict how much processing power a system will need to meet its performance goals. This uncertainty can be a serious source of risk. An application may have to commit itself to <sup>a</sup> processor some time before any code has actually been written. This problem is solved by the iAPX-432 through the use of processor objects. Processor objects are abstractions of physical processors and hence their behavior can be manipulated like any other object.

Transparent multiprocessing is accomplished through the use of the processor object. The existence of a particular physical orocessor is Immaterial. System throughput can be increased by adding physical processors CGDP boards) and therefore creating more processor objects. More processor objects means that more user processes can execute. Similarly, the removal of <sup>a</sup> physical orocessor results in the removal of <sup>a</sup> processor object and a

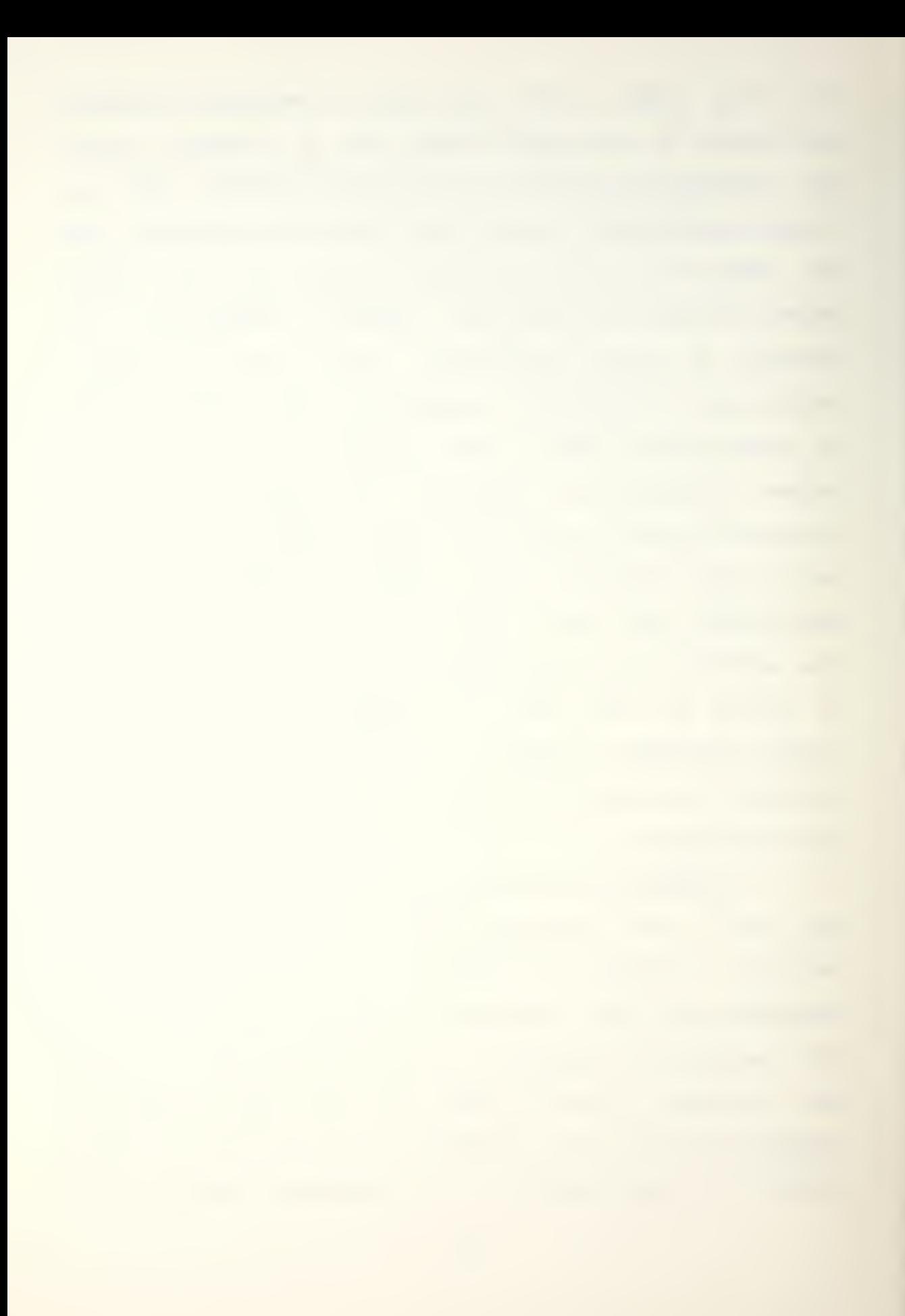

subsequent reduction in the total performance. Fault tolerance can thus be said to be improved by the fact that in a multiple processor environment, if a processor fails, it is simply removed from the system. The only effect should be some reduction in throughput. In order to describe how this "software transparent" multiprocessing is achieved, other 432 objects besides processor objects and process objects, will be introduced. Process objects can be equated with user programs in the discussion which follows.

The term dispatching refers to the assignment of a 432 processor to some Drocess which is waiting to execute. In the 432 case, this is the pairing-up of a processor object with a process object. The manner in which this is done is throuoh tne aid of another Darticuiar type of object called a dispatchinn port object. Since this Is an object, it also has certain uniaue ooerators which aoplv to it. The dispatching oort object can be thougnt of as a queue-like data structure which can contain Drocess objects or processor objects, but never both. Processors, and hence their processor objects, are self dispatching on the 432. Therefore, when a orocessor completes its current task or process it examines the dispatching port object to determine if there is a waiting process, represented by a process object, enqueued at the disoatching port. If there is <sup>a</sup> process object present, the process object is "bound" to the orocessor object, that is, <sup>a</sup> link is formed between the

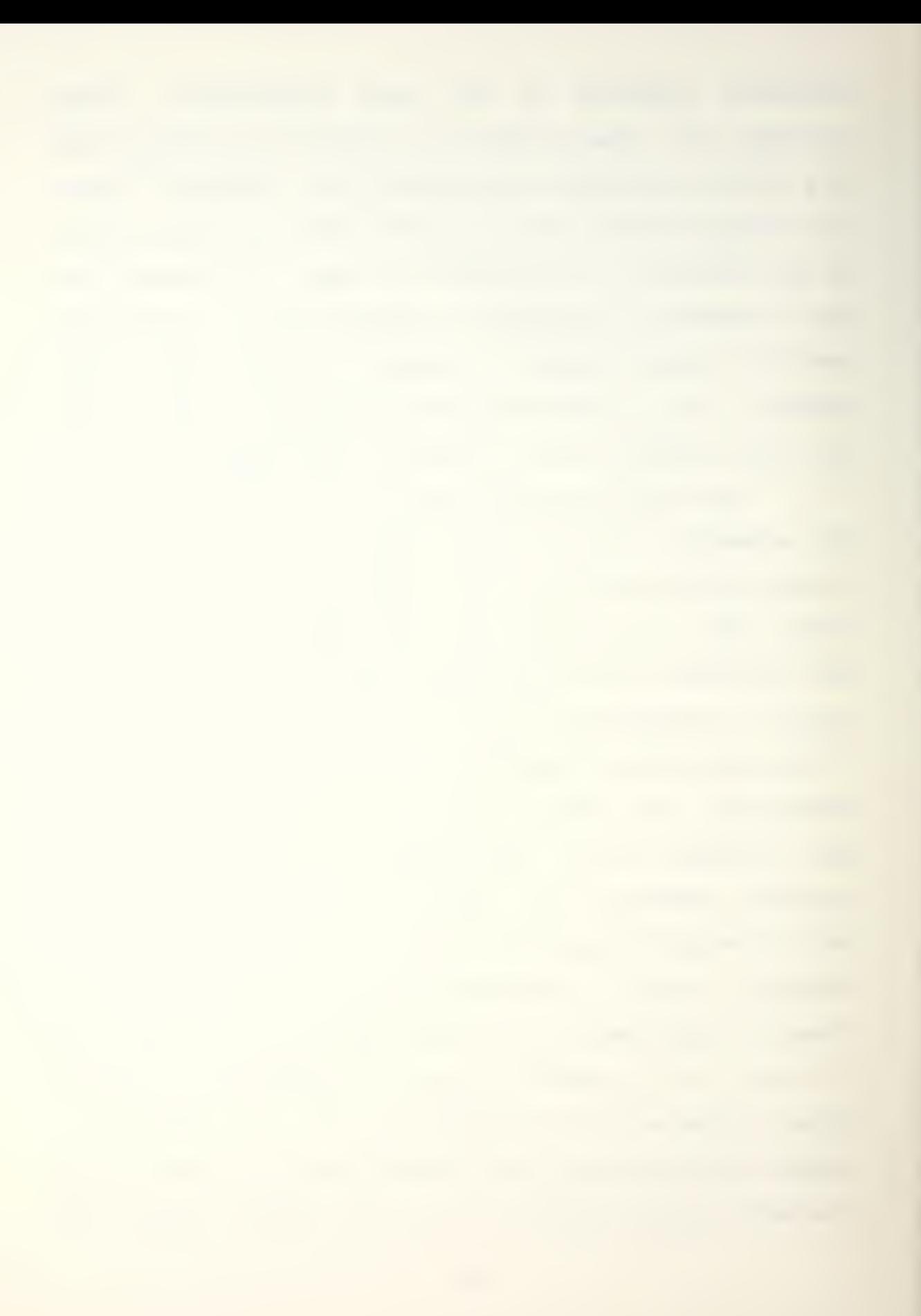

processor object and process object. The processor then dequeues the process object from the dispatching port, and then Droceeds to execute the process. Conversely, If there are no processes (process objects) enqueued at the dispatching port, the processor enqueues Its processor object at the dispatching port, In effect waiting for the next ready orocess. Processes are not dependent on soecifically which Drocessor Is executing it, or how many processors are present in the system. Processes ready for execution are simDly engueued at the dispatching port. The presence of more physical processors simply means that the average time a process is queued up at a dispatching port should be decreased,

#### 3. Capability Based Protection

Sharing data among a computer system's users in a carefully controlled way has been a subject for much lnvestiaation in computer systems. Implementation techniaues aimed at providing for this controlled information flow have run from introducinq privileged and user instructions (e.g. IBM 360/370) to hierarchical protection systems as classically illustrated in the MULTICS rina structure. Intel's approach to this oroblem in the 432 architecture has been to implement what are termed capabilities.

Caoabillties can be thought of as tickets, the possession of which conveys privileges, normally the Drivileae to access a segment. In the 432 case, to think of

them as a pointer plus access rights pair would be an even closer analogy, Possession of a capability means that access to a segment is allowed under the access rights associated with that caoability. Access rights are: read, write, both, or neither. In order to ensure protection, certain processes should not be permitted to possess capabilities which grant non-discriminate access to certain oortions of memory. For examole, user processes should not have access to the memory where the operatina system is contained. Therefore, because of their function and inherent potential to be used maliciously, capabilities must be unforgeable. In the iAPX-432, capabilities are recognized and ooerated on by hardware to assure this needed protection. The set of capabilities accessible to a process at any one time is called the domain of protection. As <sup>a</sup> Drocess runs, the domain of protection will change. The ideal to be realized is that the domain of protection should always be exactly matched to the reguirements of the process; that is, it should contain capabilities for all the segments that the process needs to access and nothing more. This satisfies the principle of 'minimum privileoe' in secure systems jargon.

The original reasons that led to the desire to design a computer with <sup>a</sup> capability based architecture may be summarized under ruggedness and security, Ruggedness in this sense means the ability of the system to survive the conseguences of hardware failures or software bugs [4]

Security, on the other hand, can be thought o£ as ensuring that access to memory is determined exclusively by the access rights of the particular process in question.

There are basically two distinct ways of implementing capabilities in hardware. These can be termed the tagged and partitioned approach [5]. In the former, all words in the system carry a 'tag' bit which plays no part other than to indicate whether the particular word is <sup>a</sup> capability or not. In the partitioned approach, words carry no tag, so it is not possible by examining <sup>a</sup> word in memory to determine whether it is <sup>a</sup> capability or data word, Instead, the type of segment is important, i.e. there must 9 be capability segments which contain capabilities and nothing more, and 'data\* segments which contain anything but capabilities. The iAPX 432 uses the partitioned approach.

Intel's decision to imolement the partitioned approach causes us to sliohtly refine the concept of an object as discussed earlier. As was previously stated, objects in their physical form are equated with segment(s). A combination of an object-based architecture with capabilities imolemented in the partitioned aooroach means that each object Is comoosed of two distinct parts, <sup>a</sup> data part and a capability part. Indeed, in the 432 architecture there are two fundamental segment base types. These base types are called data segments and access segments, A data segment can contain anvthing exceot capabilities, whereas an

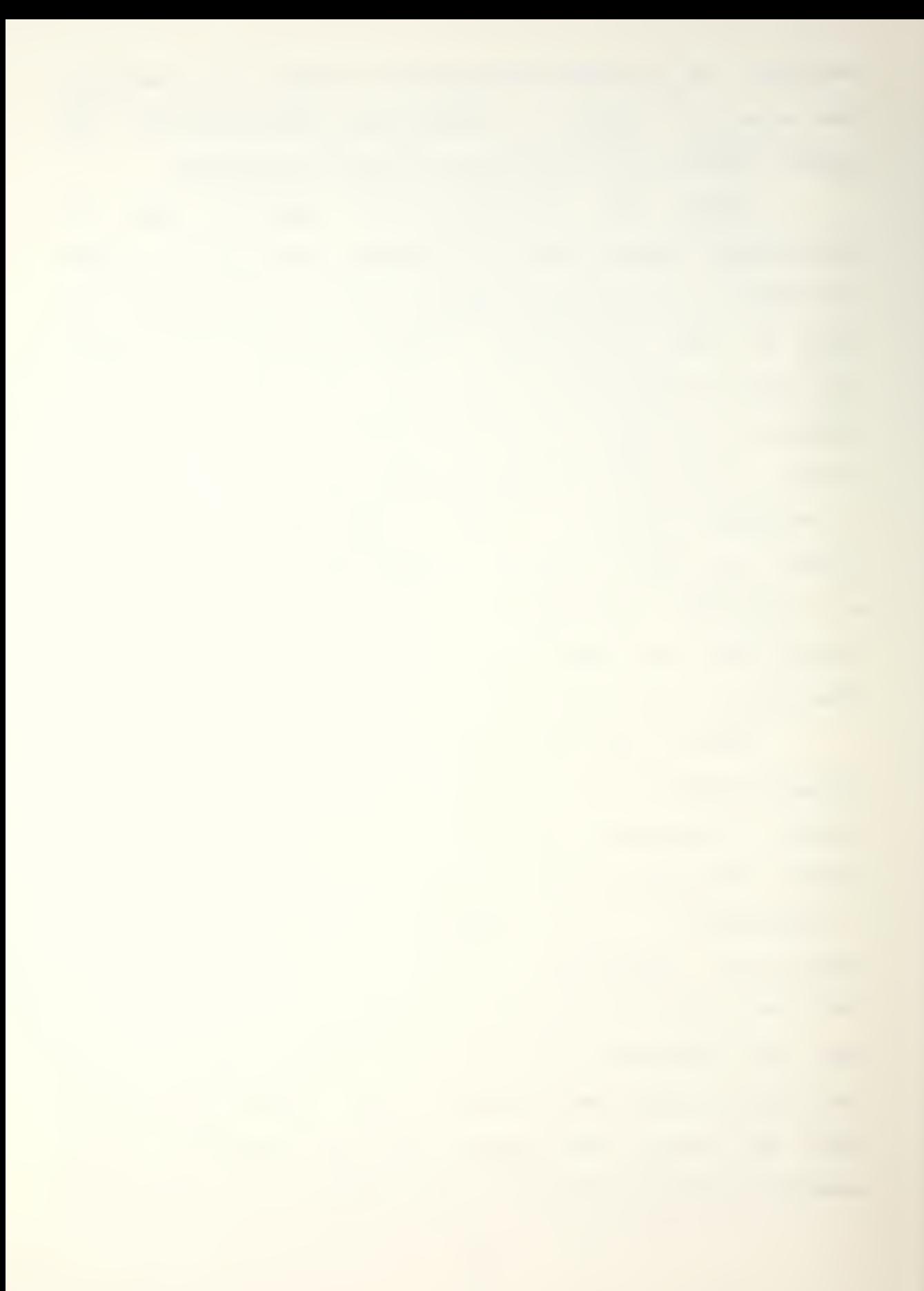

access seqment can contain only capabilities. Therefore, an object should now be correctly envisioned as being comprised of these two segment types. An example of how this is actually implemented for some of the system objects is shown in Figure 2.

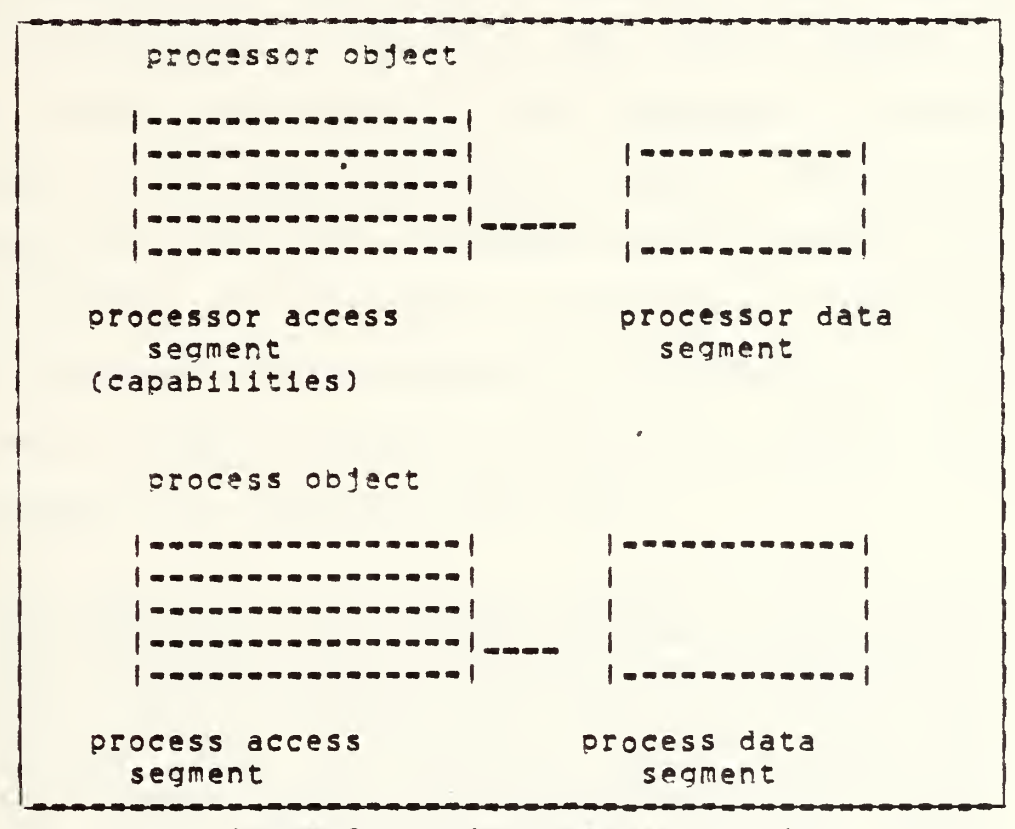

Figure 2. Object Representation

Summarizing, Intel has implemented capability based support for memory protection in the 432. These capabilities can be thought of as an address of, or pointer to, an object with an attached type describino the classification of the

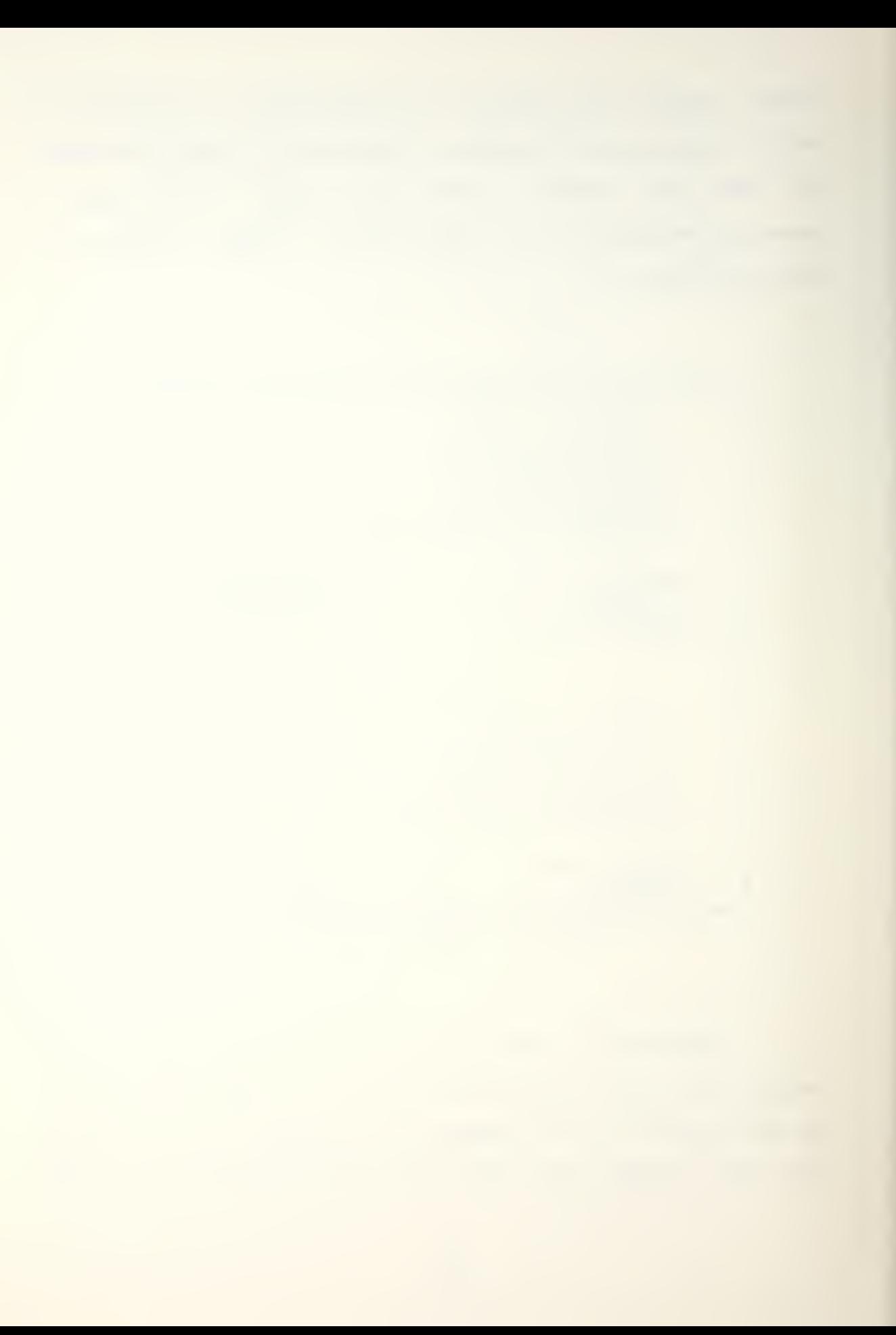

referenced object (e.g. process object, context object, etc.) and an attached protection mode (e.g. read only or read/write). In the 432, Intel has decided to call capabilities access descriptors because of their similarity in concept to pointer implementation in ADA which is termed an 'access'. Furthermore, objects in the 432 system are seen to be comprised of both data segment(s) and capability (access descriptor) segment(s). The data segment of an object could be thought of as containing information intrinsic to the particular type of object. The caoability segment on the other hand, contains capabilities for all the other objects it may need to reference. Additionally, capabilities are seen to enforce the principle of minimum privilege. Perhaps providing an important insight into 432 performance, M.V. wilkes has said [6]:

"Comoared with a conventional computer system, there will inevitably be a cost to be met in providing a system in which the domains of protection are small and frequently changed. This cost will manifest itself in terms of additional hardware, decreased run-time speed, and increased memory occupancy. It is at present an ooen guestion whether, by the adoption of the capability approach, the cost can be reduced to reasonable proportions."

## 4. Operating System Support

Like the 432 hardware, Intel has created an objectoriented operating system for the 1APX 432 called 1MAX, It has been designed as <sup>a</sup> multiprocessor operating system, and conseauently it accommodates any number of running

processors. As <sup>a</sup> result, all synchronization within the system must be explicit. Furthermore, as the manufacturer has pointed out [7], the 432 and iMAX are products primarily intended to be used bv original equipment manufacturers in the construction of their products. Related to this is the fact that iMAX does not provide a command language or a human interface, rather it is designed to orovide executive services to user-provided software which makes calls to iMAX.

Many traditional operating system primitives are implemented as hardware functions in the 432, In an effort to elaborate on the relationshio between the iMAX ©Derating system and the iAPX-432 functions, a digression is in order. As pointed out earlier, the 1APX 432 architecture provides <sup>a</sup> higher level of functionality in hardware than conventional computers. Important system management functions are realized through hardware-recognized representations, i.e. objects. High level operations on these system objects (see Fig, C13), such as sending <sup>a</sup> message between processes, are provided as single machine instructions. These features of the 432 are referred to as the Silicon Ooerating system. These features are not In themselves an operating system, but contribute oreatly to the building of one.

The relationship between iMAX and the hardware might best be described as cooperation. iMAX doesn't simply run on the hardware, rather the hardware acts autonomously to
provide Important services, such as processor selfdispatching as pointed out earlier. <sup>A</sup> good example of the division of labor which occurs between iMAX and the 432 hardware can be found in storage management. Hardware defines system objects used for storage management, provides single Instructions that allocate new objects, and sets flag bits needed for storage reclamation and virtual storage management, IMAX will then provide services which will create and reclaim local storage pools and will provide processes which compact storage and reclaim unreferenced objects.

Probably the most notable point about iMAX is that the user may view iMAX as a set of ADA package specifications, each of which corresponds to a particular service provided by the system. Additionally, there Is no distinction between IMAX packages and user-written packages. iMAX operations and user operations are invoked in the same way. There is no special calling convention, no 'Supervisor Call' Instruction, as is the case in many current commercial systems. The effect of this particular implementation is twofold:

- 1, Users can create subsets of IMAX by omitting unused packaaes,
- 2, Users can create supersets of iMAX by addina their own packages.

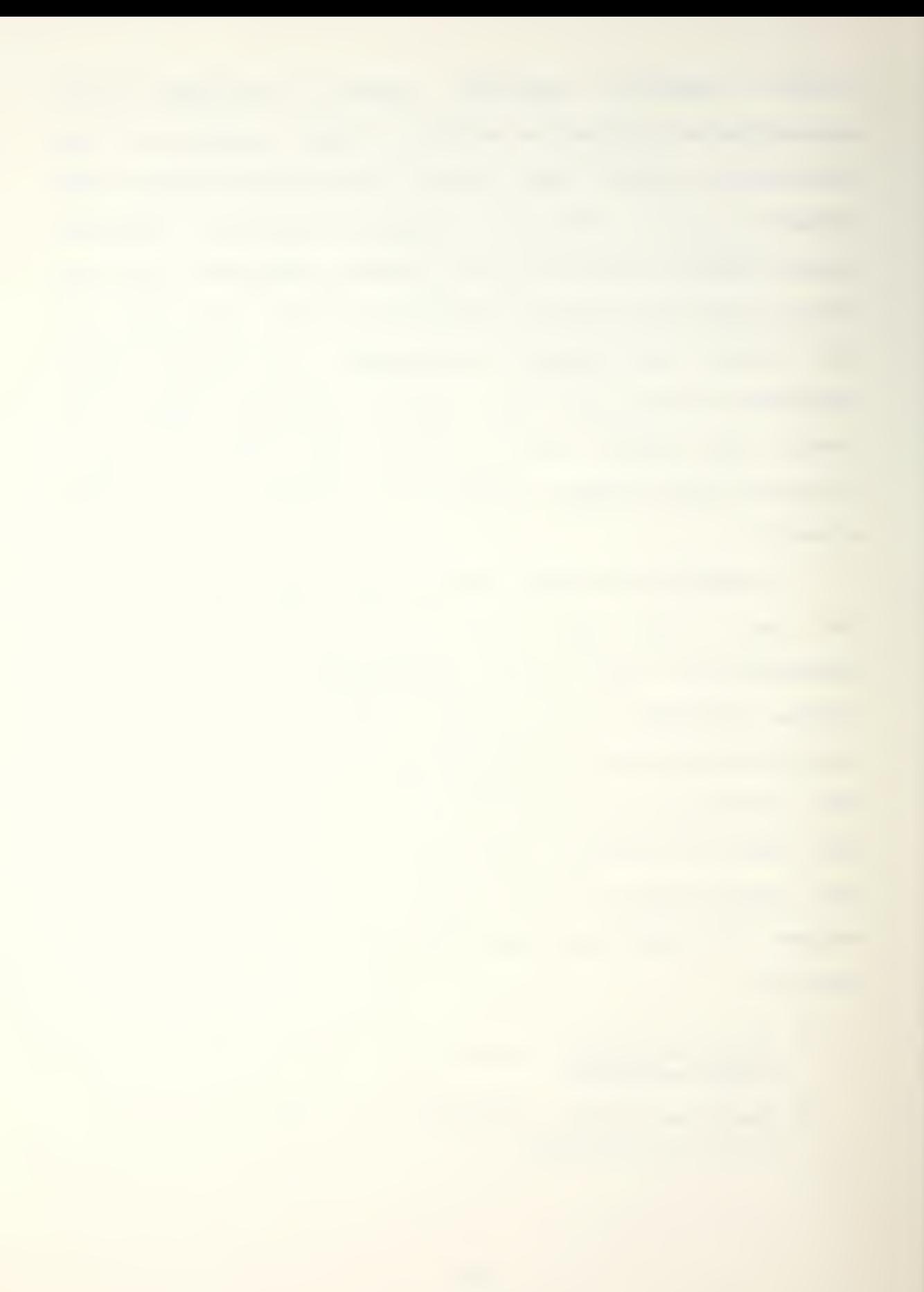

iMAX also benefits from the 432\*s capability protection mechanism described earlier. References for system objects can be passed to user processes without fear of damage or system compromise because the rights associated with these user process capabilities have been modified by iMAX approDriately Ce,g, read only). User Drocesses cannot corrupt these references passed from iMAX,

Like the 432 hardware, iMAX is in a continual state of change by Intel, Version 1,0, which this thesis worked with, is a preliminary version intended to get potential users quickly acquainted with it in order to acquire the ability to execute ADA programs on the 432, As a result, the number of ADA packaoes which the user can tailor to his or her appliration are relatively few, as advertised, the following services are provided by IMAX, V1.0:

- 1. Configure and initialize a multiple-GDP system.
- 2, Read from and write to the debugger console ONLY,
- 3, Create and start multiple user processes defined at compile time.
- 4, Communicate between user processes by exchanginq messages.
- 5, Inspect type, rights, and storage information access descriptors and object descriptors.
- 6, Inspect context and process dependent information in a running program's environment.

Later versions are supposed to support Attached Processors which are essentially the means by which the 432 can communicate with tne outside world. When this support is finally implemented, the current, severely limited I/O (i.e. debugger console only) will be replaced by a variety of conventional I/O devices.

## 8, ADA LANGUAGE SUPPORT

As was previously mentioned, there was a considerable amount of parallel development between tne ADA language and the INTEL iAPX-432. Both the ADA language and the 432 architecture address many of the problems associated with large scale software development projects. This resulted in several architectural constructs which directly support many ADA language features.

## 1. Object Typing

The object orientation of the architecture plays a major role in language support. Every object is tyoed by the compiler or by the hardware to indicate its intended use. This allows a natural separation of orocedure objects from data objects. In addition to 'intended use' typing, the objects are also classified as to their internal structure. This structure can be one of two types, access objects or data objects. The access object is an array of access descriptors Cto other objects) while data objects are structured blocks of data information. Access objects

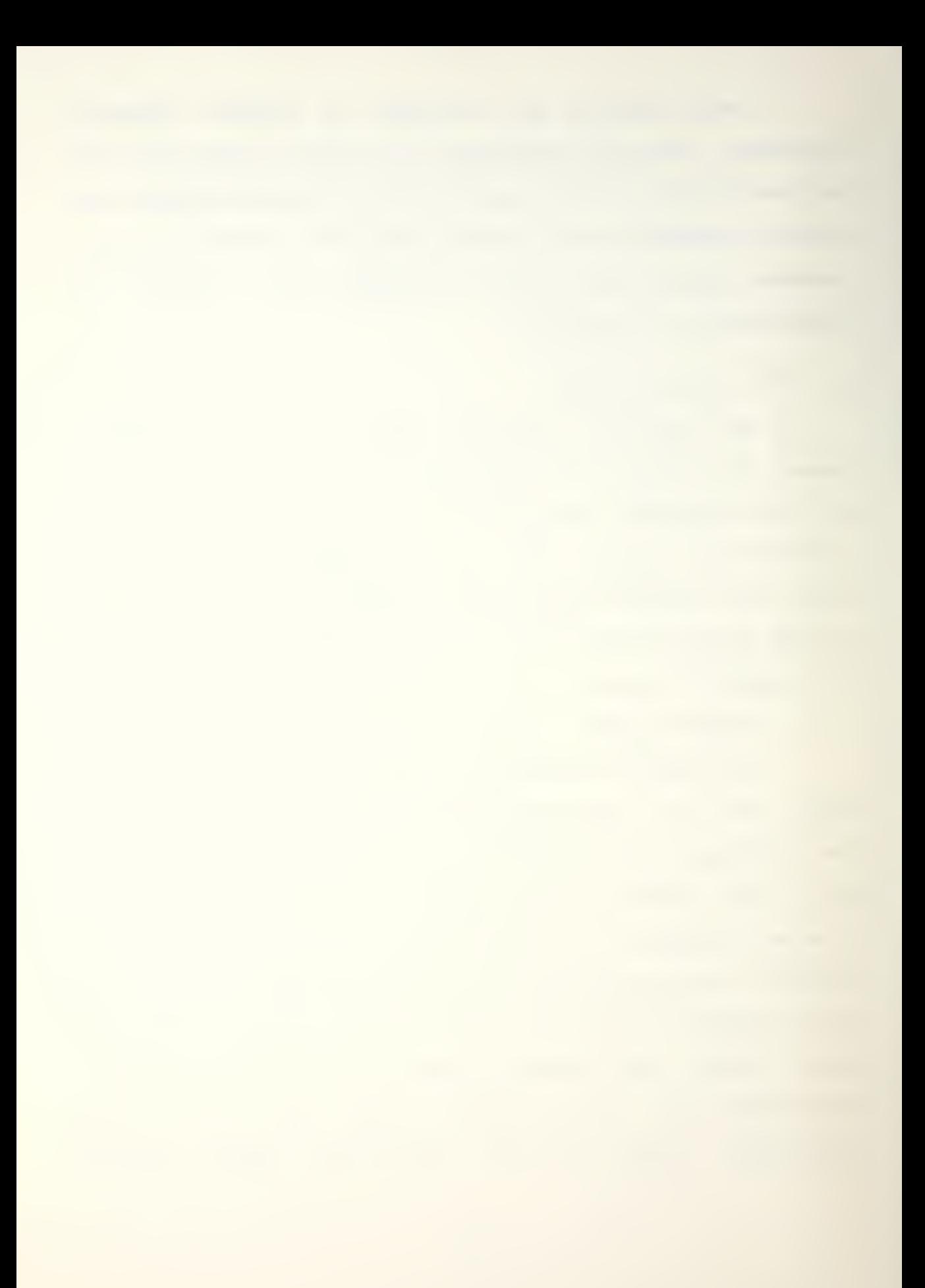

contain only access descriptors and data objects contain only data, This is represented in Figure 3.

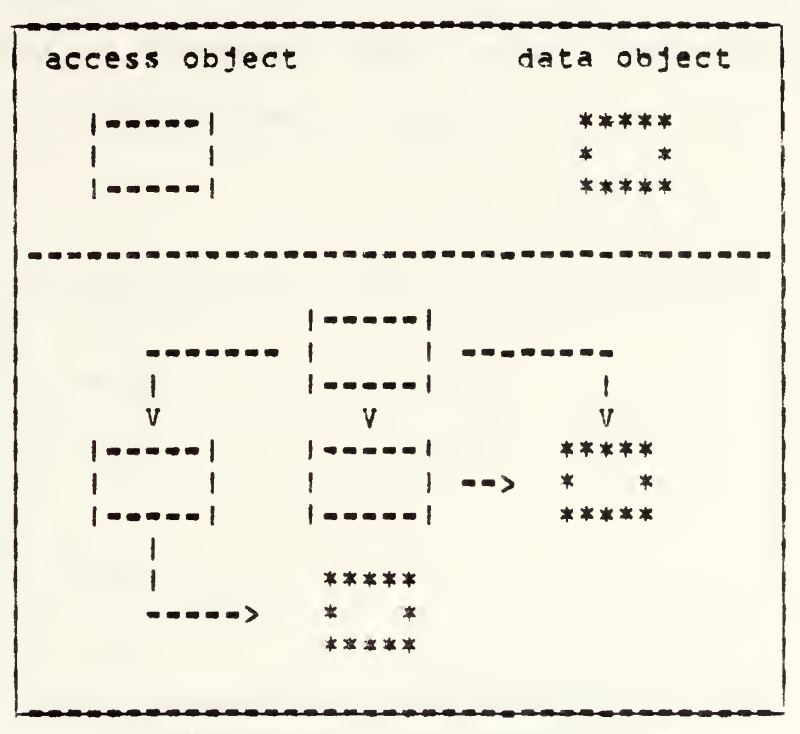

Figure 3. ADA-432 Object Types

As shown in Figure 3, any set of 1APX-432 objects can be represented by a directed graph containing access object nodes and data object nodes, This notational convention serves as a useful model for representing execution time objects and their relationships to corresponding ADA programs. It is important to realize that an object can exist as the subpart of another object and yet be logically different. Such an object that is ohysically contained inside a parent object is termed a refinement of the parent

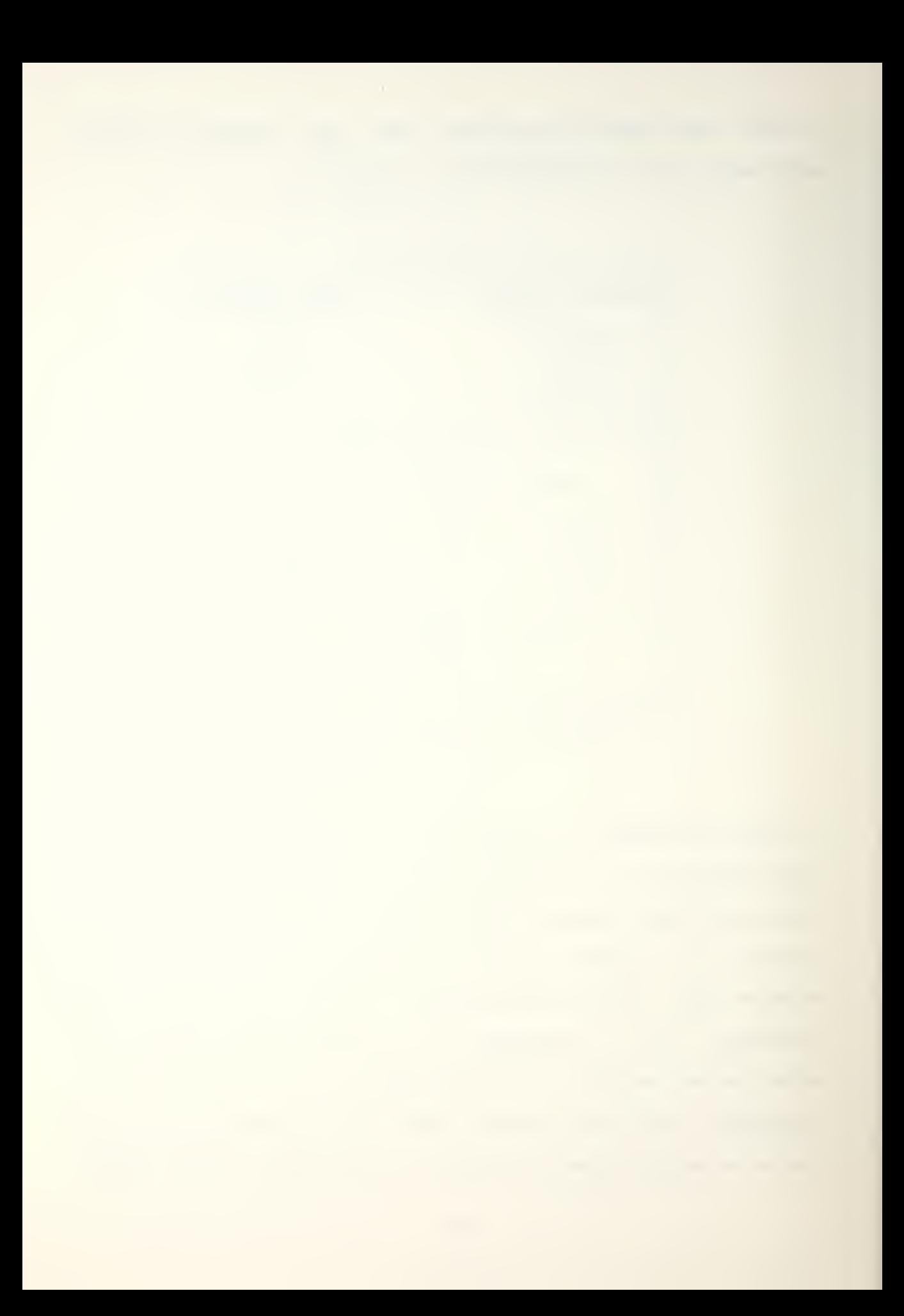

object. The refined objects are physically sub-parts of the parent object, yet they can inherit the full privileges of objects, as if they were physically distinct from the parent, in the case of multiple refinements, they can behave as if physically distinct from other refinements of the parent. This is illustrated in Figure 4.

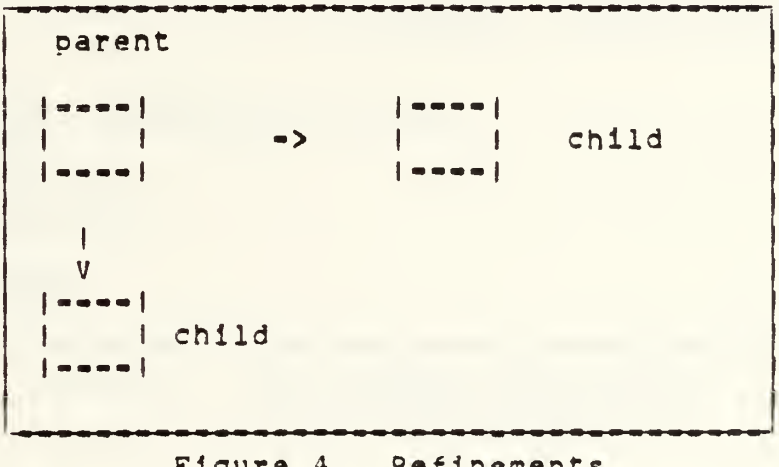

Figure 4. Refinements

#### 2. Domain Objects - Package Objects

Common data structures and procedures can be grouped together using the ADA oackage construct. The INTEL iAPX-432 uses a domain object to reoresent an ADA package. The domain object, like a package, is a collection of data objects and procedure objects (hence it is of type access). This can best be illustrated by the following example of an ADA package definition and the corresponding iAPX-432 object representation shown in Figure 5,

package SIMPLE is i,j,K : Integer <sup>I</sup> procedure  $ADD(1, j, k);$ Domain Object procedure SUBTRACT(1,j.k);! SIMPLE  $\mathbf{I}$ 1-1 — ! end SIMPLE  $\cdot$  $\cdot$ package body SIMPLE is I $\mathbf{I}$ IV procedure  $ADD(1, j, k)$  is v V  $\{$  measure  $\}$   $\{$  we mean  $\{$  $|$  in a mean  $|$ begin  $k := 1 + j;$ Proc. Proc. end ADD; <sup>I</sup> Data <sup>I</sup> ADD I I SUB | l code i l code i l  $|$  -----procedure SUBTRACT $(i, j, k)$  is begin  $k := 1 - j;$ end SUBTRACT; end SIMPLE;

Figure 5. ADA Package and iAPX-432 Object Corresoondence

Since objects can be refined, it is possible to refine a domain object to create domains of a Dackage with different access riohts. This mechanism very nicely supports the public and private access rights defined in ADA, <sup>A</sup> user is given access to public information by creating a refined object with access descriptors to a refined domain which contains only public data,

## 3. Procedure Objects - Procedures

An iAPX-432 procedure object consists of executable code corresponding to an ADA procedure. The procedure object

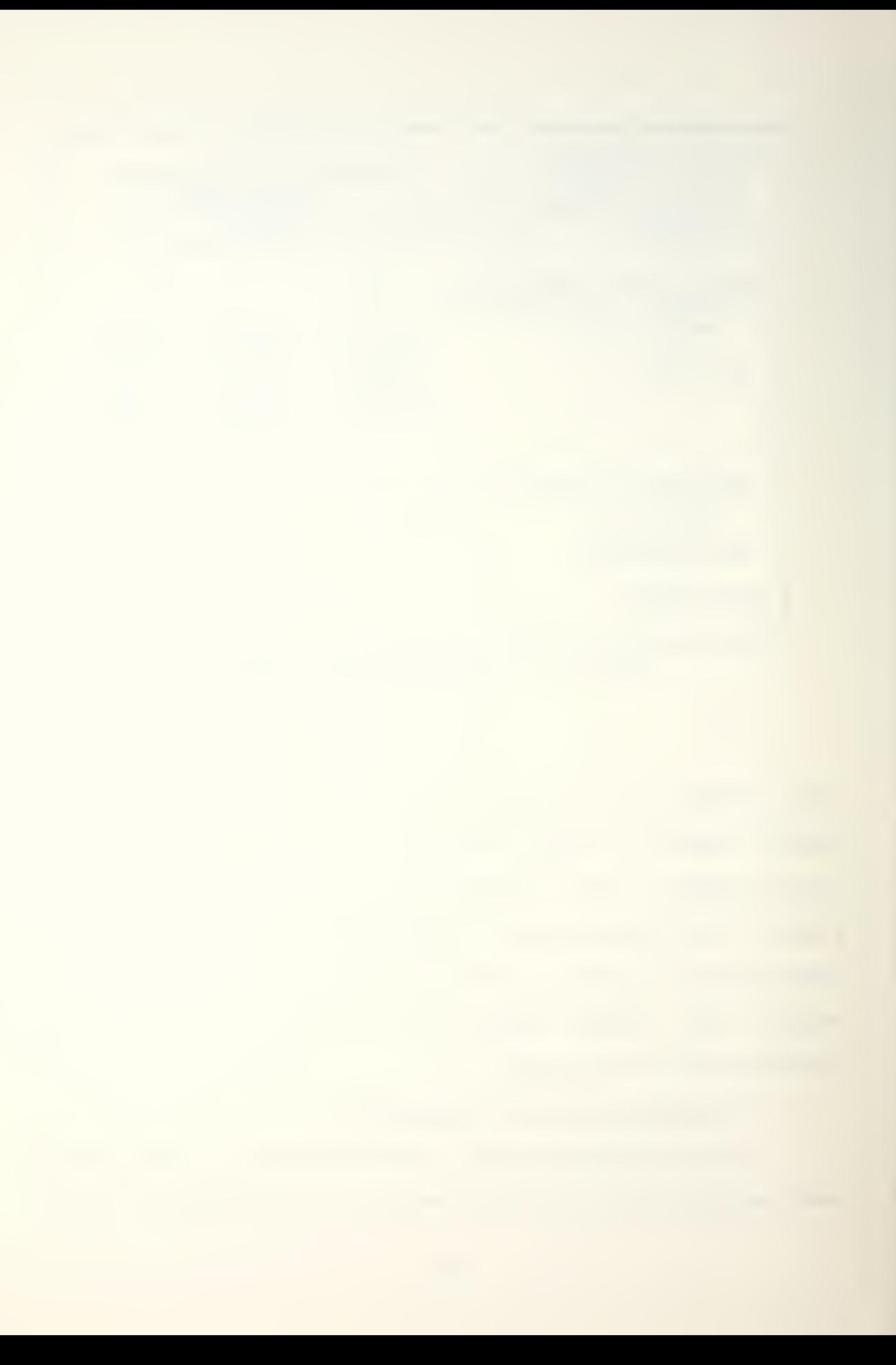

also contains Information required to form the activation record or context object which Is created on procedure Invocation. Procedures may be Invoked In either lnterdomaln or intradomain contexts. The lnterdomaln context means that a procedure in one package (domain) is calling a procedure in another package (domain). Intradomain procedure calls are simply calls within the same package.

## 4. Activation Records

<sup>A</sup> block structured languaae such as ADA can make efficient use of activation records. The 1APX-432 supports the use of activation records via context access objects and context data objects. The context access object represents local reference variables and the context data object represents local data variables of the activation record. The 1APX-432 instructions 'crocedure call' and 'orocedure return' create and destroy context objects,

# 5. Tasking

One of the important multiprocessing features of the ADA language is the concept of a task. Tasks are directly supported In the iAPX-432 through the use of disDatching and communication port objects. The communication oort object is a message queue that acts as <sup>a</sup> buffer between Drocesses that may be executing concurrently. It's function is to allow inter-process communication, <sup>A</sup> dispatching port is <sup>a</sup> soecial form of <sup>a</sup> message aueue in which <sup>a</sup> process object may spend time waiting for the arrival of an available processor, or

4n

where a processor object awaits the arrival of a process. These operations are performed in hardware which allows for very efficient coding of the ADA tasking model.

It may be surmised from the previous discussion that the language ADA and the INTEL iAPX-432 have several common foundations. This was undoubtedly intentional. The microprocessor is designed to be orogrammed using high level languages such as ADA as the development language, Mo assembler is planned or under development by the manufacturer.

#### IV. RENCHMARK PROGRAM TIMTNG RESULTS

# A, BENCHMARK PROGRAMS

The benchmark programs were obtained, for the most part, from the CFA algorithms referenced In Chanter II, Section E "Benchmark Evaluation Description". Some programs from a non-CFA related study were also used so that an objective timing comparison could be made with other processors.

# 1. Methods Used

The programs were coded in ADA, compiled using the INTEL ADA-432 compiler on a VAX - 11/780 host computer, linked on the VAX - 11/780 using the INTEL 432 linker, and downloaded to a floppy disk via the INTEL asynchronous communications link. Execution of the downloaded object code was performed using the INTEL Debugger and Execution software package operating on a INTEL MDS System 800. The INTEL MDS system is required to load the executable code into the INTEL 432/670 system for execution on the iAPX-432 microprocessor. The system setup is shown Figure 6,

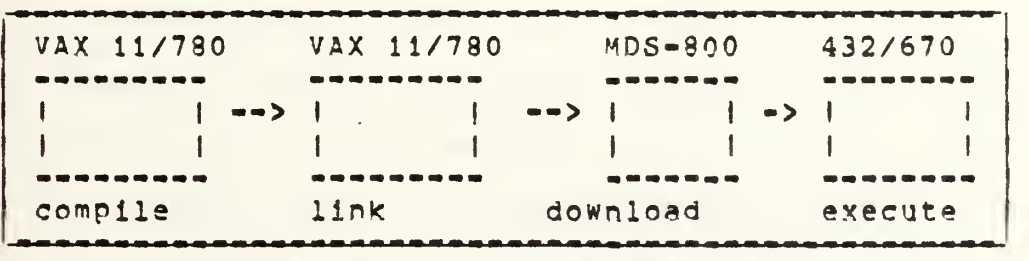

Figure 6, CDS System Overview

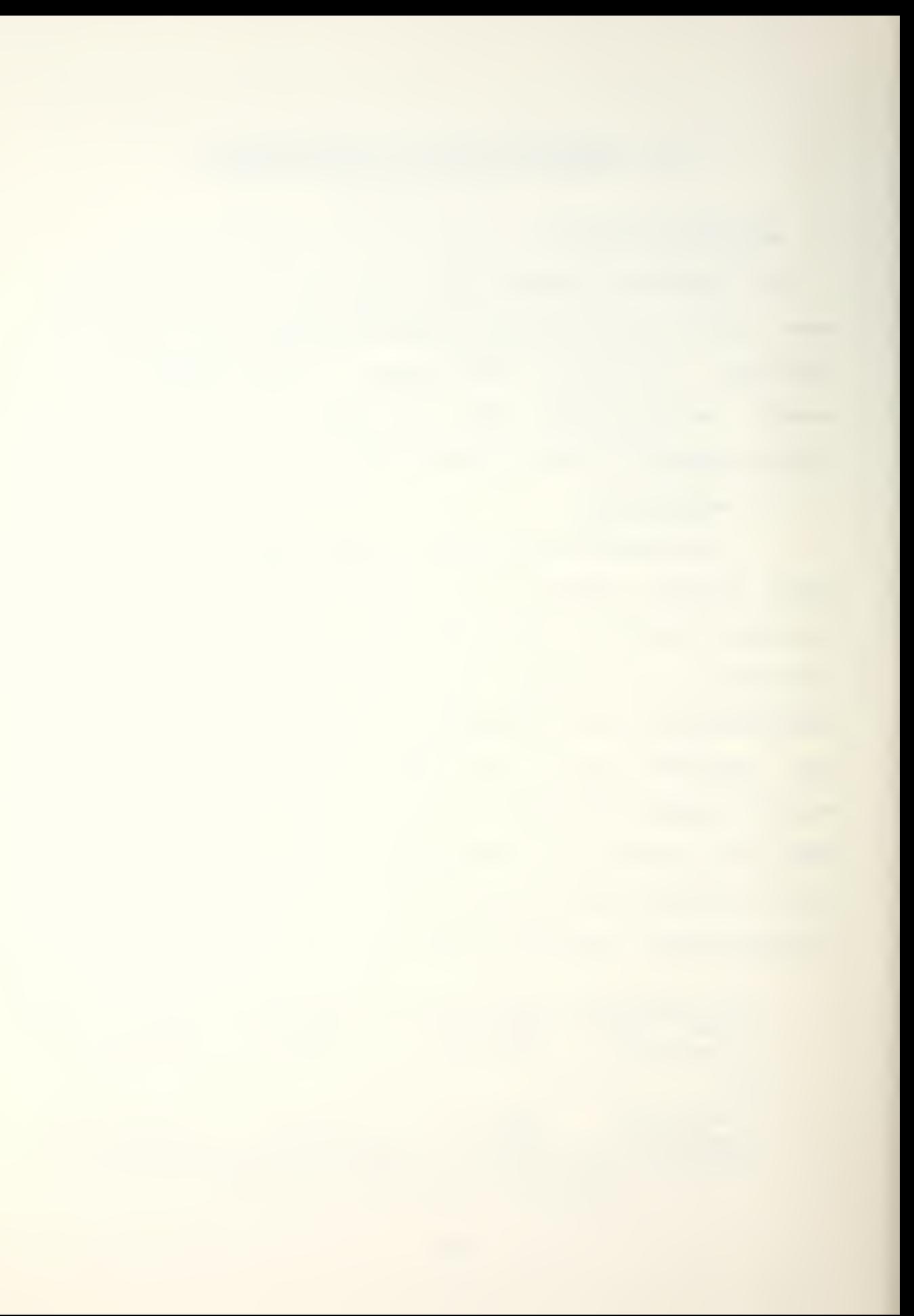

In order to actively simulate large scale software development (and to exercise some unique ADA features) all the coded CFA programs were developed in such a way that the program specifications were seoarate from the program body. The effect of this decision was twofold:

- 1. Programs could be written and debugged independently by both authors.
- 2. The concept and value of using <sup>a</sup> seoarate program specification construct could be demonstrated.

A careful inspection of each benchmark program will reveal that it consists of three primary parts. These parts are:

- 1. Package specification.
- 2. Package body.
- 3. Main or driver procedure.

The driver routine is needed to initiate a user process in the 432/670 system. The Droorams were desianed so that the user could control the number of times the benchmark was invoked. This allowed for an effective averaging method. For example, the benchmark could be executed 100,000 times, accurately timed with a stopwatch, and then the total elapsed time could be divided by 100,000 to obtain the average execution time for the procedure. Each program writes a start and a stop message, including an audible 'bell' to indicate when to commence and end timing. In order to effectively isolate the procedure invocation timing

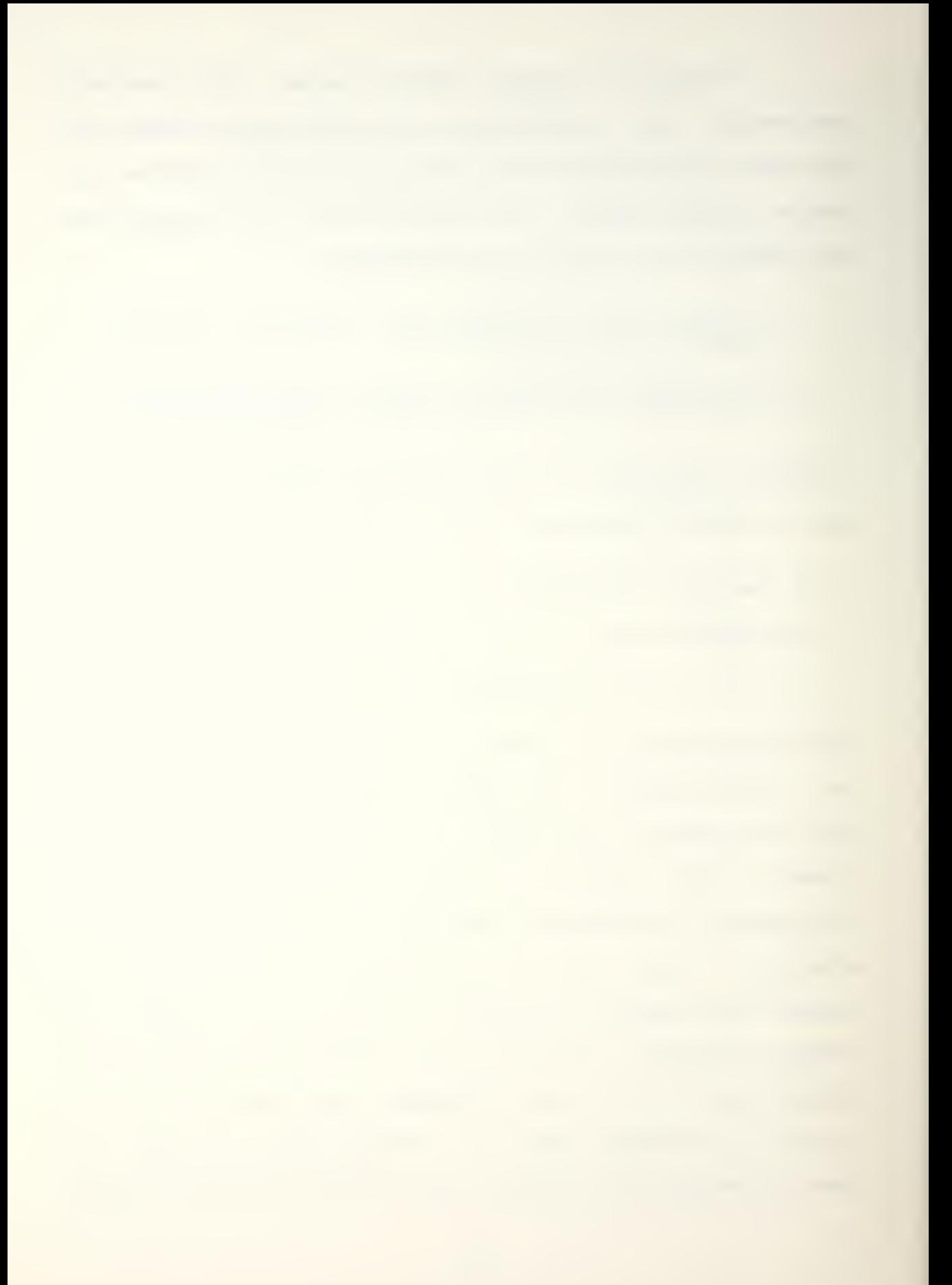

overhead from the benchmark timing, there were usually two different driver routines with each benchmark program. Each program, when executed, would request the number of times to perform the algorithm in guestion. This request could come from the driver routine or from the benchmark procedure. If it came from the former then the time measured included the time required to invoke the procedure, <sup>A</sup> timing reguest from the benchmark procedure included only the timing required to perform the alqcrtthm. The difference in the two times was then a measure of the procedure invocation overhead. Note that this method would not work with a recursive procedure. Further discussion of these methods and the mechanics involved can be found in Chapter V. "CDS 432/670 User Evaluation. "

# 2. Applicable Algorithms

The ADA-432 compiler (Version 1.0) does not support the full ADA lanouage. The manufacturer has added some extensions to the compiler but it presently lacks manv important ADA features. Some of the significant compiler limitations are as follows:

- 1. Fixed point and floating point types are not implemented,
- 2. Tasking, as defined in the Reference Manual for the ADA Programming Language, is not implemented.
- 3. Array operations, such as concatenation, assignment, and boolean operations are not implemented.

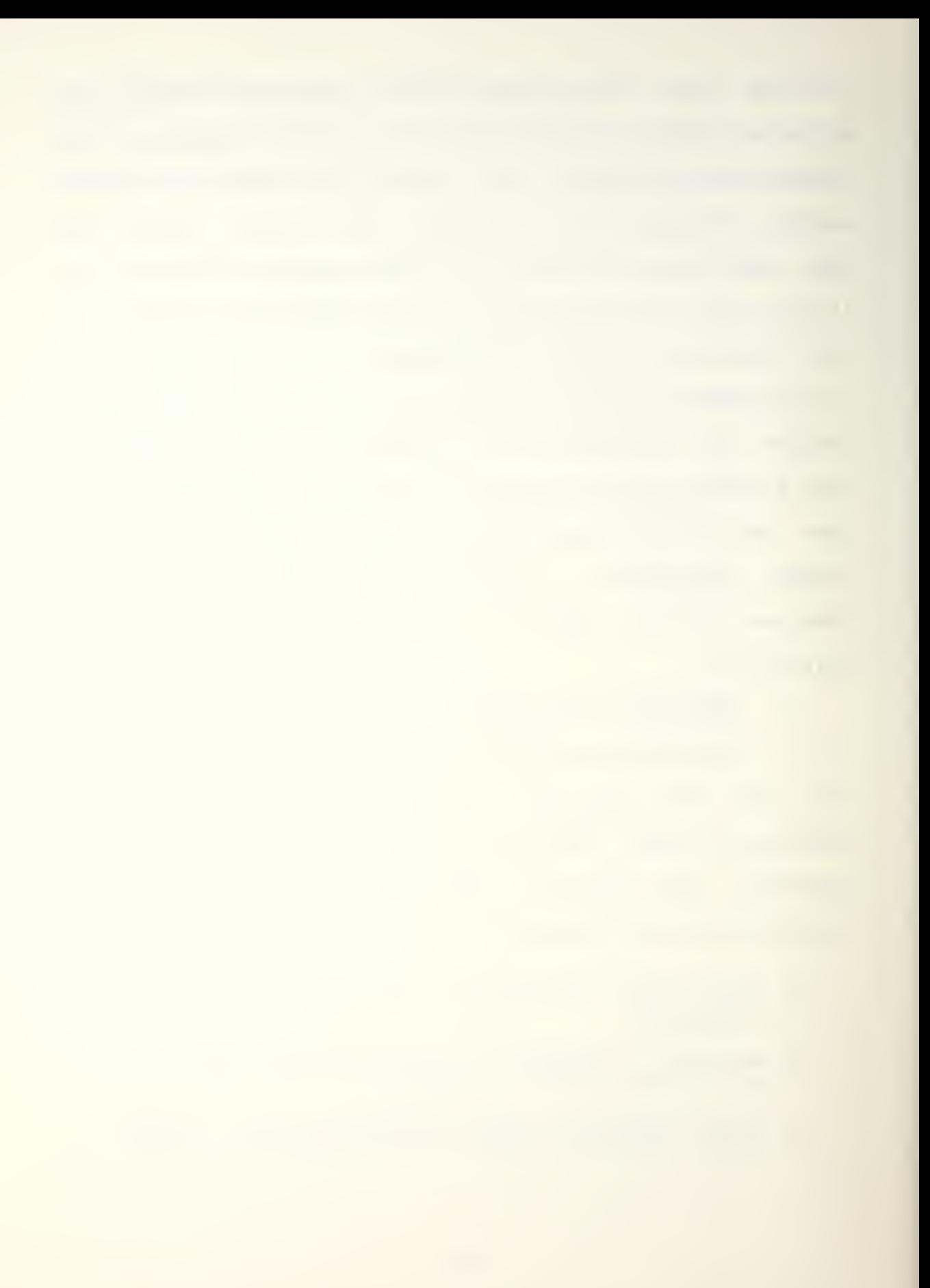

- 4. Dynamic arrays and dynamic strings are not implemented,
- 5, Run time checks are not operational,
- 6, Exceptions are not implemented,

 $\tilde{\phantom{a}}$ 

7. Record representations for records containing fields of tyoe access are not implemented.

Although the above compiler limitations are rather severe it was still Dossible to code several of the CFA algorithms In ADA-432 and most of those coded could be executed on the iAPX-432. The lack of a hardware interrupt prevented many of the CFA benchmarks from being coded. Future releases of the 432/670 system are supposed to provide the facility of an interrupt throuah the use of an attached processor. This feature was not available in this release of the 432. <sup>A</sup> short description of each of the executable programs follows. The complete source code can be found in Appendix  $c_{\bullet}$ 

a. Character Search

This orogram searched a given string for the occurrence of an argument string and returned the location of the argument strino, if it was located. The program was coded from the algorithm in the original CFA study. The algorithm is listed in Appendix D, The strings were read into a variable of tyoe STRING80, which is an ADA-432 predefined type reguired for text I/O. The strings were then decomposed into individual characters and assigned to a

1 by 256 character array. This method was necessary because of the primitive state of the current ADA-432 text I/O package. The program was made interactive to allow for many searches to be performed in any given debugging/execution session, The data structures, calling conventions, and a sample expected result are shown in Figure 7.

```
Search String:
         FMToInidialyt, I fJTuInlet 171tihl, 1 111917161
 ra a f
 1 2 3 4 5 6 7 8 9 . . . . . . . . . . . . 22
Argument string:
| - | - | - |Idialvi
المرابط أبورا
 1 \quad 2 \quad 3Search length := 22Argument length := 3
SEARCH(Search_length, Arg_length, Search_str, Arg_len, loc)
expected result : 10c = 3Figure 7. Character Search
```
Two versions of the program were used. One version included the time required to invoke a procedure while the other version did not include procedure invocation overhead. As will be shown in the timing results section of this chapter, procedure invocation is expensive,

b. Quicksort

This program performed a quicksort on a given array of records, The program was coded using the CFA quicksort algorithm in Appendix D, The records sorted consisted of an integer key field (to be sorted on) and a character field associated with each key, A pictorial representation of the data structure and the sorting process and calling convention is shown in Figure 9.

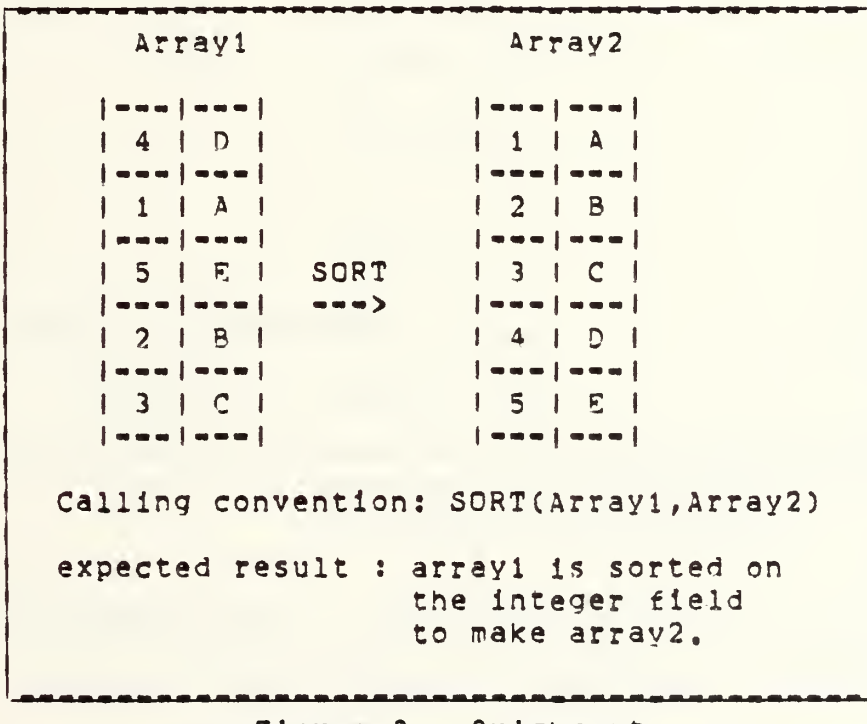

Figure 8. Quicksort

The program was written to act Interactively with the user to allow for several different runs per debugging session. Two versions of Quicksort were used, one was an iterative sort, the other a recursive sort. The timing results show that the procedure invocation overhead of the recursive sort was significant.

## c. Hashtable

 $\epsilon$ 

This proaram located the oositlon <sup>a</sup> key would occupy in a hash table. An example of the data structure used and the calling conventions are shown in Figure 9. The alaorithm for this program was obtained from the second CFA study by Dietz[1] and can be found in Appendix D.

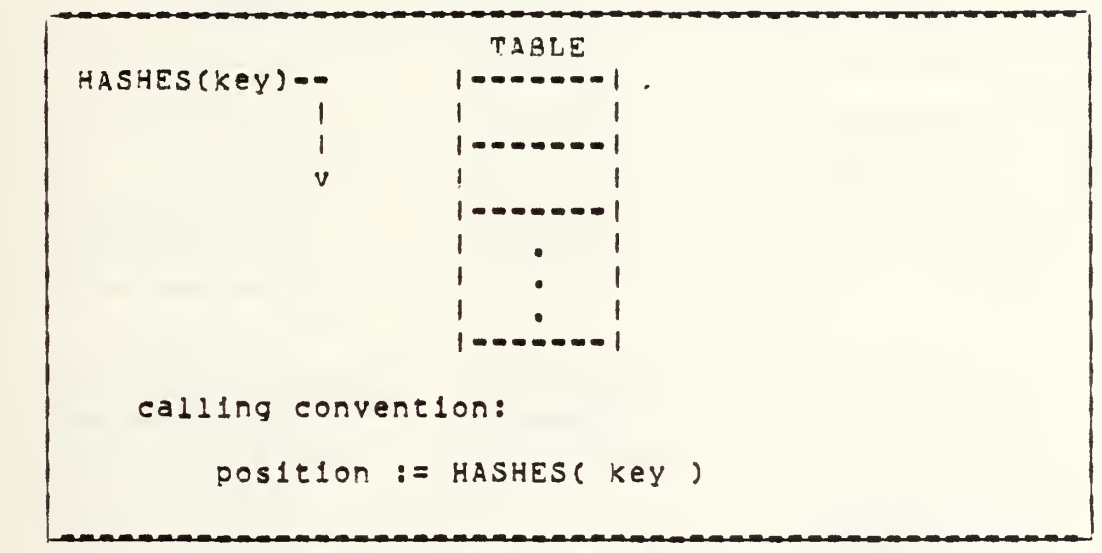

Figure 9, Hashtable Data structure and Calling Convention

Since this program used a function, there was only one version written. The procedure invocation overhead is included in the timing results.

# d. Digital Communications Processing

This program sent a message to a given output buffer. The algorithm was taken from the second CFA study by Dietz CI] and is located in Appendix D. The data structures used for the program and a tyoical calling convention are shown in Figure 10,

m»mii msq.Dtr <sup>A</sup> pointer to a messaae record. messaoe: I a second in this is a message I I BROAD DIE DE PRISON DE PRODUCES (DRAGON ) DRAGON v.  $\mathbf{A}$  $\mathbf{A}$  $\blacksquare$  $\mathbf{I}$  $\Box$ I destination connection message data destination.tbl buf.tbl buffer.array  $|$  $\begin{array}{c} \begin{array}{c} \end{array} \end{array}$  $\mathbf{I}$  $11$   $1$  $1 \quad$ II *Innocencement*  $\begin{array}{c|c} \hline \multicolumn{3}{|c|}{\textbf{}} & \multicolumn{3}{|c|}{\textbf{}} \\ \hline \multicolumn{3}{|c|}{\textbf{}} & \multicolumn{3}{|c|}{\textbf{}} \\ \hline \multicolumn{3}{|c|}{\textbf{}} & \multicolumn{3}{|c|}{\textbf{}} \\ \hline \multicolumn{3}{|c|}{\textbf{}} & \multicolumn{3}{|c|}{\textbf{}} \\ \hline \multicolumn{3}{|c|}{\textbf{}} & \multicolumn{3}{|c|}{\textbf{}} \\ \hline \multicolumn{3}{|c|}{\textbf{}} & \multicolumn{3$ 2IThis is a  $2<sup>1</sup>$  $2!$   $1$  $\mathbf{I}$  $\mathbf{1}$  $\blacksquare$  $\mathbb{R}$ <sup>I</sup> message . . . . . . . . . . 1 I  $3121$ 31  $3<sup>1</sup>$  $\begin{array}{c|c} \hline \multicolumn{3}{c|}{\textbf{}} & \multicolumn{3}{c|}{\textbf{}} & \multicolumn{3}{c|}{\textbf{}} \\ \hline \multicolumn{3}{c|}{\textbf{}} & \multicolumn{3}{c|}{\textbf{}} & \multicolumn{3}{c|}{\textbf{}} & \multicolumn{3}{c|}{\textbf{}} \\ \hline \multicolumn{3}{c|}{\textbf{}} & \multicolumn{3}{c|}{\textbf{}} & \multicolumn{3}{c|}{\textbf{}} & \multicolumn{3}{c|}{\textbf{}} \\ \hline \multicolumn{3}{c|}{\textbf{}} & \multicolumn{3}{$  $\blacktriangle$  $\ddot{\phantom{1}}$  $\blacksquare$  $\mathbf{I}$ -1 destination indexes connection contents of destination\_tbl indexes the indexed which then points the bufitbl. buf\_tbl used to a specific to locate the buf.tbl array. aDprooriate buffer.array position to Dut message data. calling convention: FORWAPDCdestination, connection , msg.ptr) Figure 10, Digital Communications

The program interactively queried for the message destination, message connection and the message text, This allowed for several sample runs to be performed during a debugging session,

# e. Memory Usage

A close inspection of the ADA source code in Appendix C shows that many of the data structures are auite small, This is intentional, and necessary. Early In the course of this investigation it was discovered that proorams would compile correctly but execute in an unpredictable manner. The problem was found to be in the amount of heap memory allotted to a user process in Version 1,0 of the iMAX-432 operating system. The memory allocated was not extremely large, and could often be used up without any indication to the user what was wrong. The proaram Eat-Memory was written to demonstrate how fast memory was used up. The program was fairly simple in that all it did was to create an array of 50 characters and <sup>a</sup> pointer to the array. This program was also written in two versions, one that created the arrays recursively, the other iteratively. The expense of context creation in a recursive procedure was shown to be very great. Only nine recursive calls could be made before the program used all of the available memory and the system crashed. The iterative version did much better and 199 separate data structures were created before all available memory was exhausted. Of particular interest to

the user is that there is no indication as to what is wrong when the memory is used up. The display is "blank" and all efforts to use the debug facility resulted in a system response of "no current Drocess". In summary, the user must laboriously inspect the program object code (the map file) and arbitrarily set breakpoints in the code to determine what the cause of the fatal error is. This problem is elaborated in Chapter V of this thesis.

## 3. CFA Coded but not Executed Programs

Two programs from the first CFA study were coded in ADA and executed on an ADA-ED compiler to check for correct program execution. These programs were:

1. Linked List Insertion.

2. Runge-Kutta Integration.

Unfortunately the present ADA-432 compiler does not support the floating point data type necessary for the integration program? nor does the ADA-432 compiler support records with access types, which is necessary for the linked list insertion program. The ADA source code for these programs Is located In Appendix C for easy reference to allow for possible conversion when a more comolete compiler is released,

## 4, Non-CFA Related Programs

Since the CFA study never actually timed the benchmark programs in terms of execution speed, it was
decided that a physical comparison of the iAPX-432 with other processors would be useful. <sup>A</sup> previous evaluation of the iAPX-432 by Hansen [33 in June 1982 provided three convenient ADA programs to use. These programs were obtained from the Computer Science DeDartment at U.C. Berkeley, modified slightly to conform with the current ADA-432 compiler requirements, and then executed and timed on the 432/670 system. The three proarams used were:

- 1. Search: Search a 120 character string for a 15 character sub-string.
- 2. Sieve: Compute prime numbers.
- 3. Acker: Calculate Ackerman's function with argu-<br>ments 3 and 6. This is a recursive computation and 6, This is a recursive computation reauiring more than 170,000 procedure calls.

The complete ADA source code for the programs can be found in Appendix C. The timing results are summarized in Chapter IV.

### B. TIMING PROCEDURE AND RESULTS

All the CFA programs were written so that the user could write the arguments from the keyboard and select the number of times the program was to execute. Dividing the total elapsed time by the number of times the program executed gave an average value of execution time for the particular benchmark. Procedure invocation overhead was subtracted from the non-recursive procedures and both timing values are shown in the following discussion. in addition, the

parameters used and the number of executions are also listed.

#### 1, CFA Benchmark Program Results.

The following sections describe the parameters used for each benchmark executed, the number of executions performed, the total elapsed time (In seconds), and the calculated execution time for <sup>a</sup> single run. Note that the program name corresponds to the ADA-432 source code for the respective program in Appendix C.

a. Character Search

The parameters used in this benchmark timing were:

SEARCH STRING : Monday, June 7th, 1976 ARGUMENT STRING : day SEARCH LENGTH : 22 ARGUMENT LENGTH : <sup>3</sup>

Number of Elapsed time Program Time executions seconds name msec 315.6 CHARS1 100,000 3.2 100,000 CHARS2 142.3 1.4 Fiaure 11, Character Search Results

The program CHARS1 Included the time required for 100,000 procedure invocations whereas CHARS2 did not. For this benchmark, Figure 11 shows that the procedure overhead was more than twice the time to perform the algorithm!

b. Quicksort

 $\bullet$ 

Two forms of the quicksort algorithm were used, one recursive , the other iterative, <sup>A</sup> twenty element array was sorted. The worst case array was chosen, that is, all the elements were inversely ordered. Figure 12 represents the parameters passed; unsorted arrayi was passed to the procedure and the sorted array2 resulted,

arrayi : 20 19 19 17 16 15 14 13 12 11 10 9 8 7 6 5 4 3 2 <sup>1</sup> ------------array2 : <sup>1</sup> 2 <sup>3</sup> 4 5 6 7 <sup>8</sup> 9 10 11 12 13 14 15 16 17 18 19 20 ,,,,,,,,,,,,,,,,,,,,, Proqram Number of Elapsed time Time executions seconds name msec . . . . . . . . . . . . . . . . QUTCKl 55,8 1000 .56 (recursive) . . . . . . . . . . . . . <u>.</u> . . . . . . . . . . . . . . QUTCK2 1000 40.5 .41 Cnon recursive)

Figure 12, Quicksort Results

As expected, the recursive procedure took considerably longer to execute. This is not too surprising since the overhead of procedure invocation is included,

c. Hashtable

The hashtable algorithm was implemented as a function. The timing results therefore include the function call overhead. This function used the sample hash table from the CFA study and a Key value of 41 was used as the aroument of the function. The hashtable's initial values, calling convention, and timing results are shown in Figure 13,

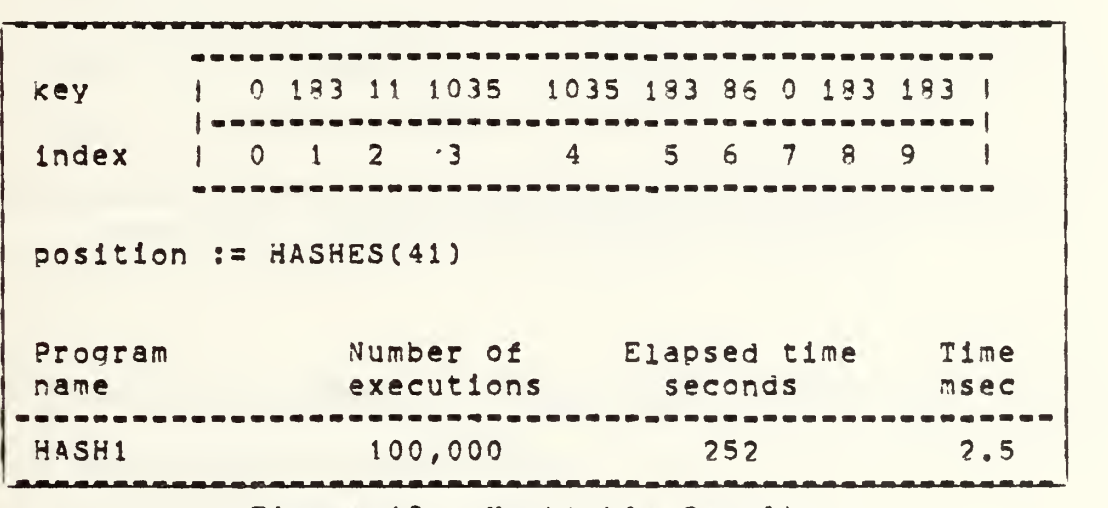

Figure 13. Hashtable Results

# d. Digital Communication Processing

This procedure sent a thirty character message to the output buffer. Figure 14 represents the data values passed to the procedure for processing.

msg.ptr <sup>i</sup> <sup>I</sup> message | ananapanaa | naannana | naannaannanaannananaannanannana | | <sup>I</sup> <sup>10</sup> <sup>I</sup> <sup>10</sup> <sup>I</sup> This is <sup>a</sup> thirty character msgl I—— I— -I—————— —- <sup>|</sup> destination connection message data Program Number of Elapsed time Time name executions seconds msec ----------------------------------DC0M1 100,000 286.9 2.9 DC0M2 100,000 201,6 2.0

Figure 14. Digital Communication Results

In this case the procedure overhead was nearly one third that of oerformina the algorithm.

#### 2. Non CFA Program Results

An earlier study of the 432 was performed by HansenC33 at U.C. Berkeley, Several benchmark orograms were coded and executed on various machines and in several different languages, <sup>A</sup> summary of those results is shown in Figure 15.

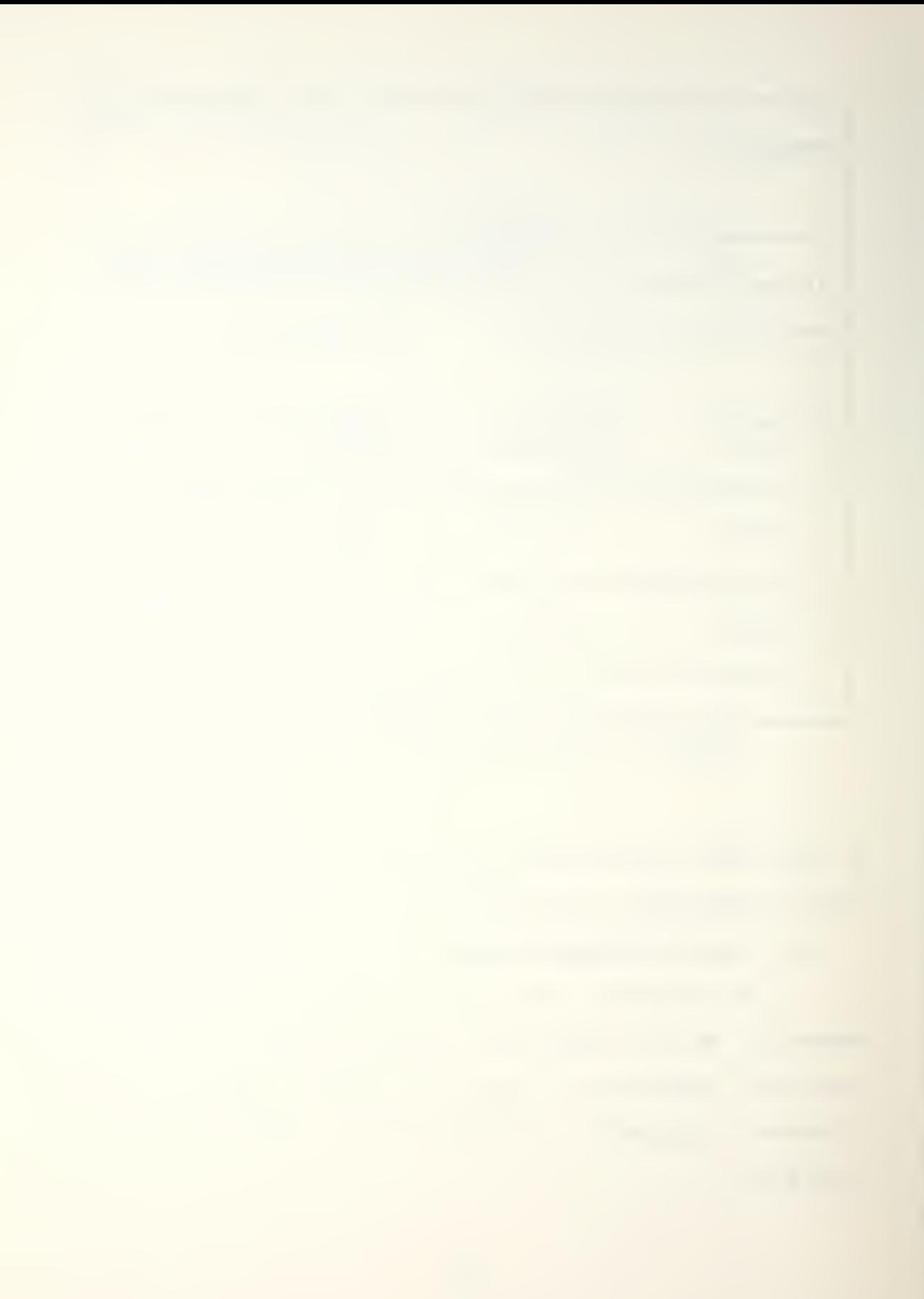

machine | language | program <sup>1</sup> ! name <sup>4</sup> MHZ \* III <sup>1</sup> Search <sup>|</sup> Sieve <sup>1</sup> Acker 432 <sup>1</sup> ADA <sup>1</sup> 14.2 <sup>1</sup> 3200 <sup>I</sup> 260,000 <sup>5</sup> "HZ <sup>1</sup> III 8086 <sup>1</sup> PASCAL <sup>1</sup> 7.3 <sup>1</sup> 764 <sup>1</sup> 11100 68000 | PASCAL | 1.3 | 196 | 2750 16 MHZ 1 1 ----|--------|------| ,,,,,,,,, **,,,,** VAX | PASCAL | 1.4 | 259 | 9800<br>/780 | (VMS) | | | | 11/780 <sup>l</sup> (VMS) <sup>1</sup> <sup>1</sup> <sup>1</sup> 1 All times are in msec These results are from a study by HANSEN[3] which were performed on a 432 version 2, The processors manufacturers were : 8086 - INTEL, 68000 - MOTOROLA, VAX 11/780 - DEC,

Figure 15. Previous Non CFA Timing Results

An attempt was made to duplicate the results from the earlier study by executing the benchmark programs on the CDS 432/670 system. The Drograms that were received from U.C, Berkeley would not compile under version 1,0 of the compiler supolied with the 432/670 system. No parameters were passed in using these tests, they were included in the code. An examination of the ADA source code in Apoendix C will also reveal that no effort was made to separate program body from program specification. The results from our timing are shown in Figure 16,

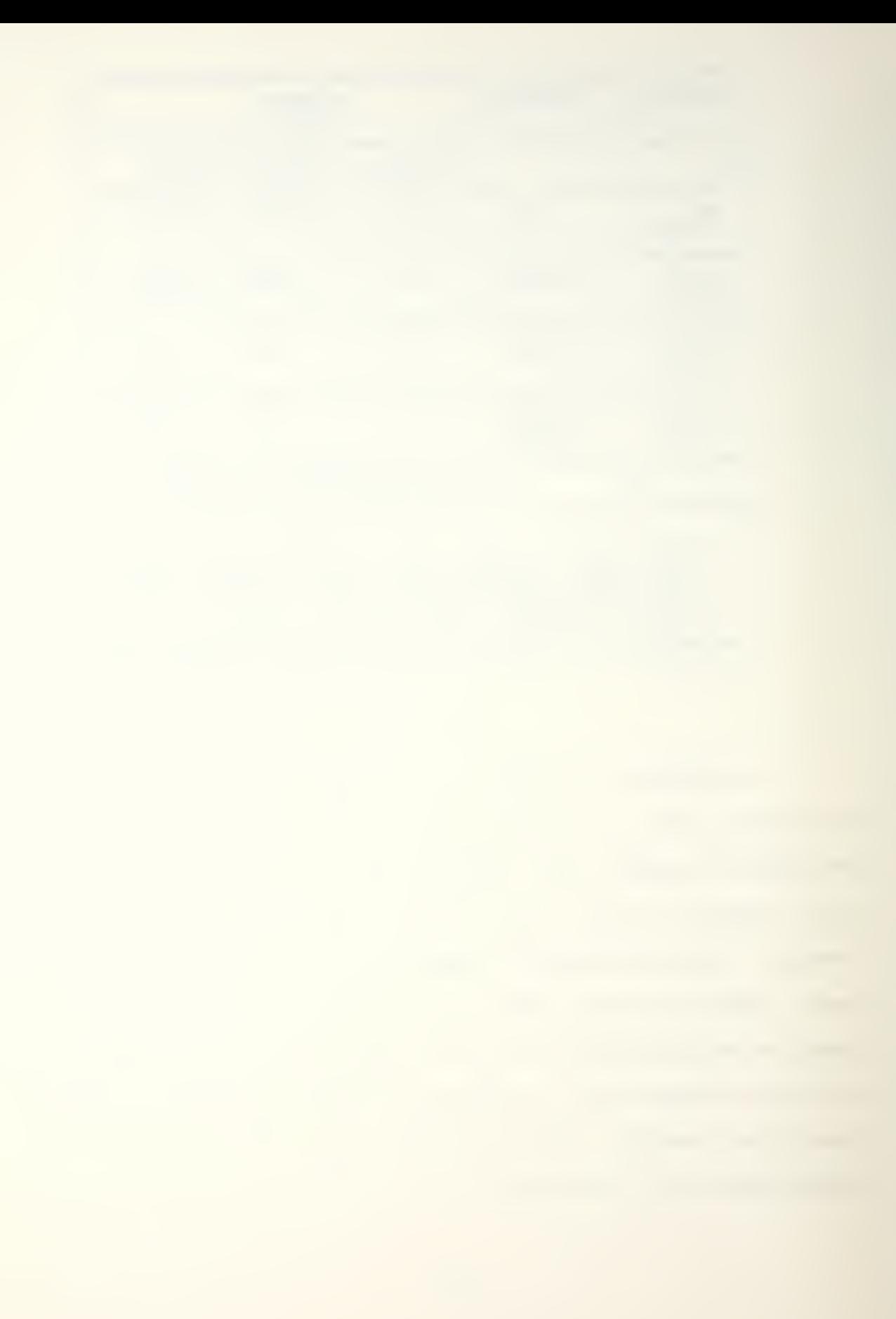

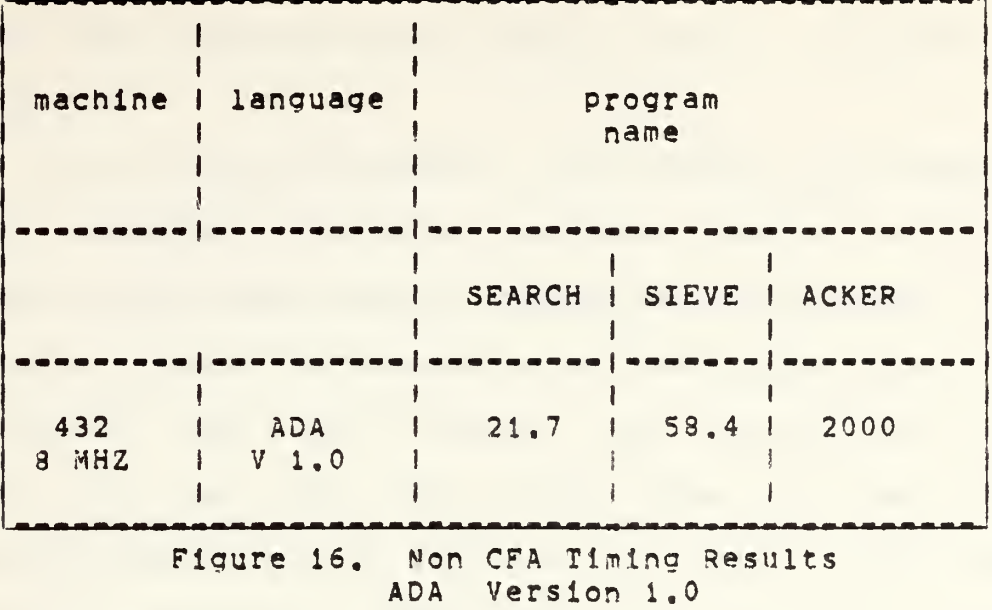

Extreme caution must be exercised when comparing these values to the previous study, Specifically in the case of the SIEVE and ACKER orograms. The limited stack heap available prevented implementina the code exactly as done by 'J.C. Berkeley. The results of the SEARCH benchmark are very interesting. The three proarams received from U.C. Berkeley reguired some modification before they would compile successfully on the Intel ADA-432 compiler. More importantly, our results generally include the time reguired for procedure invocation. In some Instances, notably our algorithm implementing the character search, we also have results which do not include procedure invocation overhead. Lastly, whereas we used the conceot of packages in arriving at the coding of our benchmarks, the U.C.Berkeley programs

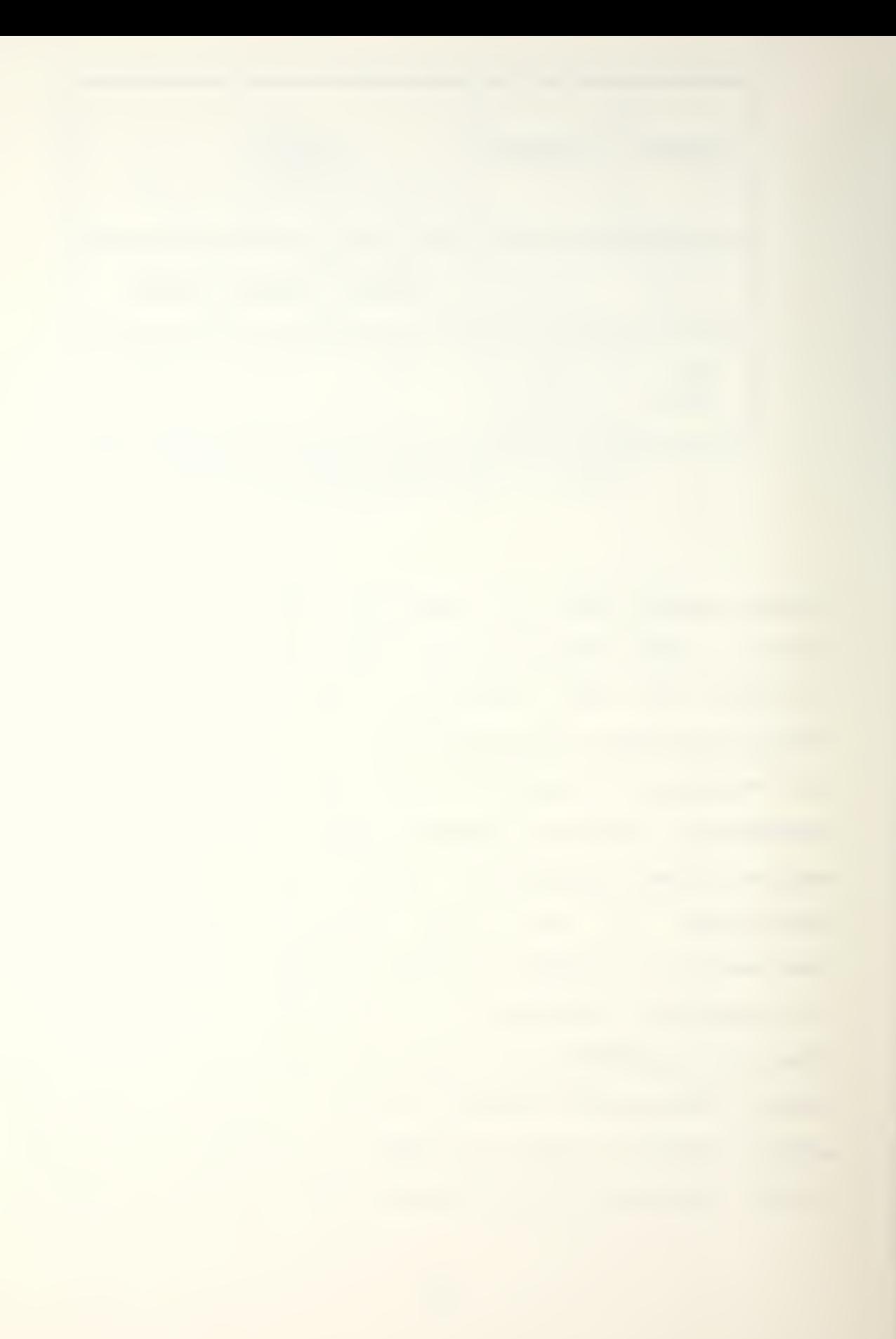

did not. These differences are easily seen by referring to Appendix C.

It is not clear whether the results by Hansen[3] Include procedure invocation overhead. However, since the 432 used in this thesis had a <sup>5</sup> MHZ clock rate (with an <sup>8</sup> MHZ system clock) as opposed to a 4 MHZ clock rate in the Hansen study, one would suspect that running the same orograni with the same data would give at the least, comparable results. To our surprise, this was not the case. Initially, we timed the SEARCH algorithm sent from Berkeley "as is". This was timed at 23 milliseconds, guite a difference from 14.2 in the previously cited study. We then modified the Berkeley algorithm so as not to include string initialization each time. Since our first timing was so different from the Berkeley study we thought that string initialization should not be included in the results. The second test was made by just timing the Berkeley search function alone. This included procedure invocation overhead. The result is listed in Figure 16,

# C, SUMMARY OF RESULTS

The data in the previous figures pertinent to the CFA studies, is summarized in Figure 17, It is believed by the authors that the following times represent realistic execution speeds available to <sup>a</sup> user performing in the working environment of the present 432/670 system.

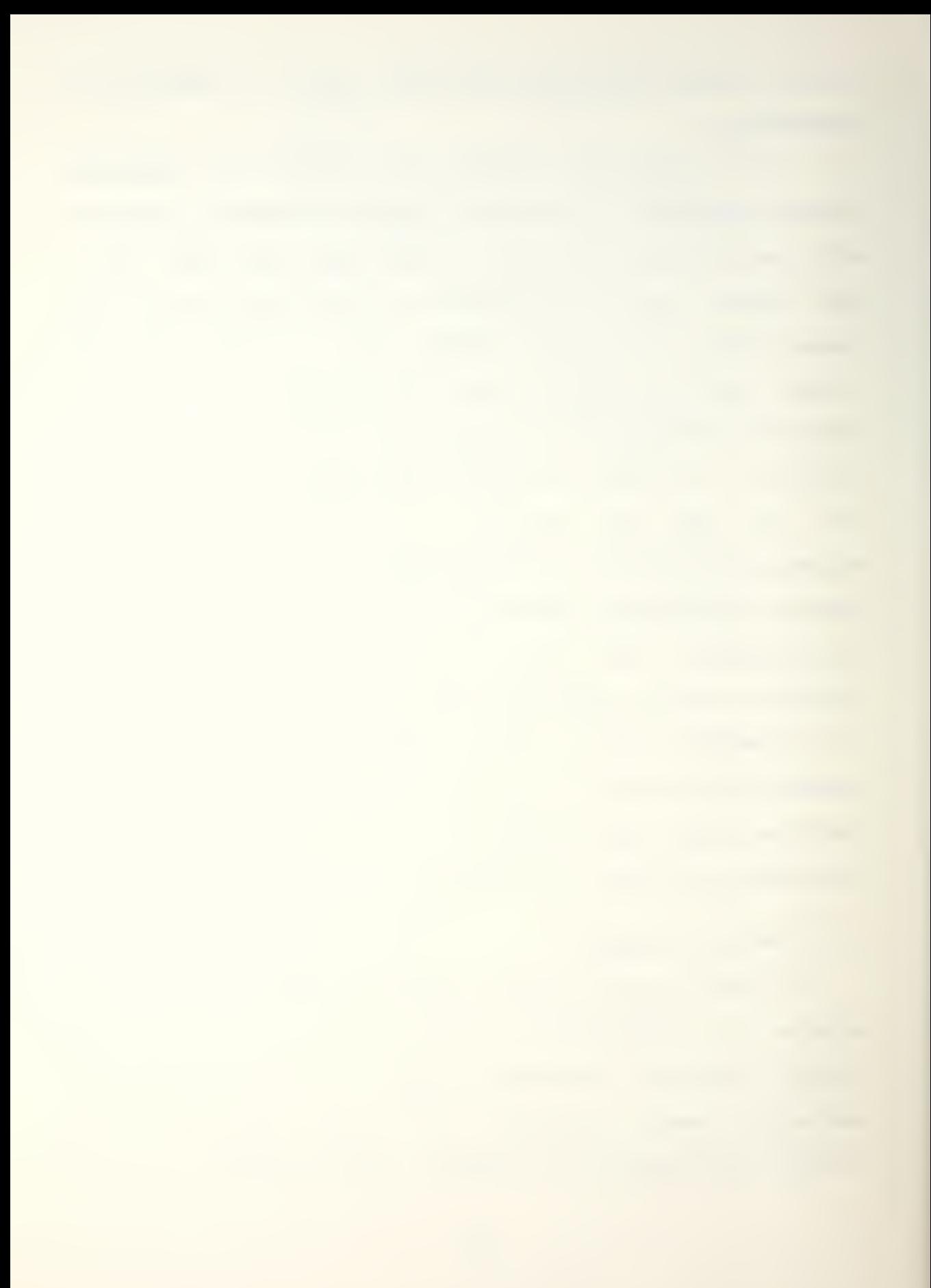

Program description execution speed msec Character Search 1.4 Quicksort (recursive) 0.56 Quicksort (non-recursive) 0.41 Hashtable lookup 2.5 Digital Communication 2.0 Figure 17, Execution Speed Result Summary

The data reported above does not include the procedure invocation overhead, with the exception of the recursive Quicksort and the function Hashtable LookUD. It needs to be emphasized that the numbers are only 'rules of thumb' that should be used in describing the execution speed of the iAPX-432. Compiler differences, and just as imoortantly the argument used in the algorithm, can significantly affect the

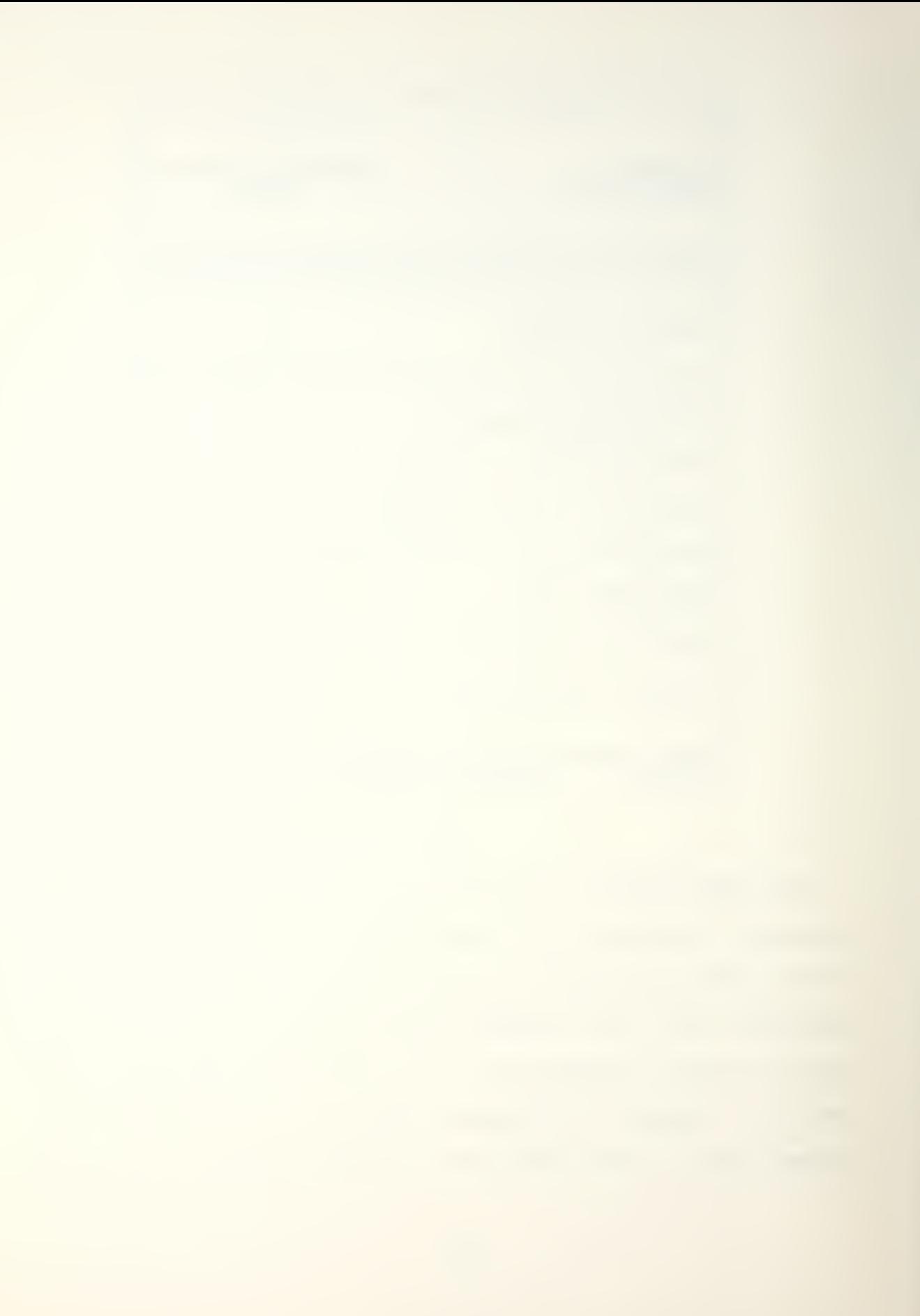

execution speed. For example, If the character string searched for In the Character Search Is near the beginning of the search string vs. near the end of the search string, the results can vary by as much as a factor of ten. (The length of the string searched also plays a significant role in determining execution time). The exact arouments passed and the calling conventions used have been described in detail (Chapter IV.A) for future reference and comparison.

The values in Figure 17 represent an approximation to the time reguired to perform a given algorithm. In order to cross check and verify the timing results, an effort was made to time a single iAPX-432 instruction. This was accomplished by writing two test oroorams, T100 and T101, which differed by a single line of source code, That is, T100 executed "A  $:=$  B  $-$  C" one hundred times and T101 executed "A := B - C <sup>H</sup> one hundred and one times. An examination of the MAP file (the compiler output) revealed that the code differed by one statement. That statement was "sub.i", an IAPX-432 mnemonic for subtract integer. The time difference between the two programs could then give <sup>a</sup> figure for the execution speed of the single sub.i instruction. The measured speed could be directly compared with <sup>a</sup> previous study [8] which timed individual instruction speeds on a 4MHZ iAPX-432/100 Versionl. The results are summarized in Figure 19,

Program Number of time(sec) difference name sub\_i executions Tioo <sup>I</sup> 40,000,000 <sup>I</sup> 777.8 I 19410a10 | contectedence ( ---------- | 4 6.90 T101 <sup>I</sup> 40,400,000 <sup>I</sup> 784.7 <sup>I</sup> execution time  $sub\_i$  = 6.90 / 400,000 = 1.73 X 10-5 sec  $sub<sub>1</sub>$ sub.i Version <sup>1</sup> 5MHZ Version <sup>2</sup> 5MHZ measured cycles estimated cycles . . . . . . . 77 86 ---------Estimated cycles are from an earlier study [8] on a 432/100 system and represent a projection based on measured results. Version <sup>2</sup> measured cycles are the result of the product of execution time and the clock rate.

Fioure 18. Individual Instruction Timing

As can be seen in Figure 18, the measured speed of the sub.i instruction in this study is in good agreement with the previous results. The differences can possibly be accounted for in the fact that two different versions of the microprocessor are being compared.

An attempt was also made to eliminate the effects of "dead time", or "time out" in the execution of a orogram, This time out is the oerlod during which a process is suspended while the dispatching port is checked for another process to be assigned to a processor. Normally <sup>a</sup> process is

given <sup>a</sup> default value of 0,2 seconds of dedicated processor time between time outs. Since only one program was executing at a time, it was not believed that the program timing results would be significantly affected by the dispatching port check overhead. To verify this, a modification was made to the INTEL supplied ADA package PSERP.mbs, The modification increased the time slice from 0,2 seconds to <sup>2</sup> seconds. Similar programs that differed only in the time slice period (0,2 seconds vs <sup>2</sup> seconds) executed within 0,5 seconds of each other over a total execution time of 200 seconds. This confirmed that the time slice period between dispatching port checks was not significantly interfering with the benchmark results.

## V, CDS 432/670 USER EVALUATION

In the process of working on this thesis both authors felt that a section devoted to constructive criticism of the INTEL Cross Development System would be appropriate. 3y Cross Development System we mean the INTEL ADA compiler, linker, downloading and execution software and corresponding documentation. Additionally we conclude with some of our thoughts on ADA. We understand that many of the problems addressed here are not permanent, and very likely many of the items we have found to be mysterious or irksome may have already been corrected in a later release.

The INTEL 432/670 system can be conveniently divided into four major comoonents:

1. Comoiier.

2. Linker.

3. Downloading and Asynchronous Communication.

4. Debugging and Execution.

The following discussion will treat each component in turn, stating what positive and negative attributes we found.

A, COMPILER

The ADA-432 compiler does not support full ADA. The language limitations are listed in Chapter IV, Of these, the

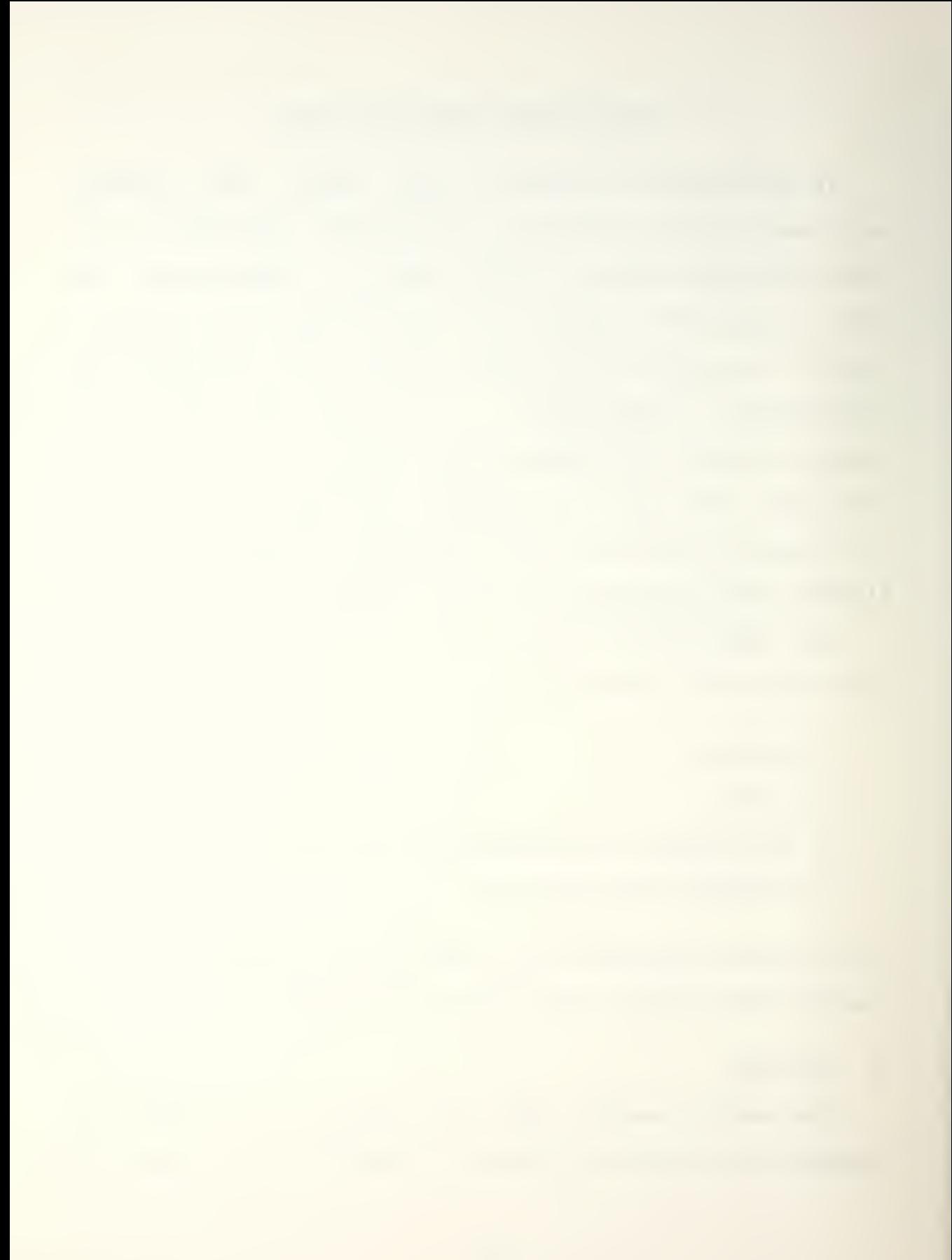

lack of floating point number support was felt to be extremely burdensome to this thesis, A great many of the CFA measures are focused on floating point manipulation, as are many real world applications. At the machine level, the iAPX-432 has outstanding floating point suooort, such as multiply, divide, and square root machine instructions. The lack of compiler support for floating point operations prevented us from testing proarams in an area where the iAPX-432 should provide outstanding performance.

The present text I/O package provided in the ADA-432 compiler can best be described as primitive. The user is given a choice as to how messages can be input and output to and from the screen, that is, the message can be 1, 10, 20, 30 or 80 characters long, and of no other length. Counting the numoer of characters in one's input and output text significantly detracts from the art of proarammlng.

Compilation of <sup>a</sup> user's ADA source code is performed on the host VAX 11/780 and it proceeds at a respectable rate, the turn around time was always less than a minute. The number of compilation errors is displayed at the end of compilation, however the reason for the errors is not. To evaluate the compilation errors, INTEL has supplied <sup>a</sup> very useful report facility which is an image of the original ADA source code with errors identified by a diagnostic message and code number. Unfortunately, many of the error code

numbers in the INTEL reference manual just repeat the same diagnostic error message, with no further elaboration.

There was one very frustrating aspect of the compiler output to the screen. That is, after compilation is complete, there is no message as to what unit was just compiled. Since the compiler output often scrolls the screen, this leaves it up to the user to remember what unit has just been compiled, ADA programs consist of many units, and in more than one instance we found ourselves recompiling a unit that had just been compiled, <sup>A</sup> very simole solution to this would be to output the compiled unit's name as the last line of output along with the error messages.

As with most new compilers, there are some errors. The more significant of these are the type that allowed compilation of code representing features that are not yet implemented. For example, array assignments are not yet operational, yet a source code program containing them compiles with no error messages. Execution, as expected, does not occur. Most of the ADA restrictions are well documented in the error report file, however, it only takes one or two which are not identified to cause significant problems in debuoging a program. At least one type of error crashes the comoiler. That is, a program which needs a large data structure may never compile and furthermore the user will never be informed as to the reason for the failure. This problem occurred with the following program unit:

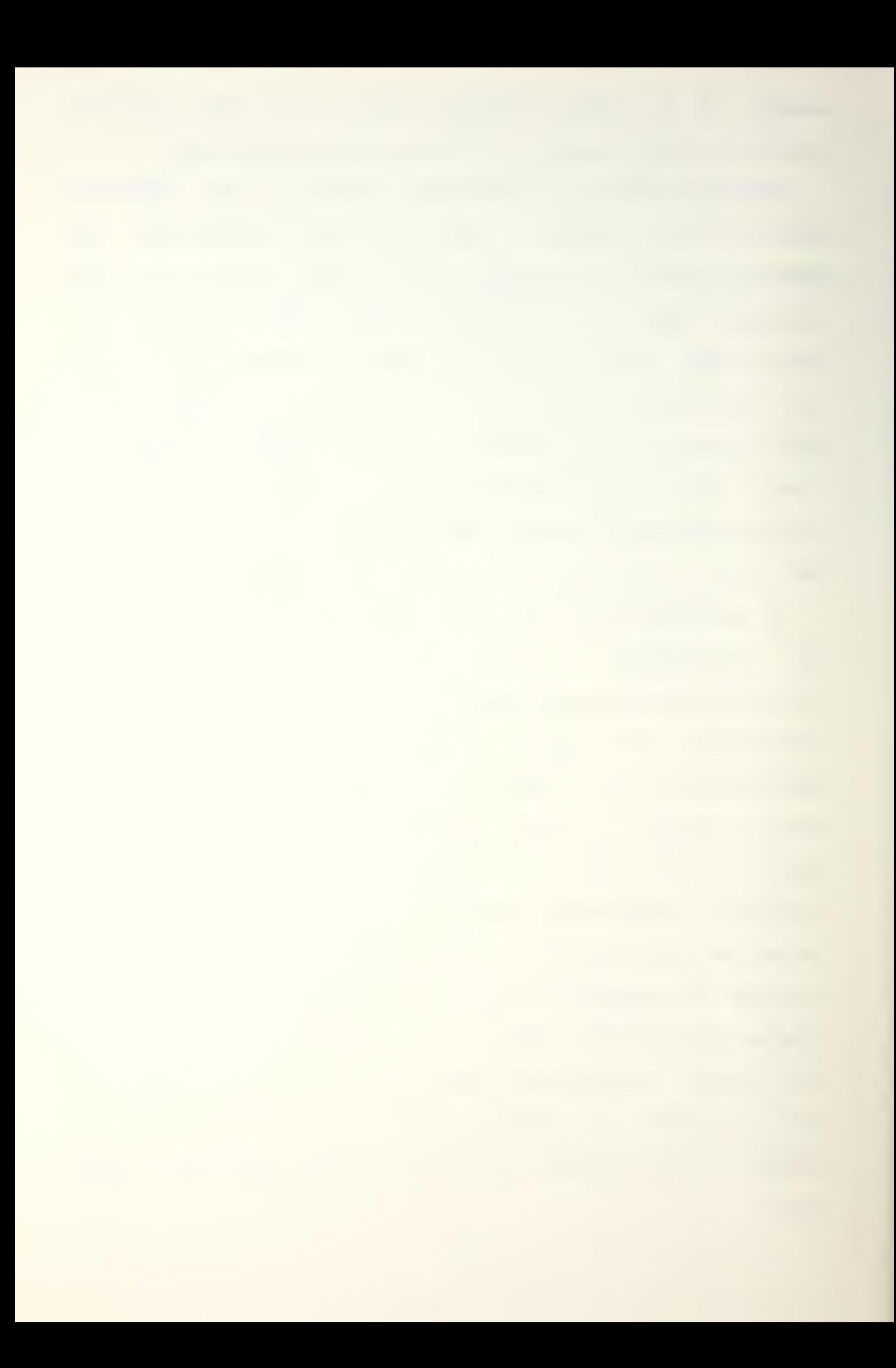

```
type item Is
  record
    key : integer;
  data : character:
  end record;
type array_one is array(1, 2000) of item;
\bulletbegin
```
When array<sub>-one</sub> had 2000 elements the program unit crashed the compiler. Lowering the number of elements to 200 allowed satisfactory compilation.

#### 8. LINKER

The linking process of a users program is tedious. <sup>A</sup> separate link program needs to be written for each program that is to be linked. The time to link a orogram is considerable, usually in the range of two to three minutes. Many default Darameters occur in the linking process which can be changed by directives in the users link program. No problems were experienced with the default values, but depending on a default value for proper program execution can easily lead to difficult debugging errors in future proaram maintenance. In our ooinion all the directives should be reguired to be explicitly stated.

The linker has at least one ambiguous characteristic. After a successful linkage, a message is written to the

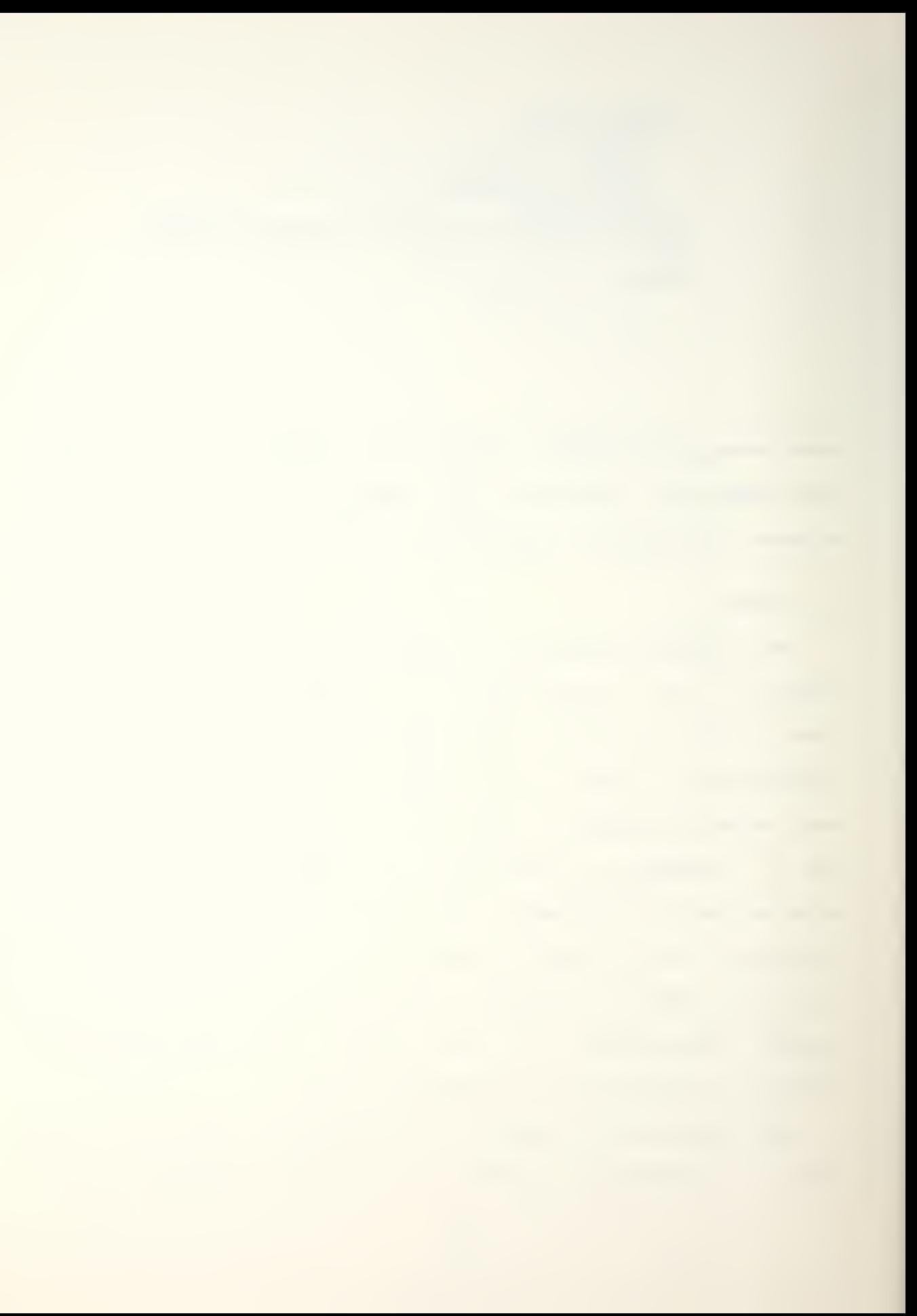

screen which states "LINKAGE SUCCESSFUL". This message may also be accompanied by one or more warning messages. In every case that we experienced, if a warning message occurred during linking then the program would not execute. The message "LINKAGE SUCCESSFUL" can be very misleading,

#### C, DOWNLOADING

The process of downloading programs from the host VAX 11/780 system is probably the biggest drawback to the 432/670 system, since the iMAX operating system is part of the downloaded object files (EOD), the files reauiring transfer are guite large, <sup>A</sup> typical small ADA program (less than 100 lines of source code) takes nearly twenty minutes to download at 2400 baud. This makes program changes very time consuming. Even if a 9600 baud line were used, the entire process of correcting source code, re-compillng affected modules, and then downloading them, requires a significant amount of time. There is a program called UPDATE for merging a recompiled module of a program with the existing EOD file. The smaller re-compiled module is much faster to download, about seven minutes, but the UPDATE program takes about <sup>3</sup> to 4 minutes to execute. The time saved was not considered significant to warrant use of the UPDATE feature. Especially since a new link program would have to be written each time it was desired to recompile a portion of a Drogram,

# D, DEBUGGING AND EXECUTION

Our Impression of the debug facility was favorable. It allowed for access to the program structure at an assembly language level. This did not allow any type of assembly-like programming but did provide a means to locate errors in our source code by mapping the error location to a source code statement number. <sup>A</sup> very useful utility is the LOG proqram. This allows everything that was input or output at the terminal to be logged for future reference. The debug facility could be made much more user friendly by Implementing the ADA exception features. At present, the lack of exceptions means that run time errors may not be reported, and indeed may cause the system to crash with no indication to the user as to the cause. An example of this occurred when one of our programs attempted to index an array outside the declared array bounds. No error messages were reported, and the system crashed.

The execution of a program was difficult to initiate. The followinq sequence of commands represents the minimum time required to execute a oroqram after the cower is turned on and the ISIS-II operating system is booted. The times are approximate and they depend on the size of the orogram that is going to oe executed.
command time required RUN WORK :F0: .5 min. RUN DE9432 1 min. INCLUDE DEB432.TEM <sup>1</sup> min. INIT 1 min. DEBUG "userprogram" <sup>1</sup> min, START

Once the system debugger is loaded (once per session) things proceed a little faster. Only the last three commands of INIT, DEBUG, and START are required per program.

### E. ADA IMPRESSIONS

One of the many interesting facets of working on this thesis was the exposure to the new DoD language ADA. Inasmuch as our use of ADA was limited to the benchmarks in this thesis, plus the fact that we dealt with <sup>a</sup> compiler which did not fully implement the languaoe, our impressions are limited. However, the features of ADA we did exercise left us with some favorable imoressions.

The feature we used and liked most was the ability to separate the specifications of a program from the corresponding body of the program. The package feature of ADA was used to do this. A specification pacXaqe is simply the formalizing in ADA of what the interface of the program is to be, i.e., the 'what\* of the program. The body package on the other hand is the formalizinq in ADA of the manner in

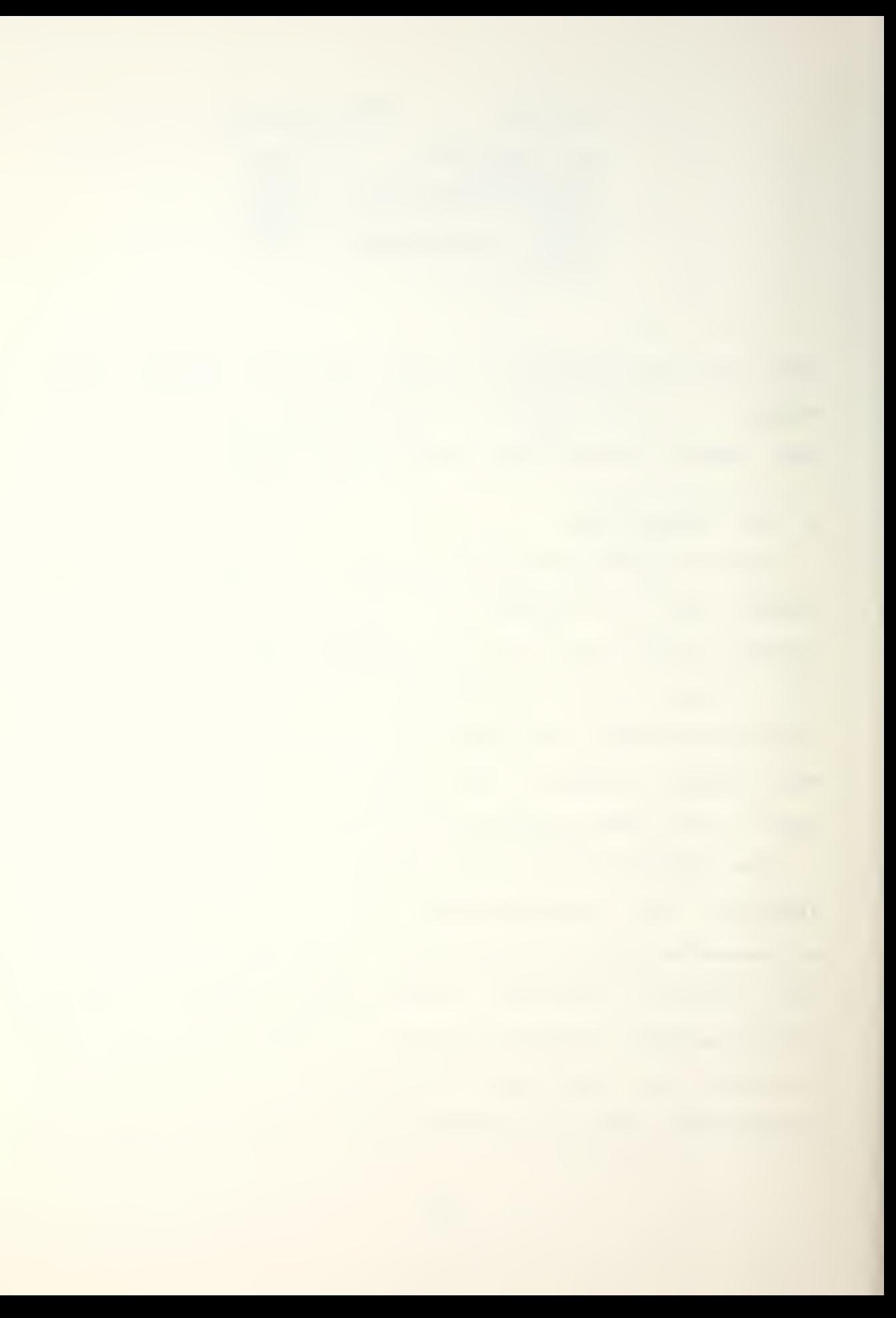

which one plans to implement the program, I.e., the 'how' of the program. The contribution of this separation is twofold:

- 1. Given a specification package, a programmer is free to implement the program in the manner he or she sees fit, so long as it satisfies the specification, or interface.
- 2. Users of a particular program or programs need only be given the specification package in order to discern what the particular code can do for them. The 'how' of the code, or the body package, need not concern them.

Using this technique in very large software projects should have a significant effect on software development and maintenance. In our small scale projects the separation of specification and body allowed for easy parallel development of the benchmark programs. The acceptance of ADA by DoD computer personnel could be seen to lead to:

- 1. The arowth of software libraries with specification packages as the user interface to the library,
- 2. Greater productivity among programmers. For instance, suppose a decision is reached on what a particular piece of software is to do. This "what" is formalized in ADA, and given to the programmer(s) . The programmer is now free to bring all of his or her abilities to bear on successfully implementing the body, or the "how" of the piece of software.

3oth of these abilities are generally regarded to be very worthwhile, something which up to now has been pursued with no great degree of success. Supporting and thereby

facilitating this feature of packages is the separate compilation ability of ADA, while still enforcing strong type-checking of interfaces. That is, making sure that parameters in the body package are of the exact same kind as those delineated in the specification, which may have been compiled some time before actual coding was ever begun on the body.

## VI. CONCLUSIONS

In its present state the INTEL Cross Development System (CDS) is very much a development tool. Areas which we feel could be changed to improve the user friendliness of the system have been presented in the previous chapter.

As an execution vehicle for the ADA language, the processor seems especially well suited. However, the incompleteness of the compiler did not permit us to rigorously exercise the 432 as much as we wanted to. Though the 432 and ADA seem esoecially well matched, it is not reflected in program execution speed, An object-oriented architecture, wnich also incorporates system management facilities in hardware', undoubtedly must have some drawbacks. In this version of the 432, this was unfortunately reflected in execution speed. As an aside, when the compiler comes to support floating point operations, benchmarks which exercise floating point manipulations should provide some interesting results. As elaborated previously, hardware support for floating point operations in the 432 are outstanding.

The lack of a hardware interrupt is a handicap that should be capable of being overcome through the use of the attached orocessor. This feature was not operational on the 432/670 system and therefore could not oe tested.

The timing performance of the system, at first glance, does not present a very favorable impression. The benchmark programs that were compared with the previous study by Hansen[3] confirmed that the 432 is slow in it's execution speed. Execution speed is but one of many measures of any computer architecture, it is, however, a measure which readily lends itself to numerical analysis as opposed to qualitative features which do not. This subjective qualitative category can include such items as the amount of fault tolerance and protection available.

The multiprocessor capabilities of the 432 provide a case study in some of the issues which must be addressed by any system using multiprocessina. Moreover, the system in general permits one to analyze the more basic concepts of an ooerating system. Processes, inter-Drocess communication, ready, running, and blocked states are all generic terms to the architecture. Any study of the processor's architecture cannot help but to provide an excellent insight into these concepts.

Finally, the architecture has been designed to be programmed in a high level language only. As the compiler inefficiencies are removed and the cost of procedure invocation is lowered the 432 should show a narked improvement in it's overall performance.

## APPENDIX A

### HARDWARE DESCRIPTION

This thesis used a modified INTEL MDS SYSTEM 800 interfaced with the iAPX-432 execution vehicle. This setup reouired a special circuit board to allow communication between the MDS 300 system and the 432/670, The chassis name, slot number, and board number of the system components used in this evaluation follow.

Card cage number to circuit board identification MDS-800 Doard description; --------------------------......................... 1. 2. 3, 4. 5. RPB-86 6, 7, 8. 9. 10. 11. 12. 13. 14. 15. 16. 17. 432 IP INTEL 432/670 172080-006-rev <sup>H</sup> S/N-XD-000198 18. 432/670 board description: 1. 2. 3. 4.

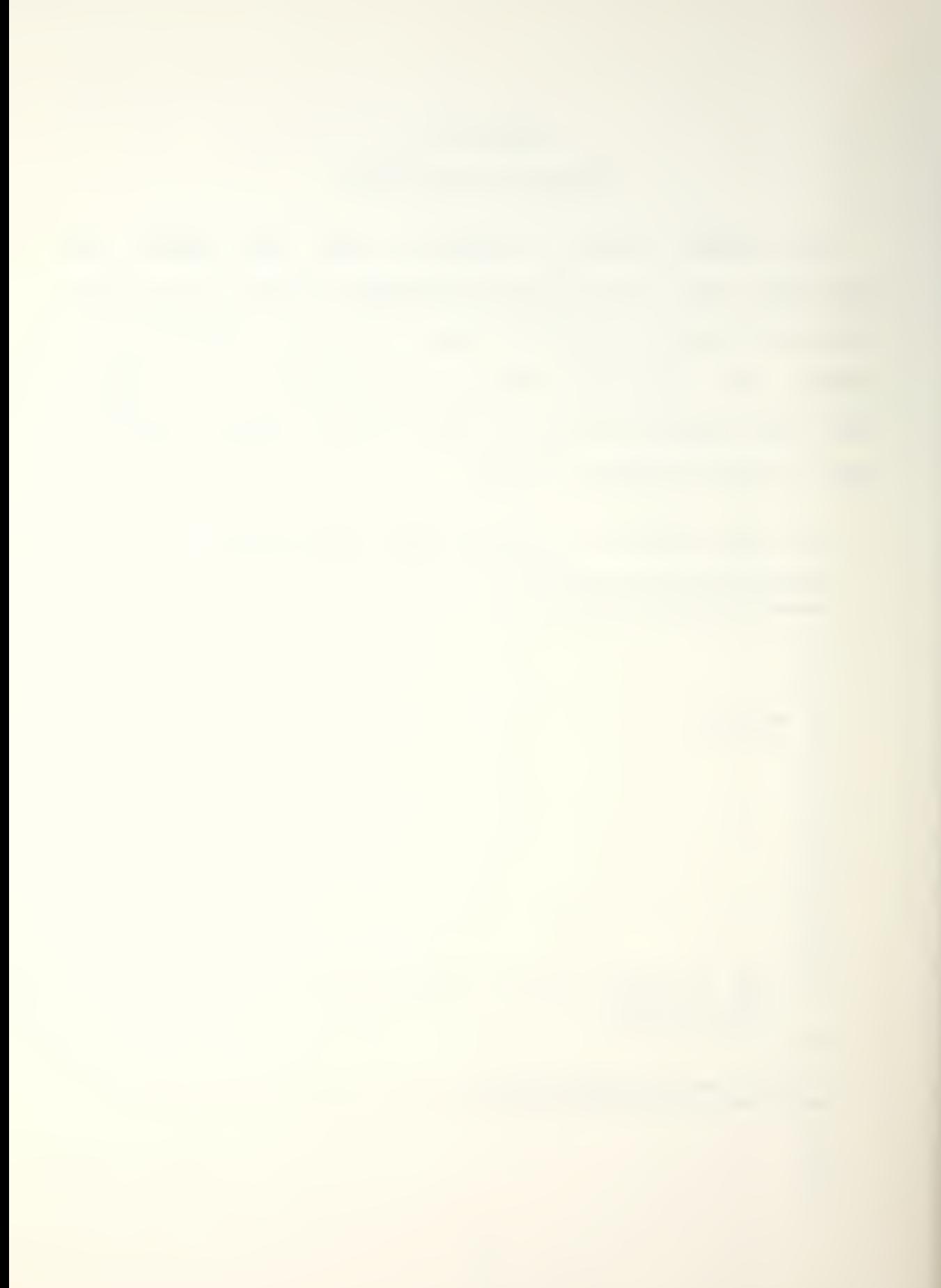

- 5. MEMORY INTEL 112340-004 REV C 112354-001 REV c S/N 000279
- 6. MEMORY INTEL 112340-004 REV C 112354-001 REV C S/N 000262
- 7. MEMORY CONTROLLER INTEL 172075-005 REV E  $S/N - XP - 000033$
- 8. GDP INTEL 432/601 005 REV F S/N-xp-000187
- 9. GDP INTEL 432/601 MF-006 REV H S/N-xp-000104
- 10. GDP INTEL 11/16/82 432/601 MF-005 REV F S/N-xp-000095 MD-17-0003

11.

12. IP-LINK INTEL 432/603 172028-004 REV E S/N-xp-000-227

#### APPENDIX B

## OPERATING SYSTEM MODIFICATIONS

The 1MAX-432 operating system supplied with the 432/670 was not compatible with the hardware configuration. Specifically, interface processors are not yet supported, even thouqh the iMAX-432 operating system is configured for them. This necessitated a chanqe to the ADA package body that describes the system processor configuration. The name of this package is PSORS.MBS, The code referring to the number of processors and interface processors in the package body PSORS.MBS must be changed to reflect the current physical state of the 432/670 system. For a three GDP board configuration with no IPL boards, the PSORS.MBS would include the following description!

•- Define GDP boards present package osor1 is new GDP\_Def(psor\_num => 1); package psor2 is new GDP\_Def(psor\_num => 2); package psor3 is new GDP\_Def(psor\_num => 3); processor1: processor retypes psor1.psor; processor2: processor retypes psor2.psor; processor3: processor retypes psor3,psor; -- Define empty slots processor3: constant processor := null: processor4: constant processor := null; processors: constant processor := null;

<sup>A</sup> complete discussion as to now these changes can be incorporated in the PSORS.MBS package can be found in Reference 7.

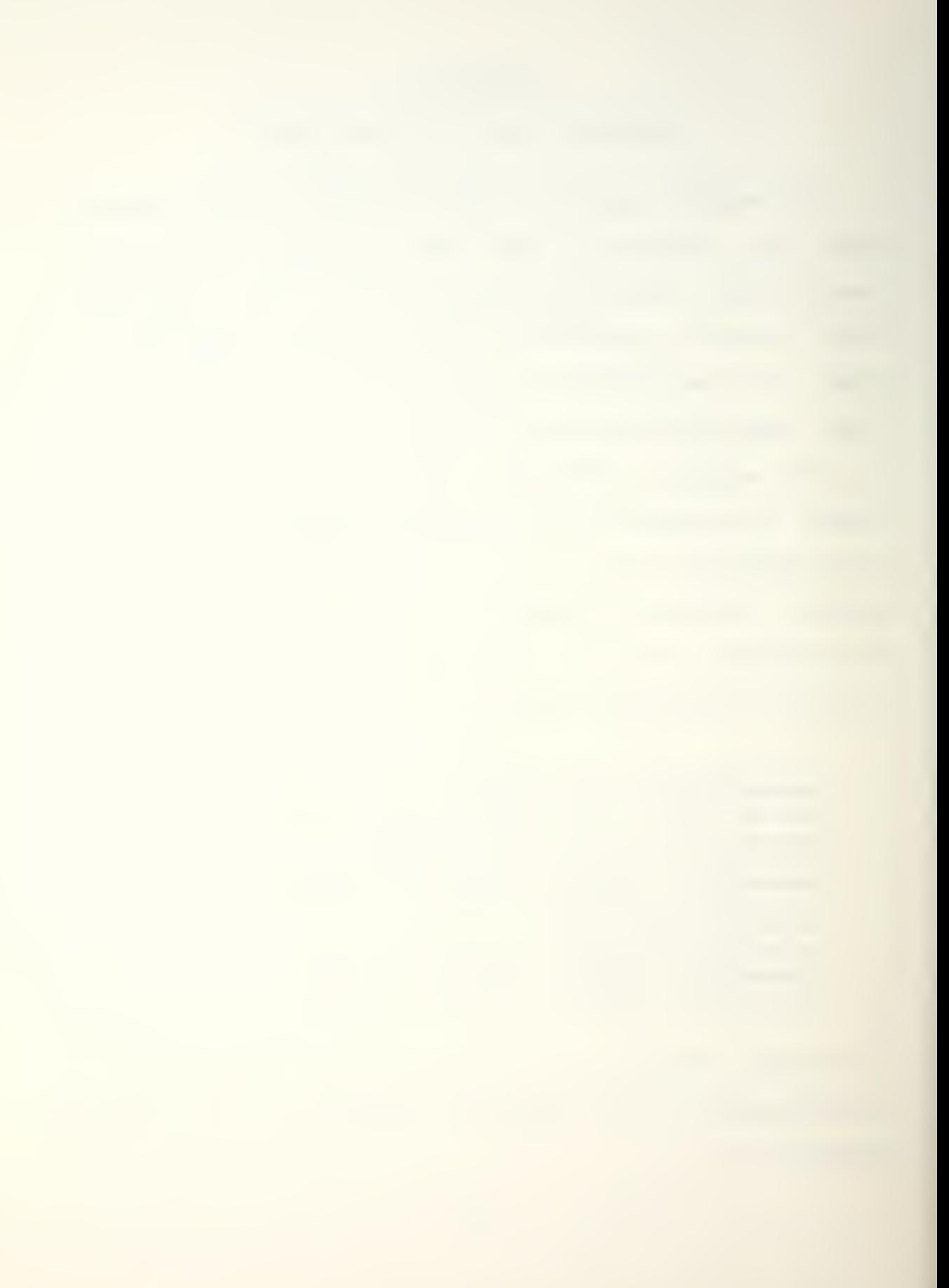

## APPENDIX C

# ADA SOURCE CODE

All of the benchmark programs that were coded In ADA follow. Most proarams are composed of three parts. That is, a package specification, package body, and a driver or main routine. The respective Darts are labeled accordingly. The programs obtained from U.C. Berkeley are composed of just a single main routine. For easy cross reference the program name and the corresponding benchmark program are listed below.

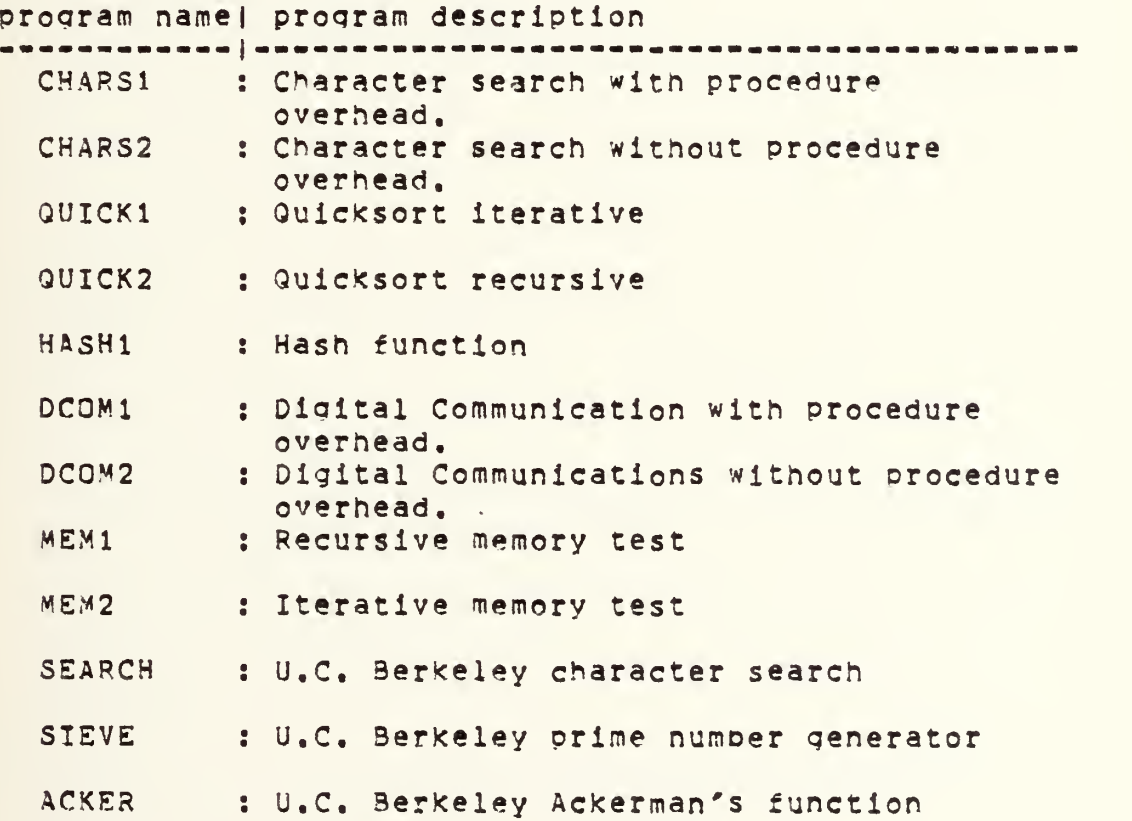

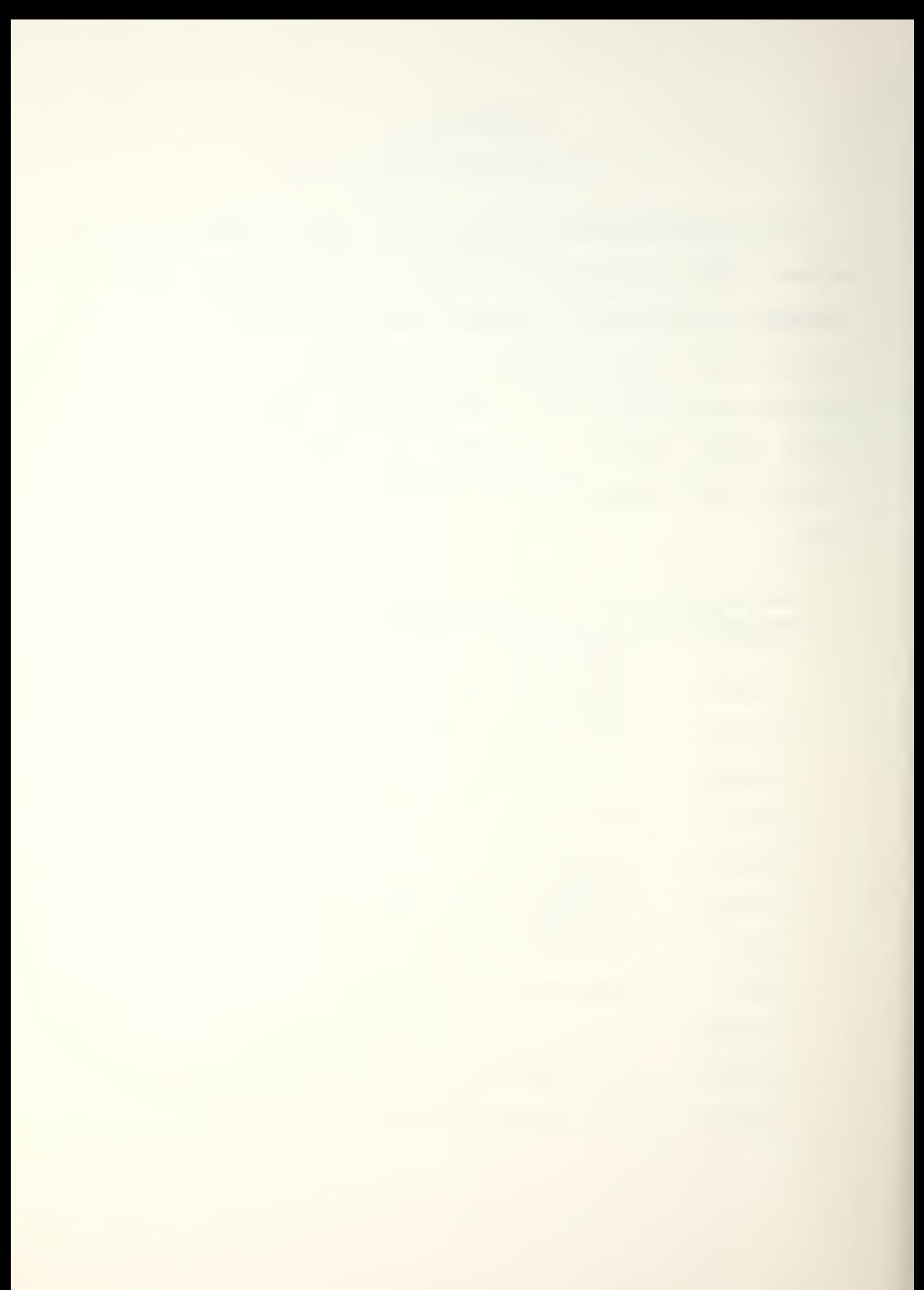

In addition to the programs above , two otner programs were coded in ADA but were not executed due to compiler limitations. The Runge-Kutta intearation was coded and the source code appears under the program name RUNGE, Some of the programs were extensively tested under an ADA-ED interoreter. The linked list insertion program was written and tested in ADA-ED and the source code for it is under the program name LINK. The reader is warned that these two programs, RUNGE and LINK have NOT been tested under ADA-432 and some modifications may be necessary to get them to execute.

```
-- CHARS1 package specification
\bullet\bullet-- This is the ADA specification package for the
-- CFA character search benchmark.
\frac{1}{2}-- CHARS1--
\overline{\phantom{a}}package SCHAR is
 subtype subint is integer range 1..256;
 type txtarray is array (1..256) of character;
 arrayl, array2 : txtarray;
 procedure RDFIL;
 procedure SEARCH(srchlen, arglen : IN subint;
                    array1, array2 : IN txtarray;
                                loc : OUT subint);
end SCHAR;
\bullet-- CHARS1 package body
- -- -pragma environment ("ACS:TEXTIO.MLE", "INTIO.MSE",
                     "SCHAR.MSE");
with texttio, intio; use texttio, intio, ascii;
package body SCHAR is
 procedure RDFIL is
  linetoftinout : string80;
  char: character;
  i, j : integer:
  begin
   skiptline;
   new + line()out+line+30("Enter Srch-strng, $ ends......");
   i := 1;i := 1;while i \times 256 loop
    line fortinout := Get + line + 80();
     exit when linetoftinout (1) = 'S';
    for j in 1..80 loop
     exit when linetoftinput(j) = ' and
      line \bullet of \bullet input (j+1) = '';
     array(1) := line+of+input(j);i := i+1;end loop;
   end loop;
- fill array 2
```

```
new + line();
   put+line+30("Enter Srch-arg, $ ends........");
   i := 1;while i < 256 loop
   line+oftinput := Gettline+80();
     exit when linetoftinout (1) = 'S';
    for j in 1..80 loop
     exit when linetoftinout(j) = ' ' and
      line+of+input(j+1) = ' 'array2(i) := line+of+inout(j);i := i+1;end loop;
   end loop;
\bulletcheck the array's contents
..
   new + line();
   for i in 1..80 loop
   out(array1(i))end loop;
  new + line()for i in 1..80 loop
   put(array2(i));end loop;
   outflinef10("end RDFIL");
end RDFIL;
procedure SEARCH(srchlen, arglen : IN integer;
                  array1, array 2 : IN txtarray;
                              loc: OUT integer) is
 i, j : integer?
 begin
  i := 1;j := 1;loc := -1;while i <= srchlen loop
    if array1(i) = array2(j) then
    if j+1 \leq z arglen then
     i := i+1;j := j+1;else
     loc := i-jexist;end if;
    else
    i := i+1;j := 1;end if:
   end loop;
```

```
end SEARCH;
end SCHAR;
                                           \mathcal{L}(\mathbf{z}) , and
CHARS1 driver routine
\rightarrow\frac{1}{2}pragma environment ("ACS: TEXTIO.MLE", "INTIO.MSE", "SCHAR.MSE",
                        "MAIN. MSE") ; with text\pm i \sigma_i intio, schar; use text\pm i \sigma_i intio, schar, ascii;
\frac{1}{2}\overline{\phantom{a}}-ROFIL and SEARCH contained in the same package
              Timing also includes tine for procedure
..
              invocation,
. .
              la Oct. 1982
\overline{\phantom{a}}- -oackage body USER*-PR0CESS«-1 is
 orocedure MAIN is
  i, loc, srch+lenath, srch+arq, timer+loop : integer;
  forever : boolean :=true?
  answer : character;
\rightarrow \rightarrowbeqi n \sim \simwhile forever loop
  -- initialize the arrays
  \sim \simfor i in 1 . . 256 1 ooo
         array1(i) := ' 'array2(i) := ' ' ' ;end Iood;
  \sim \sim-- get the search arquments
  \bullet \bulletnew + line();
         put+30("Character search Q=Quits......");
         get (answer) ;
              exit when answer ='Q';
         RDFIL;
         new«-l i ne ( ) ; put + 30 ("Lenath of string to search?...");
         get(srch+1enath);new«-l i ne( ) ;put+30 ("Length of string to search for");
         get (srch+arq) ;
         new+ line();
         put+30("Number of loops to time.......");
```
 $\ddot{\phantom{1}}$ 

```
get(timer+loop);
       new + line()out+20(" Start of Search....");
       put(BEL);for i in 1.. timertloop loop
       SEARCH(srch+length,srch+arg,array1,array2,loc);
       end loop;
       out (BEL);
       new + line()put+20("end the search......");
       new + line()put+10("Location=");
       out(loc);skiptline;
 end loop;
 end MAIN;
end USER+PROCESS+1;
```

```
-- CHARS2 package specification
--
package SCHAR is
 type txtarray is array (1..256) of character;
 array1,array2: txtarray;
 procedure RDFIL;
 procedure SEARCH(srchlen, arglen : IN integer;
                     array1, array2 : IN txtarray;
                                 loc: 0UT integer);
end SCHAR;
\qquad \qquad \blacksquare-- CHARS2 package body
\overline{\phantom{a}}--
          Timing promots in the body of the search procedure
\rightarrow \rightarrow\frac{1}{2}pragma environment ("ACS:TEXTIO.MLE","INTIO.MSE",
                      "SCHAR.MSE");
with texttio, intio; use texttio, intio, ascii;
package body SCHAR is
 procedure RDFIL is
  line+oftinput : string80;
  char : character;
  i, j: integer;
  begin
   skip+ine;
   new\leftarrowline();
   put+line+30("Enter Srch-strng, $ ends......");
   i := 1;j := 1;while i \times 256 loop
    line+of+inout := Get+line+80();
     exit when linetoftinout (1) = 18;
    for j in 1..80 loop
     exit when linetoftinout(j) = ' ' and
       line+of+inout(j+1) = \cdot \cdot \cdot;array1(i) := line+of+inout(j);i := i+1;end loop;
   end loop;
-- fill array 2
\overline{\phantom{a}}new + line()put+line+30("Enter Srch-arg, 5 ends........");
   i := 1;while i < 256 loop
```
 $\mathcal{L}^{\text{eff}}$ 

```
line+of+input := Get+line+80();
     exit when linetoftinput (1) = '5';for i in 1..80 loop
     exit when linetoftinput(j) = ' ' and
      line+of+input(j+1) = '';
     array2(i) := line+of+input(j);i := i+1;end loop;
   end loop;
\bullet\bulletcheck the array's contents
- -end RDFIL;
  procedure SEARCH(srchlen, arglen : IN integer;
                    array1, array2 : IN txtarray;
                                loc : OUT integer) is
  i, j, k, timertloop: integer;
  begin
   new + line()out+30("Number of loops to time.......");
   get(timer+|00D);new \leftarrow \left\{ \text{ine} \right\}out+20("Start of search.....");
   out(BEL);for k in 1..timertloop loop
   i := 1;j := 1;loc := -1;while i \le srchlen loop
    if array1(i) = array2(j) then
     if j+1 \leq z arglen then
      i := i+1;j := j+1;else
      loc := i - j;exist:end if;
    else
     i := i+1;j := 1;end if;
   end loop;
   end loop;
   out (BEL);
   out < 20 ("end the search......");
   new \vdash \vdash \vdash \vdash \vdash
```
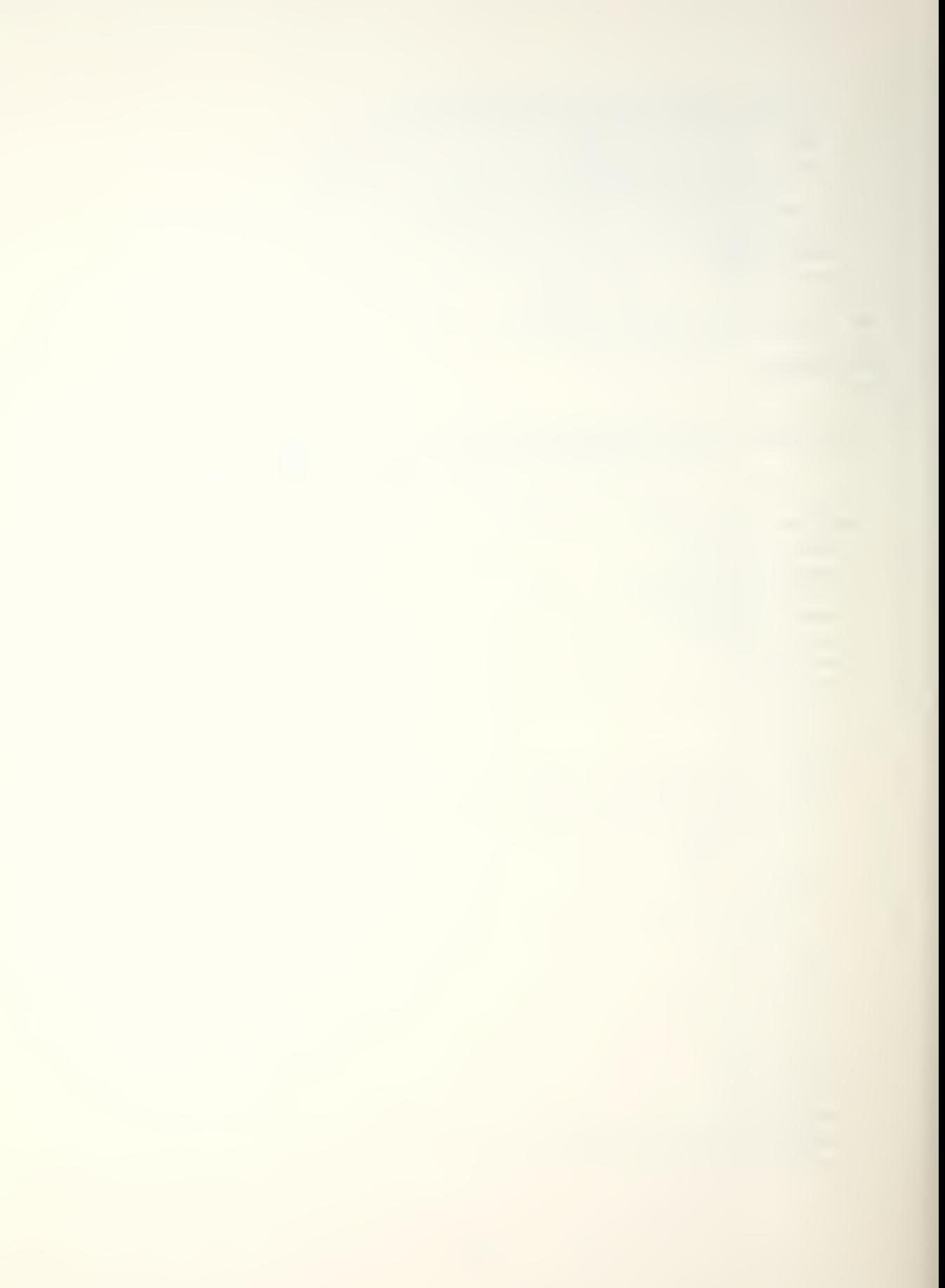

```
end SEARCH;
                    \sim 10^{11}end SCHAR;
-- CHARS2 driver routine
\frac{1}{2}\frac{1}{2}pragma environment("ACS:TEXTIO.MLE","INTIO.MSE","SCHAR.MSE",                    
                        "MAIN. MSE") ; with text+io, intio, schar; use text+io, intio, schar, ascii;
\rightarrow \rightarrowRDFIL and SEARCH contained in the same package
-Timina is for the SEARCH only. Promots are from
..
              the SEARCH orocedure
\overline{\phantom{a}}14 Oct. 1982
--
\rightarrowpackage body USER+PROCESS+1 is
 procedure MAIN is
  i, loc, srch+length, srch+arg : integer;
  forever : boolean :=true;
  answer : character;
\rightarrow \rightarrowbegi n
\overline{\phantom{a}}put+30("chars2 with 4 ado confiqurat..");
new«-1ine();
\frac{1}{2}\qquad \qquad \bulletwhile forever looo
  •- initialize the arrays
     for i in 1 . .256 1 oop
        array 1 (i) := ' 'array (i) := ' ' ' ;end loop;
  -- get the search arguments
  \bullet \bulletnew + line();
        put+30 ("Character search Q=Quits......");
        get (answer ) ; exit when answer ='0';
        RDFIL;
        new+line();
        put -30 ("Length of string to search?...");
        get(srch+1enath);new+line() ;
```

```
put+30("Length of string to search for");
                                                      \simget(srchtarg);
       new + line()SEARCH(srch+length,srch+arg,array1,array2,loc);
       out+10("Location=");
       put(loc);skiptline;
  end loop;
end MAIN;
end USER+PROCESS+1;
```
 $\mathcal{L}(\mathcal{A})$  and  $\mathcal{L}(\mathcal{A})$
```
package specification
-QUICK1\frac{1}{2}--
-- QUICKSORT package specification (Iterative)
- -- -package QUICKSORT is
 type item is
  record
   key : integer;
   data : character;
  end record;
 type inarray is array (1..20) of item;
\bulletprocedure SORT(arg : IN OUT inarray);
\frac{1}{2}end QUICKSORT;
\qquad \qquad \bullet\bullet\bullet \bullet-- QUICK1 package body
\frac{1}{2}-- QUICKSORT package body (Iterative)
\frac{1}{2}pragma environment ("ACS:TEXTIO.MLE", "INTIO.MSE",
                     "QUICK.MSE");
with texttio, intio, quicksort;
use texttio, intio, quicksort;
package body QUICKSORT is
 procedure SORT(arg : IN OUT inarray) is
  m: constant := 20;i, j, l, r : integer;
  midtot, temp : item;
  type stack+frame is
   record
    lin : integen:
   end record;
  stack : array(1..m) of stack+frame;
  s: integer;
  Begin
   1 : = 1;r := 20;s := 1;stack(1). := 1;stack(1).r := 20;
  1000| := stack(s).);
```

```
r :=stack(s).r;
     s := s-1;100Pi := 1;j := rmidfpt := arg((1+r)/2);100Dwhile arg(i).key < mid+ot.key loop
        i := i+1;end loop;
       while midnot-skey \leq arg(j).key loop
        j := j - 1;end loop;
       if i \leq j then
        temp := arg(i);arg(i) := arg(j);arg(j) := temp;i := i+1;j := j-1;end if;
     exit when i > j;end loop;
      if i < r then
       s := s+1;stack(s).':= i;stack(s), r := r;
      end if;
      r := j;exit when 1 > = r;
     end loop;
     exist when s = 0;end loop;
  end SORT;
 end QUICKSORT;
 \sim \sim\frac{1}{2}\sim-- QUICK1
                driver routine
 \frac{1}{2}-- QUICKSORT package body for Driver (Iterative)
 \frac{1}{2}oragma environment ("ACS:TEXTIO.MLE", "QUICK.MSE",
                     "INTIO.MSE", "MAIN.MSE");
with quicksont, text+io, intio;
 use quicksort, text+io, intio, ascii;
 package body USER+PROCESS+1 is
  procedure MAIN is
   ang, tempeannay: inannay;
```
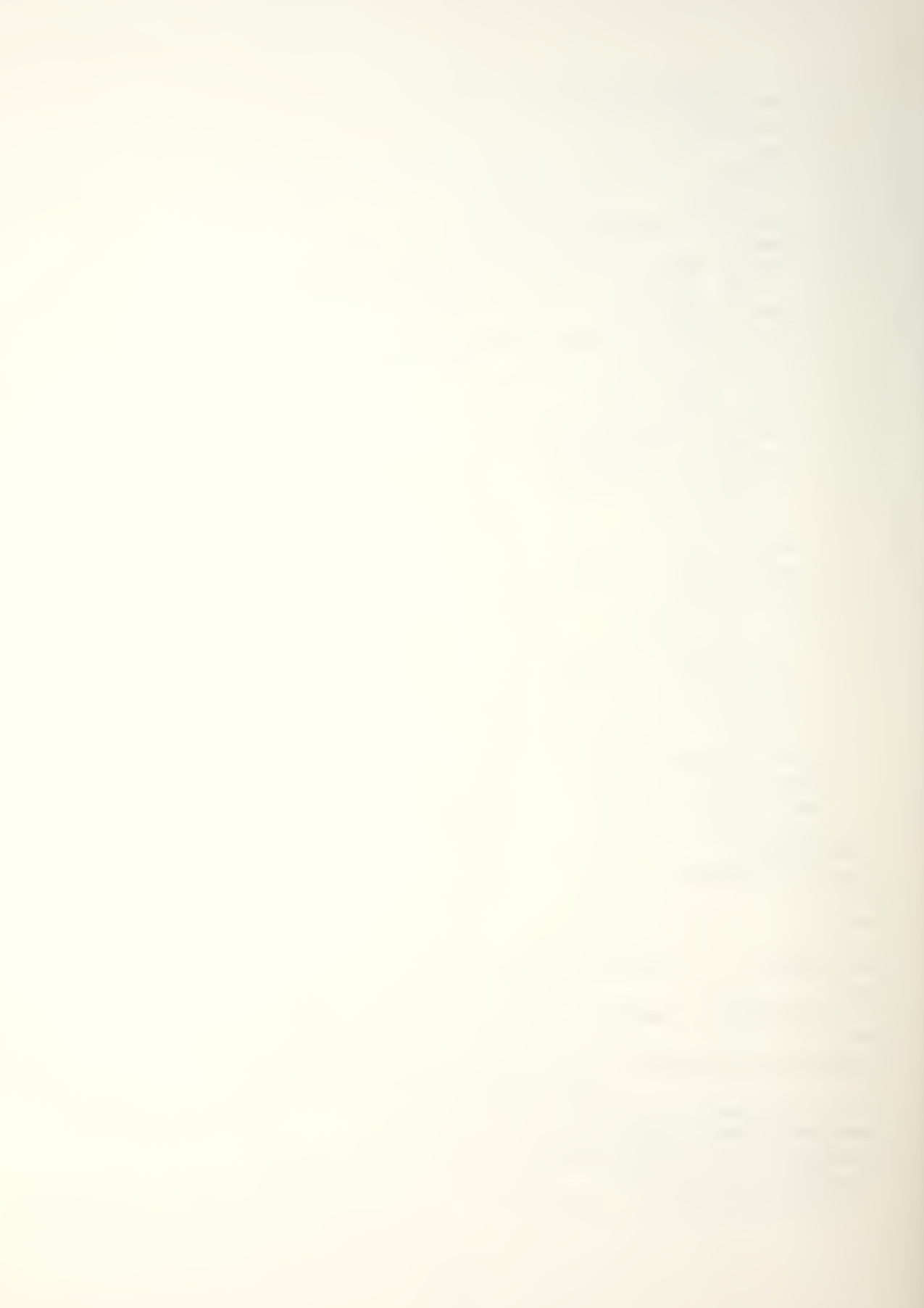

```
i, loop\leftrightarrowval, j : integer;
data : boolean := true;
Begi n for i in 1 . .20 looo
  arg(i).key := 0;
  arg(i).data := 'a';
 end loop?
 new+line ();
 put+line+20("QUICKSORT BENCHMARK ");
 out«-1 ine«-20("Iterative Version...");
 out+20 ("Enter key, followed ");
 put+20("immediately by data,");out + line +20 (" 0 terminates.......");
 new + line()i := i;
 while data loop
  get(arg(i).key);
  exit when arg(i).key = 0;
  skip+line;
  get (ara('i ) .data) ?
  i : = i+1;skiptline;
 end loop;
 new+line();
 out (line (10("Your Input");
 for i in 1..20 looo
  out(ara(i),key);out(arg(i).data);
  new+line();
 end loop;
Loop
 out«-30(" Number of loops to time.....
");
 get ( 1 ooD«-va 1 ) ; exit when (looo\epsilonval) = 0;
 new \vdash \lceil ine ( );
 for i in 1..20 looo
  temo+array(i).key := arg(i).key;
  temp+array(i).data := ara(i).dataend loop;
 out«-20("Start of Quicksort..");
 out (bel ) ; for i in 1..(loop+val) loop
  for j in 1..20 Iood
   arg(j).key := temotarray(j).key;
   arg(j).data := temp*array(j).data;
```
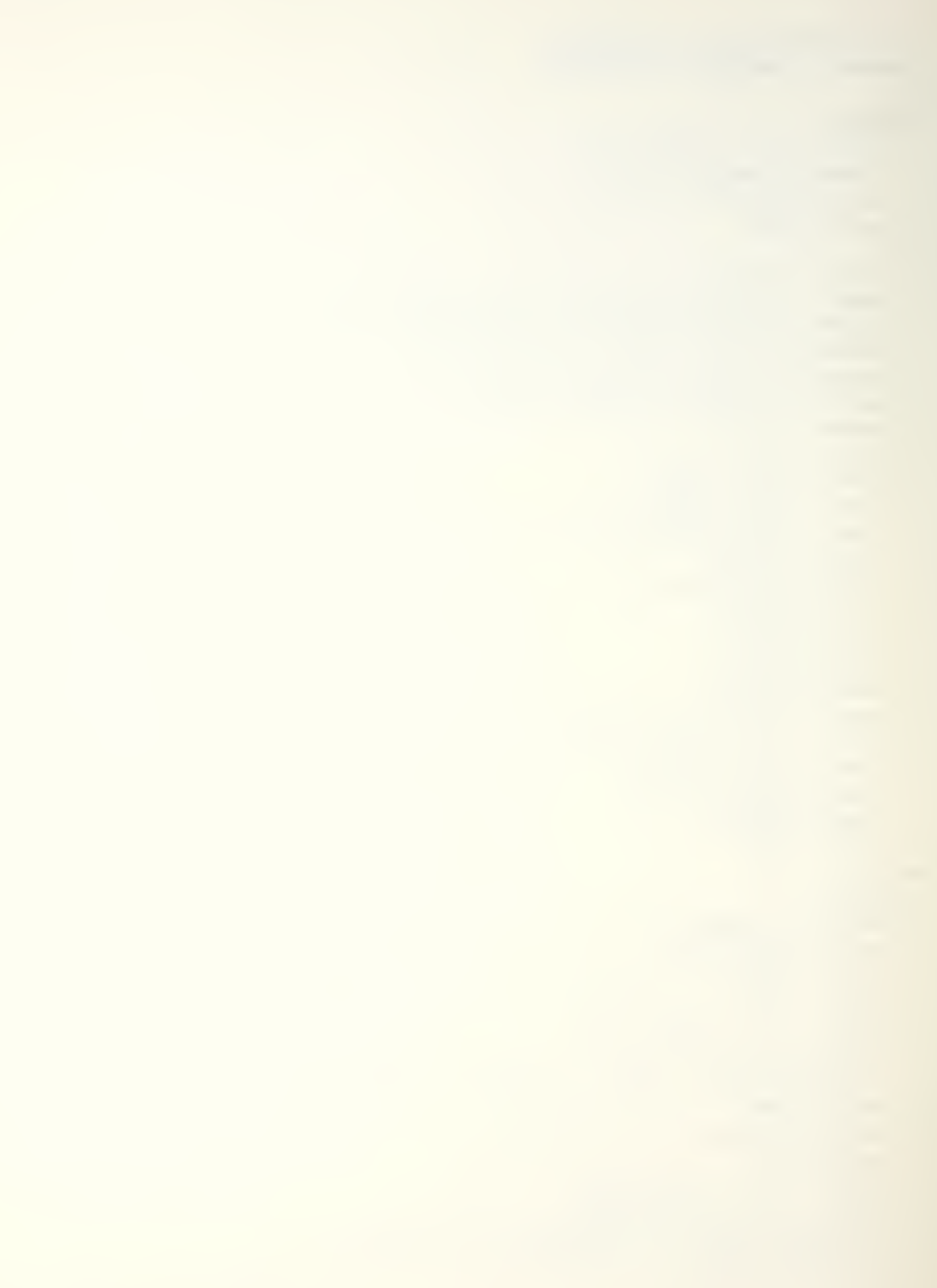

```
end loop;
    SORT(arg);end loop;
   out(bel);new + line()put+line+20("End the Quicksort...");
   put+line+10("The Output");
   for i in 1..20 loop
    put(arg(i).key);
    put(arg(i).data);
    new + line()end loop;
  end Loop;
 end MAIN;
end USER+PROCESS+1:
```
é

```
-- QUICK2 package specification
--- QUICKSORT package specification (Recursive)
\rightarrowpackage QUICKSORT is
\bullettype item is
  record
   key : integer;
   data : character;
  end record;
 type inarray is array (1..20) of item;
 subtype subint is integer range 1..20;
\overline{\phantom{a}}procedure SORT(left, right : in subint;
                        \therefore in out inarray);
                 ard
-end QUICKSORT;
\bullet- -..
-- QUICK2 package body
\overline{\phantom{a}}-- QUICKSORT package body (Recursive)
\bullet \bulletoragma environment ("ACS: TEXTIO.MLE", "INTIO.MSE",
                     "GUICK.MSE");
with texttio, intio, quicksont; use texttio, intio, quicksont;
package body QUICKSORT is
procedure SORT(left, right : in subint;
                       : in out inarray) is
                ard
\bulleti, j : subint;
 mid+ot, temp : item;
--
 Begin
 i := leftj := right;mid\text{tot} := arg((left+right)/2);
  loopwhile arg(i).key < midrot.key loop
    i := i+1;end loop;
   while midtot.key < arg(j).key loop
   j := j-1;end loop;
   if i \leq j then
    temp := arg(i);
```
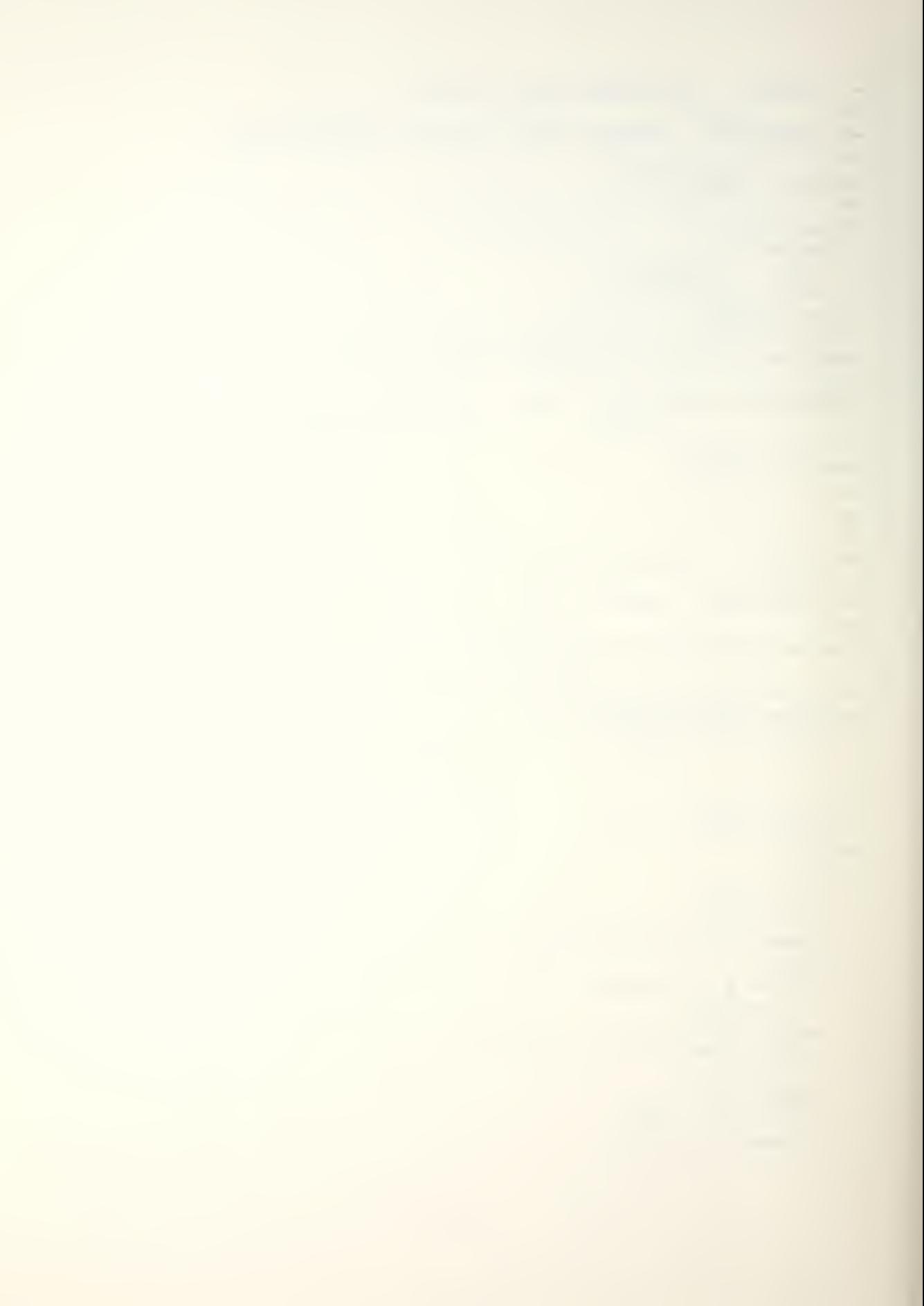

```
arg(i) := arg(j);\texttt{arg}(j) := \texttt{temp};i := i+1;j := j-1;end if;exist when i > j;end loop;
  if left < j then
   SORT(Ieft, j, arg);end if;
  if i < right then
   SORT(i, right, ara);end if;
 end SORT;
end QUICKSORT;
..
\overline{\phantom{a}}-- QUICK2 driver routine
\sim \sim-- QUICKSORT
              oackage body for Driver (Recursive)
\frac{1}{2}oragma environment ("ACS:TEXTIO.MLE", "QUICK.MSE",
                     "INTIO.MSE", "MAIN.MSE");
with quicksort, texttio, intio;
use quicksort, text+io, intio, ascii;
package body USER+PROCESS+1 is
 procedure MAIN is
  arg, temptarray : inarray;
  left+index, right+index : subint;
  i, loop+val, j : integer;
  data : boolean := true;
  Beain
   for i in 1..20 loop
    arg(i).key := 0;
    arg(i).data := 'a';
   end loop;
\rightarrownew\leftarrowline();
   put+line+20("QUICKSORT BENCHMARK ");
   put+20("Enter_key, followed ");
   out \in 20 ("immediately by data,");
   out+line+20(" 0 terminates.......");
   new + line()i := 1;
   while data loop
```
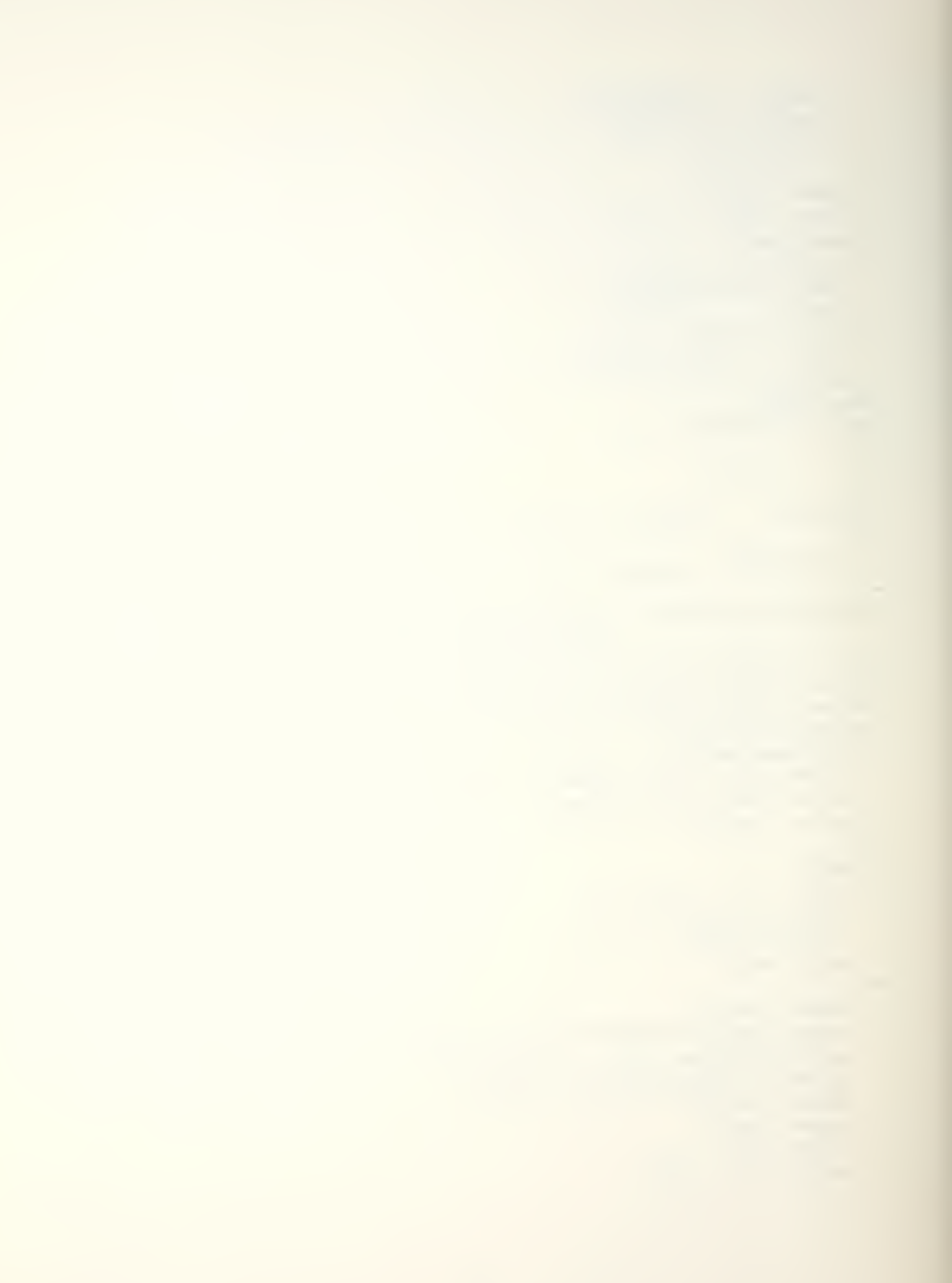

```
get(arg(i).key);exit when arg(i). key = 0;
    skiptline;
    get(arg(i).data);i := i+1;skip + ine?
   end loop;
   new + line()out+line+10("Your Inout");
   for i in 1...20 loop
    put(arg(i).key);out(arg(i).data);new + line()end loop;
  LOOD
                                             ") ;
   put+30("# of loops to time?...0 exitsget(looo +val);
    exit when (1000+ya!) = 0;
   new + line()for i in 1..20 loop
    temptarray(i).key := arg(i).key;
    temp+array(i).data := arq(i).data;
   end loop;
   out+20("Start of Quicksort..");
   out(bel);for i in 1.. (looptval) loop
    for j in 1..20 loop
     arg(i).key := temptarray(i).key;
     arg(j).data := temptarray(j).data;
    end loop;
    left\leftrightarrowindex := 1;
    right+index := 20;SORT(left \leftrightarrow index, right \leftrightarrow index, \text{arg});
   end loop;
   out(bel);new+line();
   put+line+20("End the Quicksort...");
   out+line+10("The Outout");
   for i in 1..20 loop
    put(area(i), key);put(area(i), data);new + line()end loop;
   new + line()end Loop;
 end MAIN;
end USER+PROCESS+1;
```

```
-- HASH1 package specification
\bulletpackage HASH is
--
 size: integer: = 10;
 table: array(0..9) of integer;
 function HASHES(key: IN integer) return integer;
end HASH;
\overline{\phantom{a}}\bullet-- HASH1 package body
\bullet \bulletpragma environment ("ACS: TEXTIO.MLE", "INTIO.MSE", "HASH. MSE");
with texttio, intio;
use texttio, intio, ascii;
package body HASH is
 function HASHES(key : IN integer) return integer is
  check, i : integer;
  Begin
-- compute the first place to look
   check := key mod size;
    for i in 1..size/2 loop
      if table(check) = key or table(check) = 0then
        return check;
      else
        check := (checkti) mod size;
      end if;
   end loop;
  return 0;
 end HASHES;
end HASH;
\bullet\overline{\phantom{a}}--
     HASH1
\frac{1}{2}driver routine
- -hash table search benchmark
\qquad \qquad \bullet\qquad \qquad \bullet--
      hashl.eod on disk
\qquad \qquad \bullettiming includes procedure invocation overhead
\overline{\phantom{a}}pragma environment ("ACS:TEXTIO.MLE","INTIO.MSE","HASH.MSE",
                        "MAIN.MSE");
with texttio, intio, HASH;
use texttio, intio, HASH, ascii;
```
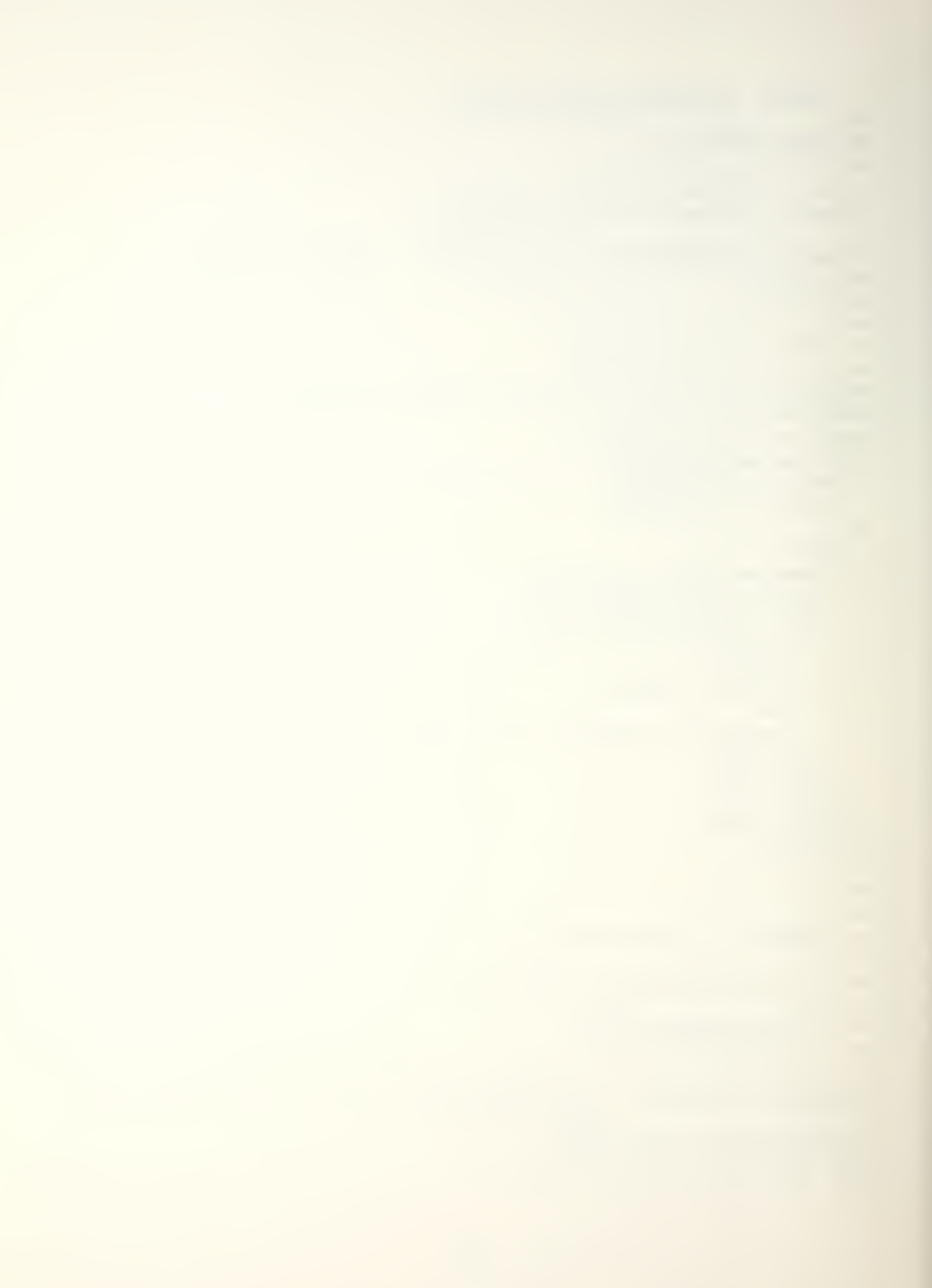

```
-\bulletpackage body usertprocesst1 is
\sim \simprocedure main is
  timer+loop, position, key, j : integer;
  answer : character;
            : boolean := true;
  forever
\simbegin
    new + line()oute20("HASH1 benchmark.....");
    fill the hash table with CFA sample entries
\rightarrow\sim \simtable(0) := 0;table(1) := 183;table(2) := 117table(3) := 1035;table(4) := 1035;table(5) := 183;table(6) := 86;table(7) := 0;table(8) := 183;table(9) := 183;\frac{1}{2}while forever loop
--
      new + line()put +20("Continue? Q: quits.");
      get(answer);
      exit when answer = 'Q';
-new + line()put+20("enter an integer key");
      get (key);
\overline{\phantom{a}}new + line()out+30("number of loops to time.......");
      get(timertloop);
-new+ine();
        put+20("start hash lookup...");
        put(bel);-for i in 1..timertloop loop
               position := HASHES(key);end loop;
```

```
out(bel);new + line()out+20("end of hash lookup..");
        new + line()put+20("hash position = ...");
        put(position);
        skiptline;
--
   end loop;
\rightarrownew + line()but +30("end of HASH table lookup......");
end main;
end usertprocess+1;
```

```
-- DCOM1 package specification
\overline{\phantom{a}}-- Digital Communication Processing Program
\bullet-19 Oct 82
pragma environment ("ACS: TEXTIO.MLE");
with text io ; use text tio;
Package DIG+COM is
  c1 : constant := 10;
  c2 : constant := 10;
  subtype destetype is integer range 1..cl;
  subtype confidttype is integer range 1..c2;
  type message;
  type message+otr is access message;
  type message is
     record
       destination : dest+type;
       connection : contidttype;
       size
                    : integer;
       data
                     : string30;
     end record;
  subtype buffindex is integer range 1..c2;
  type bufftbl is array (1, .c2) of buffindex;
  type bufftblfptr is access bufftbl;
  destination+tbl : array(1..c1) of buf+tbl+otr;
  buffertarray: array(1..c2) of string30;
\bulletprocedure forward(msq: IN message+ptr);
- -\bullet \bulletend DIG+COM;
\overline{\phantom{a}}\overline{\phantom{a}}\frac{1}{2}-- DCOM1 package body
\bulletpragma environment ("ACS:TEXTIO, MLE", "DCOM, MSE", "INTIO, MSE");
with texttio, intio ; use texttio, intio, ascii;
package body DIG+COM is
\bullet \bulletprocedure forward(msg : IN message+ptr) is
    i,j: integer;
    buffertindex : buftindex;
    line: bufttbltptr;
    buffarray : bufftbl;
```

```
98
```
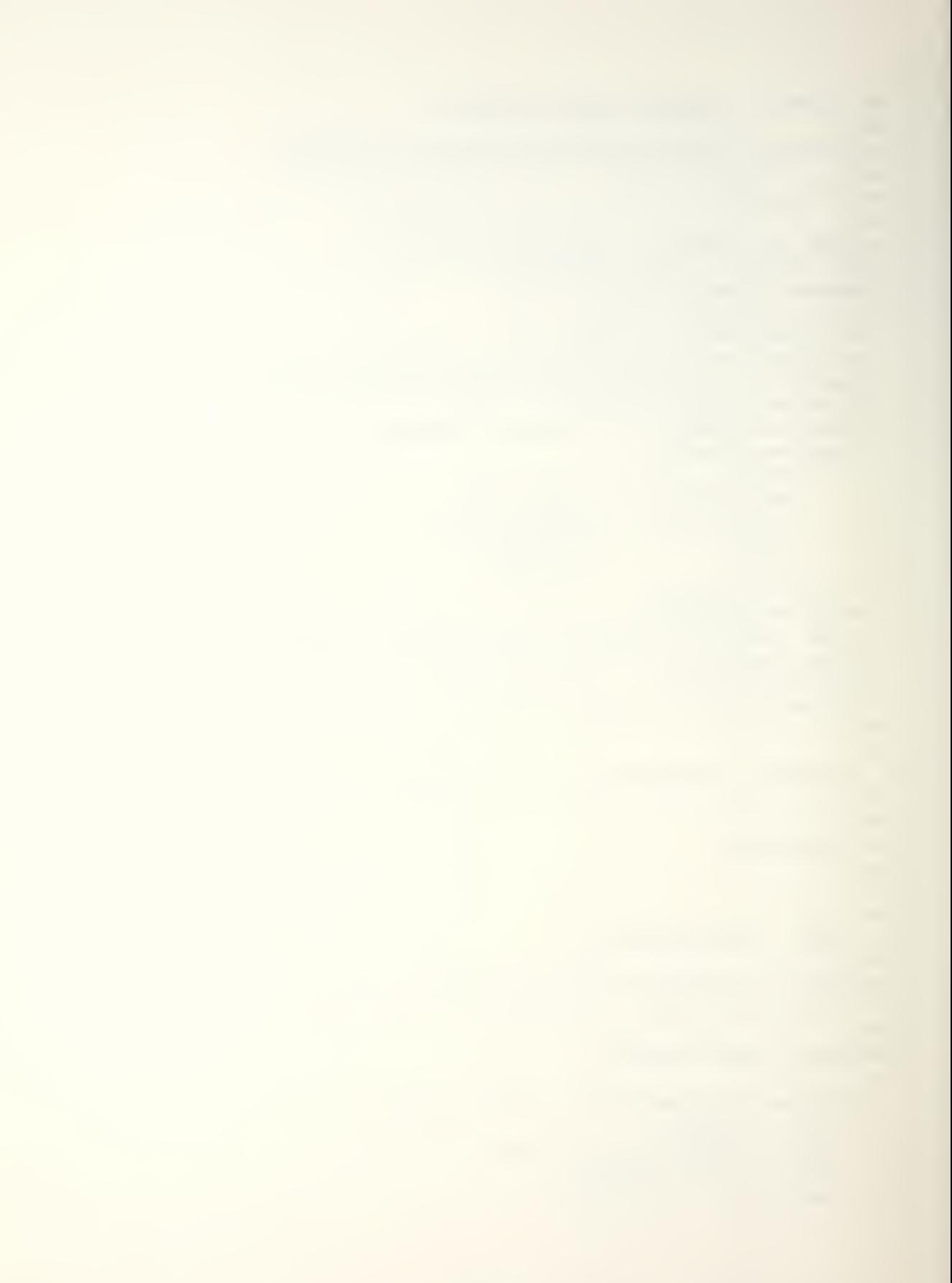

```
\bulletbegin
       line := destination+tbl(msq.destination);
       buffarray := line.all;
       i := 1while buffarray(i) /2 msq.connection loop
          i := i + 1;end loop;
       buffertindex := buftarray(i);
       buffertarray(buffertindex) := msq.data;
    end forward;
 end DIG+COM;
\sim \sim--
     DCOM1
              driver routine
\sim \sim\rightarrowdigital communication benchmark
\rightarrow\bulletDCOM12.EOD on disk
--
\overline{\phantom{a}}timing includes procedure invocation overhead
- -26 Oct 1982
\sim -\sim \simpragma environment ("ACS:TEXTIO.MLE","INTIO.MSE","DCOM.MSE",
                        "MAIN_MSE");
with texttio, intio, DIG+COM;
      text+io, intio, DIG+COM, ascii;
use
\overline{\phantom{a}}package body usertprocesst1 is
procedure main is
   i,j: integer;
   timer+loop : integer;
        : buffindex;
    \mathsf{k}bufttabletotr : bufttbleptr;
   msgtout : messagetotr;
    forever : boolean := true;
   answer : character;
\overline{a}begin
   out+30("chars*. 4 gdp configuration...");
\rightarrow \rightarrownew \vdash \vdash \vdash \vdash \vdashout +30("timing includes proc ovhd.....");
  initialize the destination table
\frac{1}{2}new \vdash \vdash \vdash \vdash
```
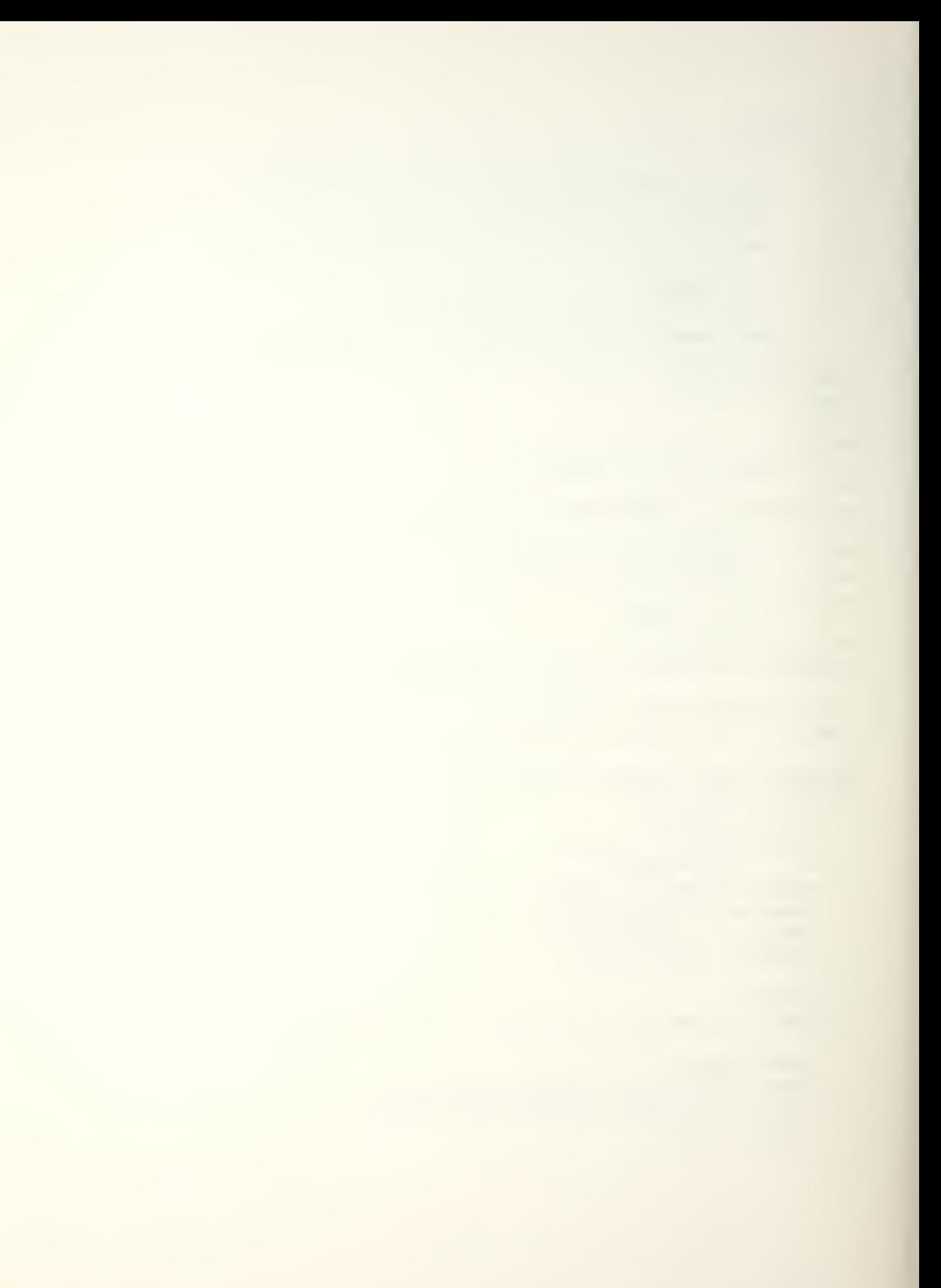

```
out+30("init destination table........");
  for i in 1..c1 loop
   destination+tbl(i) := new buf+tbl;
  end loop;
-- initialize all bufttbl's
--
  new + line()for i in 1..c1 loop
    bufttabletotr := destinationttbl(i);
    for j in 1..c2 loop
       end loop;
  end loop;
- --- initialize buffer
\bulletnew + line()put+20("init the buffer.....");
for k in 1..c2 loop
 end loop;
\overline{a}new\leftarrowline();
while forever loop
  out+10("continue?");
  get(answer);
  exit when answer = 'N':
  msgtout := new message;
  msq+out.size := 0;new + line()out <20("start digit comm....");
  new + line()out+30("enter destination, conn, data..");
  get (msg+out.destination);
  skip+line;
  get(msg+out.connection);
  skip+ine;
  msqfout.data := qetfline f30();
  new + line()put+30("number of loops to time........");
  get(timer+loop);
  put + 10("sending...");put(bel);for i in 1..timer+loop loop
  forward(msg+out);
  end loop;
```
 $\mathcal{L}$ 

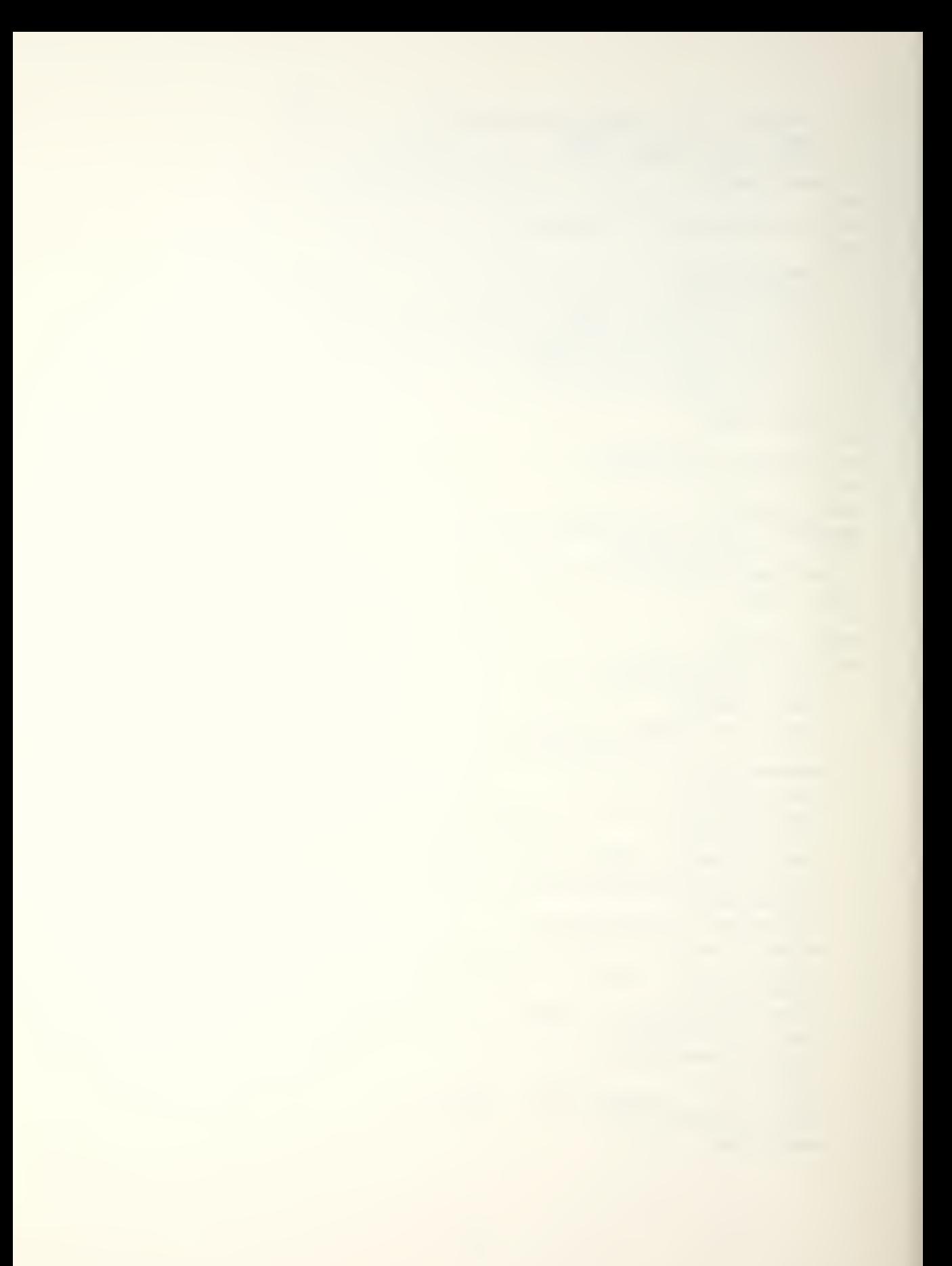

```
out(bel):out +20("...done sending.....");
   new + line()out+20("buffer flush is.....");
   for k in 1...c2 loop
     put(k);put+line+30(buffer+array(k));
     new + line()end loop;
skiotline;
end loop;
newi ne();
put+20("end of decoml.......");
end main;
end usertprocesst1;
```

```
- DCOM2
           package specification
- --- Digital Communication Processing Program
-- 19 Oct 82
\frac{1}{2}pragma environment ("ACS:TEXTIO.MLE");
with texttio ; use texttio;
Package DIG+COM is
  c1 : constant := 10;
  c2 : constant := 10;
  subtype destetype is integer range 1..cl;
  subtype confidetype is integer range 1..c2;
  type message;
  type message foth is access message;
  type message is
     record
       destination : dest+type;
       connection : contidetype;
                    : integer;
       size
       data
                    : string30;
     end record;
  subtype buffindex is integer range 1..c2;
  type bufetbl is array (1..c2) of puffindex;
  type bufftbleptr is access bufftbl;
  destination etbl: array(1 \cdot c1) of bufetbletotr;
  buffertarray: array(1..c2) of string30;
\overline{\phantom{a}}procedure forward(msg: IN message+ptr);
end DIG+COM;
- -
--
. .
- DCOM2
          package body
\sim \simpragma environment ("ACS: TEXTIO, MLE", "DCOM, MSE", "INTIO, MSE");
with text+io, intio ; use text+io, intio, ascii;
\overline{\phantom{a}}package body DIG+COM is
  procedure forward(msq : IN message+otr) is
    i,j: integer;
    timertloop: integer;
    buffertindex : buftindex;
    line : bufftblfptr;
    buffarray : bufftol;
```
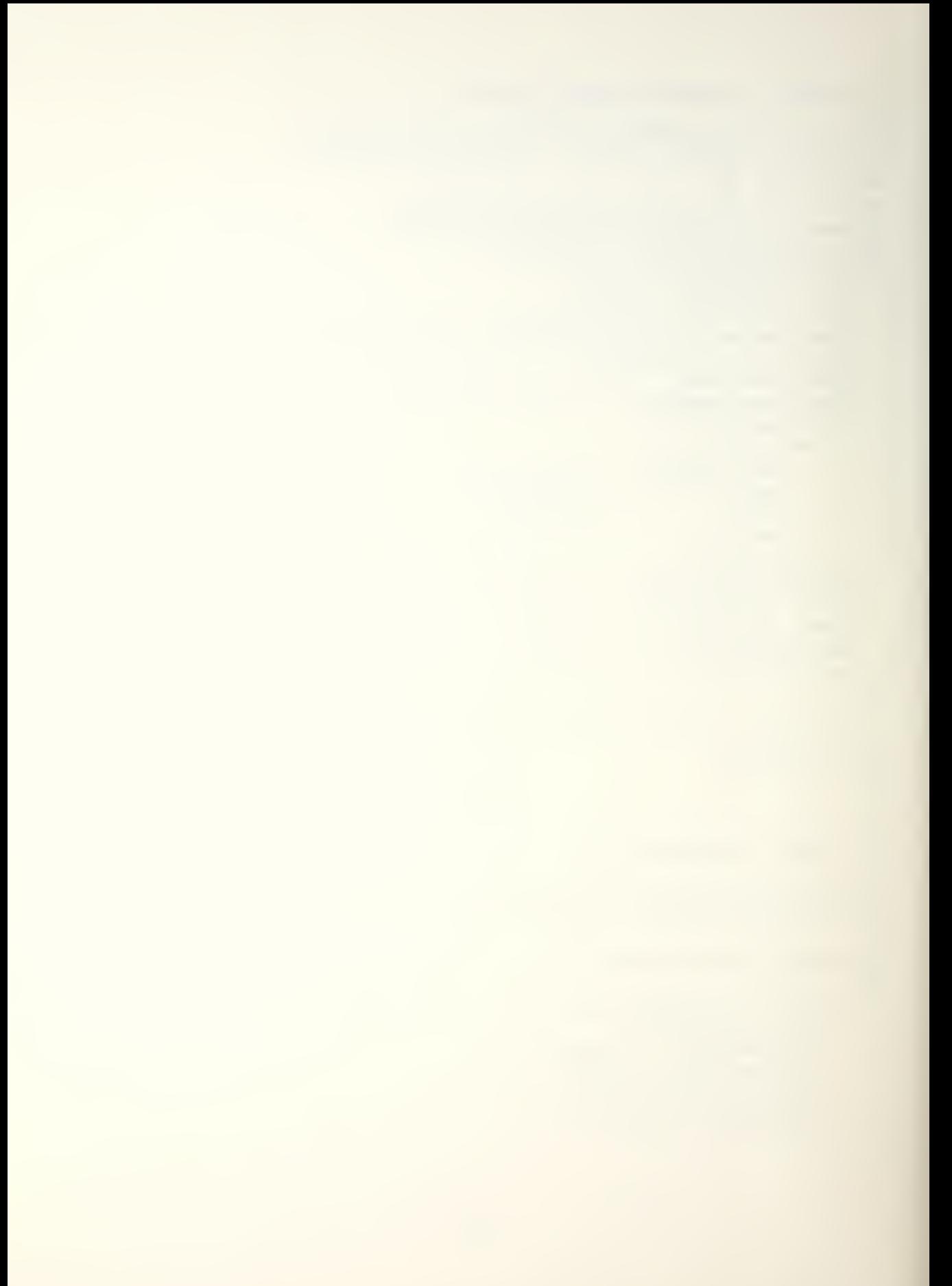

```
begin
- -
    new + line()put+30("number of loops to time.......");
    get(timertloop);
    put + 10("sending..."))put(bel);for i in 1..timertloop loop
      line := destination+tbl(msq.destination);
      buffarray := line.all;
      i := 1 :while buffarray(i) \sqrt{2} msg.connection loop
        i := i + 1;end loop;
      buffertindex := buftarray(i);
      buffertarray(buffertindex) := msg.data;
    end loop;
    out(bel);put +20("...done sending.....");
    new\leftarrowline();
   end forward;
 end DIG+COM;
--
. .
    DCOM2
           driver routine
\frac{1}{2}..
\overline{\phantom{a}}digital communication benchmark
. .
       DCOM21.EOD on disk
. .
. .
       timing does not include procedure invocation overhead
- -
       26 Oct 1982
--
\sim \simpragma environment ("ACS:TEXTIO.MLE","INTIO.MSE","DCOM.MSE",
                     "MAIN.MSE");
with texttio, intio, DIG+COM;
use
    \texttt{text}to, intio, DIG\texttt{COM}, ascii;
package body userforocessfl is
procedure main is
   i,j: integer;
   k : buffindex;
   bufftablefotr: bufftblfotr;
   nsgtout : messagetotr;
   forever : boolean := true;
   answer : character;
```
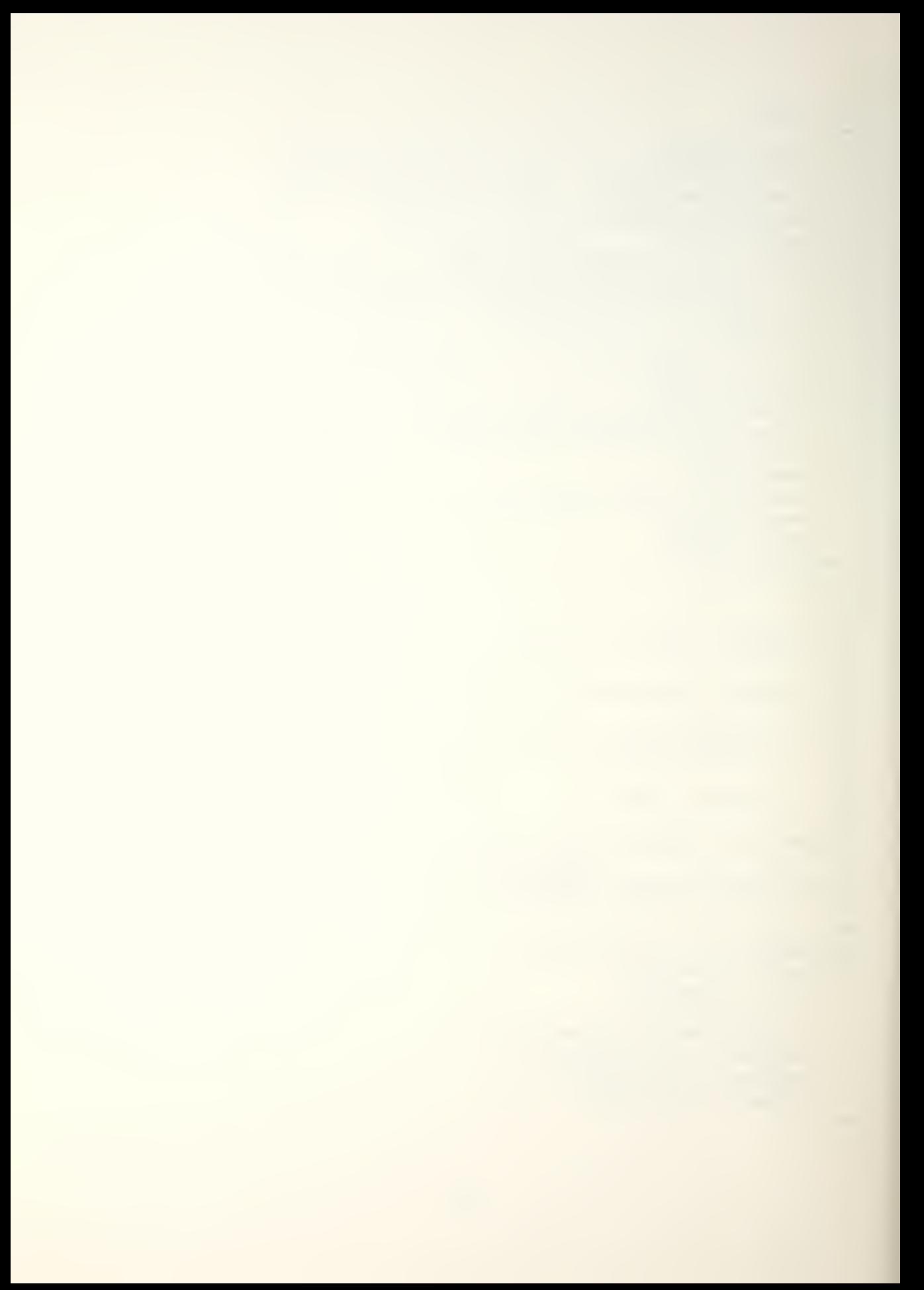

```
begin
   put \leftarrow 30("chars* + 4 gdp containing unit \leftarrow "\overline{\phantom{a}}new + line()put+30("timing does not include proc..");
-- initialize the destination table
   new \leftrightarrow \in () \neq\overline{a}put+30("init destination table........");
   for i in 1..c1 loop
   \text{destination+tol}(i) := new \text{but+tol};end loop;
\sim \sim-- initialize all bufftbl's
\blacksquarenew + line()out + 30 ("init buf+tb) 's.................");
   for i in 1..c1 loop
     bufftablefotr := destination+tbl(i);
     for j in 1...c2 loop
         bufftable for(j) := j;
     end loop;
   end loop;
-- initialize buffer
\sim \simnew + line()put+20("init the buffer.....");
for k in 1..c2 loop
  end loop;
\ddot{\phantom{1}}new\leftarrowline();
while forever loop
   put+10("continue? ");
   get(answer);
   exist when answer = 'n';nsgtout := new message;
   nsgfout.size := 0;new + line()put+20("start digit comm....");
   new + line()put+30("enter destination, conn, data..");
   aet(msg+out.destination);
   skip+1 orget(msg+out.connection);
   skip+1 or line;msgtout.data := aettline + 30();
```
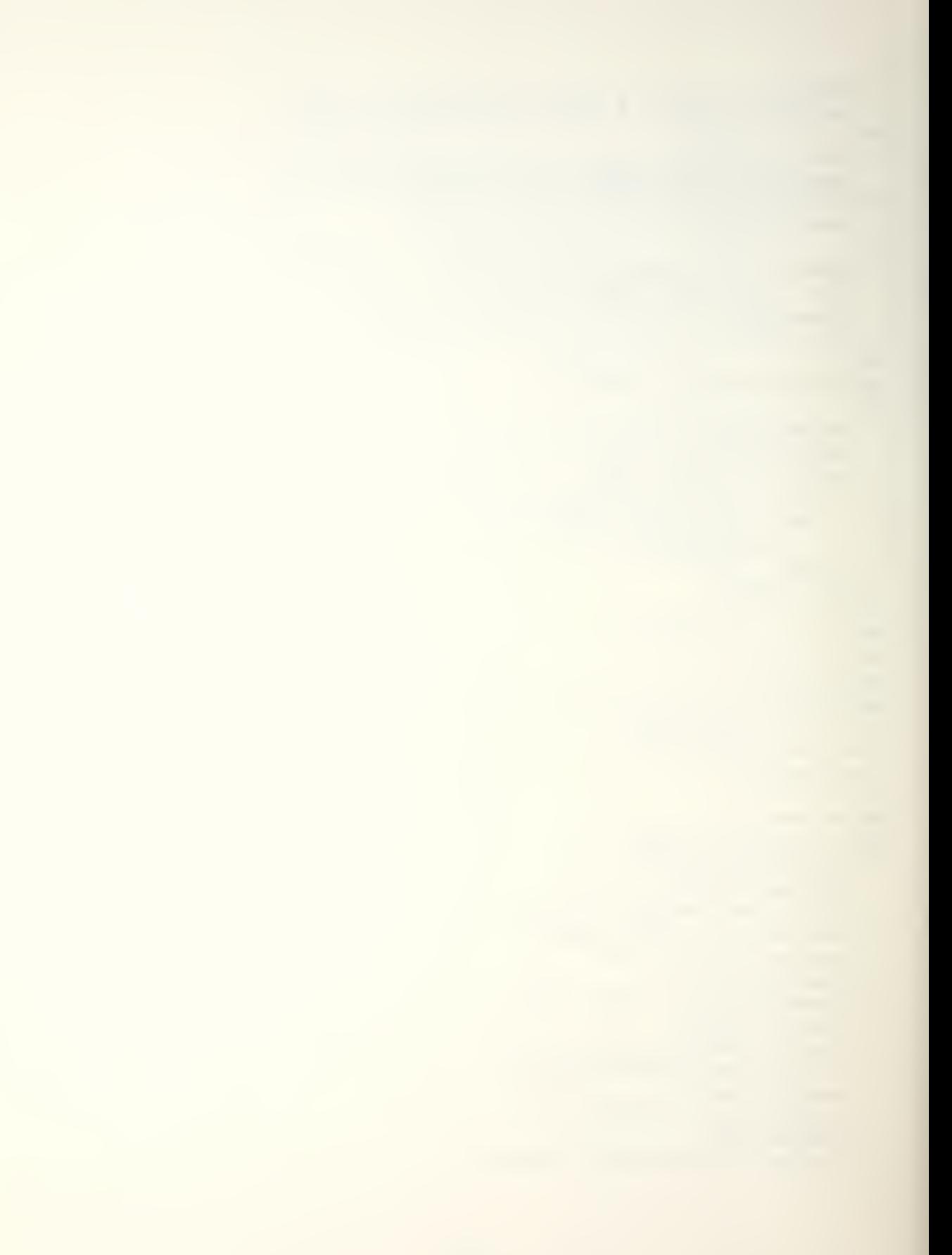

```
forward(msqrt+out);put+20("buffer flush is.....");
   for k in 1..c2 loop
   put (k);
     put + line + 30 (buffer + array (k));
     new + line();
   end loop;
skiptline;
end loop;
new + line()pute20("end of decoml.......");
end main;
end usertprocesst1;
```
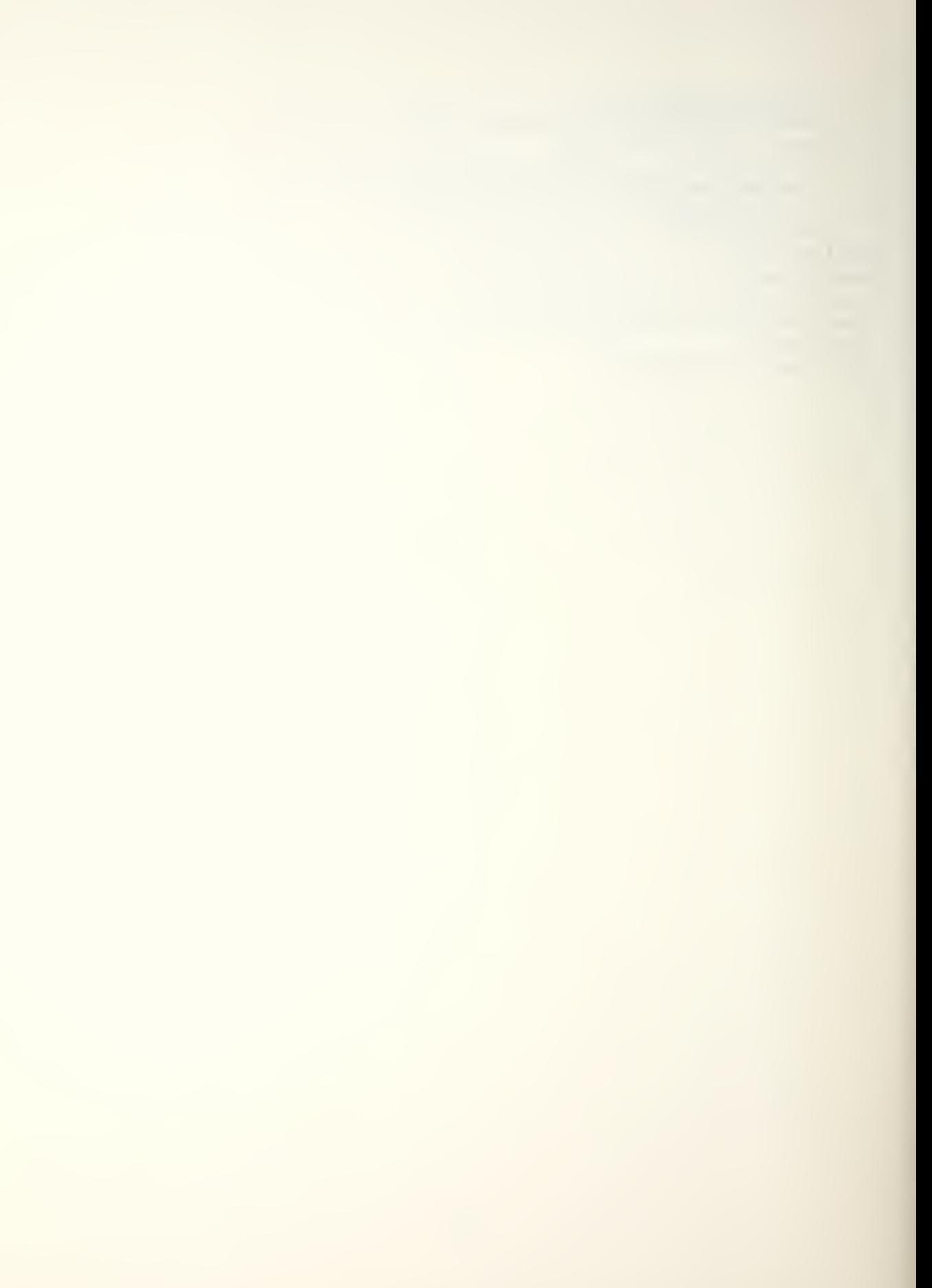
```
package specification
-- MEM1
- --- MEM1 recursive memory test package specification
\bulletpragma environment ("ACS:TEXTIO.MLE");
with texttio; use texttio;
package EAT+MEMORY is
  size : constant := 50;
  i : integer := 0;
  type small + table is array (1..size) of character;
  type small+table+ptr is access small+table;
  procedure FOREVER;
end EAT+MEMORY;
\overline{\phantom{a}}\overline{\phantom{a}}\frac{1}{2}--MEM1package body
\frac{1}{2}-- WEM1
         recursive nemory test body
\bullet \bulletpragma environment ("ACS:TEXTIO.MLE", "EAT.MSE", "INTIO.MSE");
with intio, texteio;
use intio, text+io;
\bulletpackage body EAT+MEMORY is
  procedure FOREVER is
    table+otr : small+table+ptr;
    begin
       i := i+1;put(i);new + line()table+ptr := new small+table;
       FOREVER;
  end FOREVER;
end EAT+MEMORY;
\overline{\phantom{a}}\overline{\phantom{a}}--
-- MEM1
            driver routine
\bullet-- MEM1 recursive memory test driver routine
\bullet \bulletpragma environment ("ACS: TEXTIO.MLE", "EAT.MSE",
                      "MAIN.MSE");
with texttio, EAT+MEMORY;
use texttio, EAT+MEMORY;
package body usertprocesst1 is
```
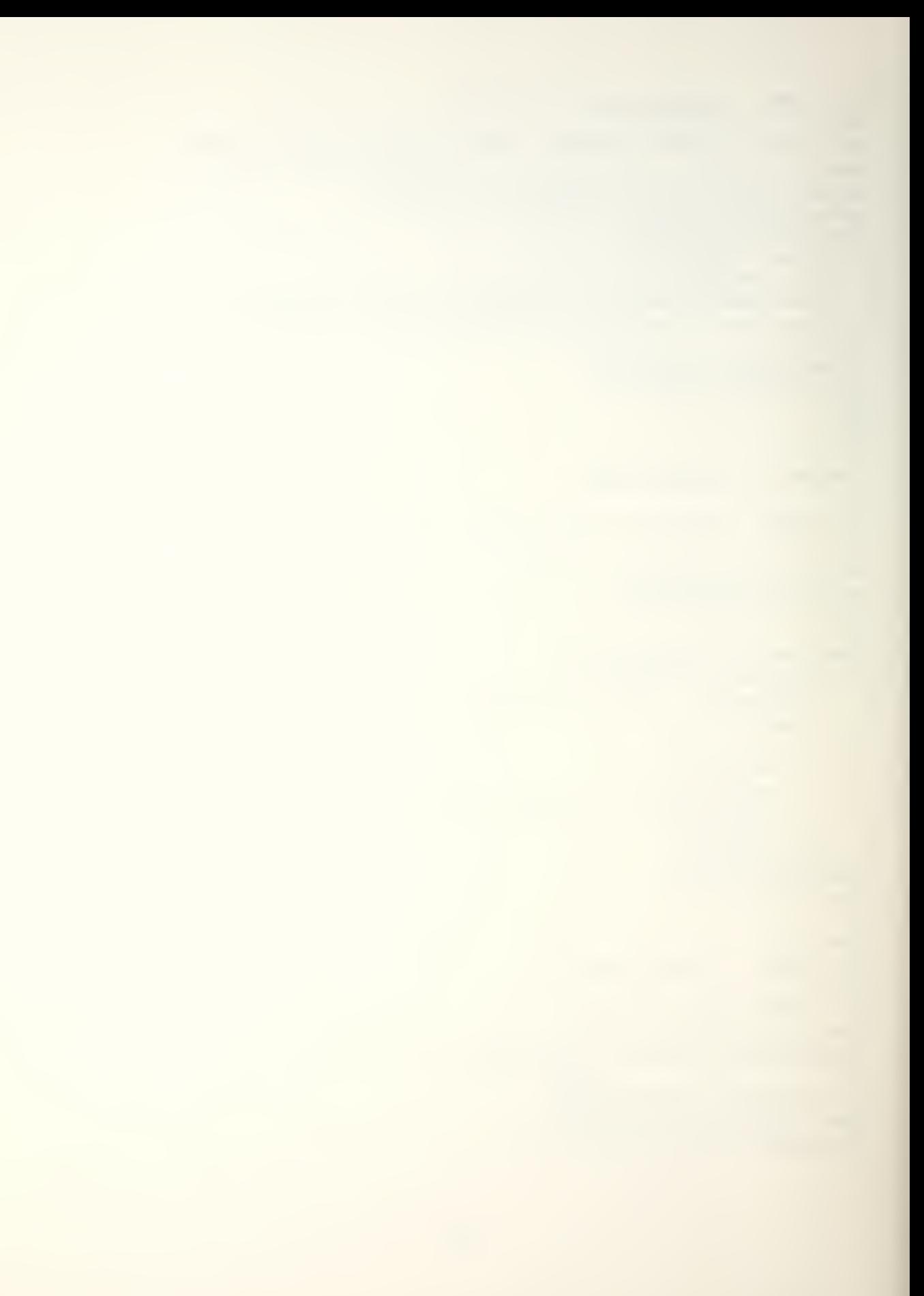

```
procedure main is
-begin
- -put+30(" start of eat memory...........");
   FOREVER;
  end main;
end usertprocesst1;
```
 $\label{eq:3.1} \mathbf{f} = \mathbf{f} \cdot \mathbf{f} + \mathbf{f} \cdot \mathbf{f} + \mathbf{f} \cdot \mathbf{f} + \mathbf{f} \cdot \mathbf{f} + \mathbf{f} \cdot \mathbf{f} + \mathbf{f} \cdot \mathbf{f} + \mathbf{f} \cdot \mathbf{f} + \mathbf{f} \cdot \mathbf{f} + \mathbf{f} \cdot \mathbf{f} + \mathbf{f} \cdot \mathbf{f} + \mathbf{f} \cdot \mathbf{f} + \mathbf{f} \cdot \mathbf{f} + \mathbf{f} \cdot \mathbf{f} + \mathbf{f} \cdot \$ 

```
package specification
-- MEM2
- --- MEM2 interative memory test package specification
\rightarrowpragma environment ("ACS:TEXTIO.MLE");
with texttio; use texttio;
package EAT+MEMORY is
  size: constant := 50;
  i : integer := 0;type small+table is array(1.,size) of character;
  type small+table+otr is access small+table;
  procedure FOREVER;
end EAT+MEMORY;
\frac{1}{2}- -\rightarrow--~WEM2package body
\sim \sim-- MEM2 interative memory test body
\overline{\phantom{a}}pragma environment ("ACS:TEXTIO.MLE", "EAT.MSE", "INTIO.MSE");
with intio, text \leftrightarrow io;
use intio, text+io;
-package body EAT+MEMORY is
  procedure FOREVER is
    tabletotr : smallttabletotr;
    infinite : boolean :=true;
    begin
    while infinite loop;
      i := i+1;put(i);new + line()table+ptr := new small+table;
    end loop;
  end FOREVER;
end EAT+MEMORY;
\bullet..
-- MEM2 driver routine
\frac{1}{2}-- MEM2 interative memory test driver routine
\frac{1}{2}pragma environment ("ACS:TEXTIO.MLE", "EAT.MSE",
                     "MAIN.MSE");
with texttio, EAT+MEMORY;
```

```
use text+io, EAT+MEMORY;
package body usertprocesst1 is
 procedure main is
\bullet \bulletbegin
\rightarrow \rightarrowput+30(" start of eat memory...........");
    FOREVER;
   end main;
end userforocessf1;
```
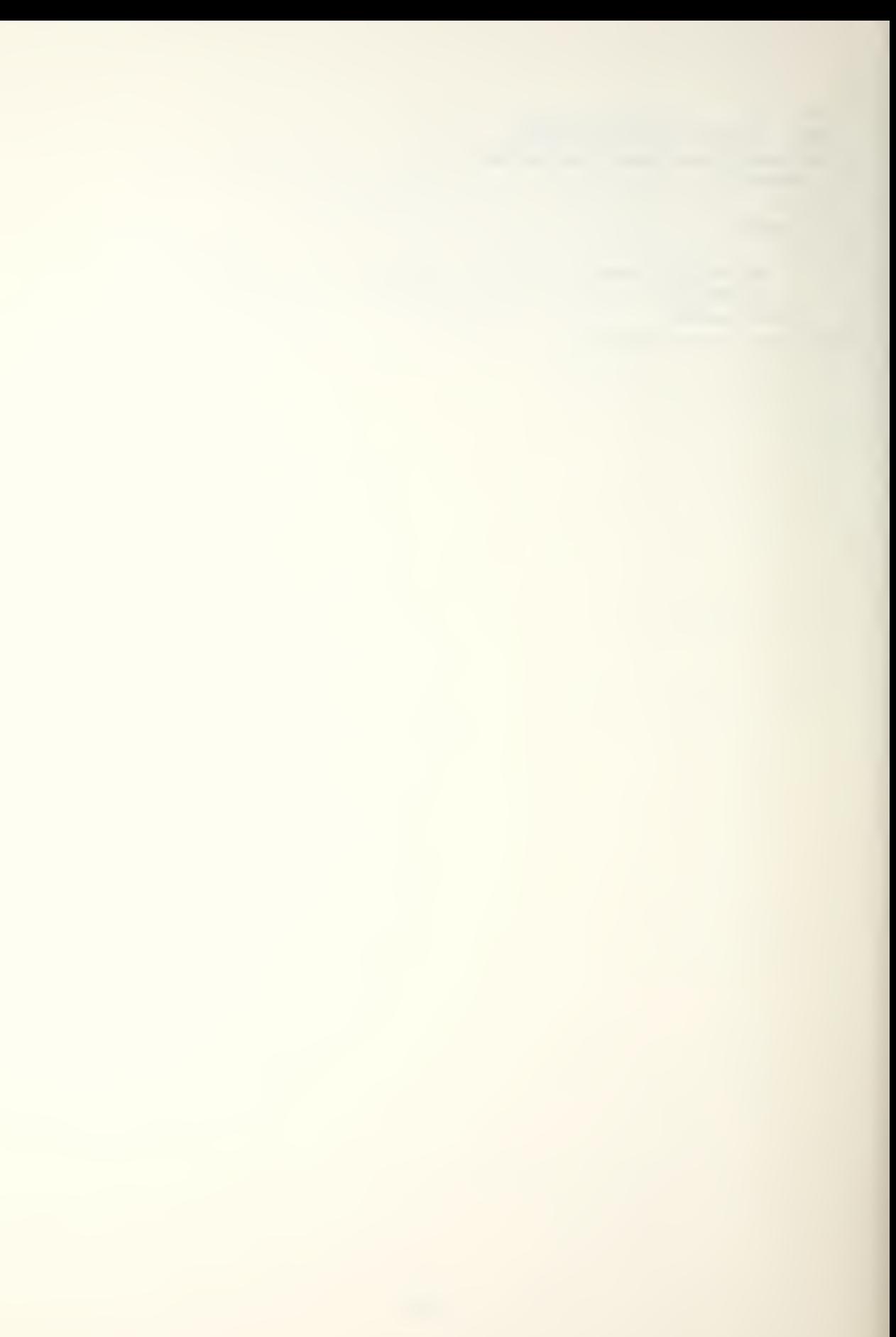

```
-- SEARCH
\bullet \bullet-- Courtesy Prof. Patterson, Computer Science Division,
-- Department of Electrical Engineering & Computer Sciences,
-- Univ. of California, Berkeley, CA.
\rightarrowpragma environment ("ACS:TEXTIO.MLE","INTIO.MSE","MAIN.MSE");
with textrio, intio;
use text+io, intio, ascii;
\frac{1}{2}package body USER+PROCESS+1 is
procedure MAIN is
  type strin is array (integer range 1..120) of character;
  numiterations : integer;
 position, ns, nk : integer;
  s, k : strin;
  function STRSCH(s,k: IN strin;
                   ns, nk : IN integer) return integer is
   i,j: integer;
   base, ksave, cont : integer;
   kend, ssave : integer;
   r : integer;
   begin
    base := 1;ksave := 1;cont := ns-nk+base;
    kend := ksave + nk=1;
    i := 1;j := 1;<<top>>while s(i) /= k(j) loop
        if i > = cont then
          r := -1;aoto finish;
        end if;
        i := i+1;end loop;
      ssave := i;
      j := j+1;while j \leq kend loop
        i := i+1;if s(i) /= k(j) then
          i := ssave + 1;
          j := ksave;
          goto too;
        end if;
```

```
j := j+1;end loop;
             r := ssave = base + 1;
         \left\langle \left\langle \left\langle \epsilon \right\rangle \right\rangle \left\langle \left\langle \epsilon \right\rangle \right\rangle \left\langle \left\langle \epsilon \right\rangle \right\rangle \left\langle \left\langle \epsilon \right\rangle \left\langle \epsilon \right\rangle \left\langle \epsilon \rightreturn (r);
        end STRSCH;
      Begin
         s(61, .120) := "HERE0000000000000000000000000000HERE
         IS A MATCH0000000000000000";
        k(1, .60) := MHERE IS A MATCHH_{\text{eff}}k(61...120) :=<sup>"</sup>
                                                                     H_{\alpha}100Dput+line+30("Berkeley Character Search
                                                                                                           ");
           put+30("4 of loops to time?...0 Exist ");
          get(numiterations);
            exit when numiterations = 0;
           new + line()ns := 120;nk := 15;put(bel);for i in 1..numiterations loop
           position := SIRSCH(s,k,ns,nk);end loop;
          put(bel);put+line+10("END SEARCH");
          put(position);
        end loop;
  end MAIN;
end USER+PROCESS+1;
```

```
-- SIEVE
\overline{\phantom{a}}-- Courtesy Prof. Patterson, Computer Science Division
-- Department of Electrical Engineering & Computer Sciences
-- University of California, Berkeley CA.
--
pragma environment ("ACS: TEXTIO.MLE", "INTIO.MSE",
                    "MAIN.MSE");
with texttio, intio;
use texteio, intio, ascii;
package body USER+PROCESS+1 is
procedure MAIN is
  size : constant integer := 200;
  flags : array (0..size) of boolean;
  prime, k, count, loop+val : integer;
\bulletBegin
   100Dput+30("# of loops to time?..0 exits ");
    get(loopval);exit when |00D+VA| = 0;newtline();
    put(bel);for iter in integer range 1.. (loop+val) loop
     count := 0;for i in 0..size loop
      flags(i) := true;end loop;
     for i in 0..size loop
      if flags(i) then
       prime := i + i + 3;
       k := i + \text{prime}while k \leq z size loop
        flags(k) := false;k := k + \text{prime}end loop;
      count := count + 1;
      end if;end loop;
    end loop;
    put(bel);put+line+10(" End Sieve");
    put (count);
    put+10("Primes)");
    new + line()end loop;
 end MAIN;
end USER+PROCESS+1;
```

```
112
```
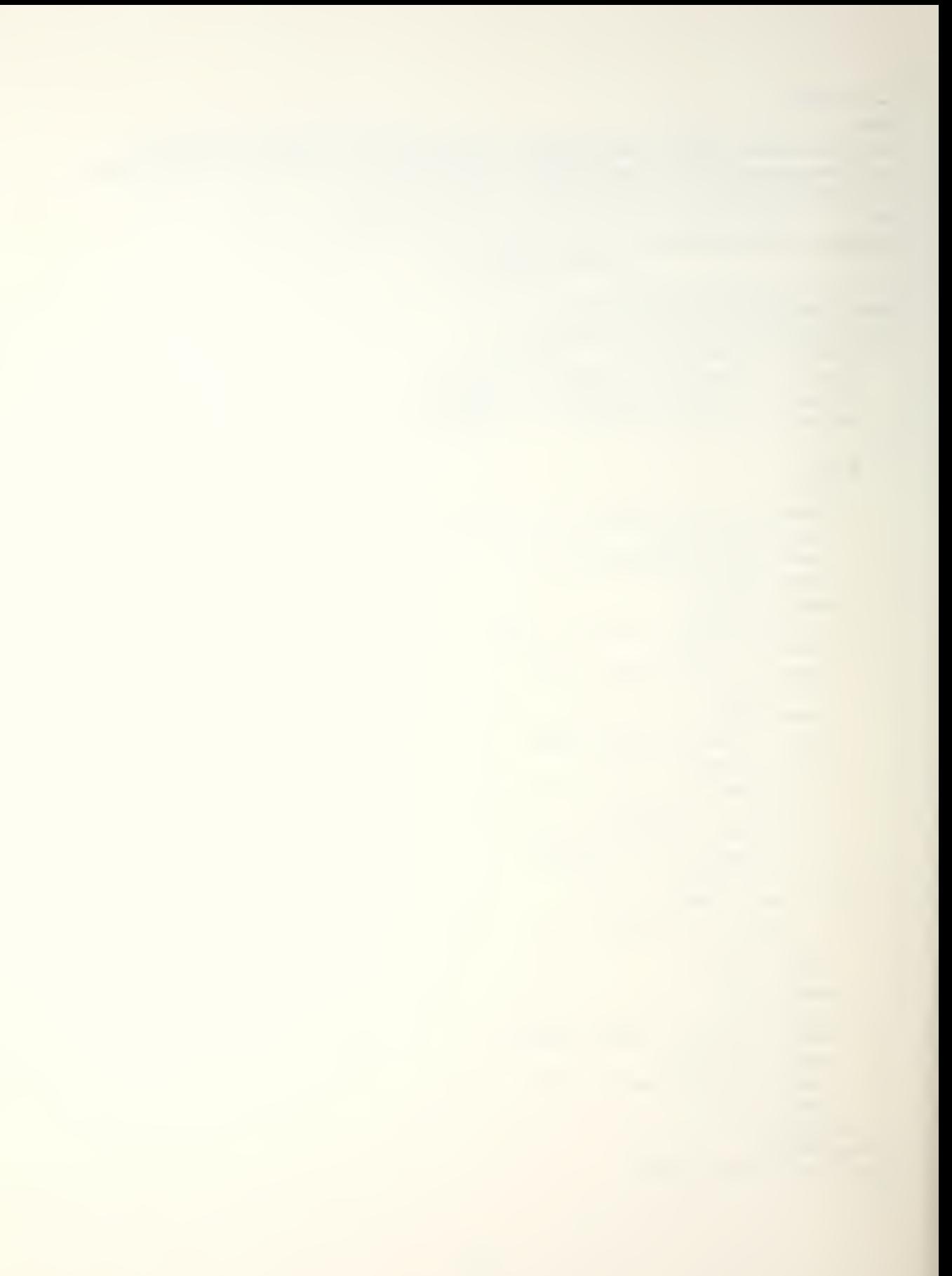

```
ACKER
\frac{1}{2}\rightarrow \rightarrow-- Courtesy Prof. Patterson, Computer Science Division,
-- Department of Electrical Engineering & Computer Sciences
-- Univ. of California, Berkeley, CA.
\overline{\phantom{a}}pragma environment ("ACS:TEXTIO.MLE","INTIO.MSE","MAIN.MSE");
with texttio, intio;
use text+io, intio, ascii;
\overline{\phantom{a}}package body USER+PROCESS+1 is
 procedure MAIN is
  a, i, \text{and}, \text{area2} : integer;
  function ACKER(x,y : IN integer) return integer is
   begin
    if x = 0 then
       return (y+1);elsif y = 0 then
       return ACKER(x-1,1);else
       return ACKER(x-1, ACKER(x,y-1));end if;
   end;
 Beain
  putfline+20("Ackermann Benchmark ");
  puttline+20("To Exit, Enter 0
                                         \left( n \right) ;
  puttline+30("Begin time when bell sounds
                                                     ");
  1000") ;
   put+line+30("Enter ACKER Aguments
   get(arg1);exit when arg i = 0;
   skiptline;
   get(arg2);
   put(bel);a := ACKER(arg1, arg2);out(bel);put \leftarrow 10("Output of "out(\text{argl});out(','');out(arg2);new + line() ;
   put(a);new + line()end loop;
 end MAIN;
end USER+PROCESS+1;
```
### APPENDIX D

## CFA BENCHMARK ALGORITHMS

The twelve benchmark program algorithm descriptions used in the first CFA study follow, <sup>A</sup> more detailed discussion of these can be found In Reference 8.

# 1. I/O INTERRUPT KERNEL, FOUR PRIORITY LEVELS

The interrupt Kernel will be activated by an I/O interrupt with priority level 0,1,2 or <sup>3</sup> from one of four devices. Actual interrupt processing will be simulated by countina the occurrences of each type of Interrupt. Higher level interrupts will be able to preempt processing of lower priority interrupts. The interruot handler must provide for resumption of processing of the preempted lower level interrupt from the point of preemption. As much processing as possible will be done witn higher priority I/O interrupts enabled.

## 2. I/O INTERRUPT KERNEL, FIFO PROCESSING

The Interrupt kernel will be activated by an I/O interrupt from one of four devices which will be Diaced in a service queue for first-in-first-out (FIFO) processing. Actual interrupt processing will be simulated by counting the occurrences of each type of interrupt. Space should be

114

provided to handle at least ten aueued Interrupts at one time.

3. INPUT/OUTPUT DEVICE HANDLER

After an I/O request is issued by an application program, and after the executive queues an input control block, this test program is initiated and it performs the following actiors:

- 1. Check status of the tape drive. If device is busy exit. If the device is not operable branch to an error routine. If the device is available, set up and initiate the requested transfer.
- 2. After completion of the transfer, and <sup>a</sup> consequent interrupt, the device handler is reentered and the following processing is performed:
	- a. Store status information (device tyoe and identification) .
	- b. If transfer was unsuccessful, abort further processing.
	- c. If a successful transfer occurred and all requested transfers accomplished then exit.

The application programs perform hign level logical I/O calls that cause the queuing.

4. FAST FOURIER TRANSFORM

The following variables are used in the algorithm:

N: The number of data points  $0 \le x \le 2 \cdot x + 16$ ,<br>X: A vector holding the N samples as A vector holding the N samples as complex numbers . x: <sup>A</sup> vector holding the first n/2 powers of EXPC- $2*p1*1*/N$ ). work: Auxiliary working storage.

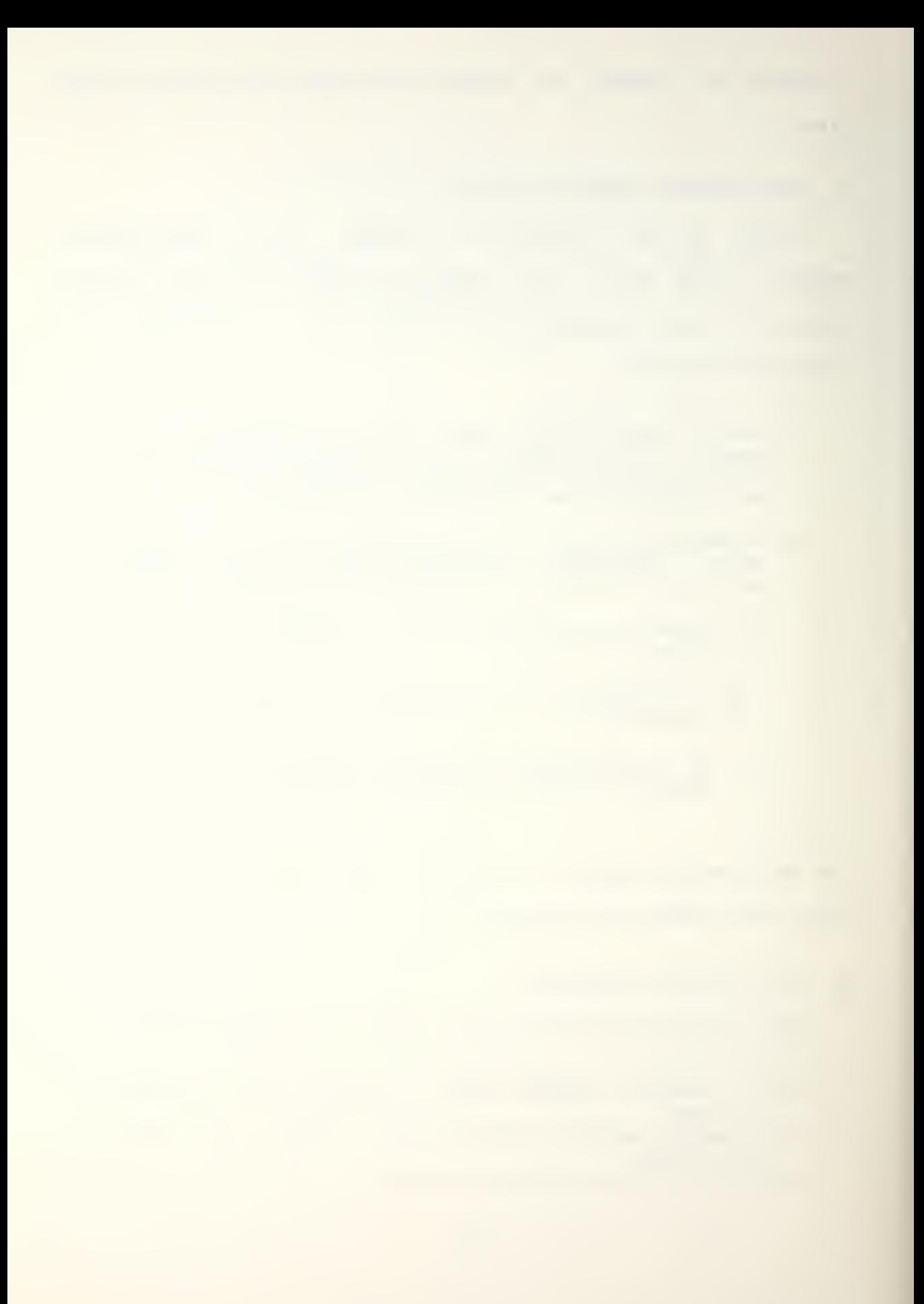

```
procedure FFTCN,X,W)
   GROUPS := N
   do for PASS := 0 by steps of 1 until
                                  log2(n)-1do for all ELEMENT such that
                     0 \leq z element \leq z N/2
             "generate complex addend"
          WEXP := 01f PASS > 0
           then WEXP :=C(ELEMENT*N)/2) /
                       2**PASS) MOD CM/2)
          end-lf
          1f WEXP \langle \rangle 0
             then TEMPI := X CELEMENT+N/2)*
                            W(EXP)
             else TEMP1 := X(ELEMENT+N/2)end if
          "generate 2 element entries
                  In data vector"
          X1CELEMENT) := XCELEMENT) + TEMPI
          X1(ELEMENT + N/2) := X(ELEMENT) -
                                 TEMPI
       end-do
       if PASS < \text{(log2(N)} - 1)then
           "execute perfect card shuffle
              on data vector"
           P := 2**PASS
           GROUPS := GROUPS/2
           do for all I such that
                          <= I < GROUPS
             do for all J such that
                          0 \leq x \leq y \leq PINDEX1 := 2*P*T + JINDEX2 := P * I + JX(INDEX1) := X1(INDEX2)X(INDEX1+P) := X1(INDEX2+N/2)end-do
           end-do
       else
           do for all I such that 0 < = I < NX := X1(I)end-do
       end-if
    end-do
```
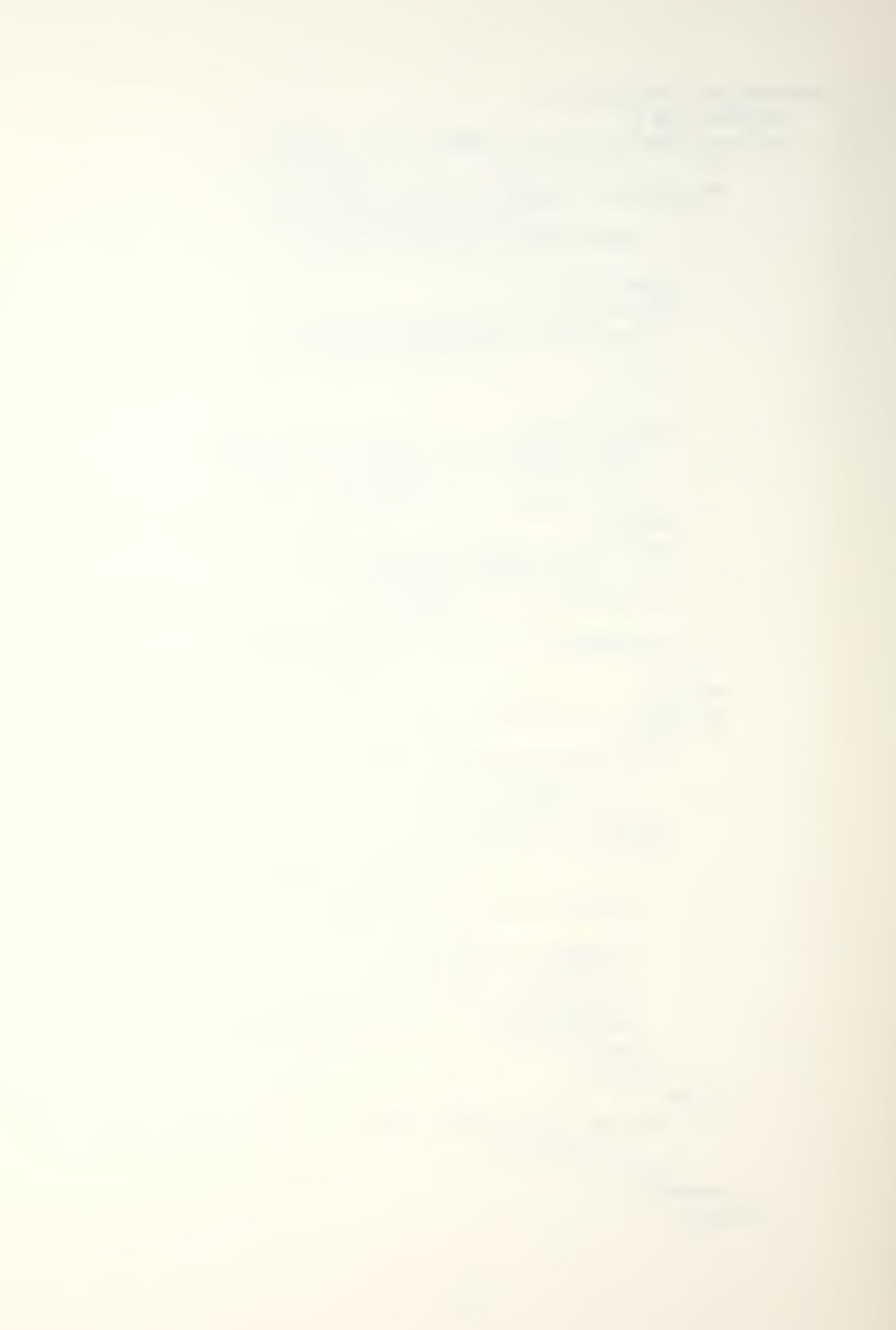

5. CHARACTER SEARCH

The variables used in this algorithm are: SRCHSTR : pointer to a string of characters to be searched. SRCHLNGTH : lenath of that string. SRCHARG : pointer to a string of characters. ARGLNGTH : length of that string. LOC : an integer return code,<br>WORK : pointer to any needed s : pointer to any needed storage. procedure CHARSRCHCSPCHSTR , SRCHLNGTH, SRCHARG, ARGLNGTH, LOC, WORK) integer <sup>I</sup> LOC := <sup>1</sup> do for all <sup>I</sup> such that 0<= <sup>I</sup> <s SRCHLNGTH-SRCHARG or until LOC  $\langle \rangle$  -1 if the substring of SRCHSTR from <sup>I</sup> to  $I+ARGLNGTH-1 = SRCHARG$ then LOC := <sup>I</sup> end-if end-do 6, BIT TEST, SET, OR RESET The variables used are: F : Function code, l=test, 2= set, 3= reset. <sup>N</sup> : Relative bit to be tested. Al: Pointer to tightly packed bit string. RC: Return code indicating original bit status. WORK: Pointer to any needed work storage, procedure BITTESTCF, <sup>n</sup> , Al , PC, WORK) integer ABIT,D ABIT  $:=$  A1 + N/(word length) D :e N mod (word length) if D'th bit at address ABIT <sup>=</sup> <sup>1</sup> then  $RC := 1$ else RC  $:= 0$ end-if

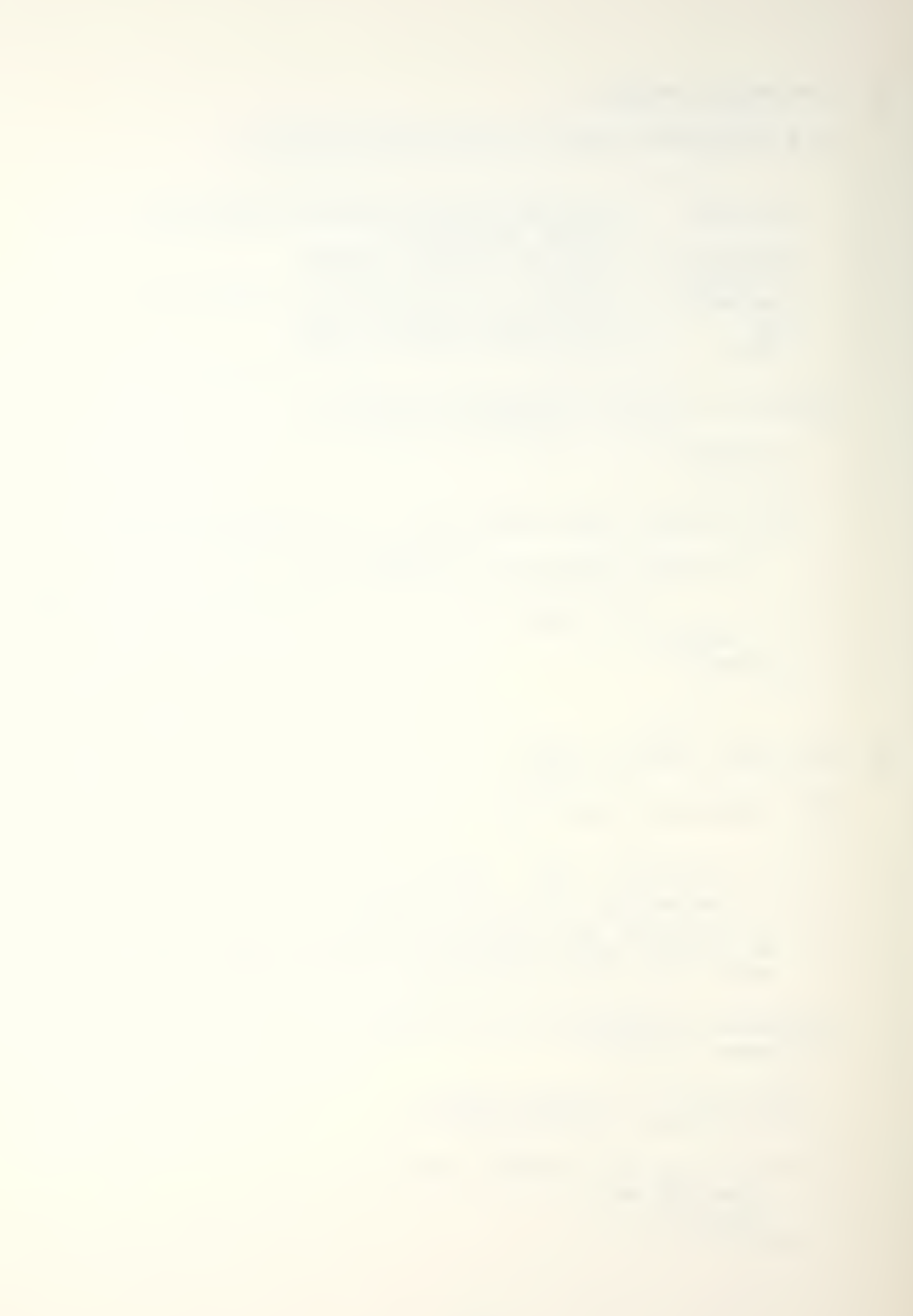

if  $F = 2$ then D'th bit at address ABIT := <sup>1</sup> else if  $F = 3$ then  $D^*$ th bit at address ABIT := 0 end-if end-if

7, RUNGE-KUTTA INTEGRATION

This algorithm solves the differential equation  $F(t, y) =$ t+y = dy/dt using a third order Runge- Kutta integration. The variables used are:

TO : Initial value ot T, single precision. YO ! Initial value of Y, single precision. H : Interval of integration, single precision. TMAX: Final value of T, single precision, YMAX: Final value of Y returned, single precision.

procedure RUNGEKUTTACTO, YO,TMAX , YMAX , WORK) real K1,K2,K3

YMAX := YO

do for all T from TO lncrmented in steps of <sup>H</sup> until  $T > TMAX$  $K1 := H*(T+YMAX)$  $K2 := H * (T + H/2 + Y + K1/2)$ K3 := H \* (T + 3\*H/4 + Y + 3\*K2/4) YMAX  $:=$  YMAX + 2\*K1/9 + K2/3 + 4\*K3/9 end-do

8, LINKED LIST INSERTION

This algorithm inserts an element into <sup>a</sup> doubly linked list. Variables used are:

> LISTCB : Pointer to <sup>a</sup> list control block containing : HEAD: pointer to first node. TAIL: pointer to last node. NUMEMTRIES : number of entries. NEWENTRY: oointer to new entry to be inserted.

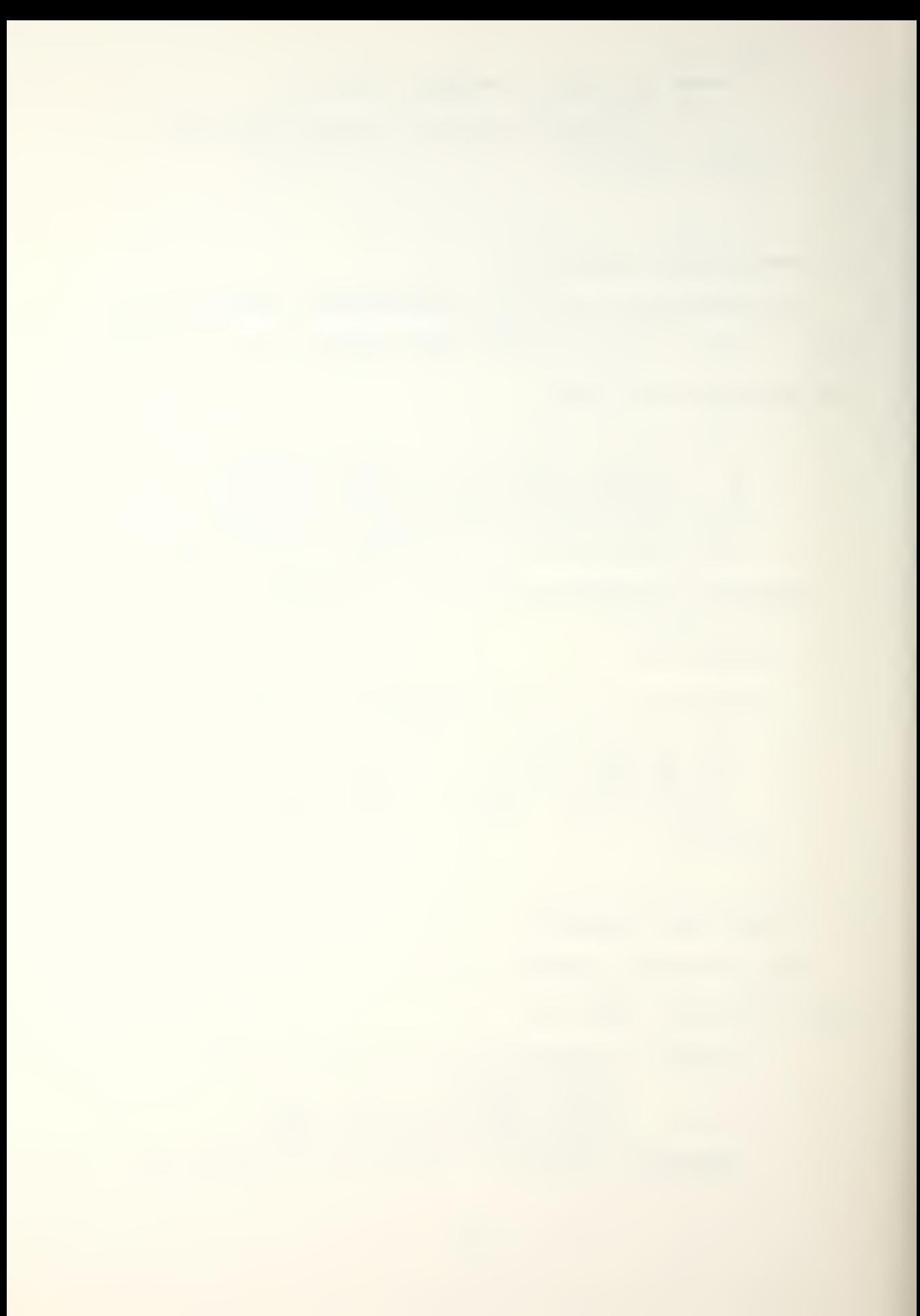

# procedure LISTINSERT(LISTCB, NEWENTRY) "the notation POINTEP, FIELD is used to access <sup>a</sup> particular field of the structure ponted to by POINTER" pointer PRESENT if LISTCR. NUMENTRIES =  $0$ then "list is empty, so initialize" LISTCB.HEAD := LISTCB.TAIL := NEWENTRY LISTCB.NUMENTRIES := <sup>1</sup> NEWENTRY. NEXT := NEWENTRY. PREV := 0 else "list not empty" PRESENT := LISTCB.HEAD LISTCB.NUMENTRIES := LISTCB.NUMENTRIES + 1 "determine position of new entry" while NEW. KEY >= PRESENT. NEXT <> 0 do PRESENT := PRESENT. NEXT if PRESENT. PREV = and NEW. KEY <sup>&</sup>lt; PRESENT. KEY then "new list head" LISTCB.HEAD := NEW NEW.PREV := 0 PRESENT. PREV := NEW NEW. NEXT := PRESENT else if NEW. KEY => PRESENT, KEY then "new list tail" PRESENT. NEXT := LISTCB.TAIL := NEW NEW.NEXT := 0 NEW. PREV := PRESENT else "insert in middle" NEW. NEXT := PRESENT NEW. PREV != PRESENT. PREV PRESENT, PREV := NEW "bacK up and linK with predecessor"

```
PRESENT := NEW, PREV
         PRESENT.NEXT := NEW
    end-if
end = if
```

```
end-if
```
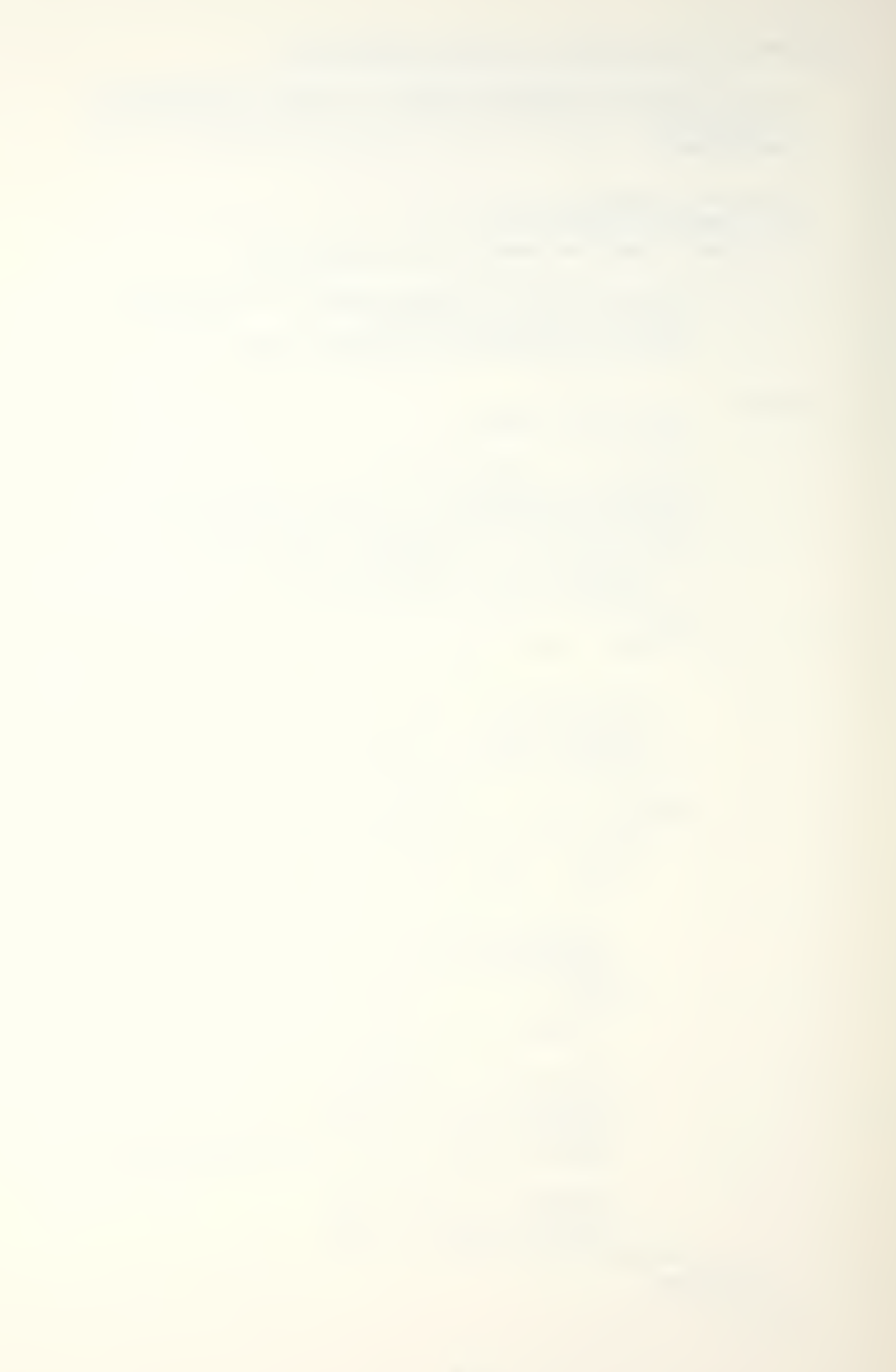

## 9. QUICKSORT

```
This algorithm performs a quicksort on an array of
records. The variable used are:
```
N. : The number of records to be sorted.  $M$ : Integer parameter specifying the changeover point between quicksort and a simple insertion. REC : Pointer or the first element of the array to be sorted. WORK: pointer to any needed working storage. procedure QUICKSORT(N, REC, M, WORK) integer L, R, I, J, K integer array STACK[0:2\*f(N)-1] character string V REC $[N+1]$  := infinite  $L := 1$ ; R := N do forever I := L;  $J:= R+1$  ; V := REC[L] do forever do I := I+1 until REC[I] => V end-do do J:=J-1 until REC[J] <= V end-do if J> I then swap REC[I] with REC[J] else goto end-first  $end=1f$ end-do end-first: swap REC[L] with REC[J] if both subfile sizes (J-L and R-J) <= M then if stack empty then goto end-outer else pop L and R from stack end if else if smaller subfile size <= M then set L and R to lower and upper limits of larger supfile else push lower and upper limits of larger subfile onto stack set L and R to limits of smaller subfile end-if  $end = if$ end-do end-outer:

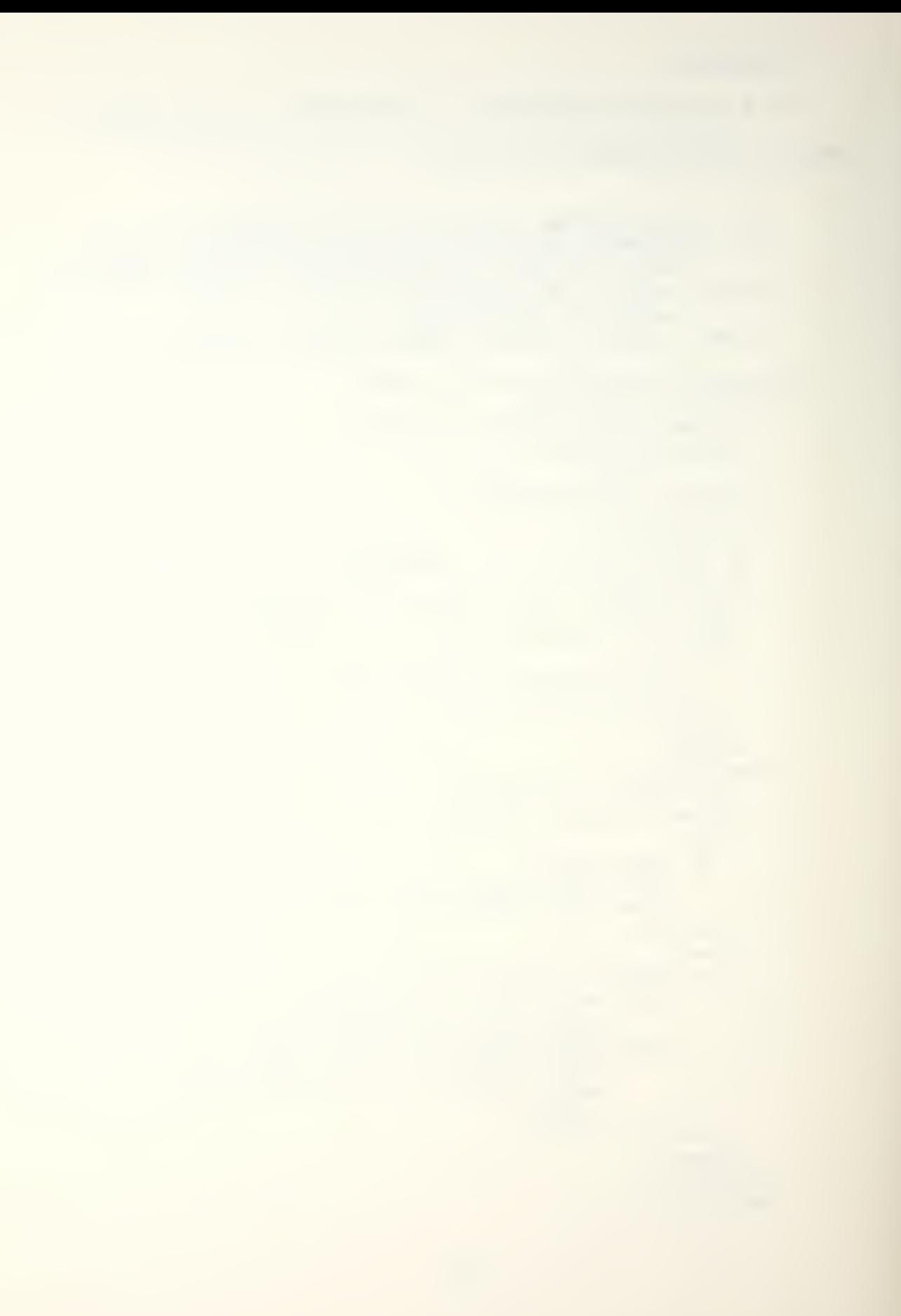

do for <sup>I</sup> from N-l to <sup>1</sup> In seps of <sup>1</sup> if  $\texttt{PEC}[1]$  >  $\texttt{RE}[1+1]$  then  $V := \text{RECHI}$ ; J :=I+1 do forever REC[J-1]  $:=$  REC[J]  $:$  J  $:=$  J+1 if RECCJ] => v then goto end-last end-if end-do end-last:  $A[U-1] := V$ end-if end-do

The following variables sre used in this algorithm:

### 10. ASCII TO FLOATING POINT CONVERSION

<sup>n</sup> : Number of characters in the string, Al : Address of the character string. A2 : Address of floating ooint number where the result will be placed. procedure AFP(H,A1,A2) integer number, position real RESULT, DIVISOR boolean ISNEGATIVE ISNEGATIVE := false position := if first character of Al is a sign character then if sign character is "-" then ISNEGATIVE := true end-if POSITION := <sup>1</sup> end-if NUMBER := integer equivalent of characters POSITION to J-1 of A1 where character <sup>J</sup> of Al is "." RESULT := floating point eguivalent of NUMBER " the following two steps can be done in parallel if desired" NUMBER := integer equivalent of characters J+l to n of Al DIVISOR := floating eauivalent of 10\*\*(N-J) A2 := RESULT <sup>+</sup> (floating point equivalent of NUMBER) / DIVISOR

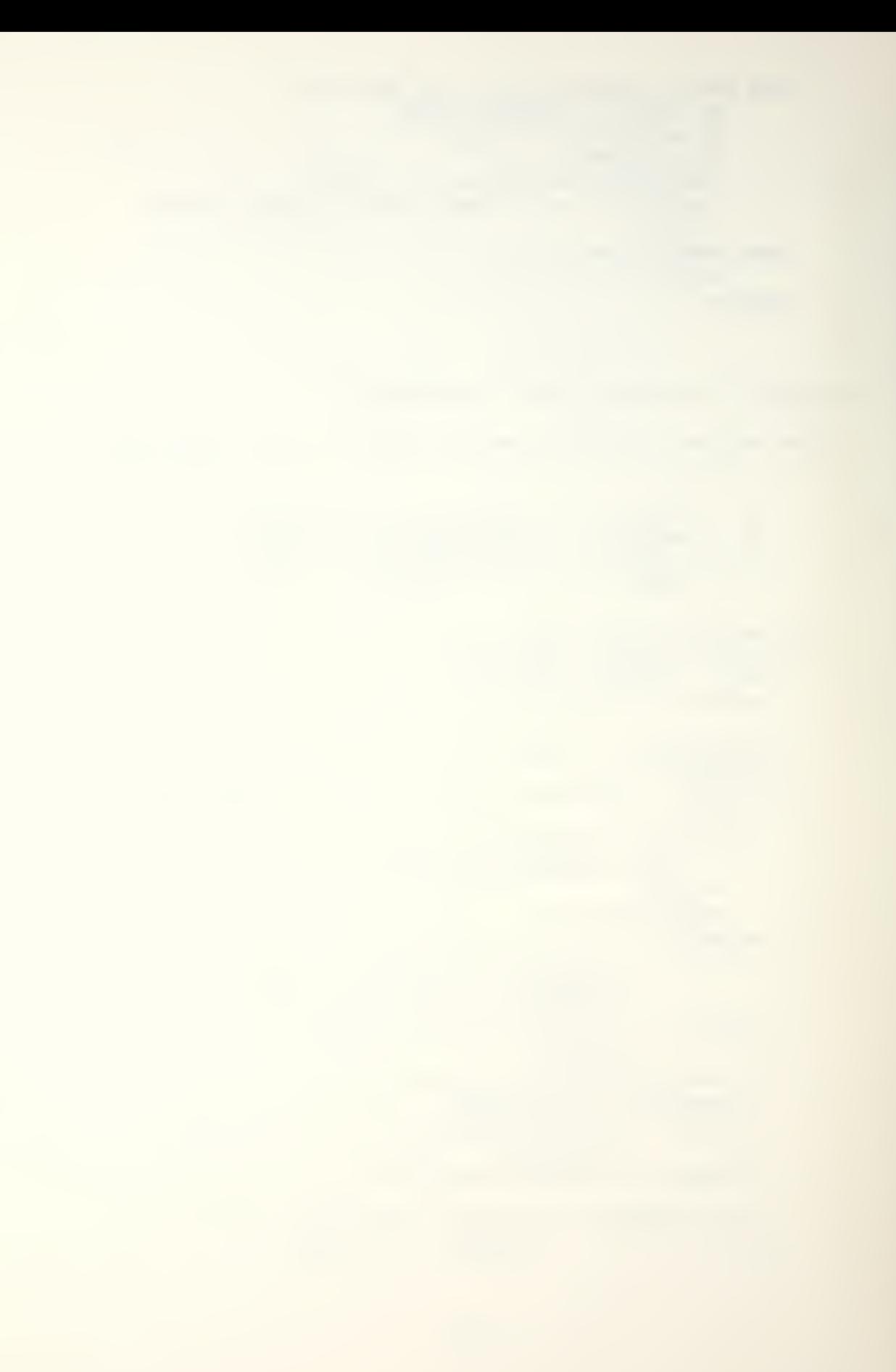

### 11. BOOLEAN MATRIX TRANSPOSE

The following variables were used in this algorithm:

```
Al i Pointer to a word of storage.
    A2 : bit number within word Al where
         the matrix begins.
    N : Size of the boolean matrix.
procedure BMTCN,A1,A2)
   integer T,J
```

```
boolean Btl:N,l:N] beginning at bit A2 of word Al
do for all I and J such that (i \leq J \leq N)and (J+1 < = I < = N)swap 3CI,J] and 3CJ,I]
end-do
```
12. VIRTUAL MEMORY SPACE EXCHANGE

This algorithm performed a virtual memory space exchange through the use of a supervisor call. There are two functions which must be orovided by the algorithm.

- 1. CALL: saves enough information to restore the entire state of the caller.
- 2. RETURN: restores the environment active before the previous call,

The sixteen benchmark proarams written by the second CFA study group follow. <sup>A</sup> complete discussion of them can be found in reference 1.

1. TERMINAL INPUT DRIVER

This alaorithm inputs one line of ASCII characters from a terminal device. ASCII rubouts should delete the character. <sup>A</sup> carriage return terminates the line. The program need not be reentrant.

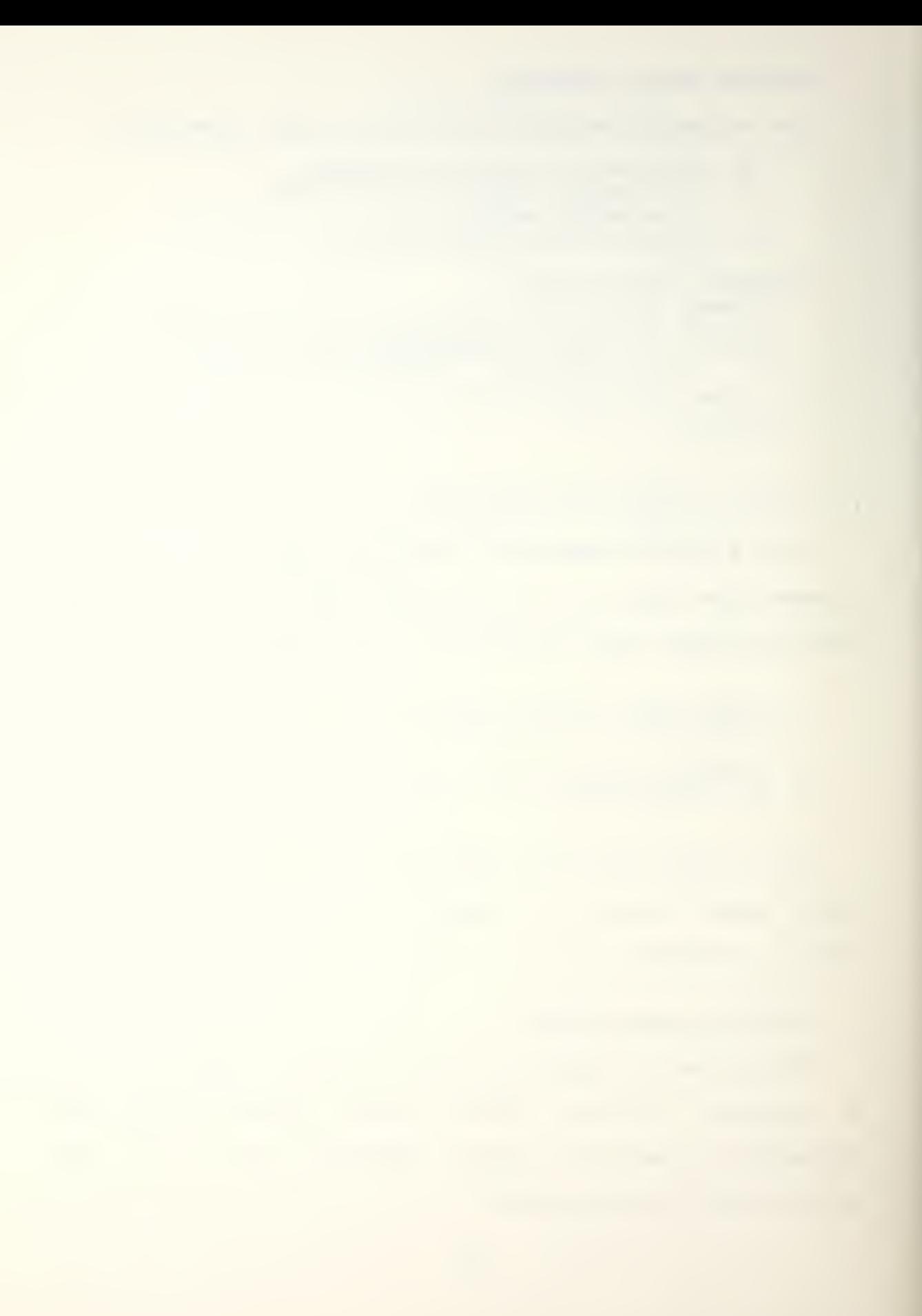

Algorithm: <sup>A</sup> subroutine TTYIN (BUFFER) initiates the transfer. It has a single reference parameter, the buffer to be filled. The buffer consists of:

ADDRESS TERMADDR

CHAPACTER CBUFC1:?]

The buffer is assumed to be large enough for the line. The transfer is started and the routine returns. The interruot service routine collects the line in some machine dependent manner. The terminal interface is assumed to oe a minimal one, (it does the serial-carallel conversion), When <sup>a</sup> carriage return is entered, the terminal input is disconnected and a transfer to the buffer TERMADDR is made.

2. MESSAGE BUFFERING AND TRANSMISSION

This algorithm gueues <sup>a</sup> message buffer and then transmits the message over a DMA link in FIFO order.

RECORD BUFRCADDPESS NEXT, ADDRESS TERMADDR, INTEGER SIZE, INTEGER DATA [1:SIZE] ) : POINTER BUFR END, START ADDRESS TEMP; 1QUEUE SUBROUTINE PROCEDURE QUEUECREFERENCE BUFFER)= BEGIN IF START NEQ O THEN END, NEXT <= ADDRESS (BUFFER) FI; END <- ADDRESS(BUFFER); •QUIT IF CHANNEL ALREADY RUNNING IF START NEO O THEN RETURN ELSE START <- ADDRESS(BUFFER); TEMP <- 0; GOTO RESTART FI; END; INTERRUPT: BEGIN t
```
i Programmers should insert here device and
  ! machine dependent code to terminate the
  ! device transfer
 TEMP <= START.TERMADDR;
 START <- START.NEXT;
restart:
 IF START = 0THEN
   GO TO TEMP
 ELSE
    Programmers should insert here device and
    machine dependent code to initiate the
    device transfer.
  FI:
  IF TEMP = 0THEN RETURN
 ELSE GO TO TEMP
 FI
 END
```
3. MULTIPLE PRIORITY INTERRUPT HANDLER

This test program is desioned to orocess interrupts from four devices in priority order, UDon receiving an interrupt, the processor will hranch to the appropriate device service routine, All interrupts from lower priority devices will be disabled. Device priority is egual to device number, device number <sup>1</sup> has lowest priority, device <sup>4</sup> has highest, After the device dependent service the device ID is added to the executive gueue for user scheduling purposes. This program need not be reentrant. Each device service routine will be simulated by the algorithm below.

•DEVICE SERVICE ROUTINE INTEGER OWN A; FOR <sup>I</sup> <= <sup>1</sup> TO A CO : 23 DO A <- CA\*899) MOD 123757 OD;

```
124
```
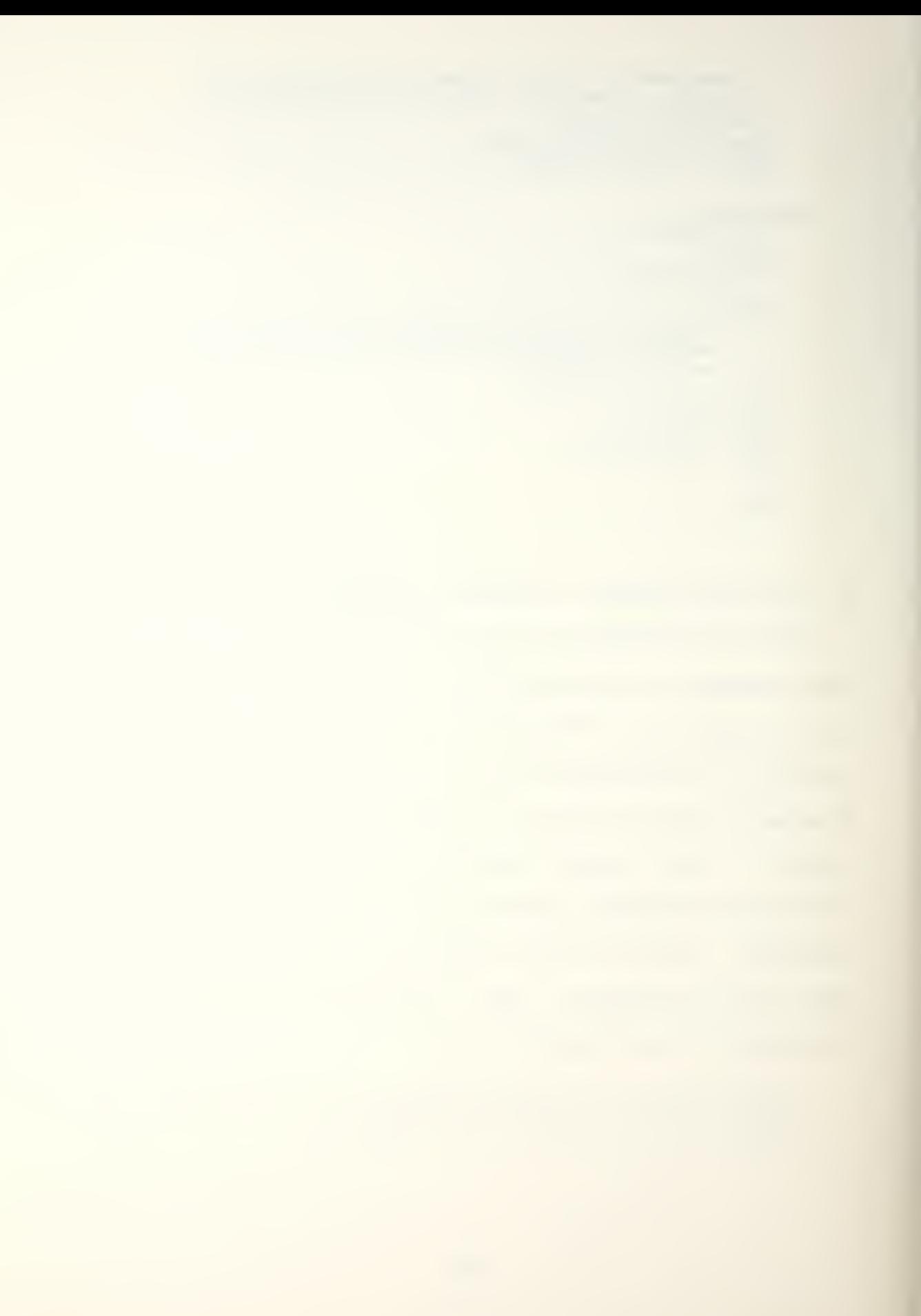

# 4, VIRTUAL MEMORY SPACE EXCHANGE

This algorithm will involve a supervisory call handler which will provide the functions "call" and "return". The supervisor is to imolement protected procedure calls with parameters, "call" will select index into a table of address space descriptors maintained by the supervisor. The "call" performs the following:

- 1. Save the caller's state.
- 2. Determine the callee's address space,
- 3. Set up the memory mapping and protection to access the callee's address space.

The "return" function takes no parameters. It restores the environment active before the orevious call.

#### 5. SCALE VECTOR DISPLAY

This algorithm scales a list of graphic vectors about <sup>a</sup> given center. The vectors are represented as:

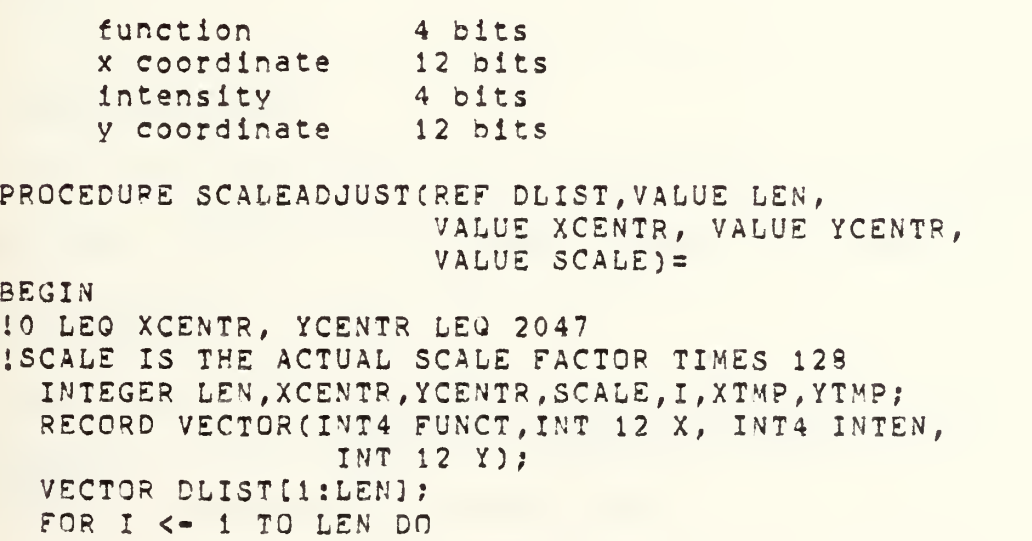

```
XTMP <- DLIST.XCI3*SCALE;
       YTMP <- DLIST.Y[I]*SCALE;
       IF DLIST. FUNCTIII NEQ 0
        THEN
        XTVp <- XTMP+XCENTR*(128-SCALE);
        YTEMP <- YTEMP+YCENTR*(128-SCALE);
        FI:
        DLIST.XCI3 <- XTMP/128;
        DLIST.YCI3 <- YTMP/128;
      OD;
     RETURN
   END
6. ARRAY MANIPULATION - LU DECOMPOSITION
   This algorithm factors a square matrix into an upper and
lower triangular matrix.
    LUD
FCOMPCREFEPENCE A, VALUE N)=
    BEG
IN
    REAL ARRAY A [1:N,1:N];
    PEA
L MULT;
    INT
EGER DIAG, ROW, COL;
    FOR
DIAG <=1, N-l DO
     FO
R ROW <= DIAG+1,N DO
      A[ROW,DIAG]<- MULT<- A CROW , DI AG] / A CDI AG , DI AG3
      F
OR COL <= DIAG+1,N DO
     OD
    OD
    END
       A[POW,CQL3<=A[ROW,COL]-MULT*ACDIAG,COL3
     OD
7. TARGET TRACKING
    This algorithm taxes the coordinates of an unknown
object and finds in a table sorted by x coordinate the
closest entry.
   PROCEDURE TARGET(PEFERENCE TABLE, VALUE LEN, VALUE X
                    VALUE Y, REFFRENCE FOUND)=
   BEGIN
    INTEGER LEN, ST ART, END, MID, UP, DOWN;
```
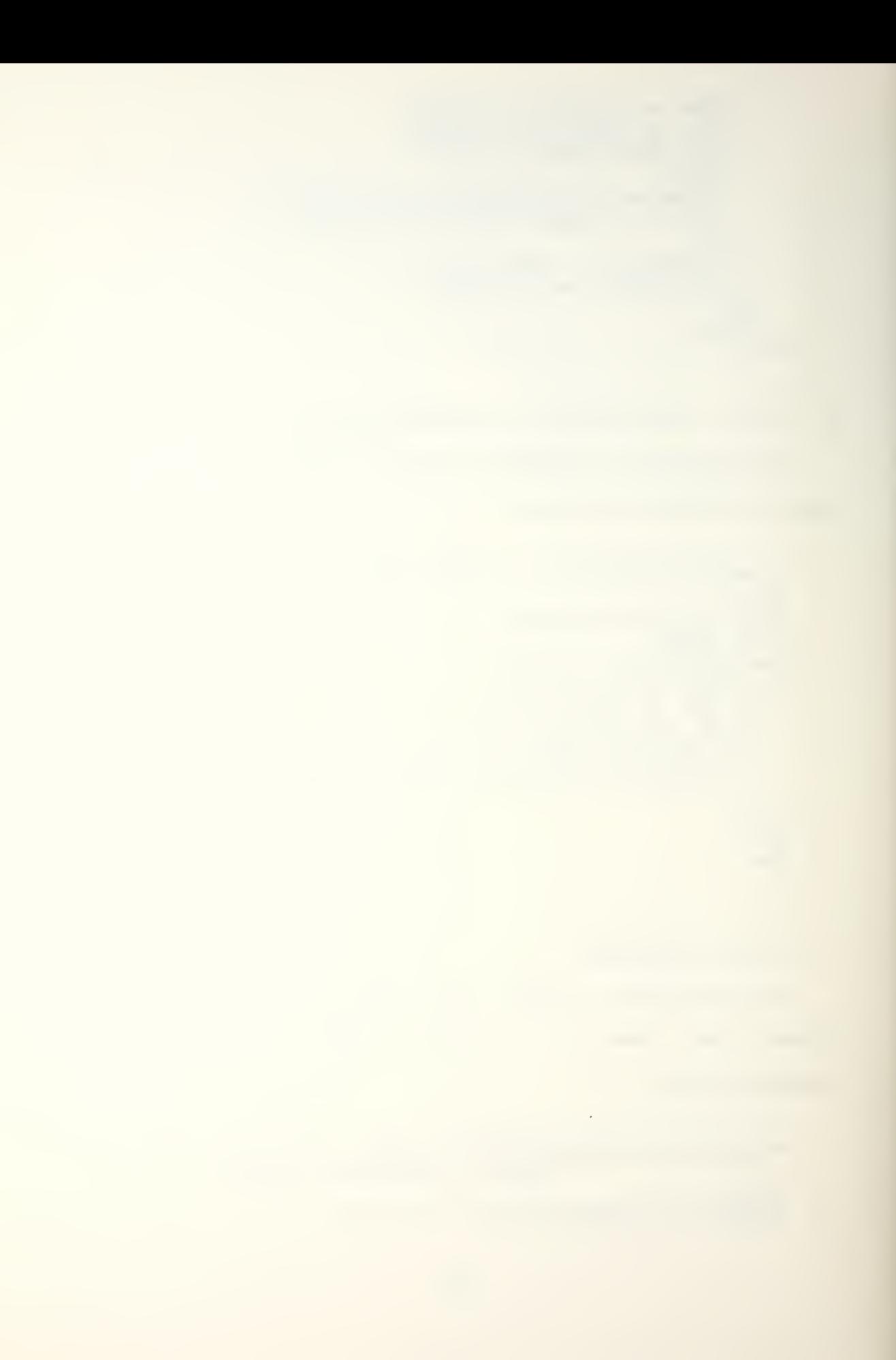

```
REAL MINDIST;
ADDRESS FOUND
RECORD TENTRYCREAL X, REAL Y, REAL DAT1,REAL DAT2);
TENTRY TABLE [1:LEN]
START <- 1; END <- LEN;
WHILE START <- END DO
  MID <- (START+END)/2
  IF TABLE. XCMID] < X
  THEN
  START <- MID+1
  ELSE
  END <- MID
  FI
OD;
ICompute distance of nearest x entry
MINDIST <- DISTCTABLECMID] ,X,Y) ; FOUND <= ADDRESS(TABLE[MID]);
isearch neighborhood for a nearer entry
UP <- MID+1; DOWN <- MID-1;
WHILE UP>0 OR DOWN >0 DO
IF UP>0 THEN CHECKCUP); UP<- UP +1 FI;
 IF DOWN >0 THEN CHECK(DOWN)? DOWN<-DOWN-l FI;
OD;
RETURN;
ICheck an individual entry against closest found
PROCEDURE-MACRO CHECKCJ) = BEGIN
IF J<1 OR J>LEN OR ABS(TABLE.XCJ]-X) >= MINDIST
THEN J <- 0 ; RETURN FI;
IF DISTCTABLEEJJ ,X,YJ < MINDIST
THEN
  MINDIST <= DIST(TABLE[J], X, Y);
  FOUND <- ADDRESS(TABLE[J])
FI;
RETURN
END
I DISTC) is the metric defined in the problem
END
```
## 8. DIGITAL COMMUNICATIONS PROCESSING

This algorithm is given <sup>a</sup> message with a header which contains the destination and connection ID, and places the message in the aporopriate transmission line's output buffer.

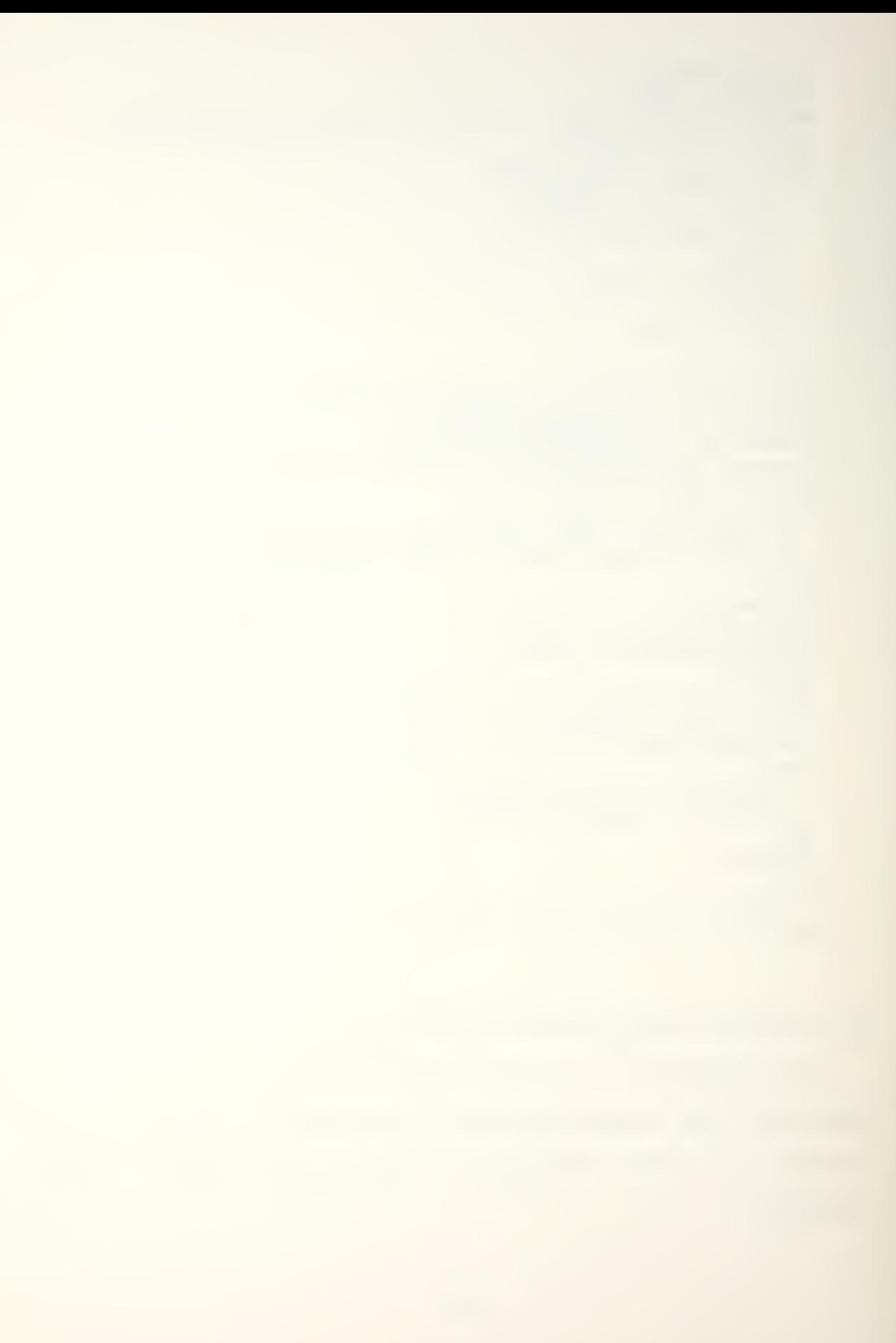

PROCEDURE FORWARDCREFERENCE MSG) <sup>=</sup> BEGIN RECORD MESSAGECINT16 CID,INT16 DEST, INT16 SIZE CHARACTER MSGC1:?]); BUFTABLECINTEGER CID, ADDRESS BUFFER); MESSAGE MSG? POINTER BUFTABLE LINE; EXTERNAL ADDRESS DESTABLE[1:?]; iFind BUFFER table for destination line LINE <- DESTABLE [MSG.DEST] ; iFind ring buffer for this connection  $I \leq -1$ ; WHILE LINE. CIDII] NEQ MSG. CID DO <sup>I</sup> <- <sup>I</sup> + <sup>1</sup> OD; BUFFER <- LINE.BUFFER[I] ; {Copy the message to the buffer MOVE (ADDRESS (MSG) , BUFFER , MSG , SIZE) RETURN END

9. HASH TABLE SEARCH

This program locates the position a Key would occupy in

a hash table,

PROCEDURE HASHLOOK(REFERENCE TABLE, VALUE SIZE, VALUE KEY, REFERENCE POSITION, REFERENCE FULL) = BEGIN ADDRESS POSITION INTEGER SIZE, KEY, CHECK; BOOLEAN FULL; RECORD TENTPYCINTEGER KEY, INTEGER DATA); TENTRY TABLE[0:SIZE-1]; ! Compute first place to look CHECK <= KEY MOD SIZE; FULL <= FALSE; FOR <sup>I</sup> <- <sup>1</sup> TO SIZE/2 DO IF TARLE. KEY [CHECK] = KEY OR TABLE. KEY [CHECK] = 0 THEN POSITION <- ADDRESS(TABLE.KEY[CHECK]); RETURN FI; CHECK  $\leftarrow$  (CHECK + I) MOD SIZE OD FULL <- TRUF RETURN END

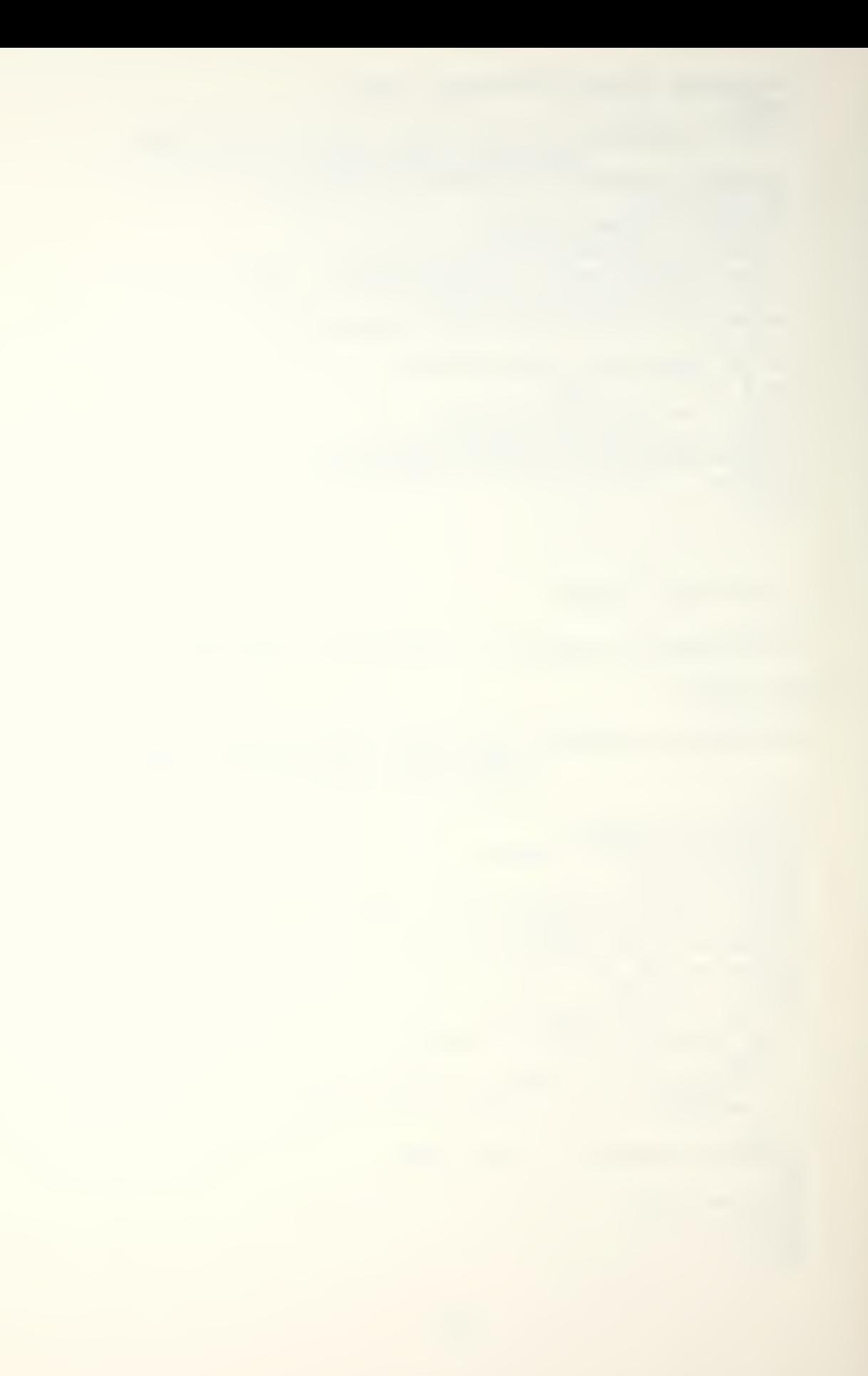

10, LINKED LIST INSERTION

This algorithm inserts <sup>a</sup> node in an ordered doubly linked list. PROCEDURE LISTINSERTCVALUE LISTCB, VALUE NEWENTRY)= BEGIN RECORD LC BCADDRESS HEAD, ADDRESS TAIL, RECORD LI STENTRYCINT32 KEY, ADDRESS NEXT, ADDRESS PREV) POINTER LCB LISTCB; POINTER L ISTENTRY, NEWENTRY, PRESENT; IF LISTCB .NUMENTRIES = THEN LISTCB. HEAD <- LISTCB, TAIL <- NEWENTRY; LISTCB. NUMENTRIES <- 1; NEWENTRY.NEXT <- NEWENTRY.PREV <- 0 ELSE PPESEN T <- LISTCB. HEAD; LISTCB.NUMENTRIES <= LISTCB.NUMENTRIES+1; WHILE NEW ENTRY. KEY GEO PRESENT, KEY AND DO PR ESENT <- PRESENT. NEXT QD; IF PRESENT.PREV =0 AND NEWENTRY.KEY < PRESENT.KEY THEN LISTCB, HEAD <- NEWENTRY; NEWENTR Y.PREV <- 0; PRESENT .PREV <- NEWENTRY NEWENTR Y.NEXT <- PRESENT; ELSE IF NEWEN TRY. KEY GEO PRESENT. KEY THEN PRESEN T.NEXT <- LISTC3.TAIL <- NEWENTRY; NEWENT RY.NEXT <- 0; NEWENT RY.PREV <- PRESENT ELSE NEWENTRY .NEXT <- PRESENT; NEWENTRY .PREV <- PRESENT. PREV; PRESENT. PREV <- NEWENTRY; PRESENT <- NEWENTRY. PREV; PRESENT, NEXT <- NEWENTRY FI FI FI RETURN END INTEGER NUMENTRIES); PRESENT. NEXT NEQ 0

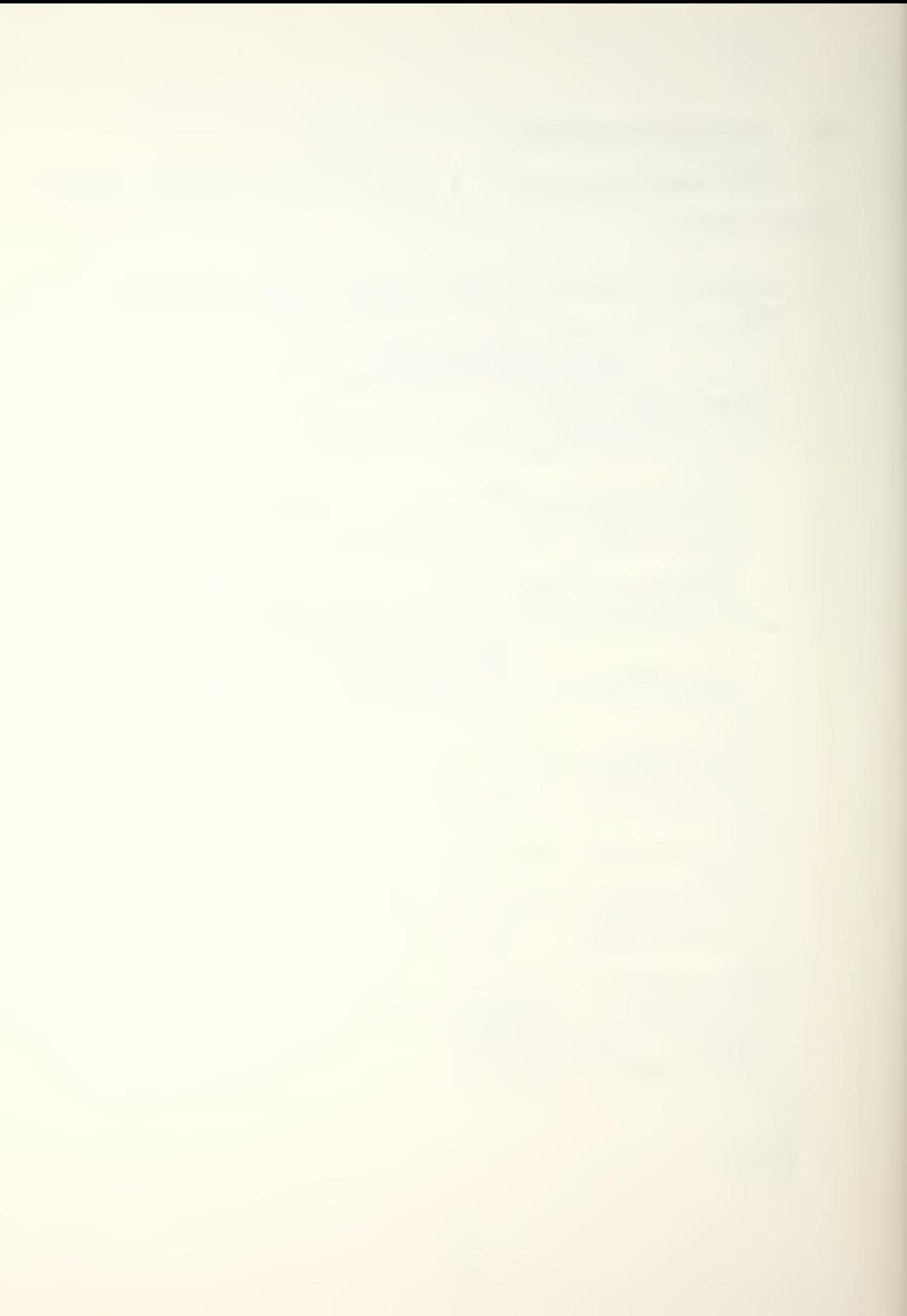

11. PRESORT ON <sup>A</sup> LARGE ADDRESS SPACE

This algorithm takes an array of records in random order and rearranges them to form a heap. The heap Is <sup>a</sup> binary tree In which each node is greater than or equal :o its descendents.

```
HEAPIFY(REFERENCE REC, VALUE N) =
BEGIN
INTEGER ARRAY REC[1:N];
INTEGER CHECK, NEW;
FOR MEW <- 2, N DO
  CHECK <= NEW;
  WHILE CHECK NEQ 1 AND RECICHECK] > RECICHECK/2]
   DO
     RECICHECK] <=> RECICHECK/2];
     CHECK <- CHECK/2
   OD
OD
END
```
12. AUTOCORRELATE ON A LARGE ADDRESS SPACE

This algorithm computes the autocorrelation of the vector <sup>A</sup> from <sup>1</sup> to T,

```
PROCEDURE AUTOCREFERENCE A, VALUE N, VALUE T,
              REFERENCE PES)=
BEGIN
INTEG
ER N,T,TAU;
REAL A[1:N], RES[1:T];
FOR I \leq 1 TO T DO RES(I) \leq 0 OD;
FOR I <- 1 TO N DO
  FOR
TAU <- 1 TO T DO
    IF I + TAU-1 > N THEN EXITLOOP FI;
    RES[TAU] <= RES[TAU] + A[I]*A[I+TAU=1];
 OD
OD
RETUR
N
END
```
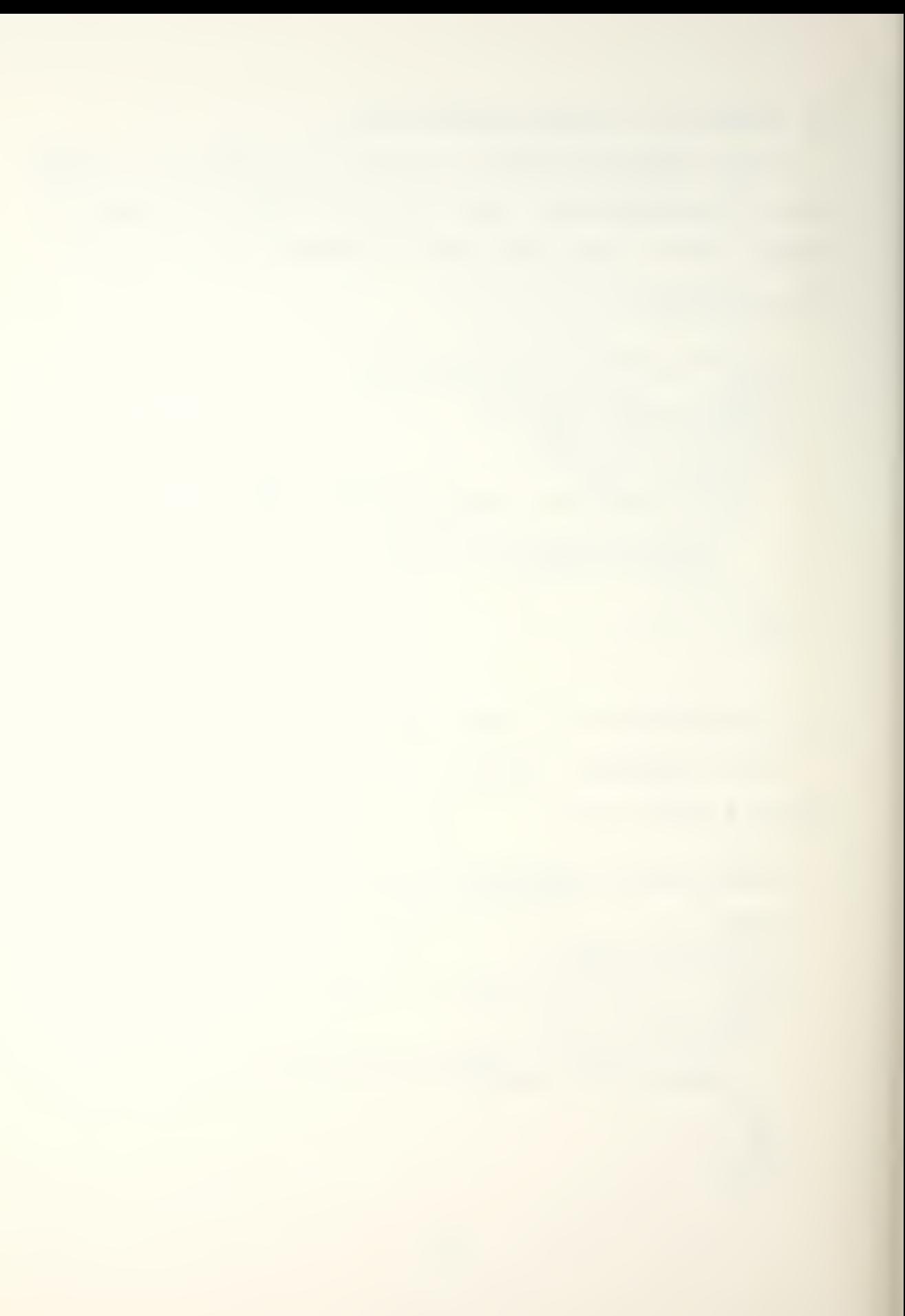

13. CHARACTER SEARCH

This algorithm searches a given string to see If it contains a substring that exactly matches the given argument string. PROCEDURE CHARSRCH(REF SRCHSTR, VALUE SRCHLNGTH, REF SRCHARG, VALUE ARGLNGTH, REF LOC)=

BEGI N INTE GER I, SRCHLNGTH, ARGLNGTH; BYTEVECTOR SRCHSTR[0:SRCHLNGTH-1], SRCHARG[0:ARGLNGTH-1] LOC <- -1; IF ARGLNGTH LEQ O THEN LOC <- 0; RETURN FI; FOR I IN ,SRCHLNGTH-ARGLNGTH DO IF SRCHS TRCI;I+ARGLNGTH] LEQ SRCHARG OD; RETURN **N** END THEN L OC <- I? RETURN FT:

14. BOOLEAN MATRIX TRANSPOSE

This algorithm computes the transpose of a given N by <sup>N</sup>

matrix in place.

```
PROCEDURE BMTCVAL N,VAL Al, VAL A2) = BEGIN
INTEGER I, J?
BOOLEAN B[1:N, 1:N]
FOR I IN 1, N-1 ; J IN I+1, N DO
   8CI,J3 <=> BCJ,I3
OD
RETURN
END
```
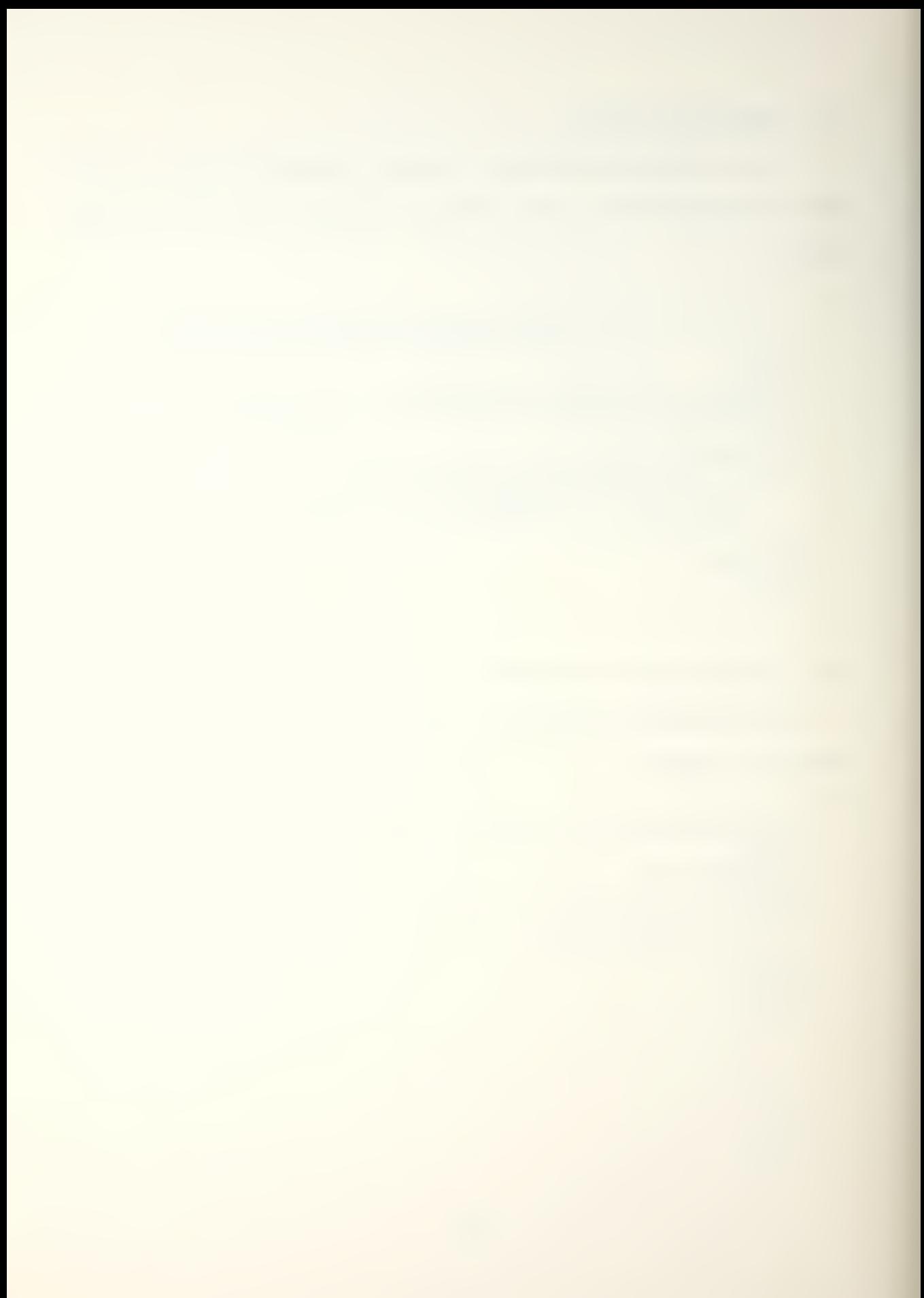

15. RECORD UNPACKING

This algorithm unpacks the fields of a record into an integer array.

PROCEDURE UNPACK(REF RECORD, REF FORMAT, VALUE LEN  $REF$  RESULT) = BEGIN BITSTRING RECORDIO: ? ] ; INTEGER LEN, START, RESULT [1:LEN], TEMP, I; ARBTYPE FORMAT [1:LEN];  $START < 0$ FOR I <- 1 TO LEN DO TEMP <- PECORDISTART:START+FORMAT[I]-1]; START  $f = \text{STRRT} + \text{FORMATE}$ IF FORMAT[I] IS A DISTINGUISHED VALUE THEN TEMP <- SIGNNEXTENDCTEMP) Fl; RESULT[I] <- TEMP; OD; RETURN END 16. VECTOR TO SCAN LINE CONVERSION

This algorithm takes a list of vectors and produces <sup>a</sup> raster scan line conversion.

PROCEDURE VECSCANCREF DLIST, VALUE LEN, REF TEMP)= BEGIN RECORD DISPLAYCINT16 XS, INT16 YS, INT16 XE, INT16 YE), WORKLIST(INT16 XS, INT16 XE, INT32 Y, INT32 SLOPE); DISPLAY DLIST[1:LEN] WORKLIST TEMP[1:LEN+1]; INTEGER I, START, LINE, DENOM; BITSTRING BIT[1:1024];

iGenerate working vector FOR I <- 1 TO LEN DO TEMP.XSCI3 <- DLIST. XSCI]; TEMP.XE <- DLIST. XECI3 ; TEMP.Y[I] <- DLIST.YS[I]\*1024; DENOM  $\leftarrow$  (DLIST.XE[I] - DLIST.XS[I] + 1); TEMP.SLOPE[I] <- (DLIST.YE[I]-DLIST.YS[I])\*1024/DENOM

```
OD;
TEMP.XS[LEN+1] <- 1025
! Generate the scan image
START \leftarrow 1;
FOR LINE <- 1 TO 1024 DO
  BIT < -0I \leftarrow \text{START}WHILE TEMP.XS[I] LEQ LINE DO
   FOR K <- TEMP.Y[I]/1024 TO (TEMP.Y[I] +
                            TEMP.SLOPE[I])/1024
   DO BIT[K] <- 1 OD;
   TEMP.Y(I) <- TEMP.Y(I) + TEMP.SLOPE[I];
   IF TEMP.XE[I] = LINE
   THEN IEMPISTART] <=> TEMPII];
         START \leftarrow START + 1;
   FI;
   I \leftarrow I + 1;CD<sub>2</sub>
OD
RETURN
END.
```
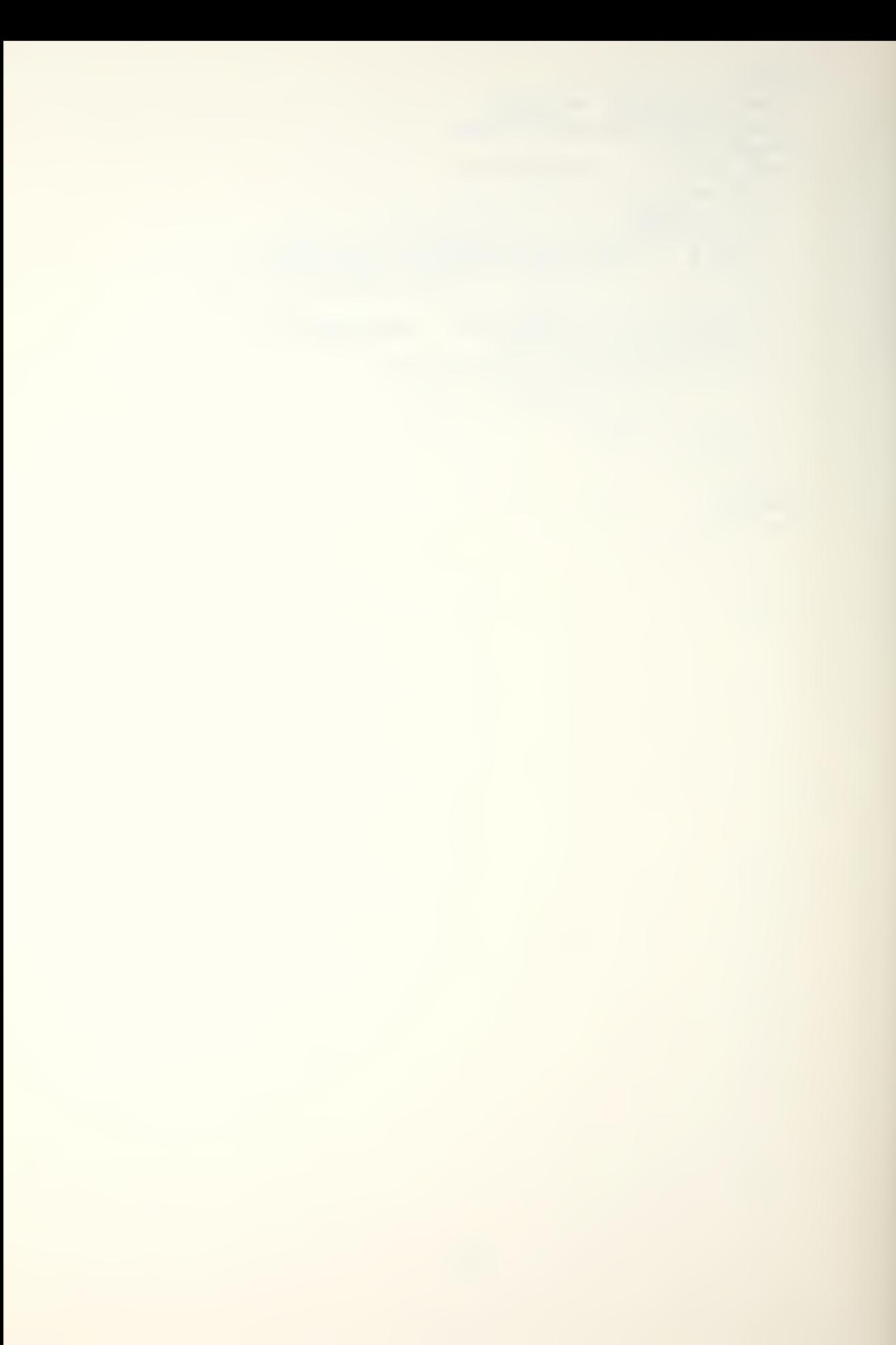

#### APPENDIX E

## CDS 432/670 USERS MANUAL

The following Is an effort to enable someone with no prior knowledge of the 432/600 system to be able to compile, link, and execute proarams on the 432 in a minimum amount of time and 'fuss', <sup>A</sup> knowledge of ADA is assumed, as is familiarity with VMS (e.g. the vms editor).

Referring back to Figure[6] it can be seen that a variety of hardware and software is involved in simply getting a program to 'run' on the 432. This variety of needed hardware/software is collectively referred to as the 432 "Cross Development System", or "CDS" for short. Not surprisinaly, those functions needed first in order to achieve the desired result of a program executing on the 432 are accomplished on the VAX 11/790 host. Briefly, the steps reauired ,olus their CDS 'companion elements' are:

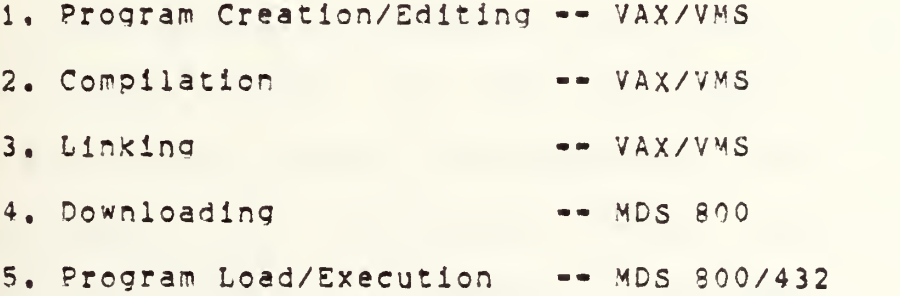

134

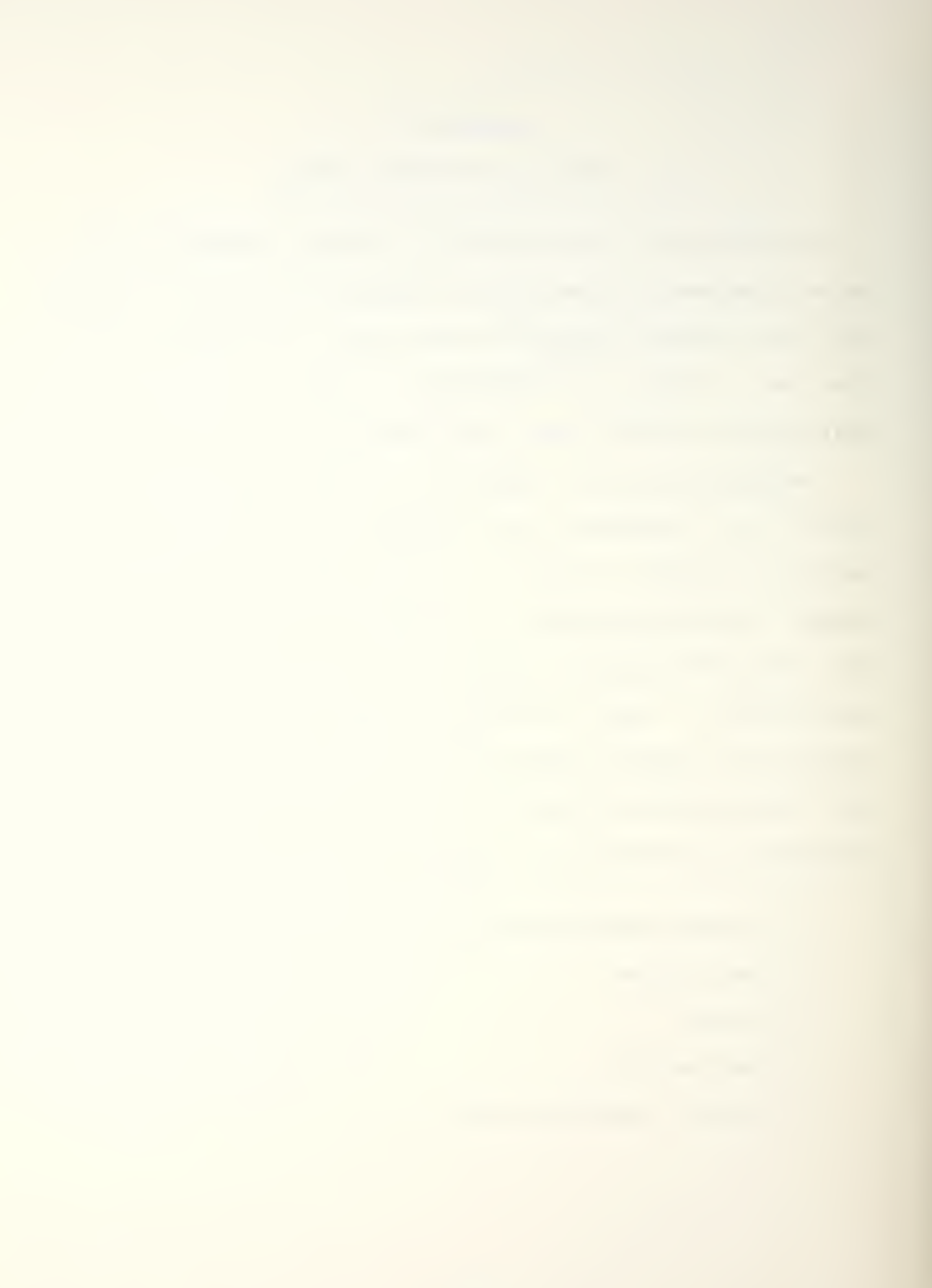

### 1, PROGRAM CREATION/EDITING

Creation of <sup>a</sup> login file with at least the following commands will substantially add to the ease of your terminal sessions while workino with those CDS parts which reside on the vax/vms host:

SADA432 srnooo :=: del \*.mso;\*+\*,mbo;\* Smopc :=: del \*.msc;\*+\*.mpc;\* \$mope s«i del \*,mse;\*+\*.mbe;\*

The reason for these commands will become evident as we continue.

ADA source files to be compiled by the Intel ADA cross compiler must have a file extension type of either:

- 1. <filename>. MSS => An ADA source SDecif ication file.
- 2. <f iiename>.MBS => An ADA source body file,
- 3. <f ilename>,MCS => Both specification and body.

In our ooinion, dividing source code into separate specification C.MSS) and body C.M3S) files was in Keeping with some of the original philosophies behind ADA, i.e., encapsulation and information hiding. Unfortunately, the compilation efforts, of necessity, must double (2 files to compile vs. <sup>1</sup> in the mcs case). What follows next are figures of <sup>a</sup> sample program. Figure 19 illustrates the

135

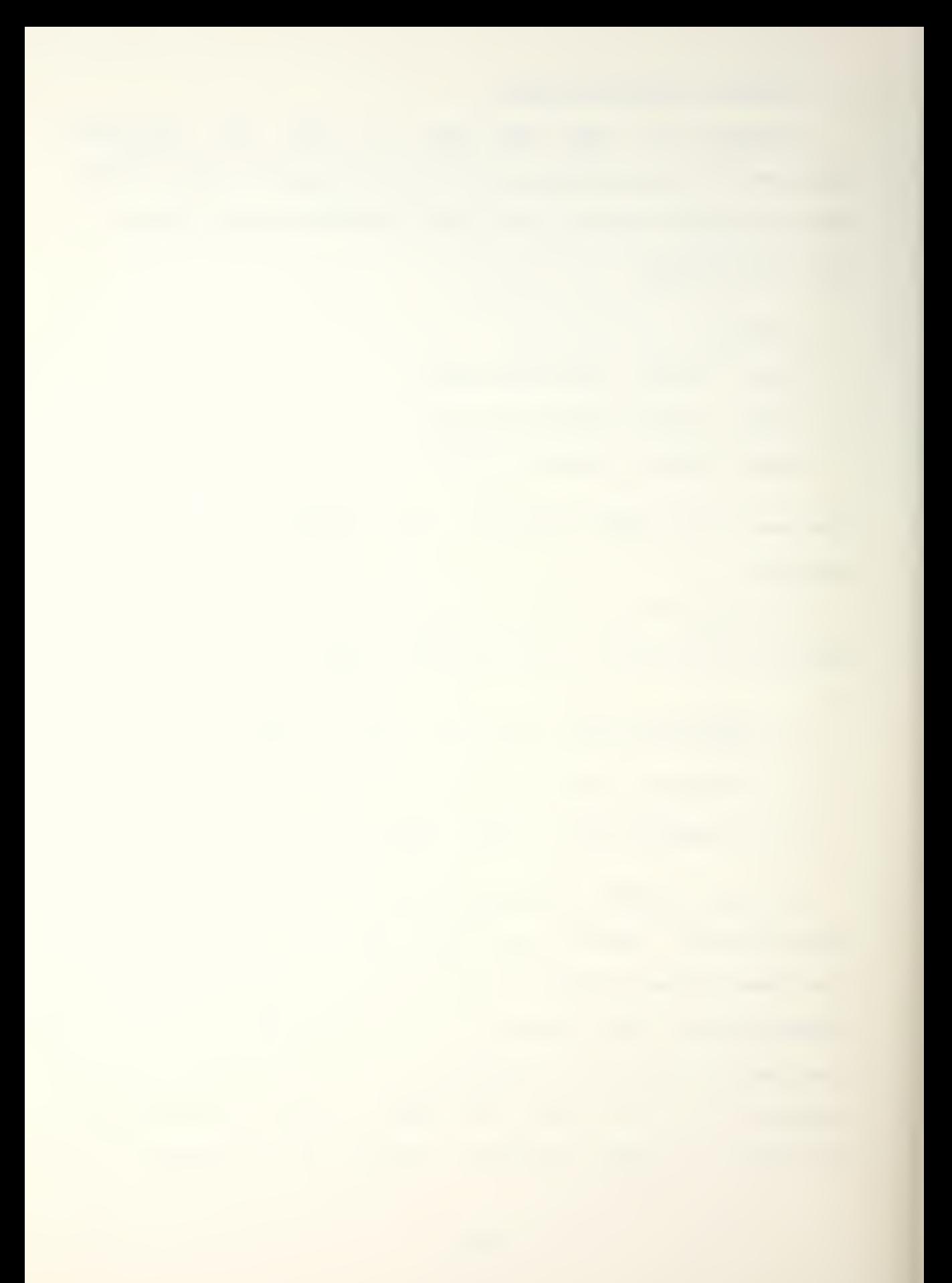

division into specification and body. Figure 20 illustrates the combined (MCS) format. Besides the distinction of working with two separate files as opposed to one, take special note of the line, common to the 'body', which begins with "pragma environment,.,".

> I package EXAMPLE1 is I procedure simple; <sup>I</sup> | end EXAMPLE1;<br>|-----------------------<sup>I</sup> The specification filed as EXAMPLEl, MSS I The body filed as EXAMPLE1.MBS |<br>V V V pragma environment("ACS:TEXTIO,MLE","EXAMPLE1,MSE",| . "INTIO.MSE"); with text\_io, intio; use text\_io, intio, ascii; oackage body EXAMPLEl is procedure SIMPLE is x,y,z : integer; Begin  $x := 10;$  $v := 15;$ put\_line\_10(" SIMPLE "); put (bel); -- this rings the bell, 'use ascii'enables this  $z := x+y;$  $put(z);$  -- 'intio' allows you to do this  $put (bel);$ put.line.10("END SIMPLE"); end SIMPLE; end EXAMPLEl;

Figure 19. Specification and Body Format (Separate)

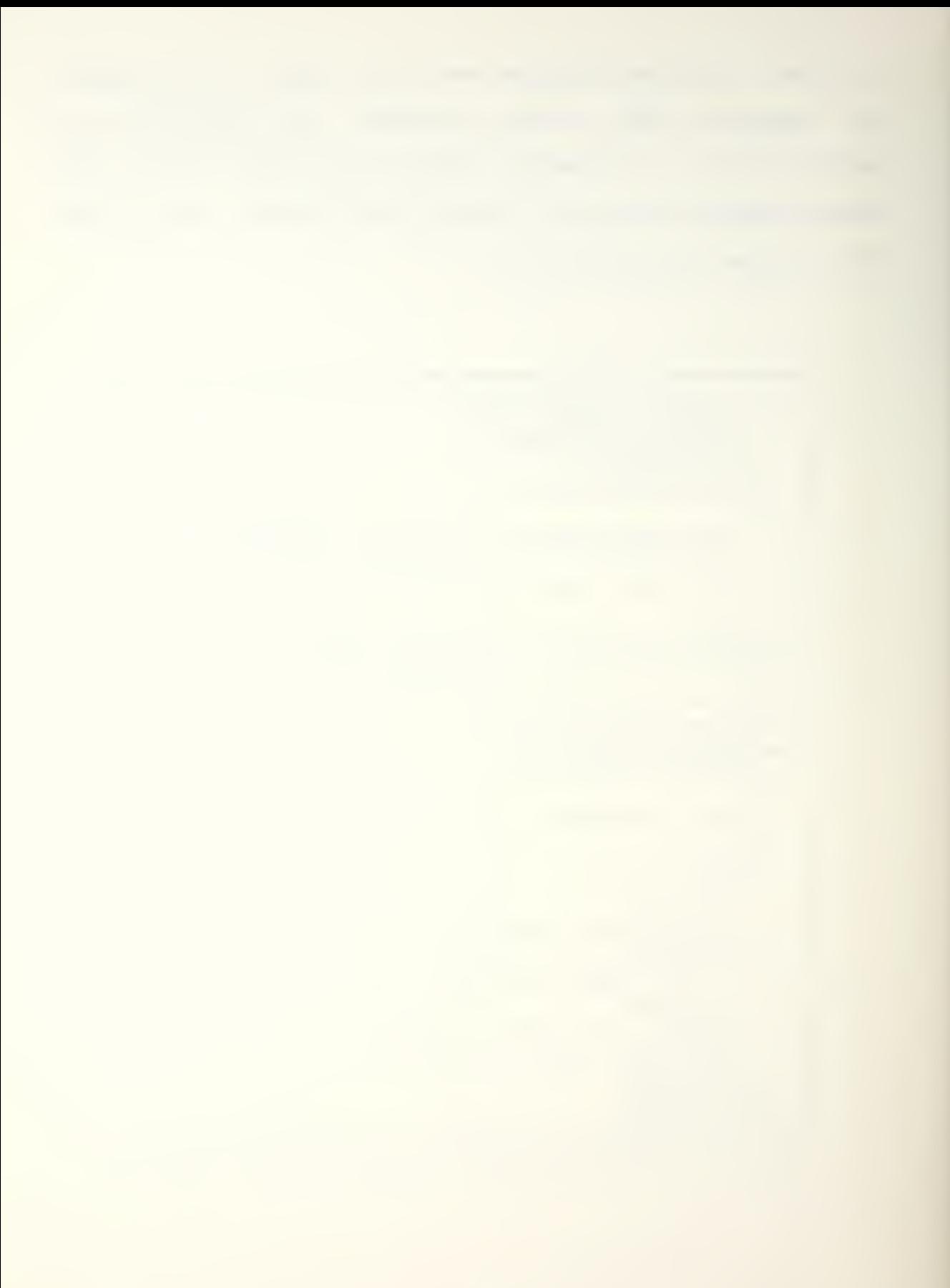

```
pragma environment ( "ACS: TEXTIO. MLE", "INTIO. MSE");
with text_io,intio;
use text_io, intio;
\blacksquareoackaqe EXAMPLE2 is
 procedure simple;
end EXAMPLE2;
\sim\sim -oackage body EXAMPLE2 is
orocedure SIMPLE is
  x,y,z : integer;
•a • Begin
   x := 10;y := 15;put_line_10(" SIMPLE
                            ");
   put(bel) ; z := x+y :
   putcz);
   put_line_10("END SIMPLE");
 end SIMPLE;
end EXAMPLE2;
Combined specification and body filed as
EXAMPLE2.MCS.
```
Fiaure 20, <sup>A</sup> Combined Format Examole

Information is conveyed to the ADA compiler system by means of pragmas. The environment oragma specifies the names of external environment files Cor library units) that constitute the compilation environment for the current compilation unit(s). If the current compilation depends on other compilation units from other compilations, then the environment files from these compilations must be listed in the ENVIRONMENT pragma in the current compilation. These

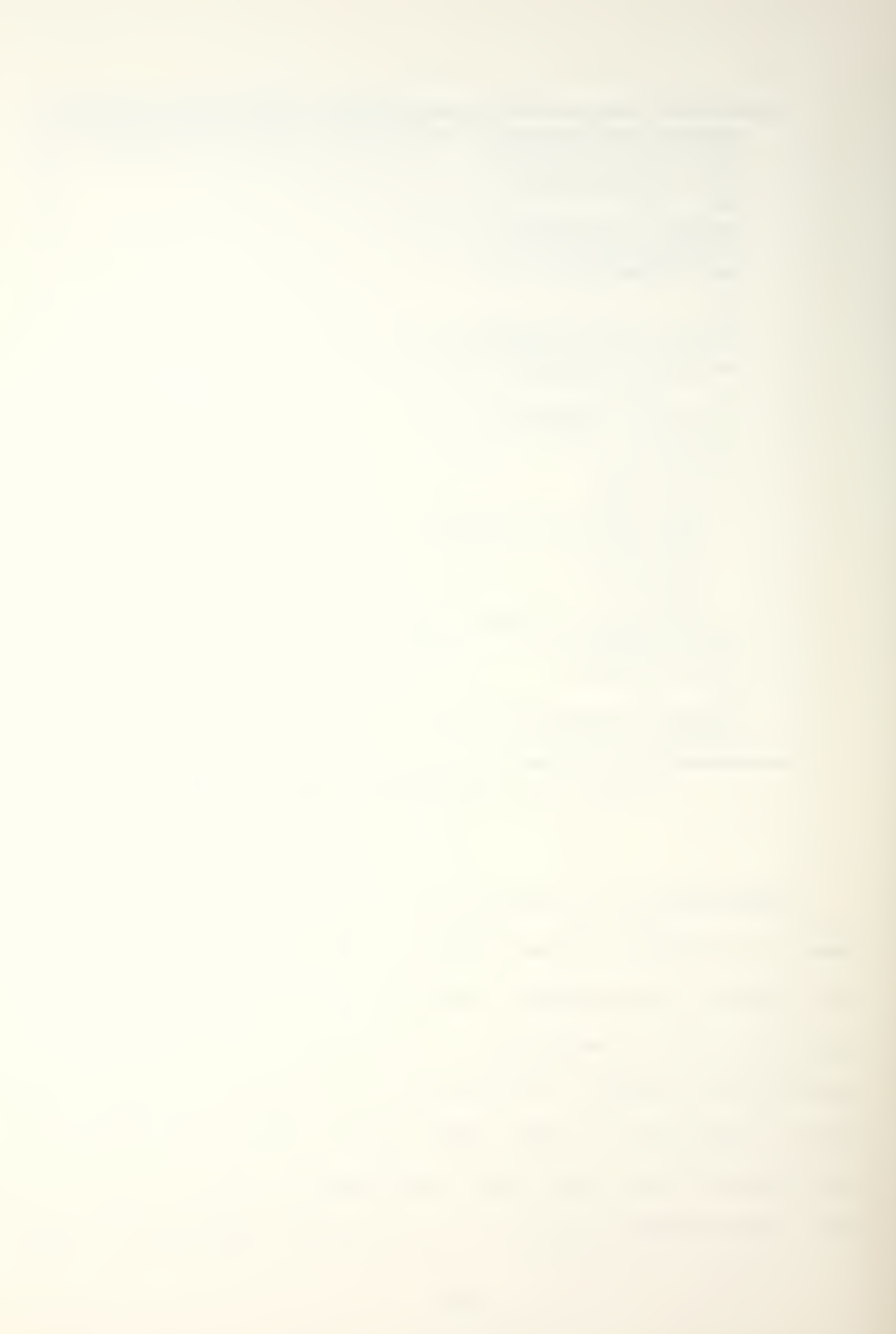

environment pragmas enable separate compilation while still maintaining strong type checking of interfaces, two features which ADA is supposed to fulfill. In these examples the compilation of the body depends on:

-- ACSiTEXTIO.MLE => so the package can perform character I/O.

»- INTIO.MSE => so the package can perform integer I/O.

-- EXAMPLE1.MSE => the corresponding specification file.

To alleviate confusion on file extensions, the following is <sup>a</sup> list of VMS file extensions used in the 432 ADA Compiler System (ACS),

1. First character: <sup>M</sup> -- The file contains <sup>a</sup> liorary unit. <sup>M</sup> stands for module. <sup>S</sup> -- The file contains <sup>a</sup> SEPARATE stub. 2. Second Character: S -- The file contains a program unit specification. <sup>B</sup> -- The file contains <sup>a</sup> program unit body. C -- The file contains the combination of <sup>a</sup> program unit specification and a prooram unit body, <sup>L</sup> -- The file is <sup>a</sup> program liorary file supplied by Intel. 3. Third (last) Character:

S -- The file is an ADA source text file.

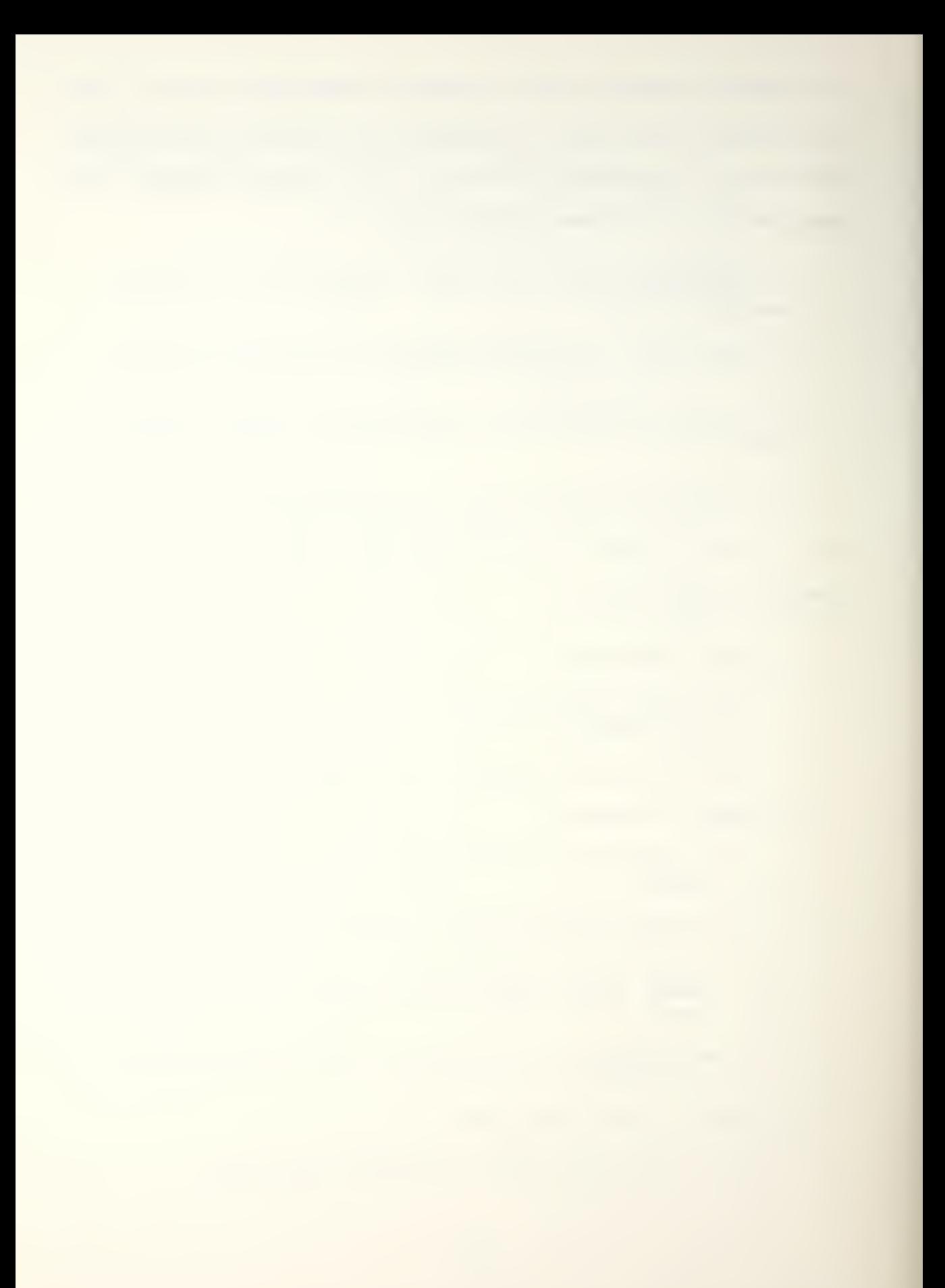

- E -- The file is an environment file.
- <sup>R</sup> -- The file is <sup>a</sup> REPORT file.
- 0 -- The file is an object code (EOD) file.
- <sup>L</sup> -- The file is <sup>a</sup> REPORT listing file.
- C -- The file is an object code listing file,
- <sup>m</sup> -- The file is <sup>a</sup> specification file for the COMBINE utility and contains <sup>a</sup> list of environment files that are to be meraed,
- <sup>1</sup> -- Tne file is an integrated environment file created by the COMBINE utility.
- T -- The file is a listing file produced by COM-BINE and contains the file table listing of the integrated environment.

For added clarification:

e,g. <f ilename>.MSS -- An ADA source text file which corresponds to a specification,

e.g. <f ilename>, MBS -- An ADA source file containing program unit bodies,

e.g. TEXTIO.MLE -- <sup>A</sup> library environment file supplied by Intel.

#### 2. COMPILATION ^

The Intel compiler is invoked by the command "IDA", followed by the filename, If the filename is omitted, the compiler will promot for it. Our input to the compiler consisted either of <filename. MSS>, for specification files, or <filename. MBS>, for the implementation, i.e., body, files. Output from a successful compilation consists of files of type:

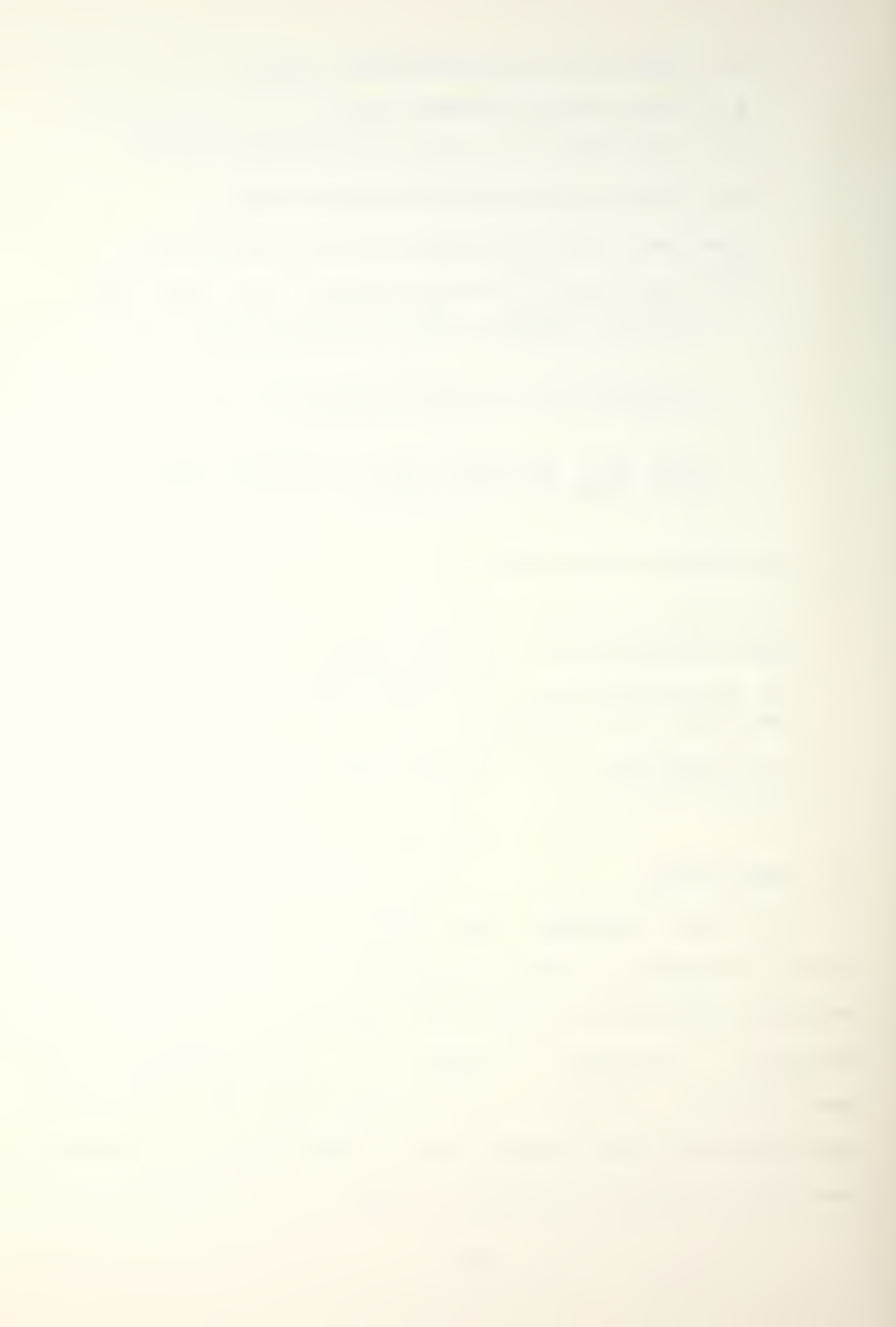

- 1. . MBE or . MSE -- The environment file representation,
- 2. ,MBC or ,MSC -- The object code listing file. It is utilized when debugging on the 432,
- 3. .MBO or ,MSO -- The oblect code. This is input to tne linking orocess.

Unsuccessful compilation results in files of the type:

- 1. MBL or MSL -- A report listing file. We generally never used this.
- 2. MBR or .MSR -- A file which when prefixed by<br>the command "REPORT", e.g., REPORT prog.mbr, allows one to scan through one's program on the terminal, More importantly, all errors detected by the compiler are flagged with their corresponding diagnostic message.

<sup>A</sup> typical session on VAX/VMS consists of the following:

- 1. Code and compile the specification file for the problem, i.e., the program, at hand, Since a specification file is essentially just a means of formalizing in ADA what one considers the interface to be, it usually needs no environment pragma statement.
- Code and compile the body, which is the means by which one implements the program. Since the body depends on what the interface is, the environment file representation of the corresponding specification file must be included. Additionally, if I/O is to be performed in the body, which is generally the case, the general I/O, Intel-supplied packaae (TEXTIO), must also be included in the pragma environment statement.

An example of all this can be found in Appendix C, which shows the ADA source code for the programs done in this thesis.

In case it wasn't made clear in the above discussions, compilation order is important. Any modules included in the pragma environment statement or referenced in the standard ADA constructs, "WITH,.." and "USE,,," must be successfully compiled beforehand, otherwise unsuccessful comoilation is all the reward one will get for one's efforts in the current compilation attempt.

Successful compilation means the creation of three new files in addition to the original source file. Directory space in VMS is quickly exhausted if one is performing many compilations. Without adequate directory space, the INTEL compiler and linker will abort. Therefore, when asking for an account, the system managers must be informed that more directory space than is normally given a VMS user is needed. Furthermore, in an attempt to provide a quick means of deleting unneeded environment, object-code listing, and object-code files, the commands, mope, mope, and mopo will automatically delete all files of the corresponding filetyoe in the current directory.

Once one has successfully defined one's interface, coded it, compiled it, and has done the same with the corresponding body or bodies, one has reached the point where in most traditional systems one is ready to link the object code in preparation for actual program execution. In the 432 case, additional compilation must still be performed before the linking process may begin.

141
First, <sup>a</sup> module termed PSERP.MBS must be compiled. An example of this is included in Appendix C. Its function is to initialize the user process(es). It essentially marks which module is to begin execution first. For instance, a Driver routine which invokes all other subroutines is usually executed first. In our case, PSERP always initialized the Driver routine, which we always termed MAIN, in an attempt to cut down on our coding/compilation efforts.

Secondly, as pointed out in the architecture overview on operating system support, users can tailor some of the iMAX O.S, packages. In this thesis, modification of the system configuration package, PSORS.MBS , was implemented. Hence, the successful compilation of this modified packaae was also needed. This package is also included in Appendix C.

#### 3. LINKING

The .MSO or .MBO files produced by a successful compilation are input to the 432 linker by being listed in a user created directives file. The output from <sup>a</sup> successful link is of filetype ,EOD <sup>t</sup> EOD stands for "External Object Description", Actually, the respective MSO and MBO output files from the compiler are in this EOD format. The choice of using EOD as the filetype of the outout from the linker is an arbitrary one.

The 432 linker comoines <sup>a</sup> set of compiled EOD's (e.g. the .MSO and .¥50 files) into <sup>a</sup> single linked EOD. Compiled

142

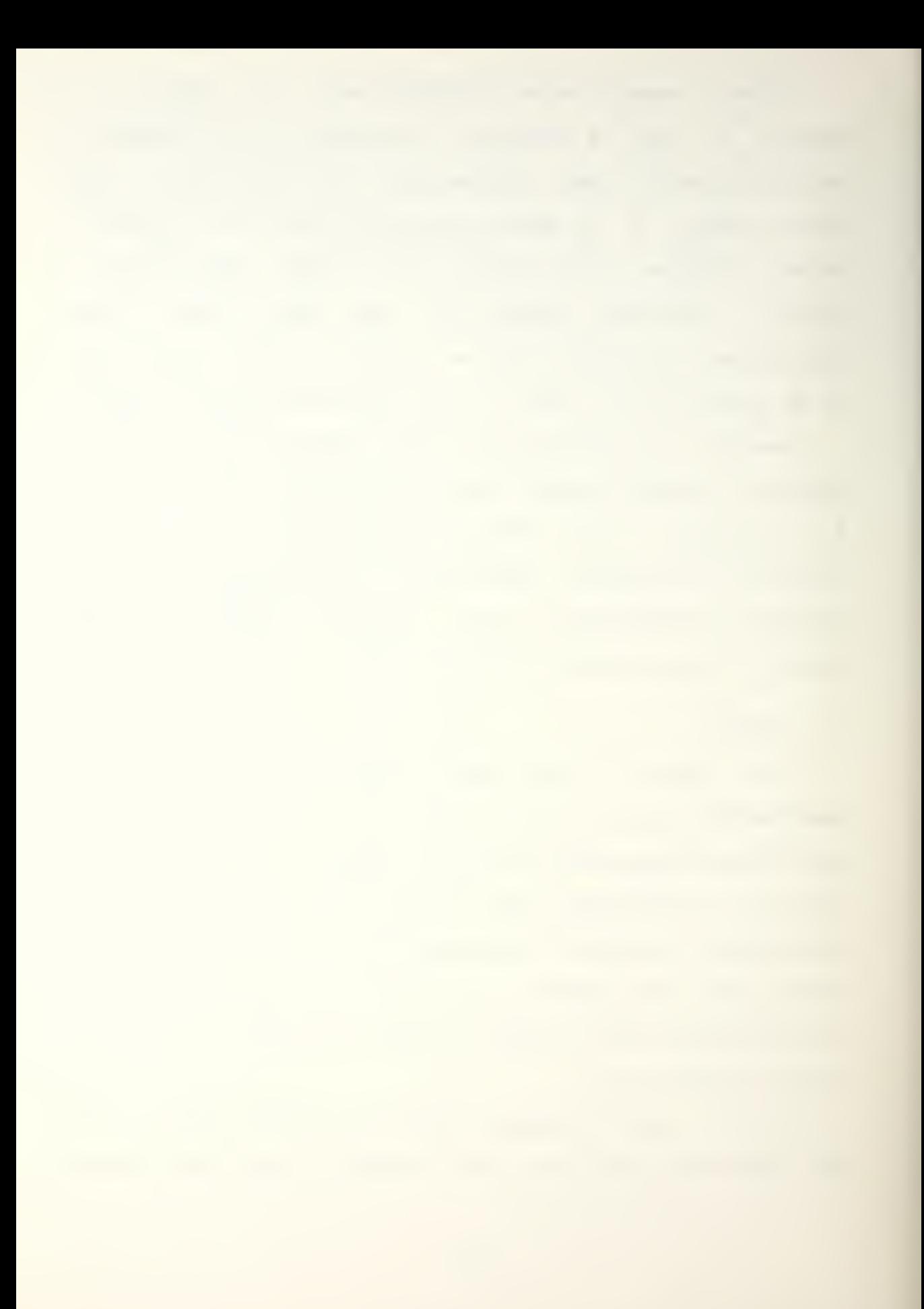

EOD's, generated by the ACS, contain program modules. These modules, In turn, contain <sup>a</sup> collection of compiler-generated objects, such as segments, refinements, etc. The output from the linking process, <sup>a</sup> single file, is then downloaded to the MDS 800 system.

The 432 linker performs the following traditional functions :

1. Resolves inter-module references.

- 2. Assigns physical memory addresses to all segments contained in the input modules,
- 3, Verifies the compatibility of modules that are linked together.
- 4, Produces a linked EOD that may be loaded into the System 432/670 main memory and executed,
- 5, Generates error messages for abnormal conditions encountered during processing,
- 6. Generates a linker listing that summarizes the results of the linker operation and address assianment ,

In addition, the linker performs the following 432-specific actions :

- 1, Version checks the input ECDs for compatioility ,
- 2, Assigns object table directory indices and object table Indices (known as object coordinates) for objects contained within the input modules.
- 3, Builds the physical 432 access segments described symbolically within each input module,
- 4, Builds object tables and the object table directory associated with the objects in tne input modules .

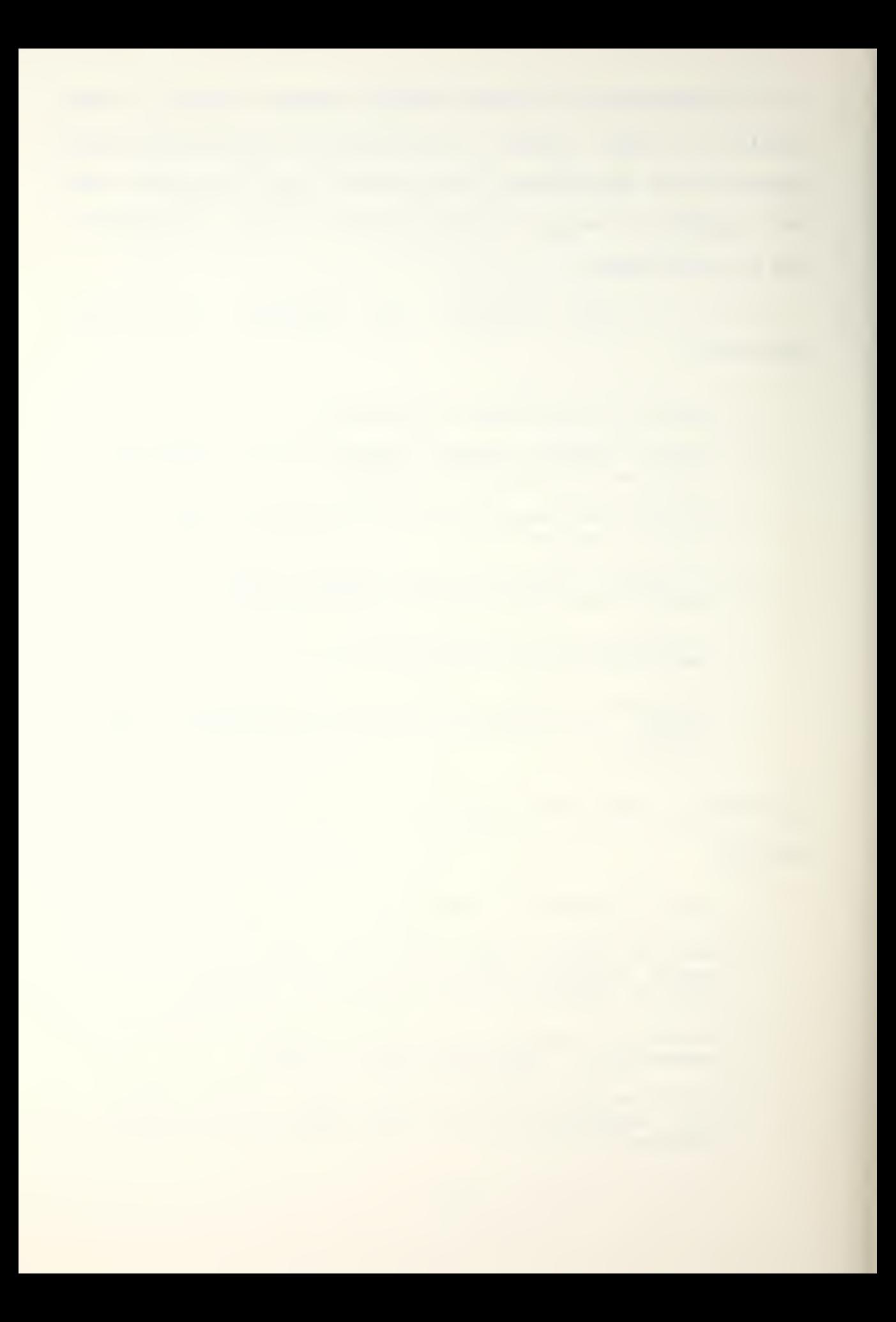

## 5. Generates Initialization object tables, access descriptors, and storage allocation information.

The net result of all this is an EOD which, when loaded into 432 memory, will execute as one has programmed it.

The input or directives file to the 432 linker should be a file created on VMS with a file extension of LKD. This file, an example of which is provided in Figure 21, may have other file extensions or types. However, if that is the case, then the full file name must be given to the linker, i.e., LKD is the default file type. For example, given a link file which we call "TEST.LKP", to link this file, the following command would be entered:

LINK432 TEST

The linking process can be appreciably longer than compilation. However, if linkaae is successful, a single, simple message of:

LINKAGE SUCCESSFUL

should be the only message which appears on the console, warning messaaes, not error messages, accompanied by "LINKAGE SUCCESSFUL", do not really mean <sup>a</sup> successful linkage! At least this has been true in our experience, A detailed explanation of the different directives which can appear in the linker file, plus their meanings, can be found in the manual, "VAX/VMS Host User's Guide". With the

144

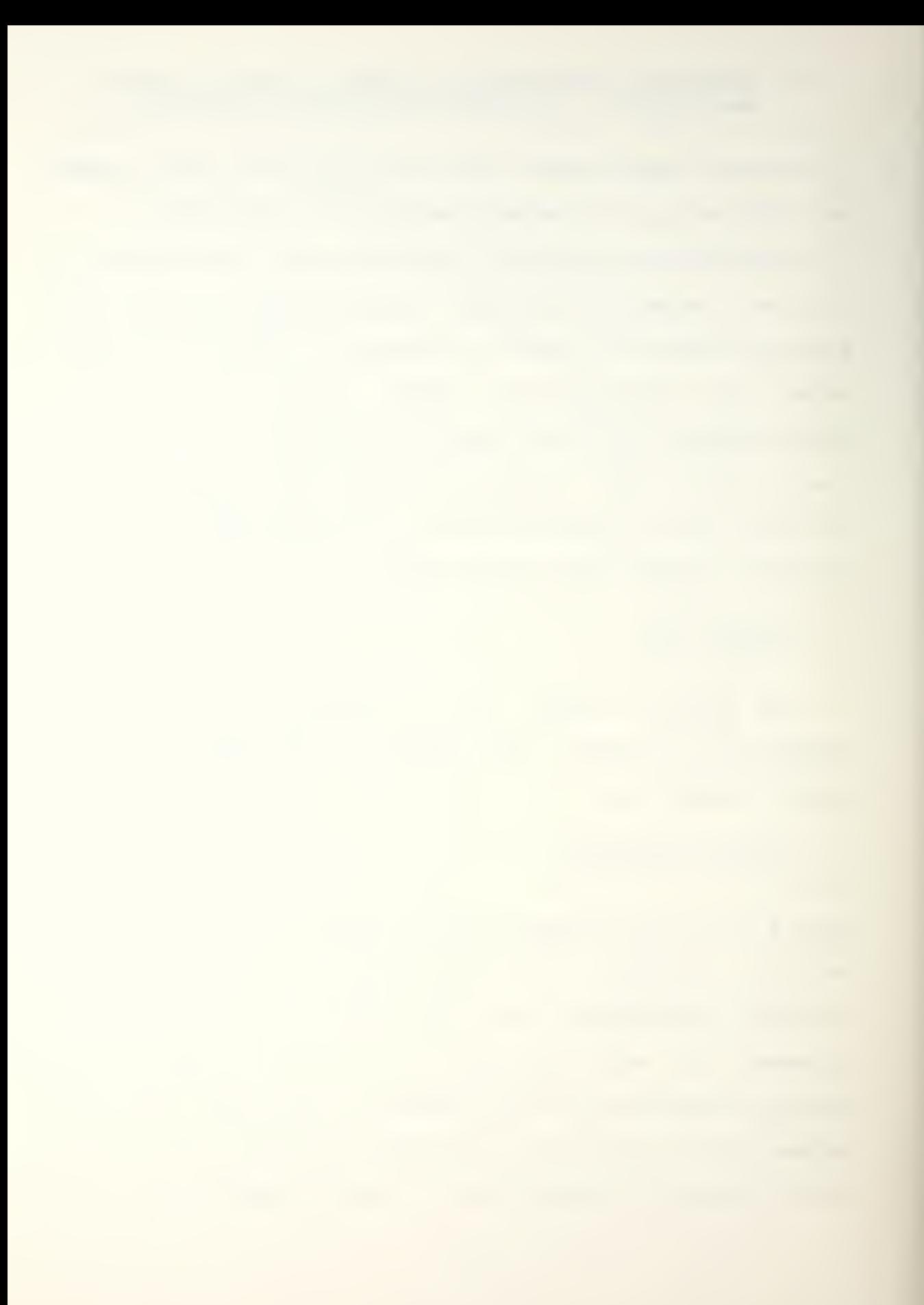

culmination of a successful linking, one is ready to download tne output file generated by the linker to the MDS 800 system. For <sup>a</sup> detailed explanation of the linking process and the available directives, i.e., commands included in the link file, refer to "VAX/VMS Host User's Guide".

> ; An examDie of a link file which serves as inout ; to the 432 linker. The semicolons which precede ;These statements signify comments. Link, free, ; output ,orint, and objectmap are examples of ; linker directives. The blank lines which occur ; between directives MUST be present! link ACS:iMAXvl.eod ACSitextio.mlo examplel ,mso example1.mbo main.nso main. mbo pserp.mbo Dsors ,mbo free(1 in directory) output example. eod print example.map objectmap This could be filed in VMS as TEST.LKD

Figure 21. <sup>A</sup> Linker Input File

4. DOWNLOADING

Downloading is performed on the MDS 800 system. In order for downloading to be accomplished, the VAX nust be

operating under VMS, <sup>A</sup> cable, marked with <sup>a</sup> tag which reads "VAX", is the transmission facility for downloading. The following steps comprise the Procedure to follow when downloading a file:

- 1. Attach the VAX cable to the ADM36 terminal. Logon to VMS as you normally would. Enter the following command : "SET TERM/SPEED=2400" . This is done because the MDS 800 system is currently modified to support only 2400 baud communication rates unless hardware/software changes are implemented.
- 2. Remove the VAX cable from the ADM terminal, connect one end to a null modem. Connect the other end of the null modem to the MDS 800 TTY port located on the control unit.
- 3. Insert into drive 0 of the MDS 800 system the ASYNCH LINK diskette.
- 4. Insert into drive <sup>1</sup> the diskette one wishes to download to. Boot the system,
- 5. On the MDS 800 terminal, enter the following command : "DNLOAD <Vms EOD flle> TO :Fi:<new or same file name>. For instance, assume one nas an EOD file named TEST.EOD in the VMS directory. Furthermore, one wishes to call this file TEST1.E0D on the MDS 800 system. One would enter the following command: "DNLOAD TEST, EOD TO :F1:TEST1, EOD", quotes not included.

we have experienced average download times of approximately 20 minutes. Any errors in transmission mean that downloading must be redone until a complete error-free download is accomplished, we have not experienced any errors in downloading to date, The conclusion of <sup>a</sup> successful download marks the beginning of the next step, execution on the 432.

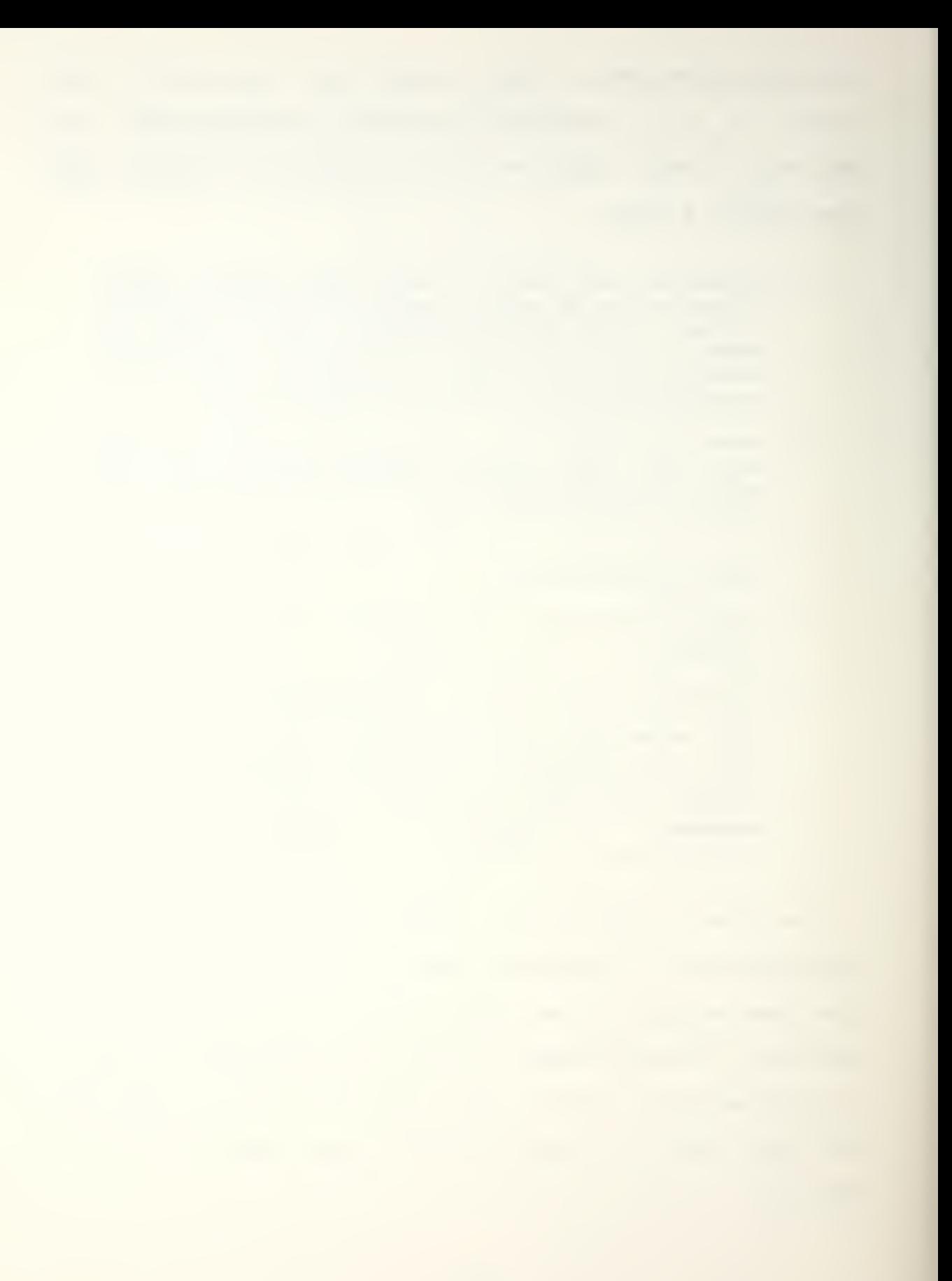

#### 5, PROGRAM LOAD/EXECUTION

Now that <sup>a</sup> linked EOD file is on a diskette, all that remains is to load it into 432 memory and execute it. The following procedure assumes that the MDS 800 system and the 432/670 execution vehicle are powered up and have no hardware faults. In the following discussion, commands which are to be entered at the MDS 800 terminal (termed the "debugger console" by INTEL) will be printed in capital letters and enclosed in quotes. This is for illustration purposes only. Capital letters are not necessary, and quotes will result in an error message.

- 1. Insert into drive 0 of the MDS 800 system, the disxette labeled UPDATE-432/DE8UG-432,
- 2. Insert into drive <sup>1</sup> the diskette which contains the executable prooram. Boot the system.
- 3. Enter the following command: "RUN WORK :F0:",
- 4. When the ISIS prompt (-) returns, enter: "RUN DEB432". This should result in the display of "SERIES III 432 Systems Level Debugger, vt.00".
- 5. Once 'in the debugger' the ISIS prompt will be replaced by <sup>a</sup> "?" as the prompt symbol. Enter the command: "INIT".
- 6. When the prompt returns, enter: "INCLUDE DEB432.TEM".
- 7. When the prompt returns, enter: "DEBUG :F1:< filename. filetype >". For examole, suppose one has downloaded the file TEST.EOD which one wishes<br>to execute. Here, one would enter: "DEBUG to execute. Here, one would enter: "DEBUG :Fl:TE3T.E0D".
- 8. Enter: "START", This command initiates program execution.

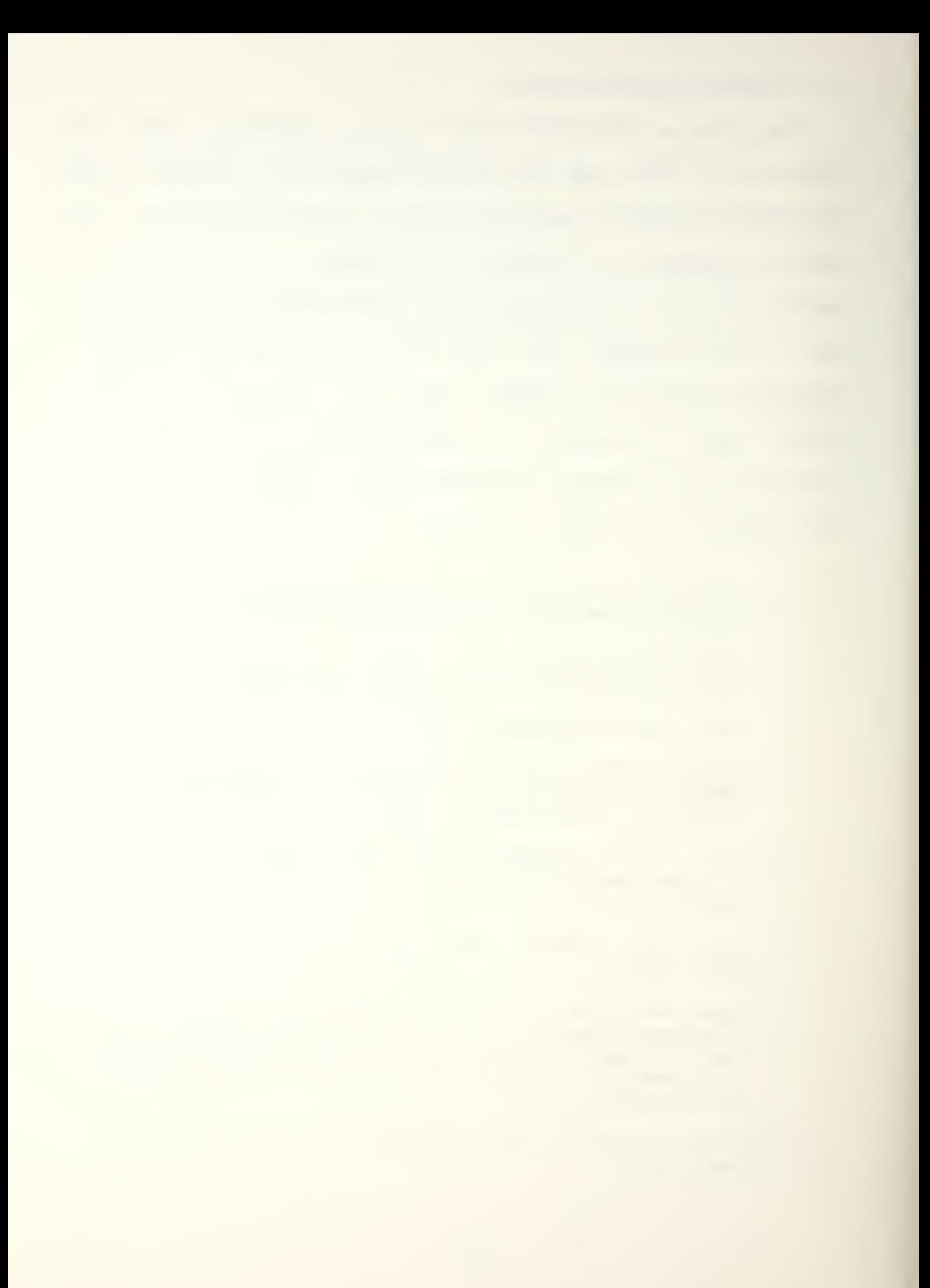

This command will result in program execution on the 432, For an in-depth explanation of debugging facilities available on the 432, in case the program does not execute as planned, refer to "Workstation User's Guide",

### LIST OF REFERENCES

- 1. Dletz, William B. and Szewerenko, Leland, "Architectural Efficiency Measures : An Overview of Three Studies", IEEE Computer, April, 1979.
- 2. Meyers, Glenford J., Advances in Computer Archi-<br>tecture, second edition, John Wiley & Sons, 1982,
- 3. Hansen, Paul v., et, al., "A performance Evaluation of the Intel iAPX 432", Computer Architecture News, June, 1982.
- 4. Wilkes, M.V., "Hardware Support for Memory Protection : Capability Implementations", acm, 1982.
- 5. Fabry, R.S., "Caoabi 11 ty-Based Addressing", Comm . of the ACM, July, 1974.
- 6. Wilkes, M.V., page 116.
- 7. Intel Corporation, 1MAX 432 Reference Manual, 1981.
- 8. Shoop, Darreld Russel and Holdcroft, Richard T., A Comparative Analysis of Intel's 432 General Data Processor and Control Data's AN/AYK-14(V) Computer System, Master's Thesis, Naval Postgraduate School, Monterey, California, 1982.

# INITIAL DISTRIBUTION LIST

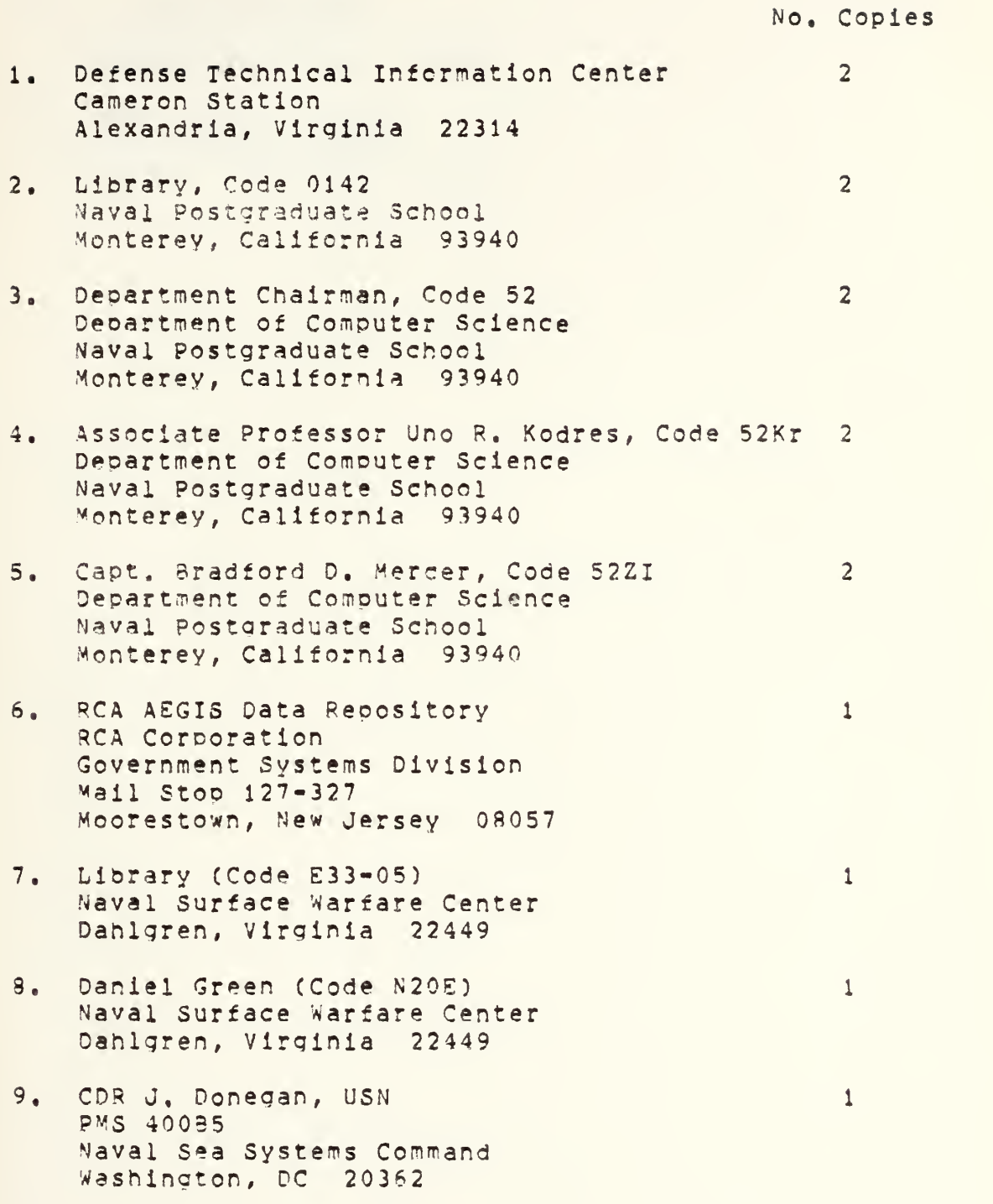

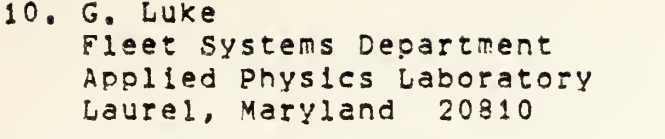

- 11. Lt. Dave Appiegate 413 Exeter Place Marina, California 93933
- 12, Cant, Robert Coates 5?40 Avenida Jinette Bonsall, California 92003

 $\mathbf{1}$ 

 $\overline{2}$ 

 $\overline{2}$ 

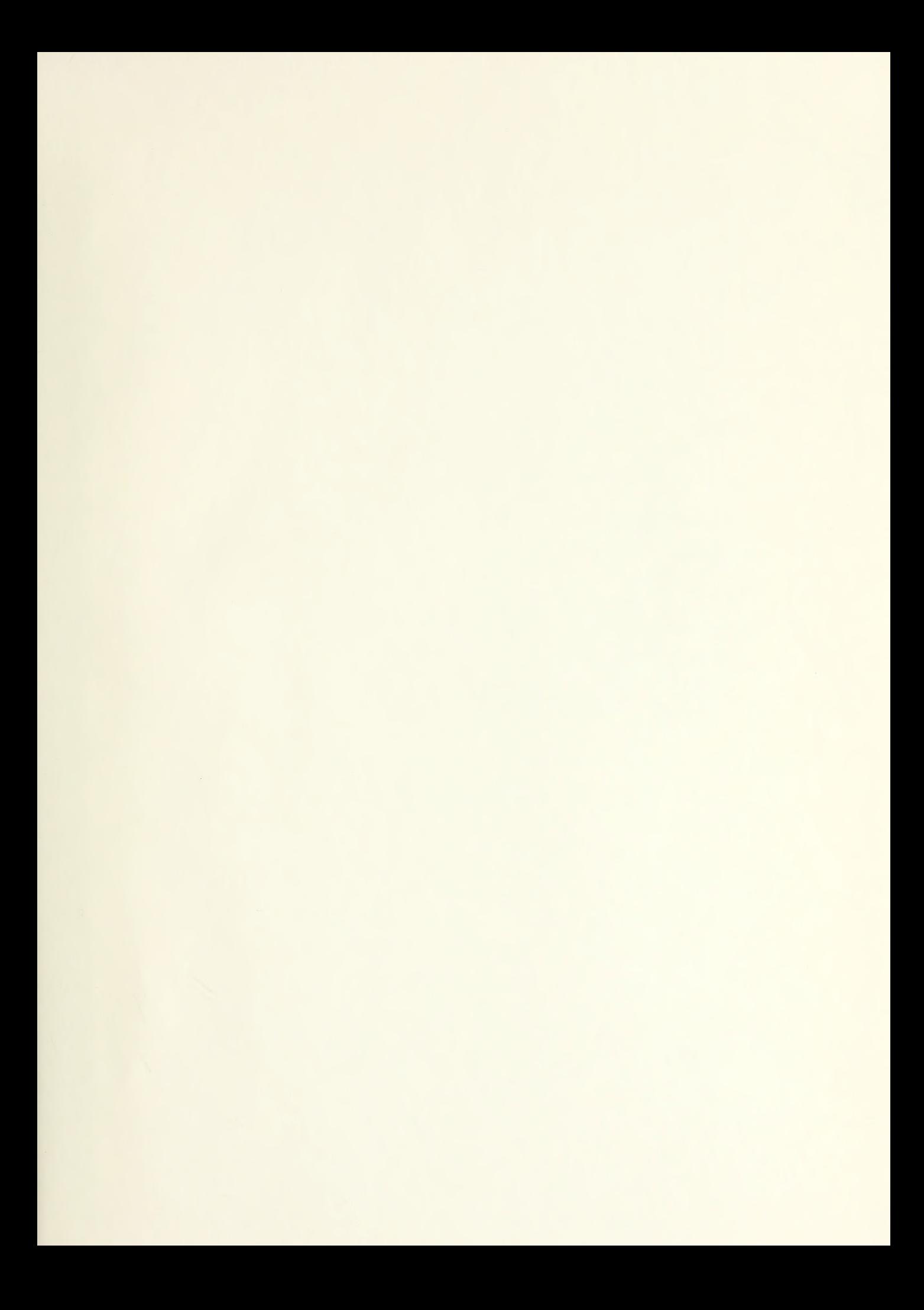

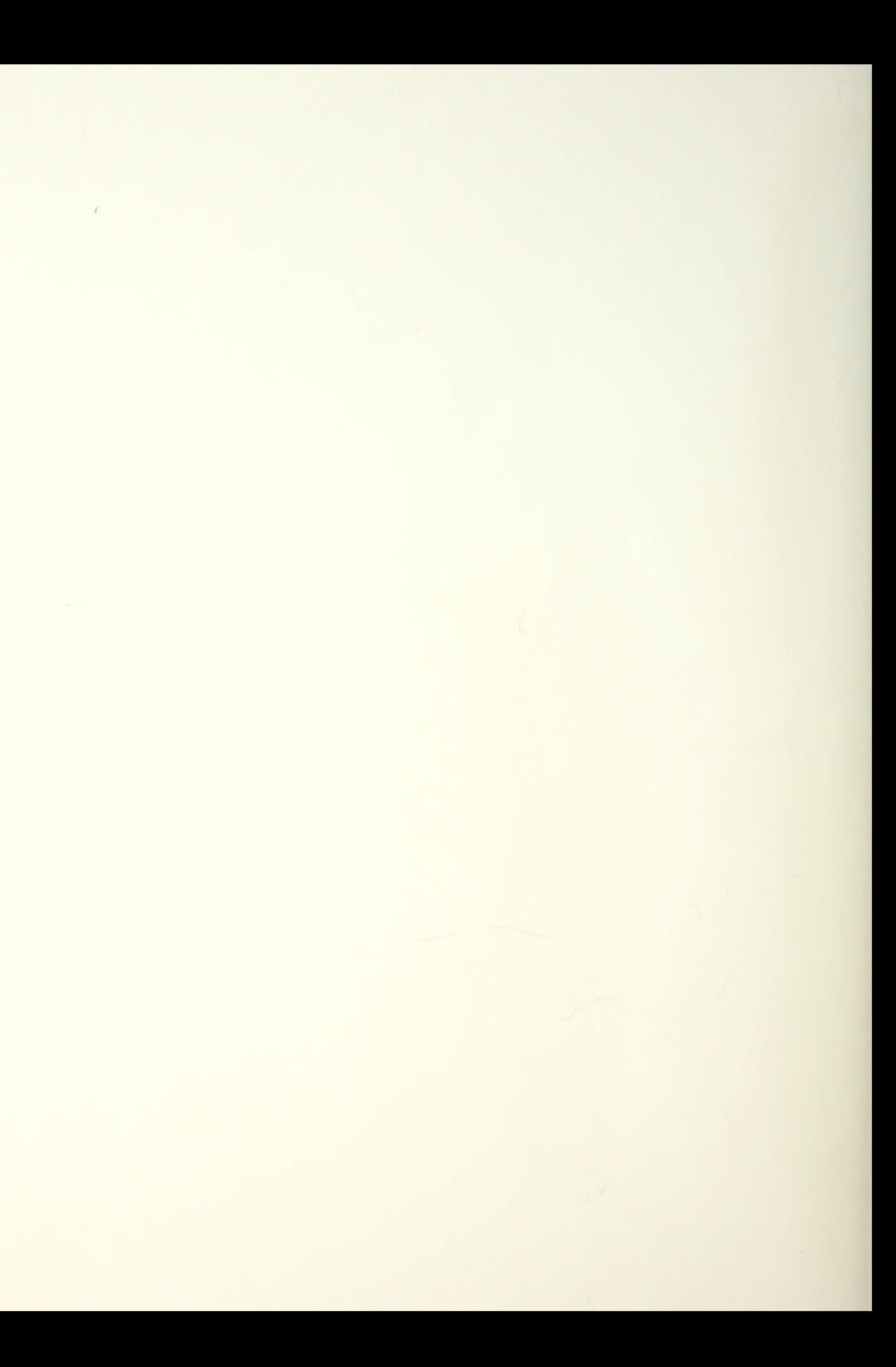

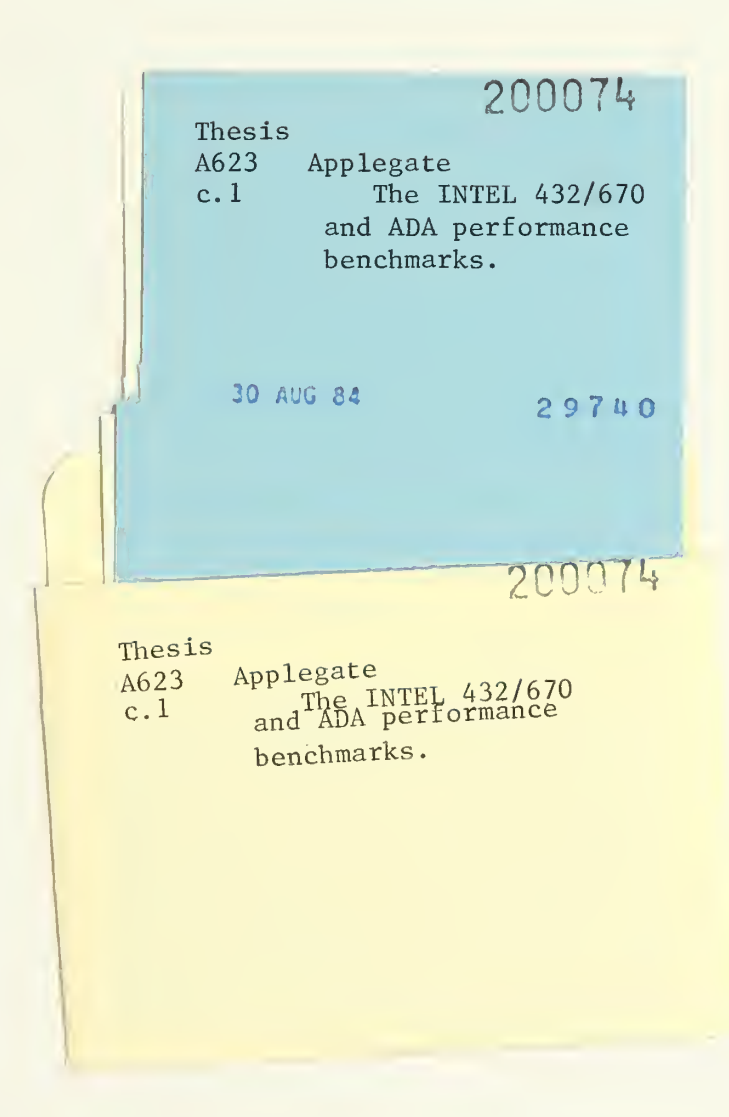

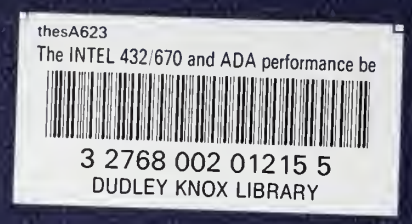